### **ตัวประมาณค่าแรงบิดโหลดสถานะอย่ตัวสําหรับมอเตอร์ซิงโค ู รนัสชนิด** ี<br>ขั้วแม่เหล็กยื่น

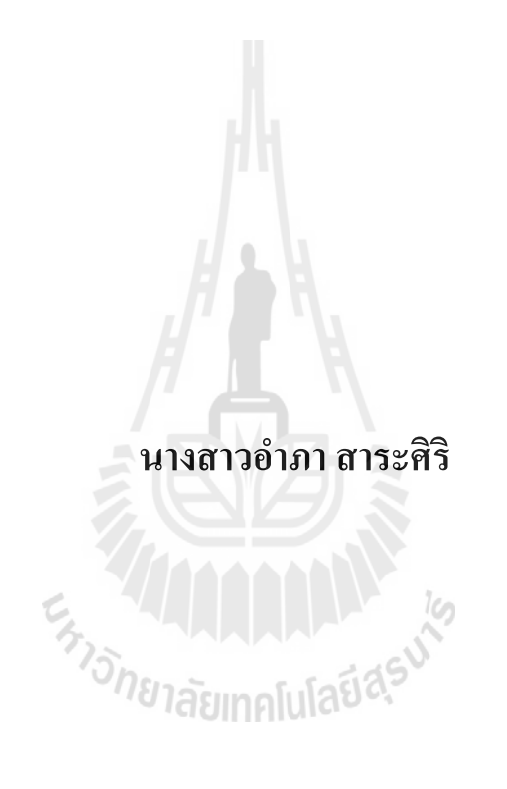

**วิทยานิพนธ์นี เป็ นส่วนหนึ\$งของการศึกษาตามหลักสตรปริญ ู ญาวิศวกรรมศาสตรมหาบัณฑิต สาขาวิชาวิศวกรรมไฟฟ้ า มหาวิทยาลัยเทคโนโลยีสรนารี ุ ปี การศึกษา 2555** 

## **A STEADY-STATE LOAD-TORQUE ESTIMATOR FOR SYNCHRONOUS MOTORS WITH SALIENT POLES**

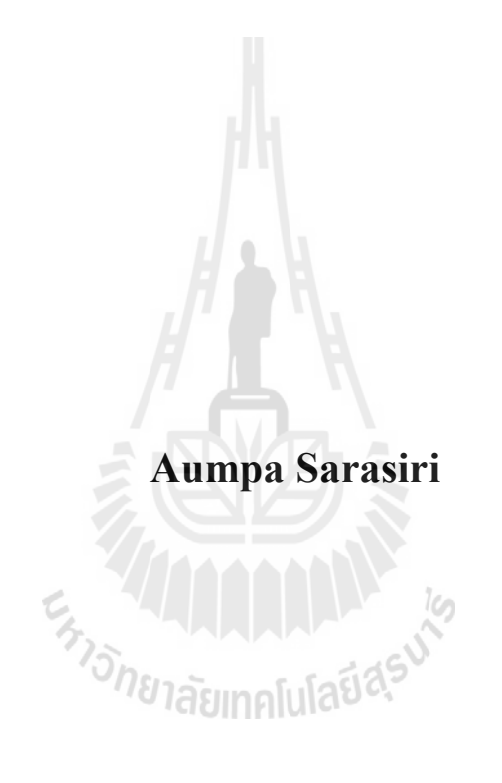

**A Thesis Submitted in Partial Fulfillment of the Requirements for the Degree of Master of Engineering in Electrical Engineering** 

**Suranaree University of Technology** 

**Academic Year 2012** 

## **ตัวประมาณค่าแรงบิดโหลดสถานะอย่ตัวสําหรับมอเตอร์ซิงโค ู รนัสชนิด** ี ขั้วแม่เหล็กยื่น

มหาวิทยาลัยเทคโนโลยีสุรนารี อนุมัติให้นับวิทยานิพนธ์ฉบับนี้เป็นส่วนหนึ่งของการศึกษา ตามหลักสูตรปริญญามหาบัณฑิต

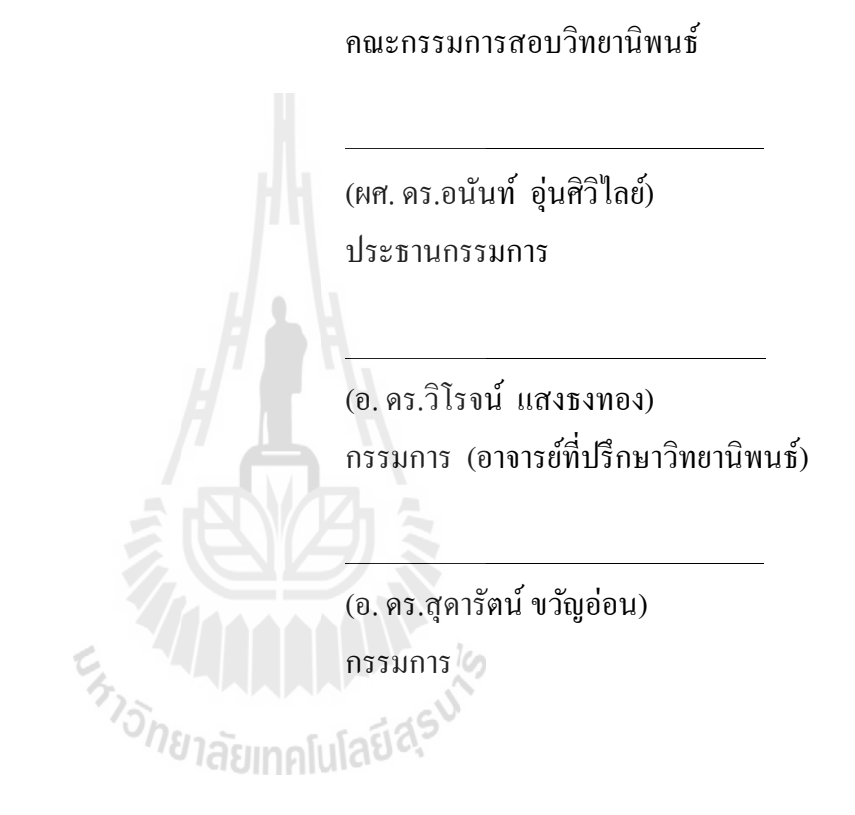

(ศ. ดร.ชูกจิ ลิมปิ จํานงค์) (รศ. ร.อ. ดร.กนต์ธร ชํานิประศาสน์) รองอธิการบดีฝ่ ายวิชาการ คณบดีสํานักวิชาวิศวกรรมศาสตร์

l,

้อำภา สาระศิริ : ตัวประมาณค่าแรงบิดโหลดสถานะอยู่ตัวสำหรับมอเตอร์ซิงโครนัส ชนิดขัวแมเหล็กยื'น ( ่ (A STEADY-STATE LOAD-TORQUE ESTIMATOR FOR SYNCHRONOUS MOTORS WITH SALIENT POLES) อาจารย์ที'ปรึกษา : อาจารย์ ดร. วิโรจน์ แสงธงทอง, 133 หน้า.

 ในปัจจุบันมีการใช้งานมอเตอร์ซิงโครนัสตามโรงงานอุตสาหกรรมขนาดเล็กและขนาด ึกลางเป็นจำนวนมาก เนื่องจากเป็นมอเตอร์ที่ให้ความเร็วไม่สูงมาก มีน้ำหนักเบา ขนาดเล็ก และมี ้ ความเฉื่อยต่ำกว่ามอเตอร์ไฟฟ้ากระแสตรงที่ค่าพิกัดเดียวกัน ในการขับมอเตอร์ซิงโครนัสมีความ จำเป็นต้องทราบแรงบิดโหลด เพื่อตรวจสอบว่า มอเตอร์มีการทำงานได้ตามต้องการหรือทำงานเกิน ้ พิกัดหรือไม่ การใช้เครื่องมือวัดทางกลถึงแม้มีความแม่นยำและความน่าเชื่อถือสูงแต่มีราคาแพง และต้องการการบำรุงรักษาอย่างสม่ำเสมอ ในงานวิจัยวิทยานิพนธ์นี้จึงได้นำเสนอการสร้างอุปกรณ์ ้ต้นทุนต่ำ ประมาณค่าแรงบิดโหลดในสถานะอยู่ตัวที่มีความแม่นยำ ซึ่งใด้ดำเนินงานกับมอเตอร์ ซิงโครนัสแบบตัวหมุนพันขดลวดชนิดขั้วแม่เหล็กยื่น เพื่อใช้แทนเครื่องมือวัดที่มีราคาแพง ้วิทยานิพนธ์นี้ได้พิจารณาการประมาณค่าแรงบิดโหลดในสถานะอยู่ตัว โดยใช้แบบจำลองทาง ึ คณิตศาสตร์ในสถานะอยู่ตัวประกอบกับการวิเคราะห์แผนภาพเฟสเซอร์เป็นฐานการพัฒนา โปรแกรมภาษาซีสําหรับไมโครคอนโทรลเลอร์ และการปรับลดความผิดพลาดได้ใช้เทคนิคการ เรียนรู้ทางปัญญาประดิษฐ์ด้วยโครงข่ายประสาทเทียม

สาขาวิชา วิศวกรรมไฟฟ้ า ลายมือชื'อนักศึกษา\_\_\_\_\_\_\_\_\_\_\_\_\_\_\_\_\_\_\_\_\_\_\_\_

ปี การศึกษา 2555 ลายมือชื'ออาจารย์ที'ปรึกษา\_\_\_\_\_\_\_\_\_\_\_\_\_\_\_\_\_\_

### AUMPA SARASIRI : A STEADY-STATE LOAD-TORQUE ESTIMATOR FOR SYNCHRONOUS MOTORS WITH SALIENT POLES. THESIS ADVISOR : WIROTE SANGTUNGTONG, Ph.D.,133 PP.

### SALIENT-POLE SYNCHRONUS MOTORS (SPSM) /LOAD-TORQUE ESTIMATOR /NEURAL NETWORK

 Torque measuring instrument is very important in industry due to intensely using electrical motors. With no matter what types the motor are, the torque instrument is quite costly. To replace this costly instrument, a load-torque estimator is proposed for salient-pole synchronous motors (SPSM) widely used in small and medium industries. The proposed estimator provides very accurate and low-cost steady-state load-torque estimation. The estimation procedure utilizes steady-state model of the SPSM together with a two-layer neural network for error minimization. The estimator is coded in C for 32-bit ARM Cortex CPU, and interfaced with MATLAB run on a PC. Experimental results confirm the practicality of the proposed estimator. E<sub>TTO DE</sub> THE MANUAL AND REVIS

School of Electrical Engineering Student's Signature

Academic Year 2012 Advisor's Signature

#### **กิตติกรรมประกาศ**

้ วิทยานิพนธ์นี้สำเร็จลล่วงด้วยดี เนื่องจากได้รับความช่วยเหลืออย่างดียิ่ง ทั้งด้านวิชาการ และ ด้านการดําเนินงานวิจัย จากบุคคลและกลุมบุคคลตาง ๆ ่ ่ ได้แก่

 ศาสตราจารย์นาวาอากาศโท ดร.สราวุฒิ สุจิตจร ทีได้ให้คําปรึ กษาแนะนํา และแนะ ้ แนวทางอันเป็นประโยชน์ยิ่งต่องานวิจัย รวมถึงได้ช่วยตรวจทาน และแก้ไขรายงานวิทยานิพนธ์เล่ม นี้จนทำให้มีความสมบูรณ์ยิ่งขึ้น อีกทั้งเป็นกำลังใจ และเป็นแบบอย่างที่ดีในการคำเนินชีวิต หลาย ๆ ด้านให้กับผ้วิจัยเสมอมา

 อาจารย์วิโรจน์ แสงธงทอง อาจารย์ทีปรึกษา ทีได้ให้การสนับสนุนงานวิจัยให้สามารถ ้ คำเนินงานต่อไปได้เป็นอย่างดี และอาจารย์ประจำสาขาวิชาวิศวกรรมไฟฟ้า มหาวิทยาลัย ้ เทคโนโลยีสุรนารี ทุกท่าน ที่กรุณาให้คำปรึกษาด้านวิชาการอย่างดียิ่งมาโดยตลอด

 ขอขอบคุณบุคลากรศูนย์เครืองมือวิทยาศาสตร์และเทคโนโลยี มหาวิทยาลัยเทคโนโลยี ี สุรนารีทุกท่าน ที่อำนวยความสะดวกในการทำงาน ขอขอบคุณพี่น้องบัณฑิตศึกษาทุกท่าน ที่ให้ คําปรึกษาด้านวิชาการ และให้กาลังใจมาโดยตลอด ํ

สุดท้ายนี้ ผู้วิจัยขอขอบคุณอาจารย์ผู้สอนทุกท่านที่ประสิทธิ์ประสาทความรู้ทางด้านต่าง ๆ ทั้งในอดีตและปัจจุบัน สำหรับคุณงามความดีอันใดที่เกิดจากวิทยานิพนธ์เล่มนี้ ผู้วิจัยขอมอบให้กับ ้บิดา มารดา รวมถึงญาติพี่น้องของผู้วิจัยทุกท่าน ที่ให้ความรัก กำลังใจ การอบรมเลี้ยงดู และให้การ ี สนับสนุนทางด้านการศึกษาอย่างดียิ่งมาโดยตลอด อิปติ

อําภา สาระศิริ

### สารบัญ

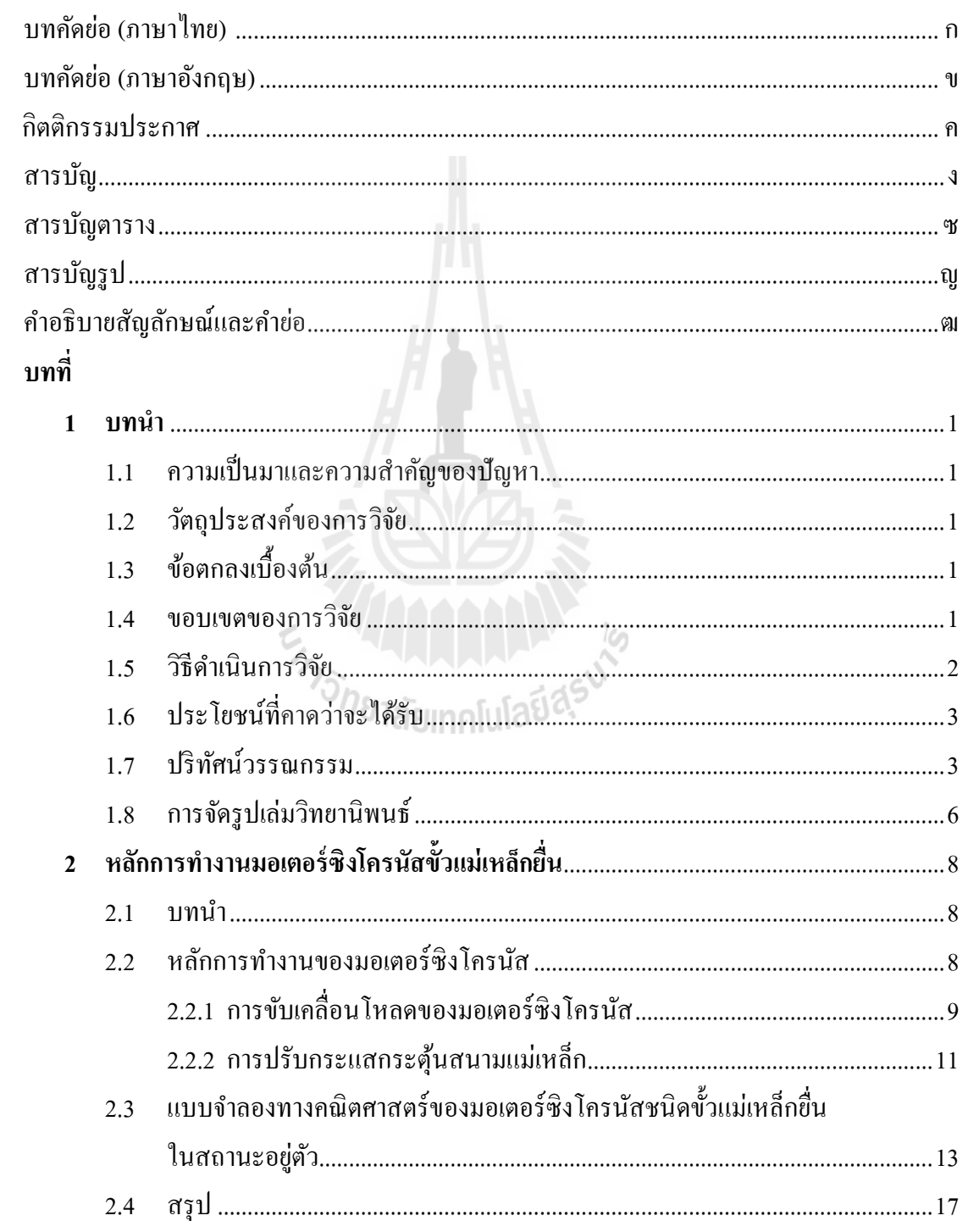

### **สารบัญ (ต่อ)**

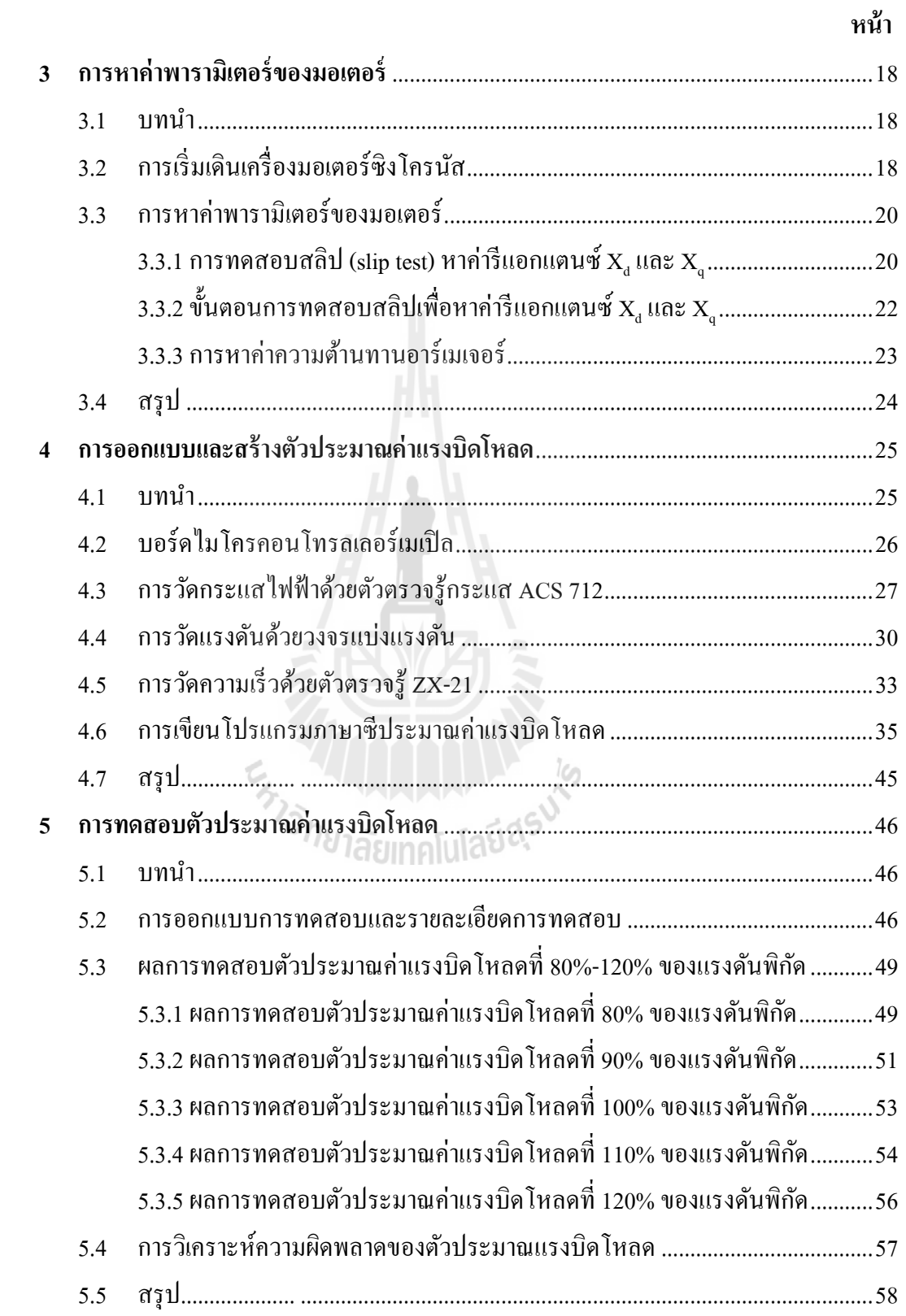

### **สารบัญ (ต่อ)**

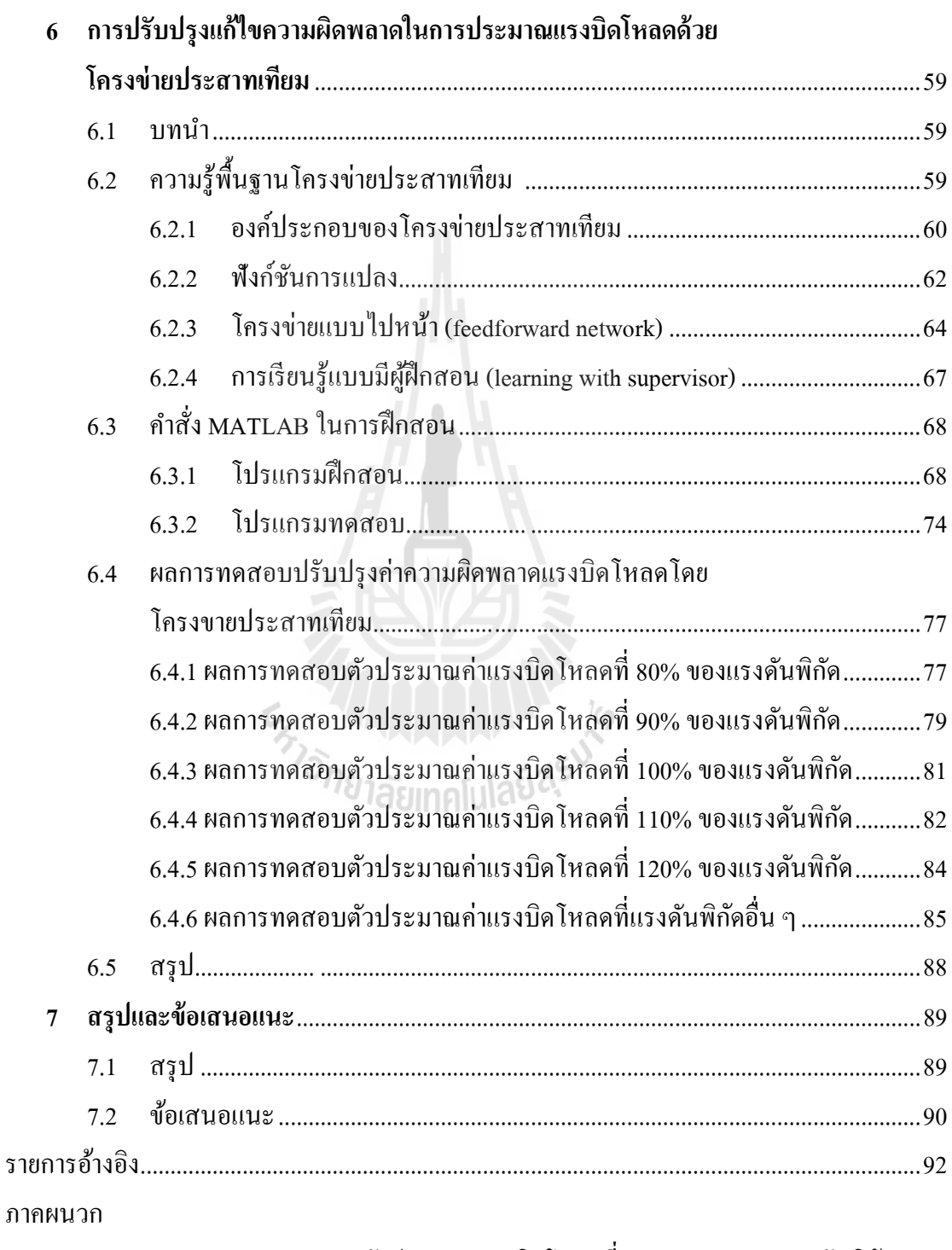

ภาคผนวก ก. ผลการทดสอบตัวประมาณแรงบิดโหลดที; 80%-120% ของแรงดันพิกดั ....94

ฉ

## **สารบัญ (ต่อ)**

ช

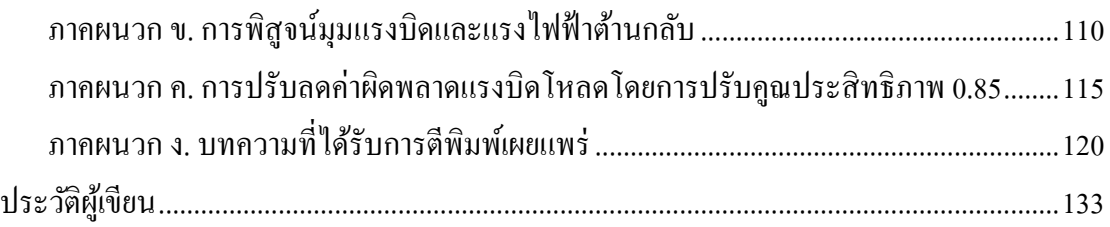

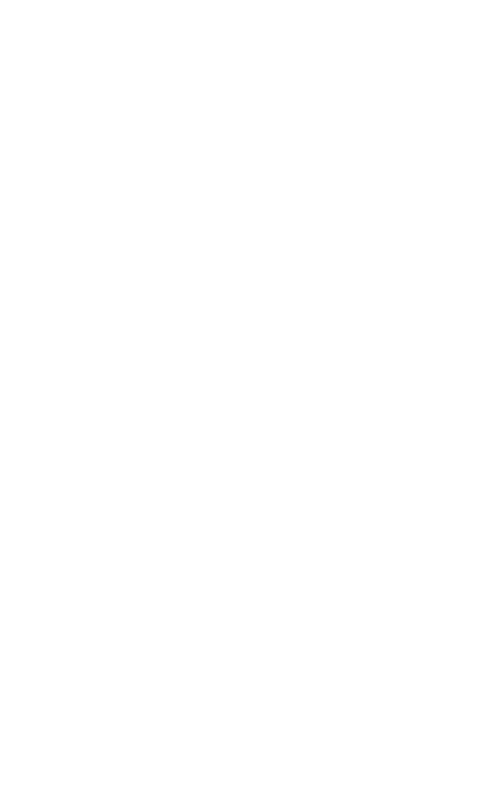

## **สารบัญตาราง**

#### **ตารางที หน้า**

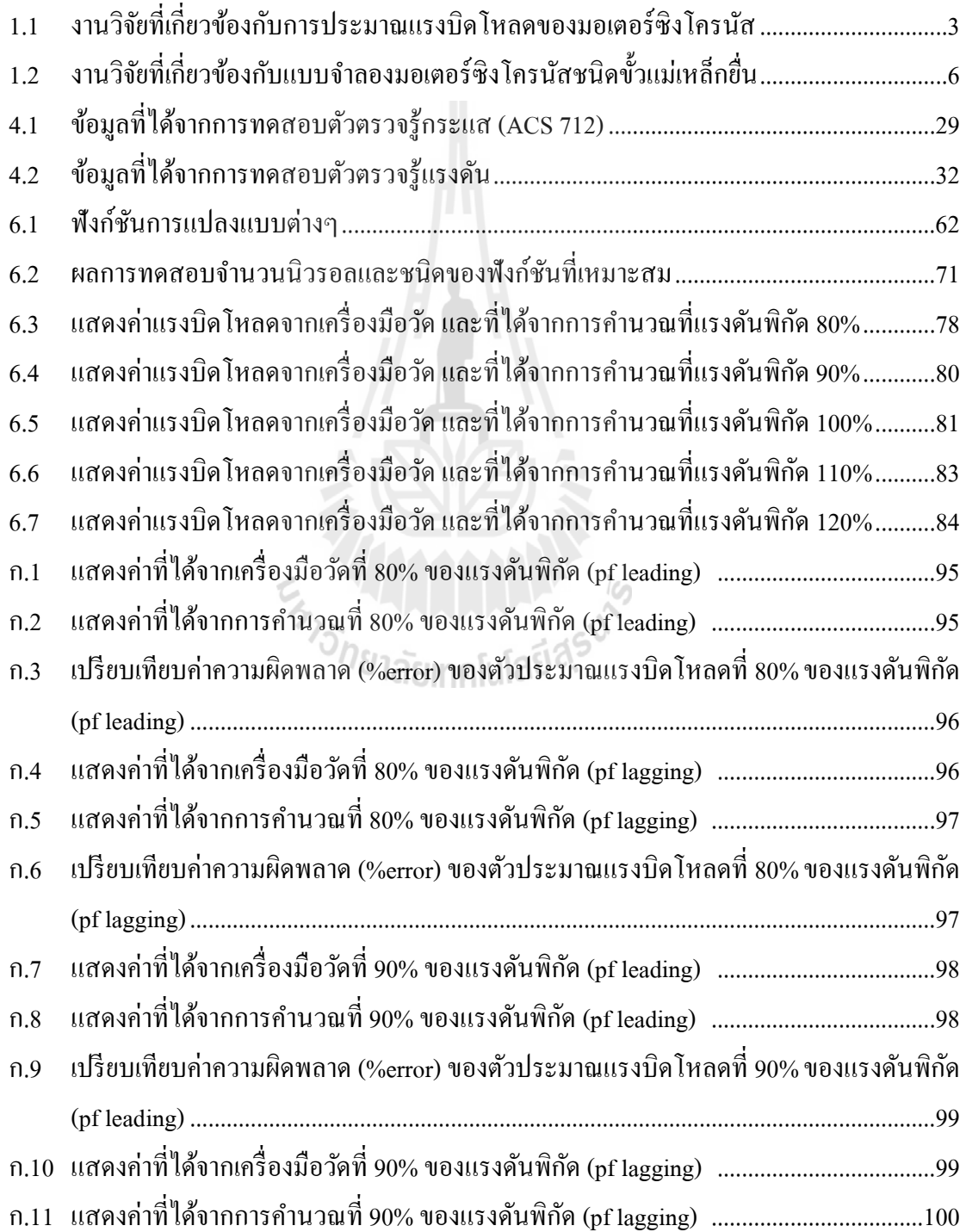

### **สารบัญตาราง(ต่อ)**

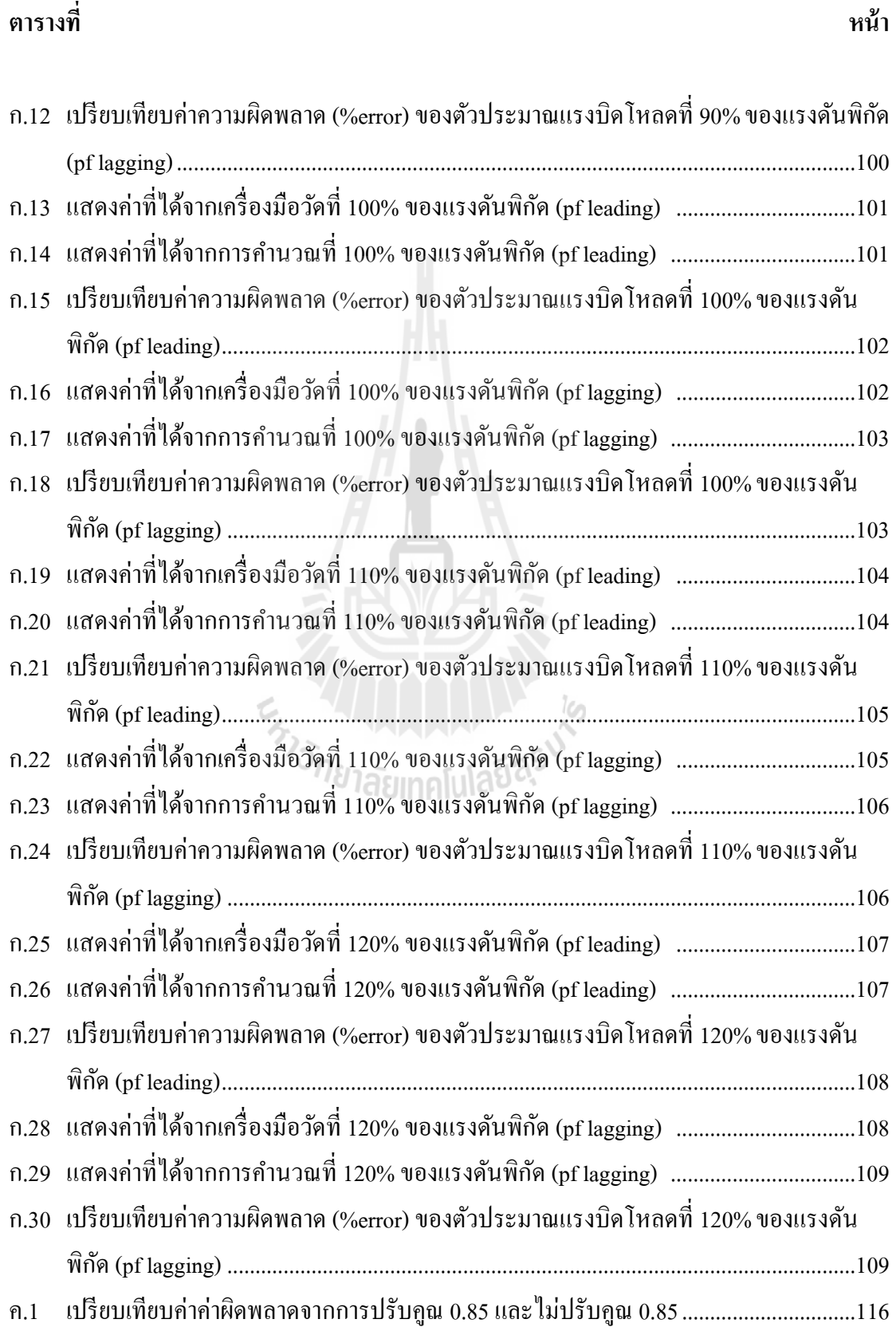

## **สารบัญรปู**

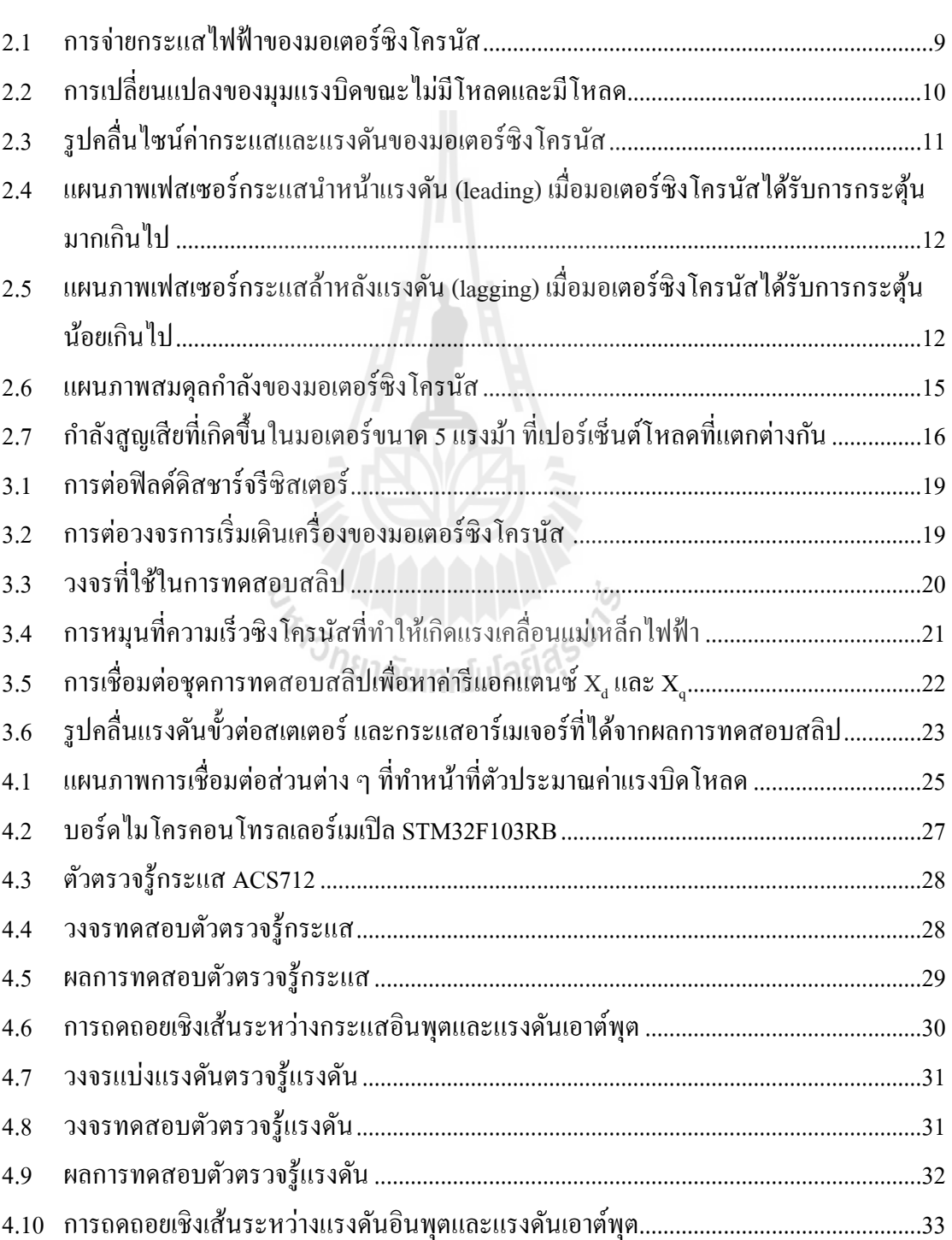

#### **รปู ที หน้า**

## **สารบัญรป ู (ต่อ)**

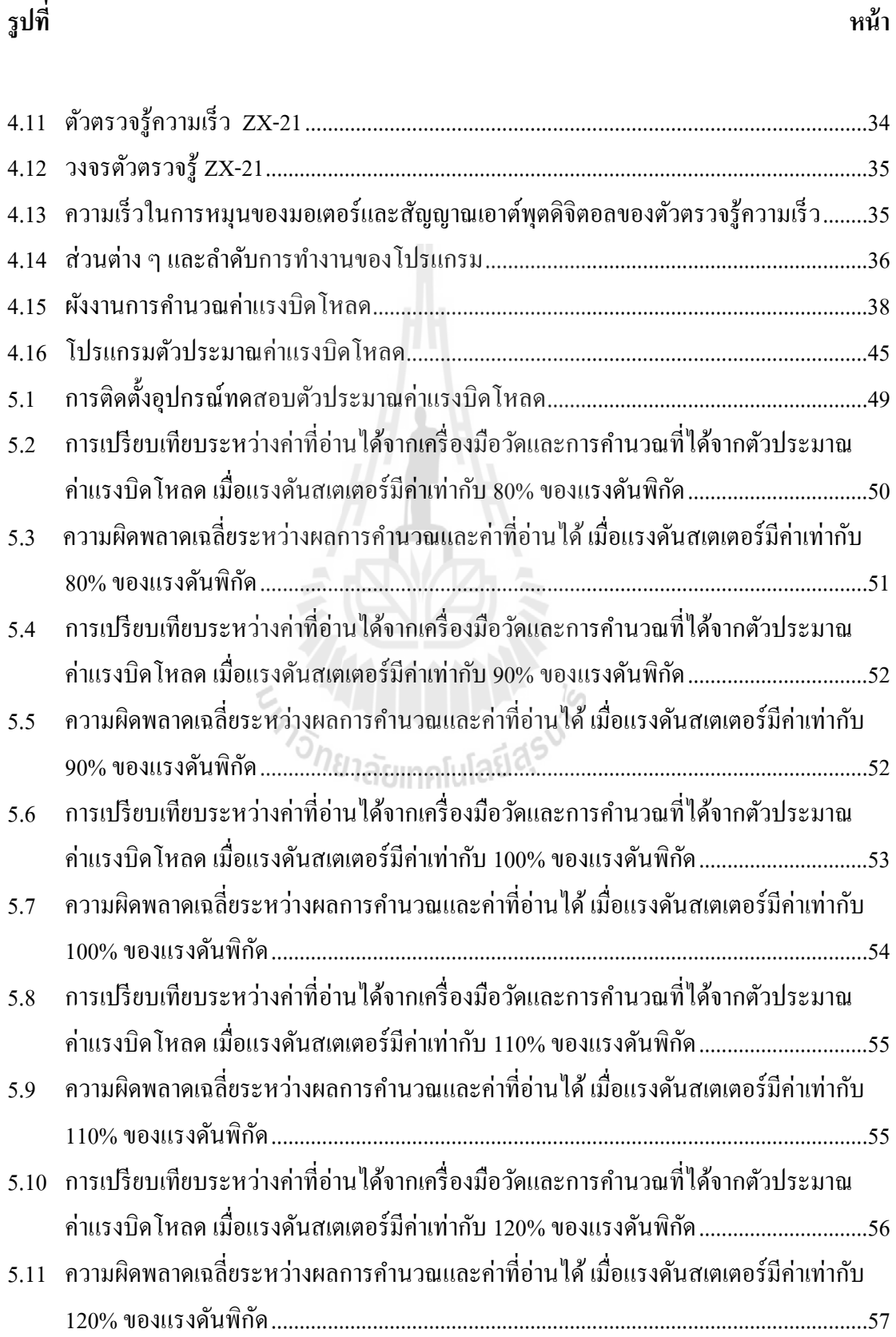

### **สารบัญรป ู (ต่อ)**

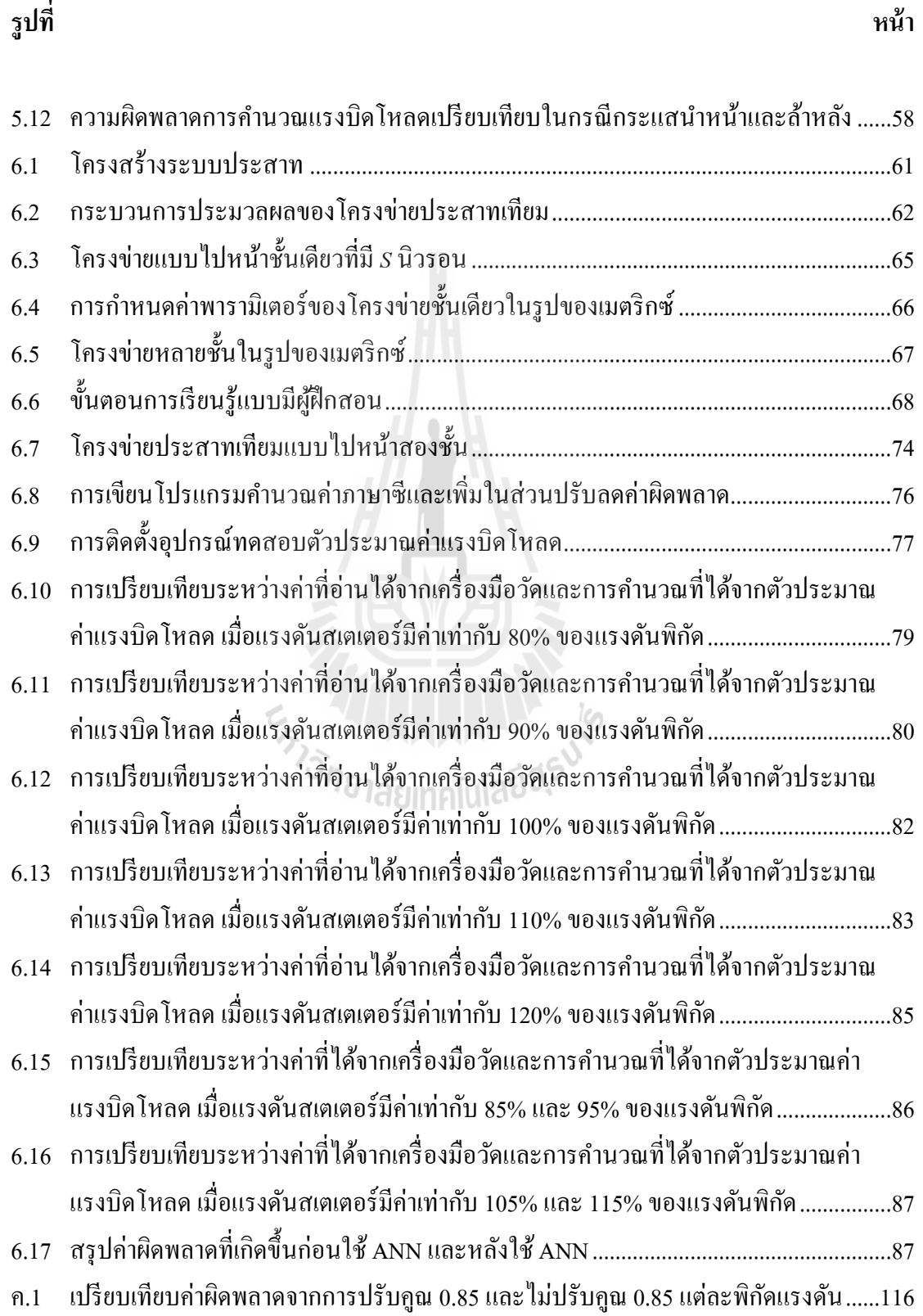

## **สารบัญรป ู (ต่อ)**

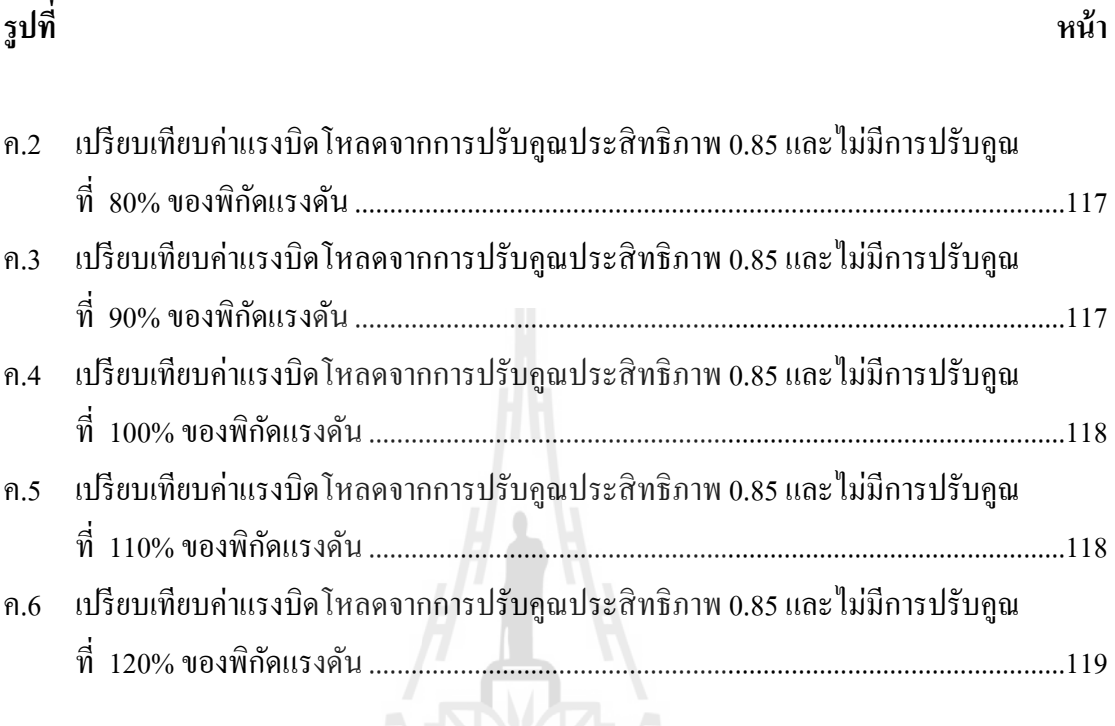

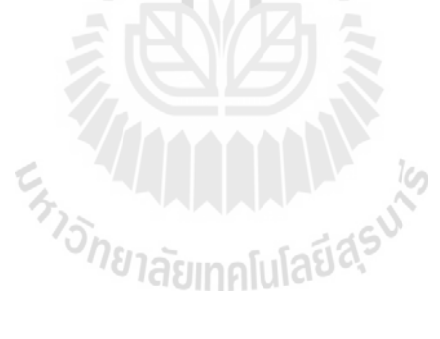

#### **คําอธิบายสัญลักษณ์และคําย่อ**

- $\theta$  คือ มุมต่างเฟสระหว่าง  $\bar{E}_{\scriptscriptstyle 0}$ และ*V*  $\vec{V}$  หรือ มุมแรงบิด มีหน่วยองศา
- $\varepsilon$  คือ มุมต่างเฟสระหว่าง  $\vec{E}_{_0}$ และ *I*  $\vec{I}$  มีหน่วยองศา
- $\varphi$  คือ มุมต่างเฟสระหว่าง *I* และ*V*  $\vec{V}$  หรือมุมตัวประกอบกำลัง มีหน่วยองศา
- $\omega$  คือ อัตราเร็วเชิงมมทางไฟฟ้า มีหน่วยเรดียนต่อวินาที (rad/sec) เท่ากับ  $2\pi$   $f$
- <sup>ω</sup> *<sup>m</sup>* คือ อัตราเร็วเชิงมุมทางกล มีหน่วยเรดียนต่อวินาที (rad/sec) เท่ากับ  $\omega_{\scriptscriptstyle m}$  =  $^2$  $\frac{m}{m}$   $\frac{60}{m}$  $\omega_m = \frac{2\pi n}{\epsilon_0}$
- $\psi_d$ คือ ฟลักซ์สเตเตอร์บนแกน d มีหน่วยเวเบอร์ (Wb)
- $\psi_f$ คือ ฟลักซ์สนามแม่เหล็ก มีหน่วยเวเบอร์ (Wb)
- $\psi$ <sub>s</sub> คือ ฟลักซ์สเตเตอร์ มีหน่วยเวเบอร์ (Wb)
- $W_q$ คือ ฟลักซ์สเตเตอร์บนแกน <sub>q</sub> มีหน่วยเวเบอร์ (Wb)
- $f$  คือ ความถี่ไฟฟ้า มีหน่วยเฮิรตซ์ (Hz)
- $i_a$ *i* คือ กระแสเฟส a มีหนวยแอมแปร์ ่ (A)
- $i<sub>b</sub>$ *i* คือ กระแสเฟส b มีหนวยแอมแปร์ ่ (A)
- $i_{c}$ *i* คือ กระแสเฟส c มีหนวยแอมแปร์ ่ (A)
- *n* คือ ความเร็วซิงโครนัส มีหน่วยรอบ/นาที (rpm)
- $\,p$   $\,$  คือ จำนวนขั้วไฟฟ้า
- $v_{ab}$  คือ แรงดันระหว่างเฟส a และ b มีหน่วยโวลต์ (V)
- *ca* v คือ แรงดันระหว่างเฟส c และ a มีหน่วยโวลต์ (V)
- $\bar{E}_0$ คือ เวกเตอร์ของแรงดันไฟฟ้าต้านกลับ มีหน่วยโวลต์ (V $_{\rm ms}$ )
- $E<sub>0</sub>$ คือ แรงดันต้านกลับ มีหน่วยเป็นโวลต์ (V $_{\rm ms}$ )
- $E_0^{'}$ คือ แรงดันต้านกลับโดยประมาณ มีหน่วยโวลต์ (V $_{\rm ms}$ )
- *I* l<br>L คือ เวกเตอร์ของกระแสอาร์เมเจอร์ มีหน่วยแอมแปร์ (A $_{\rm ms}$ )
- $I_{rms}$  $I_{\rm \scriptscriptstyle rms}$  คือ กระแสอาร์เมเจอร์ มีหน่วยแอมแปร์ (A<sub>rms</sub>)
- $I_a$ *I* คือ กระแสอาร์เมเจอร์ มีหนวยแอมแปร์ ่ (A)
- $\frac{d}{dx}$  $I_{_d}$  คือ กระแสตามแนวแกนตรง มีหน่วยแอมแปร์ (A<sub>rms</sub>)
- *d I* คือ เวกเตอร์ของกระแสตามแนวแกนตรง มีหน่วยแอมแปร์ (A $_{\rm ms}$ )
- $I<sub>f</sub>$ *I* คือ กระแสกระตุ้นขดลวดสนาม มีหนวยแอมแปร์ ่ (A) หรือกระแสกระตุ้นสนามแมเหล็ก ่
- $I_q$  $I_q$  คือ กระแสตามแนวแกนขวาง มีหน่วยแอมแปร์ (A<sub>ms</sub>)

### **คําอธิบายสัญลักษณ์และคําย่อ (ต่อ)**

- $I_q$ v คือ เวกเตอร์ของกระแสตามแนวแกนขวาง มีหน่วยแอมแปร์ (A $_{\rm ms}$ )
- $J$  คือ ความเฉื่อยของโรเตอร์ มีหน่วยเมตร $^4\,(\rm m^4)$
- $L_{md}$  คือ ความเหนี่ยวร่วม มีหน่วยเฮนรี่ (H)
- $L_{sd}$  คือ ความเหนี่ยวนำบนแกน d มีหน่วยเฮนรี่ (H)
- *L sq* คือ ความเหนี่ยวนำบนแกน <sub>q</sub> มีหน่วยเฮนรี่ (H)
- *n* คือ ความเร็วซิงโครนัส มีหน่วยรอบ/นาที (rpm)
- $M<sub>e</sub>$ คือ แรงบิดแอกทีพหรือแรงบิดแม่เหล็กไฟฟ้าในสถานะอยู่ตัว มีหน่วยนิวตัน-เมตร (N-m)
- *M<sup>m</sup>* คือ แรงบิดเสียดทานเชิงกลในสถานะอยู่ตัว มีหน่วยนิวตัน-เมตร (N-m)
- *M* คือ แรงบิดโหลดในสถานะอยู่ตัว มีหน่วยนิวตัน-เมตร (N-m)
- $P$  คือ กำลังไฟฟ้าเฉลี่ยสเตเตอร์ 3 เฟส มีหน่วยวัตต์ (W)
- $P_d$ คือ กำลังไฟฟ้าจากกระแสตามแนวแกนตรง มีหน่วยวัตต์ (W)
- *P q* คือ กำลังไฟฟ้าจากกระแสตามแนวแกนขวาง มีหน่วยวัตต์ (W)
- $P_{E}$ คือ กำลังกระตุ้นกระแสสนาม มีหน่วยวัตต์ (W)
- $P_{Fe}$  คือ กำลังสูญเสียในแกนเหล็ก มีหน่วยวัตต์ (W)
- $P_{\mu}$  คือ กำลังสูญเสียที่เกิดจากขดลวดสเตเตอร์ มีหน่วยวัตต์ (W)
- $P_{\scriptscriptstyle I\!E}$  คือ กำลังสูญเสียที่เกิดจากขดลวดสนามแม่เหล็ก มีหน่วยวัตต์ (W)
- *Pm* คือ กำลังสูญเสียทางกล (ที่เกิดจากแรงต้านอากาศและแรงเสียดทาน) มีหน่วยวัตต์ (W)
- $R$  คือ ความต้านทานอาร์เมเจอร์ มีหน่วยโอห์ม $(\Omega)$
- $S$  คือ กำลังไฟฟ้าเชิงซ้อน มีหน่วยโวลต์แอมแปร์ (VA)
- *V* v คือ เวกเตอร์ของแรงดันที่จ่ายที่สเตเตอร์ มีหน่วยโวลต์ (V $_{\rm rms}$ )
- *Vrms* ี คือ แรงดันที่จ่ายที่สเตเตอร์ มีหน่วยโวลต์ (V $_{\rm ms}$ )
- *Vt* คือ แรงดันขั้วต่อสเตเตอร์ มีหน่วยโวลต์ (V)
- $X<sub>d</sub>$ คือ รีแอกแตนซ์ตามแนวตรง มีหน่วยโอห์ม ( $\Omega$  )
- *X q* คือ รีแอกแตนซ์ตามแนวขวาง มีหน่วยโอห์ม ( $\Omega$  )

### **บทที 1 บทนํา**

#### **1.1 ความเป็ นมาและความสําคัญของปัญหา**

 ในปัจจุบันมีการใช้งานมอเตอร์ซิงโครนัสตามโรงงานอุตสาหกรรมขนาดเล็กและขนาด ึกลางเป็นจำนวนมาก เนื่องจากเป็นมอเตอร์ที่ให้ความเร็วไม่สูงนัก มีน้ำหนักเบา ขนาดเล็ก และมี ้ ความเฉื่อยต่ำกว่ามอเตอร์ไฟฟ้ากระแสสตรงที่ค่าพิกัดเดียวกัน ในการขับเคลื่อนมอเตอร์ซิงโครนัส มีความจำเป็นต้องทราบแรงบิดโหลด เพื่อสามารถประเมินได้ว่า มอเตอร์มีการทำงานได้ตาม ้ต้องการหรือทำงานเกินพิกัดหรือไม่ ในการใช้เครื่องมือวัดทางกลถึงแม้มีความแม่นยำและความ ้น่าเชื่อถือสูงแต่ก็มีราคาแพง และต้องการการบำรุงรักษาอย่างสม่ำเสมอ วิทยานิพนธ์นี้จึงได้ นำเสนอการประดิษฐ์ อุปกรณ์ประมาณค่าแรงบิดโหลดในสถานะอยู่ตัวที่มีความแม่นยำ ซึ่งได้ ดำเนินงานกับมอเตอร์ซิงโครนัสแบบตัวหมุนพันขดลวดชนิดขั้วแม่เหล็กยื่น เพื่อใช้แทนเครื่องมือ วัดที่มีราคาแพง ในวิทยานิพนธ์นี้ ได้พิจารณาการประมาณค่าแรงบิดโหลดในสถานะอยู่ตัว โดยใช้ แบบจำลองทางคณิตศาสตร์ในสถานะอยู่ตัวประกอบกับการวิเคราะห์แผนภาพเฟสเซอร์เป็นฐาน การพัฒนาโปรแกรมภาษาซีสําหรับไมโครคอนโทรลเลอร์ ในการปรับลดคาความผิดพลาดได้ใช้ ่ เทคนิคการเรียนรู้ทางปัญญาประดิษฐ์ด้วยโครงข่ายประสาทเทียม

# **1.2 วัตถประสงค์ของการวิจัย ุ**

้ เพื่อพัฒนาตัวประมาณค่าแรงบิดโหลดในสถานะอยู่ตัวให้ใช้งานได้กับมอเตอร์ซิงโครนัส ึชนิดขั้วแม่เหล็กขึ้น

#### **1.3 ข้อตกลงเบื(องต้น**

- <u> 1.3.1 คำเนินงานในสถานะอยู่ตัว (อัตราเร็วรอบการหมุนของมอเตอร์คงที่)</u>
- 1.3.2 ปรับปรุงสมรรถนะของตัวประมาณค่าด้วยโครงข่ายประสาทเทียม

#### **1. 4 ขอบเขตของการวิจัย**

1.4.1 ออกแบบ สร้างและทดสอบตัวประมาณค่าแรงบิดโหลดของมอเตอร์ เพื่อประมาณ ้แรงบิดในย่าน 80%-120% ของแรงดันแรงดันพิกัด

 1.4.2 ปรับปรุงความผิดพลาดการทํางานของตัวประมาณค่ ่ าให้มีคาน้อยจนยอมรับได้  $(\hat{\mathbb{I}}$ ม่เกิน +5%)

#### **1.5 วิธีดําเนินการวิจัย**

1.5.1 แนวทางการดําเนินงาน

1. ศึกษาการทํางานของมอเตอร์ซิงโครนัส

2. สืบค้นปริทัศน์วรรณกรรมที่เกี่ยวข้องกับการหาค่าแรงบิดโหลดของมอเตอร์ <sup>้</sup>ซิงโครนัสชนิดขั้วแม่เหล็กยื่น

3. ศึกษาแบบจำลองทางคณิตศาสตร์ของมอเตอร์ซิงโครนัสชนิดขั้วแม่เหล็กขึ้น

ในสถานะอยูตัว่

4. ทดสอบมอเตอร์เพื่อเก็บข้อมูลค่าพารามิเตอร์ต่างๆ

5. ออกแบบการทดสอบให้สามารถหาค่าแรงบิดโหลดโดยการเรียนรู้แบบ

ออนไลน์

- 6. พัฒนาโปรแกรมภาษาซีเพื่อคำนวณแรงบิดโหลด
- 7. ติดตั้งอุปกรณ์ตัวประมาณค่าแรงบิดโหลด ทดสอบและวิเคราะห์ความ

ผิดพลาด

8. ปรับปรุงแก้ไขตัวประมาณค่าเพื่อลดความผิดพลาด

1.5.2 ระเบียบวิธีวิจัย

ี ดำเนินงานตามระเบียบวิธีวิจัยทางวิศวกรรมที่ประกอบด้วยการจำลองสถานการณ์ การวิเคราะห์ ออกแบบ สร้างและทดสอบอุปกรณ์ต้นแบบ

1.5.3 สถานที่ทำการวิจัย

อาคารศูนย์เครื\$องมือฯ 3 มหาวิทยาลัยเทคโนโลยีสุรนารี

- 1.5.4 เครื่องมือที่ใช้ในการวิจัยที่มีอยู่
	- 1. มอเตอร์ซิงโครนัสชนิดขั้วแม่เหล็กขึ้นขนาด 1 kW รุ่น SE2662-5M
	- 2. ออสซิลโลสโคป
	- 3. เครื่องมือวัดทางวิศวกรรมพื้นฐาน
	- 4. คอมพิวเตอร์
- 1.5.5 การเก็บรวบรวมข้อมูล

้เก็บรวบรวมข้อมูลการจำลองสถานการณ์ การทำงานของมอเตอร์ และการทดสอบ

#### อุปกรณ์ต้นแบบ

1.5.6 การวิเคราะห์ข้อมูล

้วิเคราะห์ข้อมูลจากการค้นคว้าวรรณกรรมและจากตำราทางวิชาการ จากนั้นพิจารณา ี แบบจำลองทางคณิตศาสตร์ในสถานะอยู่ตัวของมอเตอร์ที่เหมาะสม เพื่อพัฒนาเป็นโปรแกรม คํานวณคาแรงบิดโหลดของมอเตอร์ ออกแบบและทดสอบตัวประม ่ าณแรงบิดโหลด จากนัน) วิเคราะห์ด้วยเทคนิคเฉพาะทางวิศวกรรม

### **1.6 ประโยชน์ทีคาดว่าจะได้รับ**

- 1.6.1 มีความรู้เกี่ยวกับการทำงานของมอเตอร์ซิงโครนัสชนิดขั้วแม่เหล็กขึ้น
- 1.6.2 มีทักษะในการเขียนโปรแกรมภาษาซี
- 1.6.3 มีทักษะในการใช้เครื่องมือวัดทางไฟฟ้า

 1.6.4 ได้อุปกรณ์ต้นแบบราคาถูกใช้งานทดแทนชุดวัดแรงบิดโหลดในสถานะอยูตัวของ ่ มอเตอร์ซิงโครนัสชนิดขั้วแม่เหล็กยื่น

### **1.7 ปริทัศน์วรรณกรรม**

จากการทำปริทัศน์วรรณกรรมสามารถแบ่งออกเป็น 2 ส่วนหลัก คือ การประมาณแรงบิด โหลดของมอเตอร์ซิงโครนัสชนิดขั้วแม่เหล็กยื่น และแบบจำลองมอเตอร์ซิงโครนัสชนิด ่ ขั้วแม่เหล็กขึ้น แสดงรายละเอียดไว้ในตารางที่ 1.1 และ 1.2 ตามลำดับ

| ปีที่   |               |                                                                                |
|---------|---------------|--------------------------------------------------------------------------------|
| ดีพิมพ์ | คณะผู้วิจัย   | 257181ลัยเทคโ สาระสำคัญของงานวิจัย                                             |
| (n.n.)  |               |                                                                                |
|         |               | ใค้ทำการศึกษาการเริ่มเคินเครื่องของมอเตอร์ซิงโครนัสชนิค                        |
|         |               | ์ขั้วแม่เหล็กขึ้น โดยพยายามออกแบบวิธีการคำนวณสำหรับผลของ                       |
| 1968    | C.J. Henricus | ิสมรรถนะมอเตอร์ในขณะเริ่มเดินเครื่อง ทำการหาค่าแรงบิดฐาน                       |
|         | and D. Jong   | base torque = $\frac{apparent\ power}{synchronous\ speed}$ แสดงผลในรูปต่อหน่วย |
|         |               | ีแรงบิดแม่เหล็กไฟฟ้าสถานะอยู่ตัวได้จาก $M_e = \frac{1}{2} V(I_d - I_q)$        |
|         |               | ได้จากการคูณแรงดันเข้ากับกระแสบนแกน d-q หารสอง ในช่วง                          |
|         |               | เริ่มต้นสามารถปรับเปลี่ยนสมรรถนะได้ตามต้องการ ส่วนในช่วงท้าย                   |
|         |               | ้จะเกิดปฏิกิริยาฟลักซ์รั่วใหล ซึ่งทำให้ผลการประมาณแรงบิด                       |
|         |               | ้คลาดเคลื่อน                                                                   |

ี ตารางที่ 1.1 งานวิจัยที่เกี่ยวข้องกับการประมาณแรงบิดโหลดของมอเตอร์ซิงโครนัส

| ปีที่   |                                                            |                                                                                                    |
|---------|------------------------------------------------------------|----------------------------------------------------------------------------------------------------|
| ดีพิมพ์ | คณะผู้วิจัย                                                | สาระสำคัญของงานวิจัย                                                                                                    |
| (n.n.)  |                                                            |                                                                                                    |
| 1989    | O.O. Joseph<br>and<br>A.L.<br>Thomas                       | ใค้ศึกษาแบบจำลองในสถานะอิ่มตัวของมอเตอร์ซิงโครนัส<br>้ขั้วแม่เหล็กขึ้น โดยใช้การคำนวณสมรรถนะเริ่มเดินเครื่องไปถึงการ<br>้เกิดสภาวะชั่วครู่เมื่อมีการเปลี่ยนแปลงโหลด ค่าแรงบิดแม่เหล็กไฟฟ้า<br>คำนวณ ได้จาก $M_e = \frac{3}{2} \frac{p}{(2\omega)} (\psi_d I_q - \psi_q I_d)$ ทำการหาค่า<br>แรงบิดโหลดจากการ $M_{_r}~=~M_{_e}~-~\!J\frac{d\omega_{_m}}{dt}~$ ผลการจำลองและการ<br>ทคสอบใด้แสดงให้เห็นว่าแบบจำลองมีความถูกต้องสำหรับมอเตอร์<br>ซิงโครนัสชนิดขั้วแม่เหล็กขึ้นสถานะอิ่มตัว แต่ไม่สามารถนำมาใช้ได้<br>ในสถานะอยู่ตัวได้ตลอด ให้ผลการทดสอบที่ดีเฉพาะในช่วง<br>แรงดันใฟฟ้าต่ำเริ่มต้น เนื่องจาก ผลกระทบที่เกิดจากฟลักซ์<br>สนามแม่เหล็กในแกน สเตเตอร์ |
| 1990    | J.O. Ojo,<br>V. Ostovic,<br>T.A. Lipo<br>And<br>J.C. White | ใค้นำเสนอวิธีการคำนวณหาค่าแรงบิดแม่เหล็กไฟฟ้า โดยใช้มอเตอร์<br>ซิงโครนัสชนิดขั้วแม่เหล็กขึ่นขนาด 25   hp ซึ่งหาค่าแรงบิดด้วยการ<br>อินทิเกรตแรงคันแล้วคูณค้วยกระแสในแต่ละเฟส เรียกวีธีการนี้ว่า<br>volt-second ampere (MVSA) ใด้ตามสมการข้างล่างนี้<br>$M_e = \frac{\sqrt{3}p}{6} \Big\{ (i_a - i_b) \int v_{ca} - R(i_c - i_a) dt \Big\}$<br>$- (i_c - i_a) \int v_{ab} - R(i_a - i_b) dt$<br>วิธีการวัดแบบนี้ใช้ใด้เฉพาะแรงคันระหว่างสาย และกระแสระหว่าง<br>ี่ สาย เป็นวิธีการหนึ่งที่ให้ผลทดสอบไม่ดีนัก เมื่อเปรียบเทียบกับผลการ<br>คำนวณ                                                                                                    |

ตารางที่ 1.1 งานวิจัยที่เกี่ยวข้องกับการประมาณแรงบิดโหลดของมอเตอร์ซิงโครนัส (ต่อ)

| ปีที่   |                                                                  |                                                                                                    |
|---------|------------------------------------------------------------------|----------------------------------------------------------------------------------------------------|
| ดีพิมพ์ | คณะผู้วิจัย                                                      | สาระสำคัญของงานวิจัย                                                                                                    |
| (n.n.)  |                                                                  |                                                                                                    |
| 1998    | O. Pyrhonen,<br>M. Niemela,<br>J. Pyrhonen<br>and<br>J. Kaukonen | ได้นำเสนอการหาแรงบิดสูงสุดระหว่างการกระตุ้นแรงบิดหยุดนิ่งและ<br>แรงบิดพลวัตของการขับเคลื่อนมอเตอร์ซิงโครนัสชนิดขั้วแม่เหล็กขึ่น<br>ในช่วงการกระตุ้นแรงบิดหยุดนิ่งจะมีแรงบิดสูงสุด สามารถหาได้ดัง<br>สมการ<br>$M_{\text{e,max}} = \sqrt{1 - \cos^2(\theta)} \left(  \psi_s ^2 \left( \frac{1}{L_{\text{so}}} - \frac{1}{L_{\text{sd}}} \right) + \cos(\theta)  \psi_s  \psi_f \right)$<br>การเปลี่ยนแปลงแรงบิดอ่อนตัวลงในช่วงที่มีแรงดันไฟฟ้าสำรอง<br>ขนาดเล็ก ซึ่งในการทดสอบต่อไปควรจะทดสอบที่ความเร็วที่สูงขึ้น<br>เมื่อมุมโหลคอยู่ใกล้ขีคจำกัดของเสถียรภาพ                                        |
| 2004    | M.I. Masoud,<br>J.E. Fletcher,<br>and B.W.<br>William            | ได้นำเสนอการควบคุมแรงบิดมอเตอร์ซิงโครนัสขั้วแม่เหล็กยื่นโดยใช้<br>ระบบวงปีดจำลองบนแกน d <sub>o </sub> และแกน q การคำนวณแรงบิด<br>แม่เหล็กไฟฟ้า ตามสมการ<br>$M_e$ = $\frac{3}{2} \frac{p}{2} I_q \{ (L_{sd} - L_{sq}) I_d - L_{md} I_f \}$ ซึ่งพบว่า ถ้าแรงบิด<br>แม่เหล็กไฟฟ้าเพิ่มขึ้นจะทำให้กำลังไฟฟ้าที่โรเตอร์สูงขึ้นด้วย แต่ค่า<br>อิมพีแคนซ์ของโหลดลดลง จากผลการจำลองสถานการณ์และการ<br>ทคสอบ พลังงานไฟฟ้าที่โรเตอร์สามารถเพิ่มขึ้นโคยการเพิ่มฟลั๊กซ์<br>รบกวนความถี่ แรงบิดแม่เหล็กไฟฟ้าสามารถเพิ่มค่าพลังงานไฟฟ้าที่<br>โรเตอร์สูงสุด และสามารถทำให้โรเตอร์ที่สภาวะมีโหลดใช้พลังงาน<br>ลดลง |

ตารางที่ 1.1 งานวิจัยที่เกี่ยวข้องกับการประมาณแรงบิดโหลดของมอเตอร์ซิงโครนัส (ต่อ)

ี ตารางที่ 1.2 งานวิจัยที่เกี่ยวข้องกับแบบจำลองมอเตอร์ซิงโครนัสชนิดขั้วแม่เหล็กยื่น

| ปีที่<br>ดีพิมพ์<br>(n.n.) | คณะผู้วิจัย | สาระสำคัญของงานวิจัย                                                                                                    |
|----------------------------|-------------|----------------------------------------------------------------------------------------------------|
| 2007                       | B. Sergelen | นำเสนอแบบจำลองมอเตอร์ซิงโครนัสชนิดขั้วแม่เหล็กขึ้นสองตัวต่อ<br>ี ขนานกันบนแกนอ้างอิง d และ <sub>9</sub> เป็นแบบจำลองระบบต่อเฟส โดยทำ<br>การคำนวณค่ามุมโหลดแรงบิดตามสมการ<br>$\theta = \int (1 - \omega_m) dt + \theta(0)$ สำหรับการจำลองสถานการณ์ของ<br>มอเตอร์ ซิงโครนัสสองตัวอยู่ภายใต้เงื่อนไขเริ่มต้นเดียวกัน คือ จ่าย<br>ึกระแสให้คงที่ จากผลการจำลองสถานการณ์เพื่อตรวจสอบความ<br>ถูกต้องของแบบจำลองพบว่า ใด้ผลอย่างมีประสิทธิภาพ และ<br>นอกจากนี้ยังได้แสดงการหาค่าแรงบิดโหลดจาก $M_{_r} \ = \ M_{_e} - \ M_{_m}$ |

#### **1.8 การจัดรปเล่มวิทยานิพนธ์ ู**

้วิทยานิพนธ์นี้ประกอบด้วย 7 บท ซึ่งในแต่ละบทได้นำเสนอไว้ดังนี้

*บทที 1* เป็ นบทนํา กลาวถึงความเป็ นมาแล ่ ะความสําคัญของปั ญหา วัตถุประสงค์ ประโยชน์ที่คาดว่าจะได้รับของงานวิจัยวิทยานิพนธ์ รวมทั้งขอบเขตของงานวิจัยวิทยานิพนธ์ และ การปริทัศน์วรรณกรรมงานวิจัยที่เกี่ยวข้องเกี่ยวกับการประมาณค่าแรงบิดของมอเตอร์ซิงโครนัส ิชนิดขั้วแม่เหล็กยื่น และแบบจำลองทางคณิตศาสตร์ของมอเตอร์

*บทที่ 2* กล่าวถึงหลักการทำงานของมอเตอร์ซิงโครนัส การจ่ายโหลดของมอเตอร์ การปรับ ้ค่ากระตุ้นสนามแม่เหล็ก แบบจำลองทางคณิตศาสตร์ของมอเตอร์ซิงโครนัสชนิดขั้วแม่เหล็กยื่นใน สถานะอยูตัว่

*บทที่ 3* การทดสอบมอเตอร์ซิงโครนัสขณะเริ่มเดินเครื่องในสถานะอยู่ตัว และการทดสอบ ้ มอเตอร์เพื่อหาค่าพารามิเตอร์ของมอเตอร์ซิงโครนัส

*บทที่ 4* การออกแบบและสร้างตัวประมาณค่าแรงบิดโหลด การติดตั้งและทดสอบตัวตรวจ รู้กระแส แรงดันและความเร็ว ออกแบบการเชื่อมต่อบอร์ดไมโครคอนโทรลเลอร์ โปรแกรมภาษาซี และออกแบบการทดลองคำนวณหาค่าแรงบิด

*บทที 5* นําเสนอผลการทดสอบตัวประมาณคาแรงบิดโหลด ่ การวิเคราะห์ความผิดพลาดใน การประมาณคาแรงบิดโหลด ่

*บทที 6* นําเสนอการปรับปรุงแกไข้ ความผิดพลาดในการประมาณคา่ แรงบิดโหลดด้วย โครงข่ายประสามเทียม และผลการทดสอบตัวประมาณค่าแรงบิดโหลดที่ใด้ปรับปรุงแล้วจากการ ่ใช้โครงข่ายประสาทเทียม

*บทที่ 7* เป็นบทสรุปและข้อเสนอแนะ

ึ ภาคผนวกมีอยู่ด้วยกัน 4 ส่วน คือ ภาคผนวก ก. ผลการทดสอบตัวประมาณแรงบิดโหลดที่ ้ แรงดันสเตเตอร์เท่ากับ 80% - 120% ของพิกัด ข. แสดงการพิสูจน์มุมแรงบิดและแรงดันไฟฟ้าด้าน กลับ ค. แสดงการปรับลดความผิดพลาดของแรงบิดโหลดโดยการปรับตัวคูณประสิทธิภาพ 0.85 และ ง**.** แสดงบทความที\$ได้รับการตีพิมพ์เผยแพร่

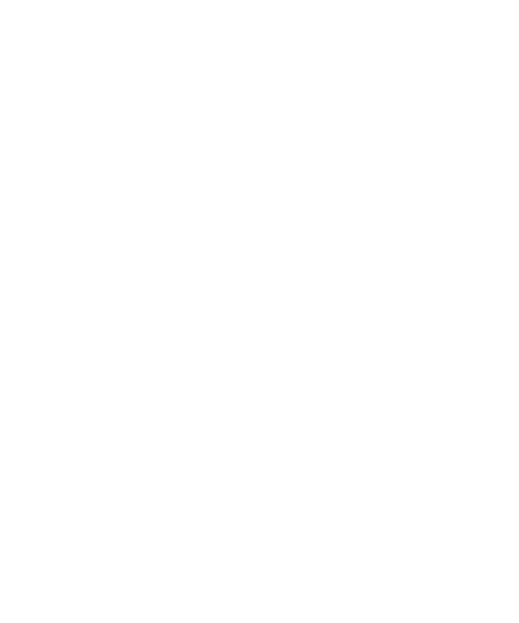

### **บทที 2 หลักการทํางานมอเตอร์ซิงโครนัสขัวแม่เหล็กยืน**

#### **2.1 บทนํา**

้ บทนี้กล่าวถึงหลักการพื้นฐานและเนื้อหาสำคัญต่าง ๆ ที่ได้จากปริทัศน์วรรณกรรม ซึ่ง เป็ นประโยชน์ในการทําวิจัยวิทยานิพนธ์ ทําให้สามารถเข้าใจถึงหลักการทํางานของมอเตอร์ การ ขับเคลือนโหลดของมอเตอร์ให้เกดการหมุน ิ การปรับกระแสกระตุ้นสนามแมเหล็ก แบบจําลอง ่ ทางคณิตศาสตร์ ซึ่งเป็นความรู้พื้นฐานที่ใช้ในการสร้างตัวประมาณค่าแรงบิดโหลด

#### **2.2 หลักการทํางานของมอเตอร์ซิงโครนัส**

้มอเตอร์ซิงโครนัสสามารถแบ่งตามประเภทของโรเตอร์ ที่เป็นตัวสร้างสนามแม่เหล็กซึ่งมี ลักษณะของขัวแมเหล็กอยู  ่ ่ 2 แบบ คือแบบขัวแมเหล็กไมยืน  ่ ่ (non-salient pole หรือ cylindrical rotor) และแบบขั้วแม่เหล็กยื่น (salient pole) ในงานวิจัยนี้พิจารณามอเตอร์ไฟฟ้าชนิดขั้วแม่เหล็ก ้ยื่น มอเตอร์ชนิดนี้มีฟลักซ์ในช่องอากาศของโรเตอร์กระจายตัวไม่สม่ำเสมอ การพิจารณาในทาง ทฤษฎีจึงค่อนข้างยุ่งยากและซับซ้อน แต่เนื่องจากมอเตอร์ชนิดนี้ให้ความเร็วในการใช้งานไม่สูง ่ นัก สร้างได้ง่าย และมีราคาไม่แพง ่ จึงเป็นที่นิยมใช้ในโรงงานอุตสาหกรรมขนาดเล็กและขนาด ึกลาง ถึงแม้ว่าโครงสร้างทางกายภาพจะไม่แน่นหนาเท่ากับแบบขั้วแม่เหล็กไม่ยื่น รูปที่ 2.1 แสดง นอเตอร์ซิงโครนัส 2 ขั้ว มีแหล่งจ่ายกระแสไฟฟ้าสลับ 3 เฟสจ่ายให้ขดลวดอาร์เมเจอร์ (สเตเตอร์) ่ และแหล่งจ่ายไฟฟ้ากระแสตรงจ่ายให้ขดลวดสนาม (โรเตอร์)

้ เครื่องกำเนิดซิงโครนัสสามารถทำงานเป็นมอเตอร์ซิงโครนัสได้ถ้าหากปลดตัวขับต้น ึ กำลังออกจากเครื่องกำเนิดแล้วจ่ายกระแสไฟฟ้าสลับให้ขดลวดอาร์เมเจอร์ (สเตเตอร์) และจ่าย ึ กระแสไฟฟ้าตรงให้ขดลวดสนาม (โรเตอร์) ในปริมาณที่เหมาะสม จะเกิดแรงบิดแม่เหล็กไฟฟ้า ้ทำให้โรเตอร์ หมุนด้วยความเร็วซิงโครนัส ข้อดีของมอเตอร์ซิงโครนัส คือมีความเร็วคงที่ไม่ว่าจะ ้มีโหลดหรือไม่มีก็ตาม และยังสามารถปรับความเร็วได้โดยการเปลี่ยนแปลงความถี่ นอกจากนี้ ้มอเตอร์ซิงโครนัสสามารถทำงานใด้ที่ตัวประกอบกำลังค่าต่าง ๆ โดยทำงานใด้ทั้งตัวประกอบ ึ กำลังส้าหลังและตัวประกอบกำลังนำหน้า ดังนั้นจึงเหมาะสมกับงานทางอุตสาหกรรมหลาย ่ ประเภท เช่น โรงโม่หิน ยานยนต์ไฟฟ้า เป็นต้น ่ แต่การเริ่มเดินเครื่องมอเตอร์ซิงโครนัสค่อนข้าง ยุ่งยาก การป้อนแรงดันกระแสสลับแบบปรับเปลี่ยนความถี่จากต่ำไปสูง จะทำเพื่อให้มอเตอร์ หมุนได้ การใช้งานมอเตอร์ซิงโครนัสมีความแตกต่างจากมอเตอร์อื่น คือ ต้องใช้แหล่งจ่ายไฟฟ้า 2 แหล่งจ่าย และแรงบิดจะเกิดขึ้นที่ความเร็วซิงโครนัสเท่านั้น แต่ที่ความเร็วอื่นแรงบิดเฉลี่ยจะเป็น ศูนย์

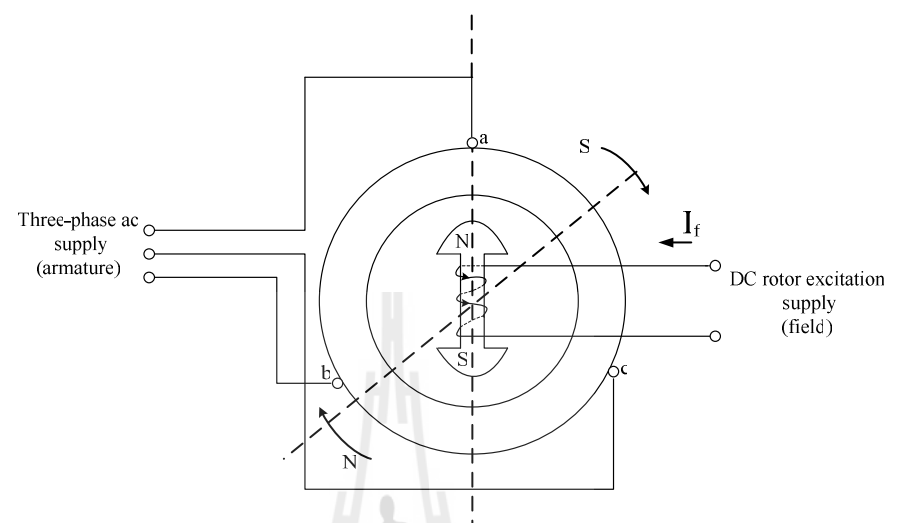

รูปที 2.1 การจายกระแส ่ ไฟฟ้ าของมอเตอร์ซิงโครนัส (มงคลทอง สงคราม, 1992)

#### **2.2.1 การขับเคลือนโหลดของมอเตอร์ซิงโครนัส**

ี เมื่อจ่ายแรงดันให้ขดลวดอาร์เมเจอร์ของมอเตอร์ จะเกิดแรงบิด ทำให้มอเตอร์หมนขณะที่ ้มอเตอร์หมุนนั้นมีแรงดันที่อาร์เมเจอร์ส่วนหนึ่ง ซึ่งมีทิศทางตรงกันข้ามกับแรงดันที่จ่ายให้ มอเตอร์เรียกว่า แรงดันต้านกลับ  $\,E_{_0}\,$  (back emf หรือ counter emf ) ในกรณีที่โหลดเพิ่มขึ้น แรงดัน ้ต้านกลับจะทำให้กระแสไฟฟ้าอาร์เมเจอร์และความเร็วลดลง การทำงานของมอเตอร์ซิงโครนัส นั้นจะมีความเร็วเฉลี่ยคงที่ แม้ว่าโหลดจะเปลี่ยนไป โดยมีวิธีการปรับสภาพให้เข้ากับโหลด ซึ่งอาจ ทำความเข้าใจได้โดยใช้แผนภาพในรูปที่ 2.2 ซึ่งแสดงให้เห็นว่า ขณะไม่มีโหลด ตัวนำอยู่กึ่งกลาง ์ ขั้วแม่เหล็กของโรเตอร์ พิจารณาได้จากรูปคลื่นไซน์เส้นทึบ $\,E_{_0}\,$ ที่เกิดขึ้นมีค่าสูงสุดอยู่ที่ตำแหน่ง 1 เมือขับเคลือนโหลด มอเตอร์ซิงโครนัสสามารถปรับสภาพได้โดยแกนของมอเตอร์จะหมุนช้าลง ี่ชั่วขณะ เนื่องจากต้องใช้เวลาเพื่อให้โรเตอร์รับกำลังไฟฟ้าสำหรับชดเชยปริมาณของโหลดที่ ้เพิ่มขึ้น หรืออีกนัยหนึ่งแม้ว่าโรเตอร์จะยังหมุนด้วยความเร็วซิงโครนัส แต่ยังช้ากว่าความเร็ว ขั้วแม่เหล็กจากสเตเตอร์เล็กน้อย ทำให้ค่าสูงสุด  $E_{_0}$  ย้ายไปอยู่ที่ตำแหน่ง 2 ซึ่งแสดงด้วย $E_{_0}^{^{\prime}}$  กิด เป็นระยะห่างเชิงมุม  $\theta$  ซึ่งเรียกว่า มุมแรงบิด (torque angle)

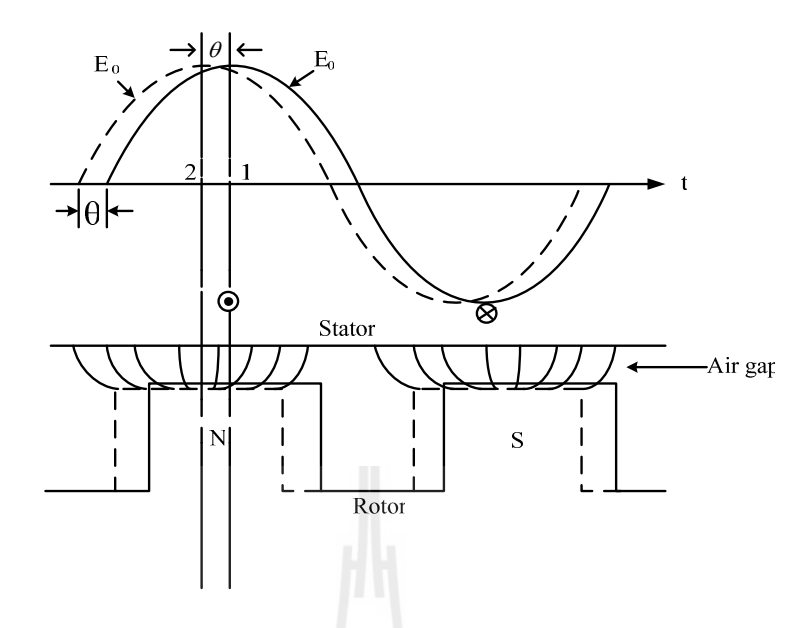

รูปที 2.2 การเปลียนแปลงของมุมแรงบิดขณะไมมีโหลดและ ่ มีโหลด

ึ การทดสอบมอเตอร์ในงานวิจัยนี้ จะใช้แหล่งจ่ายกระแสไฟฟ้าสลับ 3 แฟส จ่ายแรงดัน พิกัด 230 V $_{\rm rms}$  (100% ของแรงดันพิกัด) และแหล่งจ่ายไฟฟ้ากระแสตรง ป้อนกระแสไฟฟ้า 0.4  ${\rm A}$  และจ่ายแรงคัน 100  $\rm V_{\rm pc}$  ถึงขดลวดสนาม เมื่อขั้วแม่เหล็กที่เกิดจากการจ่ายไฟฟ้ากระแสตรงและ ่ ขั้วแม่เหล็กหมุนสเตเตอร์ที่เกิดจากกระแสไฟฟ้าสลับ โรเตอร์ของมอเตอร์ซิงโครนัสจะหมุนด้วย ้ ความเร็วคงที่ เมื่อพิจารณามอเตอร์ที่ ไม่มีการสูญเสีย และมอเตอร์กำลังหมุนจะมีแรงดันต้านกลับ ี เกิดขึ้นและ  $E_{\rm 0}$  =  $V_{\rm rms}$  สภาพไร้โหลดแสดงในรูปที่ 2.3(ก) กระแสอาร์เมเจอร์เท่ากับ 0.669 A  $_{\rm rms}$ ึกระแสไฟฟ้าไม่เป็นรูปคลื่นไซน์ เนื่องจากธรรมชาติของระบบไฟฟ้าสามเฟสต่อจากแหล่งจ่าย ้ไฟฟ้าที่มีการต่อหม้อแปลงไฟฟ้าต่อแบบวาย โดยไม่ต่อกราวด์จากแหล่งจ่ายจะทำให้กระแสไฟฟ้า ในสายมีสัญญาณไซน์ผสมกับฮาร์มอนิกส์ลำดับสาม และแรงดัน สเตเตอร์เท่ากับ 236.618  $\rm\,V_{rms}$ ในขณะทีมอเตอร์อยูในสภาพไร้ ่ โหลดจะเกดิแรงบิดโหลดภายในมอเตอร์ 0.1 N-m ทําให้เกดมุม ิ แรงบิด  $(\theta)$  โหลดเบาจึงทำให้มุมแรงบิดเล็ก

รูปที 2.3(ข) แสดงกระแสและแรงดันในขณะทีมอเตอร์ขับเคลือนโหลดเต็ม แรงบิดโหลด เท่ากับ 5 N.m กระแสอาร์เมเจอร์เท่ากับ 1.519  $\,$  A  $_{\rm rms}$  เส้นกราฟกระแสไม่เป็นรูปคลื่นไซน์ซึ่งเกิด จากฮาร์มอนิกส์อันดับ 3 และแรงดันสเตเตอร์เท่ากับ 234.681 V<sub>rms</sub> แรงดันสเตเตอร์มีค่าอาร์เอ็มเอส ต่ำกว่าสภาพไร้โหลด เมื่อมอเตอร์ขับเคลื่อนโหลดเชิงกล จะทำให้เกิดมุมต่างเฟสระหว่าง  $\,E_{_0}\,$  กับ  $V_{\rm rms}$  ที่ไม่เท่ากับ 180 องศา และมุมแรงบิดเพิ่มขึ้น

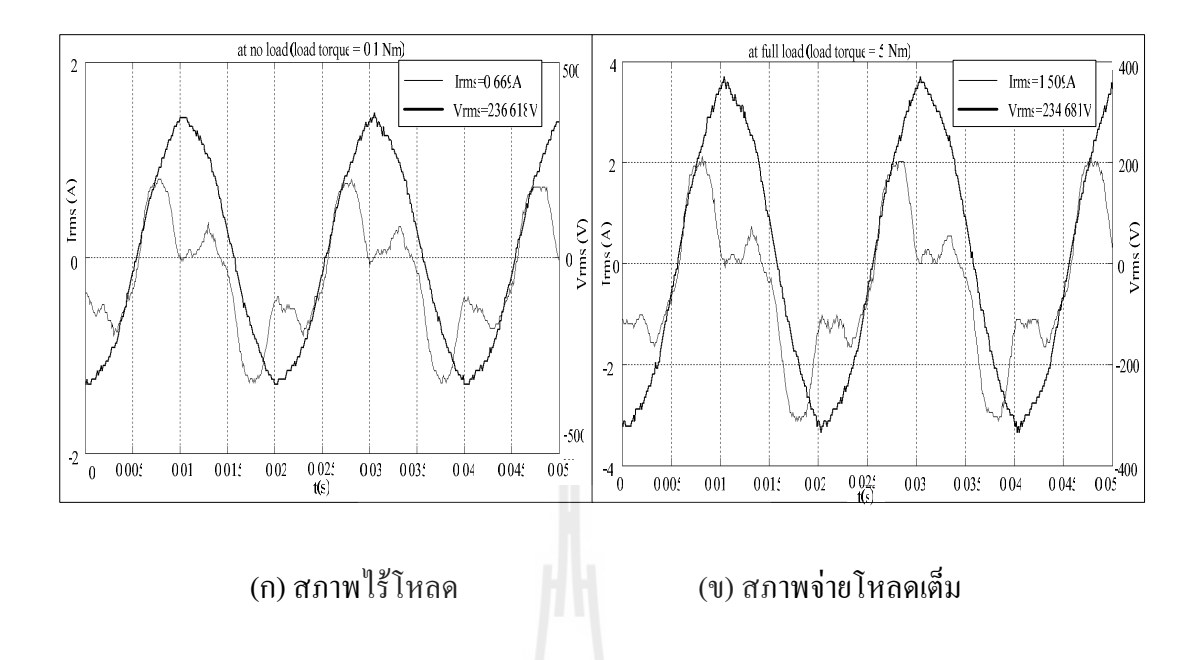

รูปที 2.3 รูปคลืนไซน์คากระแสและแรงดัน ่ ของมอเตอร์ซิงโครนัส

#### **2.2.2 การปรับกระแสกระต้นสนามแม่เหล็ก ุ**

การปรับกระแสกระตุ้นสนามแม่เหล็ก  $I_f$  จะทำให้ความเข้มสนามแม่เหล็กโรเตอร์เกิด การเปลียนแปลง เป็ นผลให้ตัวประกอบกาลังของมอเตอร์ซิงโค ํ รนัสเปลียนแปลงตามไปด้วย สมมุติว่า ขดลวดสนามของมอเตอร์ซิงโครนัส ได้รับกระแสกระตุ้นสนามแม่เหล็ก $I_f$  จนทำให้เกิด ์<br>ตัวประกอบกำลัง เท่ากับ 1 นั่นคือ กระแสไฟฟ้าอาร์เมเจอร์ *I* และแรงดันสายหรือแรงดันที่จ่ายให้ มอเตอร์ *V*  $\bar{\bf v}$  มีมุมเฟสตรงกัน ถ้าปรับกระแสกระตุ้นสนามแม่เหล็ก  $I_f$ ให้เพิ่มขึ้น ความเข้ม สนามแม่เหล็กของขคลวดสนามจะเพิ่มขึ้น และแรงคันต้านกลับ  $\vec{E}_o$  จะมีขนาดมากกว่าแรงคันที่ จ่ายให้มอเตอร์ เป็นผลให้มอเตอร์มีตัวประกอบกำลังนำหน้า หรือ *โ* นําหน้า *V* l ซึงแสดงในรูปที 2.4 กล่าวคือ มอเตอร์ซิงโครนัสได้รับการกระตุ้นมากเกินไป (over excitation) แต่ถ้าปรับกระแส กระตุ้นสนามแม่เหล็ก  $I_f$  ให้มีค่าลดลง ความเข้มสนามแม่เหล็กและแรงดันต้านกลับ $\bar{E}_s$ จะมี ขนาดลดลงแรงดันต้านกลับ *E<sup>o</sup>*  $\bar{E}_c$  จึงมีขนาดน้อยกว่าแรงคันที่จ่ายให้มอเตอร์ เป็นผลให้มอเตอร์มี ตัวประกอบกาลังล้าหลัง ํ หรือ *I* v ล้าหลัง *V*  $\vec{v}$  ซึ่งแสดงในรูปที่ 2.5 กล่าวคือ มอเตอร์ได้รับการ กระตุ้นน้อยเกนไป ิ (under excitation)

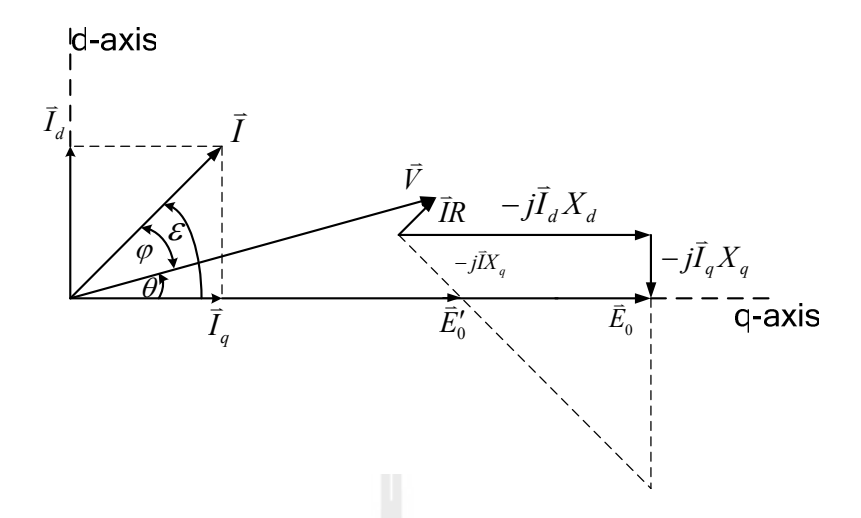

รูปที 2.4 แผนภาพเฟสเซอร์กระแสนําหน้าแรงดัน (leading) เมือมอเตอร์ซิงโครนัสได้รับการ กระตุ้นมากเกินไป (H.A. Toliyat and G.B. Kliman, 2004)

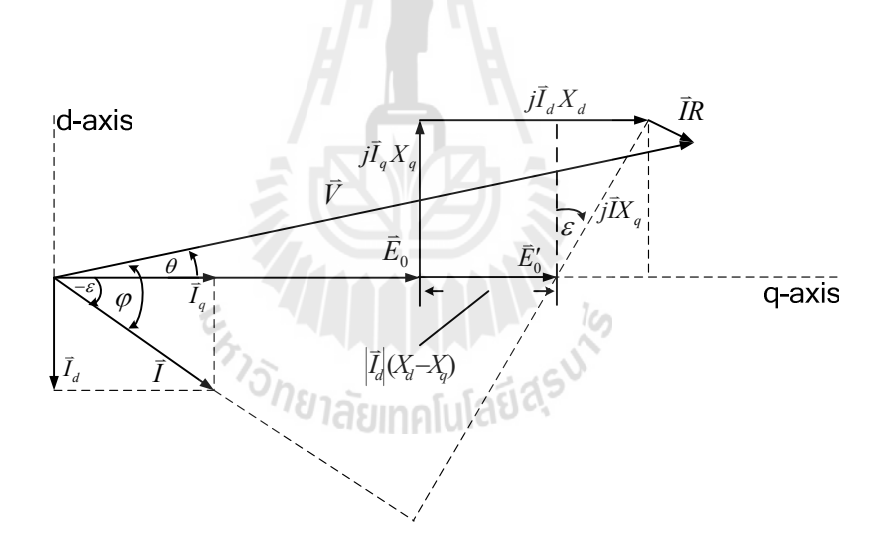

รูปที 2.5 แผนภาพเฟสเซอร์กระแสล้าหลังแรงดัน (lagging) เมือมอเตอร์ซิงโครนัสได้รับการ กระตุ้นน้อยเกินไป (D.P. Kothari and I.J. Nagrath, 1985)

 รูปที 2.4 แสดงกระแสนําหน้าแรงดันและรูปที 2.5 แสดงกระแสล้าหลังแรงดันตัวแปรตาง่ ๆ มีความหมายดังนี

- *I* l<br>L คือ เวกเตอร์ของกระแสอาร์เมเจอร์ มีหน่วย แอมแปร์ (A<sub>rms</sub>) l<br>L
- $\bar{I}_{d}$ คือ เวกเตอร์ของกระแสตามแนวแกนตรง มีหน่วย แอมแปร์ (A<sub>rms</sub>)
- $I_q$ l<br>L คือ เวกเตอร์ของกระแสตามแนวแกนขวาง มีหน่วย แอมแปร์ (A<sub>ms</sub>)
- *V*  $\frac{q}{\cdot}$ คือ เวกเตอร์ของแรงดันขั้วต่อสเตเตอร์ มีหน่วย โวลต์ (V $_{\rm rms}$ )
- $E<sub>0</sub>$ v คือ เวกเตอร์ของแรงดันต้านกลับ มีหน่วย โวลต์ (V $_{\rm ms}$ )
- $R$  คือ ความต้านทานอาร์เมเจอร์ มีหน่วย โอห์ม (Ω)
- $X_d$ คือ รีแอกแตนซ์ตามแนวตรงมีหน่วย โอห์ม ( $\Omega$  )
- *X q* คือ รีแอกแตนซ์ตามแนวขวางมีหน่วย โอห์ม ( $\Omega$  )
- $\overset{q}{\theta}$  คือ มุมต่างเฟสระหว่าง  $\vec{E}_0$ และ*V*  $\vec{V}$  หรือ มุมแรงบิด มีหน่วยองศา
- $\varepsilon$  คือ มุมต่างเฟสระหว่าง  $\vec{E}_\text{o}$ และ *I* 7 มีหน่วยองศา
- $\varphi$  คือ มุมต่างเฟสระหว่าง *1* และ*V*  $\vec{V}$  หรือ มุมตัวประกอบกำลัง มีหน่วยองศา

### **2.3 แบบจําลองทางคณิตศาสตร์ของมอเตอร์ซิงโครนัสชนิดขัวแม่เหล็กยืน ในสถานะอย่ตัวู**

้ มอเตอร์ซิงโครนัสชนิดขั้วแม่เหล็กขึ้นไม่สามารถสร้างแรงบิดเริ่มต้นด้วยตัวเองได้ จึงต้อง จ่ายกระแสไฟฟ้าสลับ 3 เฟส ที่มีอัตราเร็วเชิงมุมทางไฟฟ้า  $\omega$  ให้กับขดลวดสเตเตอร์ ระบบสาม เฟสสมดุลของมอเตอร์จะมีกระแสไฟฟ้ าสลับไหลผาน และทําให ่ ิ ่ ้เกดสนามแมเหล็กหมุนภายในใน ขณะที่โรเตอร์หมุนด้วยอัตราเร็วเชิงมุมทางกล ( $\mathscr{O}_m$ ) ที่กำนวณใด้จาก (A. Fransua and R. Magureanu, 1984)

$$
c_{\lambda_{1}}\delta_{\eta_{\text{S1aS}}}\left(\omega_{m}\right)=\frac{2\omega}{p}\tag{2.1}
$$

จากสมการการเปลียนแปลงความถี

$$
p = \frac{120f}{n} \tag{2.2}
$$

เมือนําสมการที (2.2) แทนในสมการที (2.1) จะได้

$$
\omega_m = \frac{2\pi n}{60} \tag{2.3}
$$

ี เมื่อมอเตอร์ขับเคลื่อนโหลดเชิงกลให้เกิดการหมุน สมดุลระหว่างแรงบิดต่าง ๆ ในสถานะอยู่ตัว จะเขียนได้ดังนี

$$
M_e - M_r - M_m = 0
$$
  
\n
$$
M_r = M_e - M_m
$$
\n(2.4)

โดย  $\omega$  คือ อัตราเร็วเชิงมุมทางไฟฟ้า มีหน่วย เรดียนต่อวินาที (rad/sec) เท่ากับ 2 $\pi$  f

- <sup>ω</sup> *<sup>m</sup>* คือ อัตราเร็วเชิงมุมทางกล มีหน่วย เรคียนต่อวินาที (rad/sec) เท่ากับ  $\varpi_m = \dfrac{2}{\pi}$  $(m - 60)$  $\omega_m = \frac{2\pi n}{\epsilon_0}$
- $f$  คือ ความถี่ไฟฟ้ามีหน่วย เฮิรตซ์ (Hz)
- *p* คือ จำนวนขั้วไฟฟ้า
- $n$  คือ ความเร็วซิงโครนัสมีหน่วย รอบ/นาที (rpm)
- $M_{_e}\;$  คือ แรงบิดแอกทีพหรือแรงบิดแม่เหล็กไฟฟ้าในสถานะอยู่ตัว มีหน่วย นิวตัน-เมตร (N-m)
- $M_{_r}\;$  คือ แรงบิดโหลดในสถานะอยู่ตัว มีหน่วย นิวตัน-เมตร (N-m)
- $M_{_{m}}$  คือ แรงบิดเสียดทานเชิงกลในสถานะอยู่ตัว มีหน่วย นิวตัน-เมตร (N-m)

้ เมื่อพิจารณามอเตอร์ซิงโครนัสที่มีโรเตอร์ชนิดขั้วแม่เหล็กยื่น กำลังไฟฟ้าเฉลี่ยสเตเตอร์  $(P)$  เกิดจากผลรวมของกำลังไฟฟ้าจากกระแสตามแนวแกนตรง  $(P_d)$ และกำลังไฟฟ้าจากกระแส *ทาริกยาลัยเ*ทคโนโลยีสุร<sup>ิง</sup> ตามแนวแกนขวาง $(P_{\overline{q}})$ 

$$
P = P_d + P_q \tag{2.5}
$$

กระแสตามแนวแกนตรง  $\left| \bar{I}_{\scriptscriptstyle d} \right|$ v  $\frac{1}{4}$ และกระแสตามแนวแกนขวาง  $\left| \vec{I}_{q} \right|$ l จะคํานวณได้จากแผนภาพเฟส เซอร์ในรูปที 2.4 และ 2.5 ดังนี

$$
\left|\vec{I}_d\right| = \frac{\left|\left|\vec{E}_0\right| - V_{rms}\cos(\theta)\right|}{X_d} \tag{2.6}
$$

$$
\left|\vec{I}_q\right| = \frac{V_{rms}\sin(\theta)}{X_q} \tag{2.7}
$$

โดยที่  $\left|\vec{V}\right|~=~V_{rms}$  $\left| \vec{V} \right| \; = \; V_{rms} \;$ และกำลังเฉลี่ย 3 เฟสจะคำนวณได้จาก

$$
P = \pm 3V_{rms} \left| \vec{I}_d \right| \sin(\theta) + 3V_{rms} \left| \vec{I}_q \right| \cos(\theta) \tag{2.8}
$$

ถ้า *I* v ล้า ห ลัง *V*  $\vec{V}$  จะได้ว่า  $P_d$  =  $-3V_{rms}$  $|\vec{I}_d|sin(\theta)$  แต่ถ้า  $\vec{I}$ ี่นำหน้า  $\bar{V}$ v จ ะ ไ ด้ว า ่  $P_d = 3V_{rms} |\bar{I}_d| \sin(\theta)$  $\overline{I}_d\big|\text{sin}(\theta)$  เมื่อนำสมการที่ (2.6) และ (2.7) แทนค่าลงใน (2.8) และจัดรูปสมการ ใหม่ จะได้ว่า

$$
P = 3V_{rms} \left( \frac{\left| \vec{E}_0 \right| - V_{rms} \cos(\theta)}{X_d} \right) \sin(\theta) + 3V_{rms} \left( \frac{V_{rms} \sin(\theta)}{X_q} \right) \cos(\theta)
$$

$$
= \frac{3V_{rms} \left| \vec{E}_0 \right|}{X_d} \sin(\theta) + 3V_{rms}^2 \left( \frac{1}{X_q} - \frac{1}{X_d} \right) \sin(\theta) \cos(\theta) \tag{2.9}
$$

จากคุณสมบัติทางตรีโกณมิติ  $\sin(\theta)\cos(\theta) = \frac{1}{2}\sin(2\theta)$ 2  $\theta(\theta) = \frac{1}{2}$ sin $(2\theta)$  จะสามารถลดรูปสมการ (2.9) จะลด รูปได้ดังนี

$$
P = 3\left[\frac{|\bar{E}_0|V_{rms}}{X_d}\sin(\theta) + \frac{1}{2}\left(\frac{1}{X_q} - \frac{1}{X_d}\right)V_{rms}^2\sin(2\theta)\right]
$$
(2.10)  

$$
\frac{P_{in} = 3V_{rms}I_{rms}\cos\varphi}{\sqrt{2\pi\sigma^2}\sin(\theta)} = M_e\omega_m \quad P_{out} = M_r\omega_m
$$
  

$$
\frac{P_{out}}{P_E} = M_{F} \omega_m \quad P_{out} = M_{F} \omega_m
$$

รูปที 2.6 แผนภาพสมดุลกาลังของมอเตอร์ซิงโครนัส ํ (A. Fransua and R. Magureanu, 1984)

กาลังตาง ๆ ํ ่ ในรูปที 2.6 มีความหมายดังนี

- $P_{\!E}$  คือ กำลังกระตุ้นสนามแม่เหล็ก มีหน่วย วัตต์ (W)
- $P_{\!J\!E}$  คือ กำลังสูญเสียที่เกิดจากขดลวดสนาม มีหน่วย วัตต์ (W)
- $P_{\!J\!A}$  คือ กำลังสูญเสียที่เกิดจากขดลวดสเตเตอร์ มีหน่วย วัตต์ (W)
- $P_{\scriptscriptstyle Fe}$  คือ กำลังสูญเสียในแกนเหล็ก มีหน่วย วัตต์ (W)

 $P_{\!m}_{\!m}$  คือ กำลังสูญเสียทางกล (ที่เกิดจาก แรงต้านอากาศ และแรงเสียดทาน) มีหน่วยวัตต์ (W)

นอกจากนี้กำลังเฉลี่ยสเตเตอร์ จะคำนวณได้จาก  $P~=~M_{_e}\omega_{_m}$  ดังนั้นแรงบิดแม่เหล็กไฟฟ้าคือ

$$
M_e = \frac{P}{\omega_m} \tag{2.11}
$$

เมื่อนำสมการที่ (2.10) แทนค่าลงในสมการที่ (2.11) จะได้แรงบิดแม่เหล็กไฟฟ้าในสถานะอยู่ตัว คือ

$$
M_e = \frac{3}{\omega_m} \left[ \frac{|\bar{E}_0|V_{rms}}{X_d} \sin(\theta) + \frac{1}{2} \left( \frac{1}{X_q} - \frac{1}{X_d} \right) V_{rms}^2 \sin(2\theta) \right]
$$
(2.12)

การหาประมาณค่าแรงบิดเสียดทานเชิงกล  $M_{_{m}}$  สามารถประมาณค่าได้จากรูปที่ 2.7

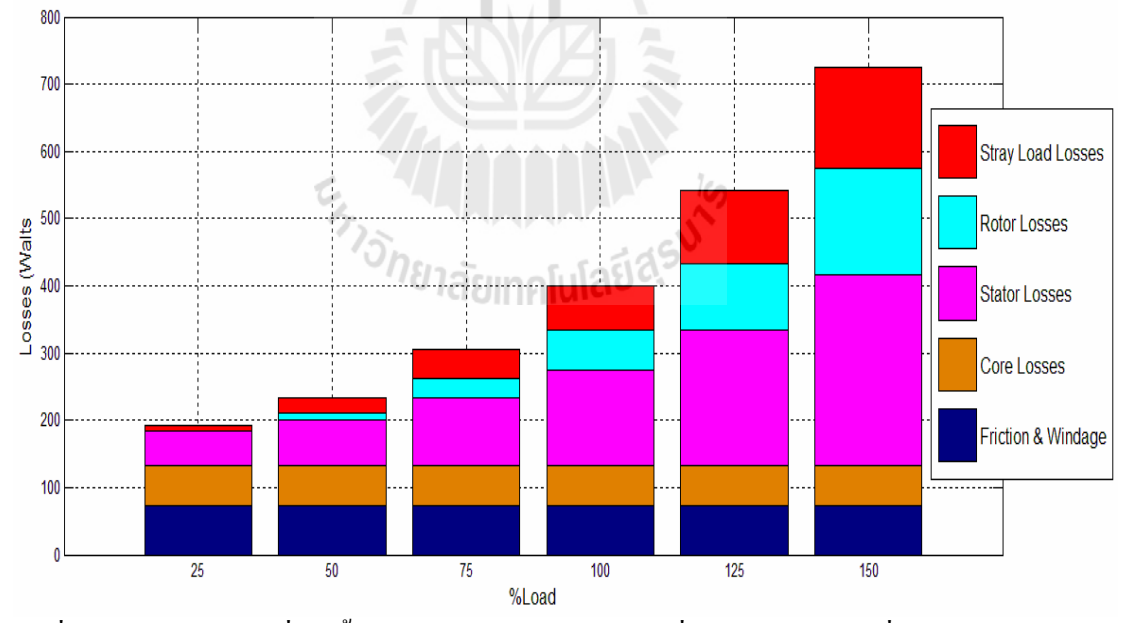

รูปที่ 2.7 กำลังสูญเสียที่เกิดขึ้นในมอเตอร์ขนาด 5 แรงม้า ที่เปอร์เซ็นต์โหลดที่แตกต่างกัน (สำเร็จ อายุพงศ์, 2552)

ในรูปที่ 2.7 มอเตอร์ขนาด 5 แรงม้า มีกำลังสูญเสียทางกล (ที่เกิดจาก แรงต้านอากาศ และ ้ แรงเสียดทาน) 72.24 วัตต์ แต่ในงานวิจัยนี้ใช้มอเตอร์ขนาด 1.34 แรงม้า จะได้ว่ามีกำลังสูญเสียทาง กล (*P<sub>m</sub>) เกิดขึ้นเท่ากับ 19.40 วัตต์ และประมาณค่าแรงบิดเสียดทานเชิงกลได้จากสมการ* 

$$
M_m = \frac{P_m}{\omega_m} \tag{2.13}
$$

้ต่อมาคำนวณแรงบิดโหลดได้จากสมการ

$$
M_r = 0.85(M_e - M_m) \tag{2.14}
$$

โดยที่ 0.85 คือค่าคงที่ปรับแก้ประสิทธิภาพ ทำให้ความผิดพลาด การคำนวณแรงบิดโหลดลดลง 12.201% (ซึงแสดงในภาคผนวก ค)

#### **2.4 สรปุ**

้บทนี้ได้กล่าวถึง หลักการทำงานของมอเตอร์มอเตอร์ซิงโครนัสชนิดขั้วแม่เหล็กขึ้น การ ี ขับเคลื่อนโหลด การปรับกระแสกระตุ้นสนามแม่เหล็ก การเกิดตัวประกอบกำลังนำหน้าและล้า หลัง และแบบจำลองทางคณิตศาสตร์ในสถานะอยู่ตัว ซึ่งจะนำมาใช้สร้างตัวประมาณค่าแรงบิด โหลดของมอเตอร์ตอไป ่

En Jaumellauden

### **บทที 3 การหาค่าพารามิเตอร์ของมอเตอร์ซิงโครนัส**

#### **3.1 บทนํา**

บทนีกลาวถึง ่ วิธีการเริมเดินเครือง การทดสอบมอเตอร์ซิงโครนัสในขณะทีเริมเดินเครือง ้ และในสถานะอยู่ตัว และการทดสอบมอเตอร์เพื่อหาค่าพารามิเตอร์มอเตอร์ ซึ่งประกอบด้วย ค่า ความด้านทาน (R) ค่ารีแอกแตนซ์ตามแนวแกนตรง (X $_{\rm d}$ ) และค่ารีแอกแตนซ์ตามแนวแกนขวาง  $(\mathrm{X}_\mathrm{q})$  โดยค่าพารามิเตอร์ของมอเตอร์มีความสำคัญมาที่จะนำไปใช้คำนวณหาแรงบิดโหลด

#### **3.2 การเริมเดินเครืองมอเตอร์ซิงโครนัส**

ึ่งานวิจัยวิทยานิพนธ์นี้ใช้มอเตอร์ซิงโครนัสชนิดตัวหมุนขั้วขึ้น (salient pole) ขั้วแม่เหล็ก ้ จะถูกพันโดยรอบเป็นขวดลวดสนามที่ต่ออนุกรมกัน เมือขดลวดสนามมีกระแสไฟฟ้าตรงใหล ผ่าน จะทำให้เกิดขั้วแม่เหล็กที่ไม่เปลี่ยนขั้ว ปลายขั้วต่อของขดลวดสนามที่พันรอบตัวหมุน จะ ี่เชื่อมต่อเข้ากับวงแหวน หรือสลิปริง 2 วง แหล่งจ่ายกระแสไฟฟ้าตรงคือ แหล่งจ่ายแรงดัน ภายนอก ผิวหน้าของตัวหมุนมีแท่งตัวนำฝังไว้โดยรอบการเริ่มหมุนของมอเตอร์ซิงโครนัส ใช้ หลักการเหนี่ยวนำ เหมือนกับการเริ่มหมุนของมอเตอร์เหนี่ยวนำ โรเตอร์จะมีขดลวดกรงกระรอก หรือขดลวดแดมเปอร์ ฝังอย่บนผิวหน้าของขั้วแม่เหล็ก เพื่อให้เกิดแรงบิดแม่เหล็กไฟฟ้าตาม ต้องการ ก่อนที่จะจ่ายกระแสไฟฟ้าสลับ 3 เฟส ให้กับมอเตอร์ ขดลวดสนามจะต้องเชื่อมต่อกับตัว ต้านทานทีเรียกวา่ ฟิ ลด์ดิสชาร์รีซิสเตอร์ (Field Discharge Resister, F.D.R.) ซึงแสดงในรูปที 3.1 และเมื่อจ่ายกระแสไฟฟ้าสลับ 3 เฟส ให้กับมอเตอร์ จะทำให้เกิดสนามแม่เหล็กหมุนสเตเตอร์ และ ้เกิดการเหนี่ยวนำแรงดันโรเตอร์ เป็นผลให้มีกระแสไฟฟ้าไหลวนในขดลวดแดมเปอร์ ปฏิกิริยา ้ ระหว่างกระแสไฟฟ้า และสนามแม่เหล็ก จะเหนี่ยวนำให้เกิด แรงบิดแม่เหล็กไฟฟ้า กระทำกับโร ้ เตอร์ ให้เกิดการหมน ทิศทางการหมนของโรเตอร์มีทิศทางเดียวกับสนามแม่เหล็กหมนสเตเตอร์
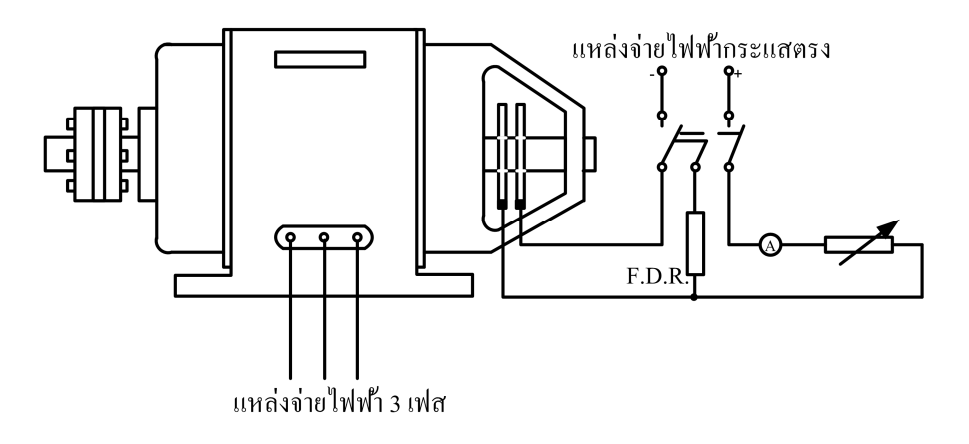

รูปที 3.1 การตอฟิ ลด์ดิสชาร์จรีซิสเตอร์ ่ (มงคลทอง สงคราม, 1992)

เมื่อโรเตอร์หมนด้วยความเร็วประมาณ 95% ของความเร็วสนามแม่เหล็กหมน แหล่งจ่าย ้ แรงดันกระแสตรง เชื่อมต่อเข้ากับขดลวดสนามโดยตรงทำให้ขดลวดสนามมีกระแสไฟฟ้าไหล ้ ผ่าน และ โรเตอร์มีขั้วแม่เหล็กที่ไม่เปลี่ยนขั้ว ขั้วแม่เหล็ก โรเตอร์จะหมุนเกาะติดกับขั้วแม่เหล็กสเต ้ เตอร์ที่มีการเปลี่ยนสลับขั้วตลอดเวลา ทำให้โรเตอร์หมนด้วยความเร็วเดียวกับสนามแม่เหล็ก หมนสเตเตอร์ หรือหมนด้วยความเร็วซิงโครนัส ซึ่งแสดงในรูปที่ 3.1 การนำ ตัวต้านทานต่อคร่อม ่ เข้ากับขดลวดสนามก่อนการเริ่มหมุนหรือเริ่มเดินเครื่องมีสาเหตุคือ ในขณะที่เริ่มต้นการหมุน ้ แรงดันสูงมากที่ได้จากการเหนี่ยวนำตกคร่อม ขดลวดสนาม แรงดันดังกล่าวอาจจะมีค่ามากถึง 1,500 โวลต์ เป็นผลให้ฉนวนที่ห่อหุ้ม หรือ เคลือบผิวของขดลวดสนามเกิดความเสียหายได้ ตัว ้ ต้านทานที่เชื่อมต่อเข้ากับโรเตอร์จึงต้องมีค่าความต้านทานสูงมาก เพื่อจำกัดแรงดันที่ตกคร่อม ึ ขดลวดสนามในโรเตอร์ให้มีค่าน้อยลง ซึ่งป้องกันอันตรายที่เกิดขึ้นกับผู้ใช้งาน

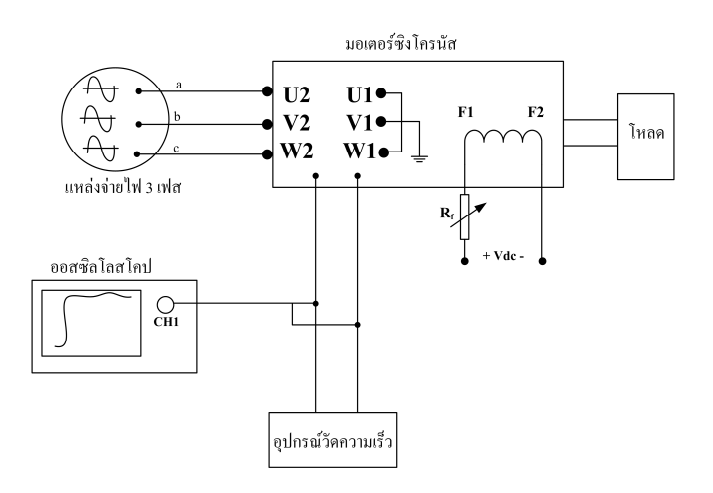

รูปที่ 3.2 การต่อวงจรการเริ่มเดินเครื่องของมอเตอร์ซิงโครนัส

มอเตอร์ทีใช้งานคือมอเตอร์ซิงโครนัสชนิดขัวแมเหล็กยืนขอ ่ งบริษัท LUCAS-NULLE รุ่น SE2662-5M ขนาด 1 kW ความเร็วรอบพิกัด 1500 rpm 50 Hz แรงดันพิกัด 230 V กระแสพิกัด 1.6 A การต่อวงจรทดสอบแสดง ได้ในรูปที่ 3.2 ในการเริ่มเดินเครื่องมอเตอร์ซิง โครนัส แรงดันสเต ้ เตอร์ต้องมีค่าอาร์เอ็มเอสเท่ากับหรือมากกว่า 80% ของแรงดันพิกัด จึงจะทำให้มอเตอร์หมุนด้วย ความเร็วซิงโครนัส

# **3.3 การหาค่าพารามิเตอร์ของมอเตอร์**

## **3.3.1 การทดสอบสลิป (slip test) หาค่ารีแอกแตนซ์ X<sup>d</sup> และ X<sup>q</sup>**

 การหาคารีแอกแตนซ์ตามแนวแกนตรงและแนวแกนขวาง ่ ของมอเตอร์ซิงโครนัส ์ ขั้วชนิดแม่เหล็ก จะใช้วิธีที่เรียกว่าการทดสอบสลิป ซึ่งดำเนินการได้โดยการนำแหล่งจ่ายแรงดัน ึกระแสสลับสามเฟส เชื่อมต่อเข้ากับขดลวดอาร์เมเจอร์ (สเตเตอร์) ต่อมาปรับค่าอาร์เอ็มเอสของ ้ แรงดันแหล่งจ่ายให้มีค่าน้อยกว่าแรงดันพิกัดของมอเตอร์ซิงโครนัส ในขณะที่ขดลวดสนามถูกเปิด ้วงจร ซึ่งแสดงในรูปที่ 3.3 มอเตอร์ซิงโครนัสจะหมุนด้วยความเร็วที่น้อยกว่าความเร็วซิงโครนัส เล็กน้อย (D.P. Kothari and I.J. Nagrath, 1985)

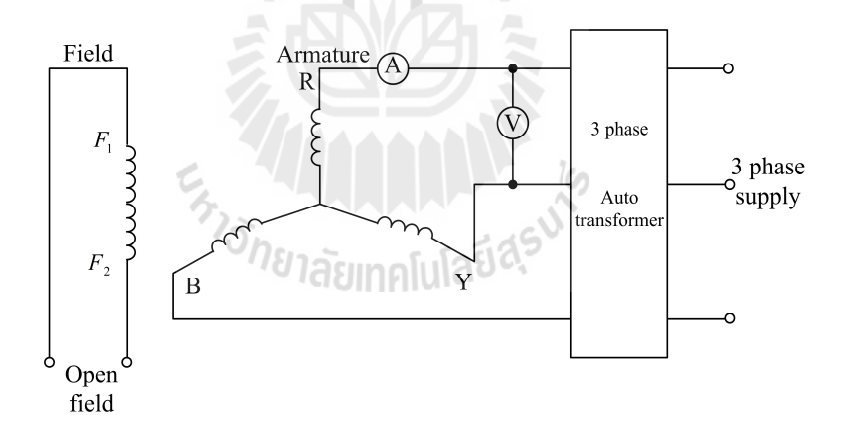

รูปที 3.3 วงจรทีใช้ในการทดสอบสลิป

ึกระแสไฟฟ้า 3 เฟส ที่ไหลผ่านขดลวดอาร์เมเจอร์ จะเหนี่ยวนำให้เกิดฟลักซ์แม่เหล็กหมุน ี และทำให้เกิดแรงเคลื่อนแม่เหล็ก (magneto-motive force : mmf) ที่การหมุนด้วยความเร็ว ้ซิงโครนัส ซึ่งแสดงในตามรูปที่ 3.4 เมื่อกระแสอาร์เมเจอร์มีค่าอาร์เอ็มเอสคงที่ แต่ฟลักซ์และแรง เคลือนแมเหล็ก เมือกระแสอาร์เมเจอร์มีคาอาร์เอ็มเอสคงที ่ ่ ่ ่ ฟลักซ์แมเหล็กและแรงเคลือนแมเหล็ก จะมีรูปคลื่นคล้ายกับสนามแม่เหล็กหมุนที่เกิดขึ้นในมอเตอร์เหนี่ยวนำ เมื่อโรเตอร์หมุนด้วย ้ ความเร็วที่น้อยกว่าความเร็วซิงโครนัส แรงเคลื่อนแม่เหล็ก และขั้วแม่เหล็กโรเตอร์หมนด้วย ้ ความเร็วที่แตกต่างกันเท่ากับความเร็วสลิป (แรงเคลื่อนแม่เหล็กหมนด้วยความเร็วซิง โครนัส และ ้ หมุนเร็วกว่าขั้วแม่เหล็กโรเตอร์) ในทางปฏิบัตินั้นโรเตอร์หมุนด้วยความเร็วที่น้อยกว่าความเร็ว ่ ของสนามแม่เหล็กหมุนสเตเตอร์ ความแตกต่างของความเร็วจะขึ้นอยู่กับโหลดที่ต่อเข้ากับเพลา หมุนของมอเตอร์ เป็นผลให้เกิดการเหนี่ยวนำแรงเคลื่อนไฟฟ้า (electro-motive force : emf) ตก ่ คร่อมขดลวดสบาม

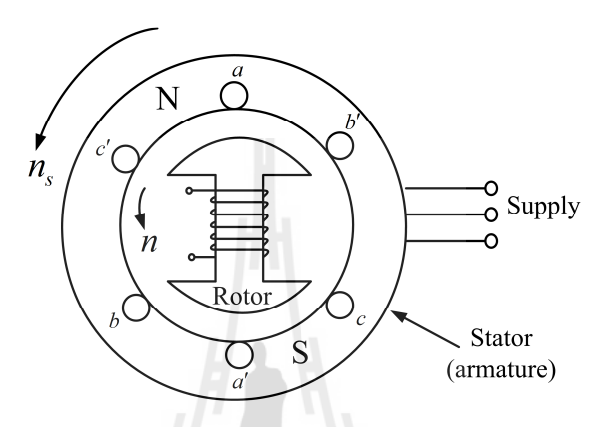

รูปที่ 3.4 การหมุนที่ความเร็วซิงโครนัสที่ทำให้เกิดแรงเคลื่อนแม่เหล็กไฟฟ้า (D.P. Kothari and I.J. Nagrath, 1985)

กระแสอาร์เมเจอร์ที่มีค่าต่ำสุดสามารถนำไปคำนวณหาค่ารีแอกแตนซ์  $\,X_d$  และกระแสอาร์ เมเจอร์ที่มีให้ค่าสูงสุดสามารถนำไปคำนวณค่ารีแอกแตนซ์  $X_q^{\phantom{\dagger}}$  วิธีประมาณค่ารีแอกแตนซ์ที่ ้ แตกต่างกันไปนั้นเป็นผลมาจากช่องอากาศกระจายตัวไม่สม่ำเสมอ จะทำให้ค่ารีแอกแตนซ์ที่ได้ ์ จากการประมาณค่ามีค่าที่แตกต่างกัน แรงดันขั้วต่อสเตเตอร์สูงสุด จะเกิดขึ้นในขณะที่กระแสอาร์ ี เมจอร์ต่ำสุด และในทางตรงกันข้ามแรงคันขั้วต่อสเตเตอร์ต่ำสุดจะเกิดขึ้นในขณะที่กระแสอาร์เม เจอร์มีคาสูงสุด ่

้ แรงเคลื่อนแม่เหล็ก และฟลักซ์แม่เหล็กสูงสุด แต่อัตราการเปลี่ยนแปลงฟลักซ์เท่ากับศูนย์ ้ คังนั้นแรงเคลื่อนไฟฟ้าที่ตกคร่อมขดลวดสนามเป็นศูนย์

้ค่ารีแอกแตนซ์จะคำนวณได้จากในสมการ

$$
X_d = \frac{V_t(\text{at } I_a(\text{min}))(line)}{\sqrt{3}I_a(\text{min})}
$$
(3.1)

$$
X_q = \frac{V_t(\text{at } I_a(\text{max}))(line)}{\sqrt{3}I_a(\text{max})}
$$
(3.2)

โดยที (min) *a I* คือ กระแสอาร์เมเจอร์ตําสุด

 $I_{\scriptstyle a}(\text{max})$  คือ กระแสอาร์เมเจอร์สูงสุด

- $V_{t}$  (at  $I_{a}$  (min)) คือ แรงคันขั้วต่อสเตเตอร์ที่เกิดขึ้นในขณะที่กระแสอาร์เมเจอร์มีค่าต่ำสุด
- $\emph{V}_t$   $(at \emph{ I}_a \thinspace (\text{max}))$  คือ แรงดันขั้วต่อสเตเตอร์ที่เกิดขึ้นในขณะที่กระแสอาร์เมเจอร์มีค่าสูงสุด

# $\mathbf{3.3.2}$  ขั้นตอนการทดสอบสลิปเพื่อหาค่ารีแอกแตนซ์  $\mathbf{X}_{\mathbf{d}}$  และ  $\mathbf{X}_{\mathbf{q}}$

การทดสอบสลิปของมอเตอร์ซิงโครนัสมีขันตอนการดังนี (ธนัดชัย กุลวานิชพงษ์ และ ประพันธ์ คัทวี, 2547)

- 1. ต่อวงจรในรูปที่ 3.5
- 2. ลัดวงจรขดลวดสนาม ปรับวารีแอค ค่อย ๆ เพิ่ม แรงดันให้กับมอเตอร์เริ่มหมน และปิด ่แหล่งจ่ายแรงดับ
- ่ 3. เปิดวงจรขดลวดสนาม หมนตัวขับทางกล เพื่อให้โรเตอร์ของมอเตอร์หมนในทิศทางเดียวกับ การหมุนในขันตอนที 2 ด้วยความเร็วสูงกวาหรือตํากวาคาพิกด ่ ่ ่ ั (1500 rpm) เล็กน้อย
- ่ 4. ปรับวารีแอค จ่ายแรงดันห้กับขดลวดสเตเตอร์ ค่อย ๆ เพิ่มแรงดันจนเห็นการเปลี่ยนแปลงของ รูปคลื่น แรงดันขั้วต่อสเตเตอร์ และกระแสอาร์เมเจอร์ ปรับวารีแอค จนเห็นการแกว่งของ รูปคลืนทังสองอยางชัดเจน ่
- 5. บันทึกรูปคลืนกระแสและแรงดันซึงแสดงได้ในรูปที 3.6

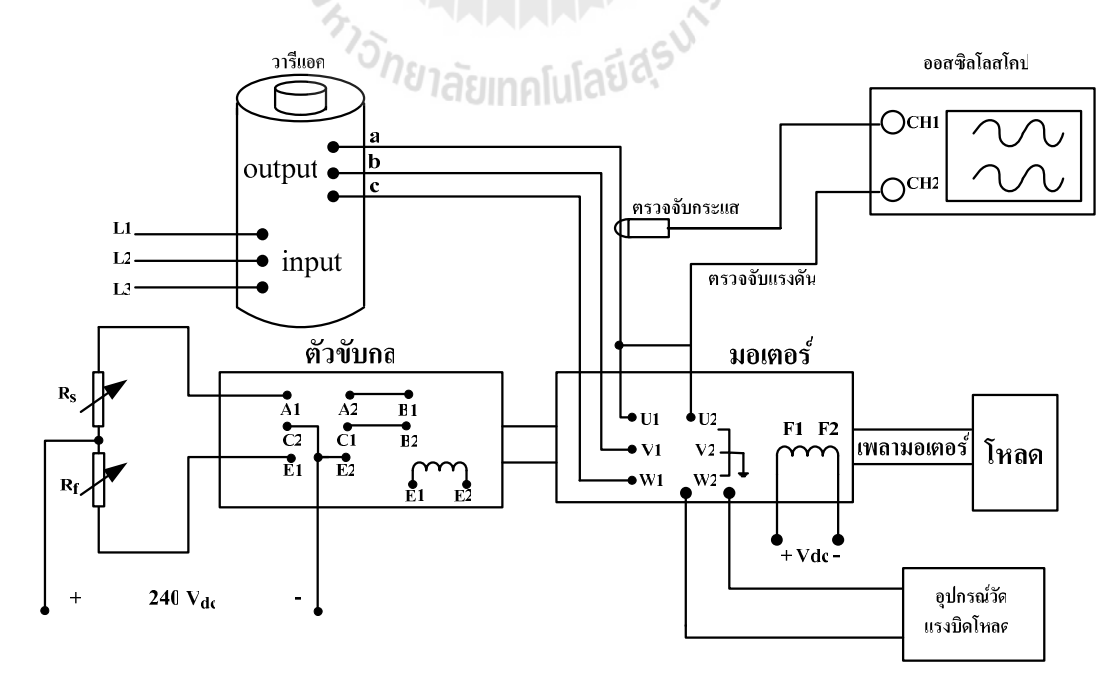

รูปที่ 3.5 การเชื่อมต่อชุดการทดสอบสลิปเพื่อหาค่ารีแอกแตนซ์  $\boldsymbol{\mathrm{X}}_{_{\mathrm{d}}}$ และ  $\boldsymbol{\mathrm{X}}_{_{\mathrm{q}}}$ 

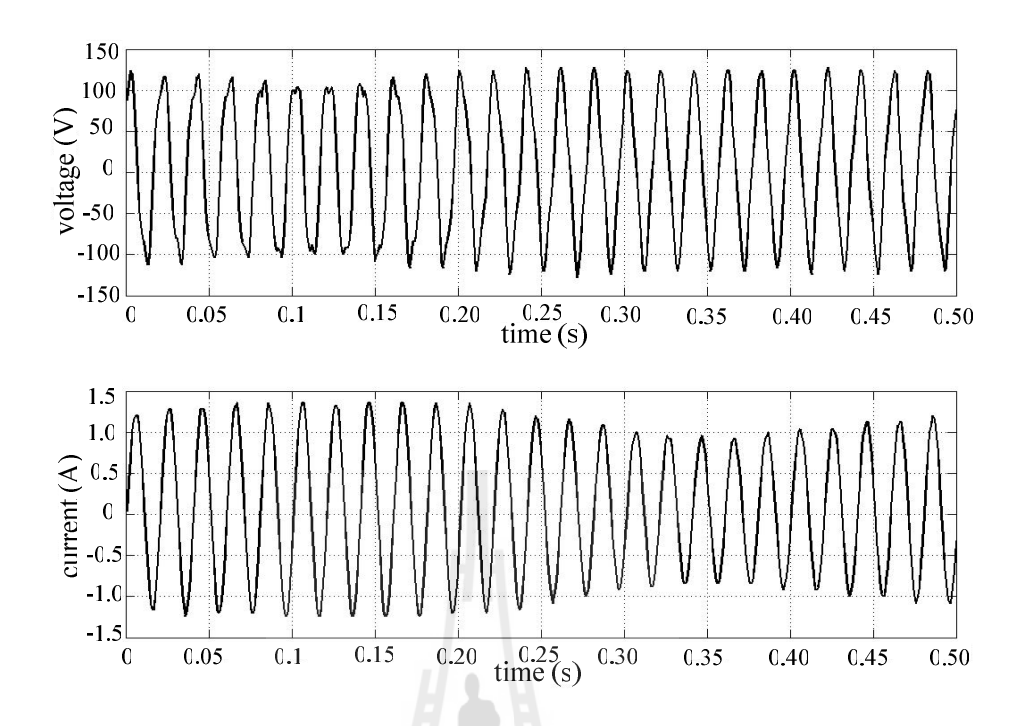

รูปที 3.6 รูปคลืนแรงดันขัวตอสเตเตอร์ ่ และกระแสอาร์เมเจอร์ทีได้จากผลการทดสอบสลิป

จากผลการทดสอบในรูปที 3.6 เมือแทนคา่ กระแสและแรงดันลงในสมการที (3.1) และ (3.2) จะ คำนวณค่ารีแอกแตนซ์  $\boldsymbol{\mathrm{x}}_{\mathsf{d}}$  และ  $\boldsymbol{\mathrm{x}}_{\mathsf{q}}$  ได้ดังนี้

$$
X_d = \frac{128}{\sqrt{3}(0.92)} = 80.327 \,\Omega \tag{3.3}
$$

$$
X_q = \frac{104}{\sqrt{3}(1.36)} = 44.150 \,\Omega \tag{3.4}
$$

#### **3.3.3 การหาค่าความต้านทานอาร์เมเจอร์**

ค่าความต้านทานอาร์เมเจอร์ R (dc) ได้จากการวัดแบบแยกเฟสมีค่าเท่ากับ 2.96  $\Omega$ ตอมา ่ คํานวณคา่ ความต้านทาน R(ac) ได้จาก

$$
R(ac) = 1.6 \times R(dc)
$$
  
= 1.6 \times 2.96 Ω  
= 4.736 Ω

โดยที่ตัวเลข 1.6 คือค่าปรับแก้ (ธนัดชัย กุลวานิชพงษ์ และ ประพันธ์ ศัทวี, 2547)

# **3.4 สรปุ**

ึการทดสอบมอเตอร์เพื่อหาค่าพารามิเตอร์ ประกอบด้วย การหาค่าความต้านทานอาร์ เมเจอร์ (สเตเตอร์) (R) ค่ารีแอกแตนซ์ตามแนวแกนตรง (X<sub>d</sub>) และค่ารีแอกแตนซ์ตามแนวแกน ขวาง (X<sub>q</sub>) การทดสอบสลิป (slip) test) ใช้หาค่ารีแอกแตนซ์ค่าพารามิเตอร์ของมอเตอร์นี้จะ นำไปใช้ในการคำนวณหาค่าแรงบิดโหลดของมอเตอร์ต่อไป

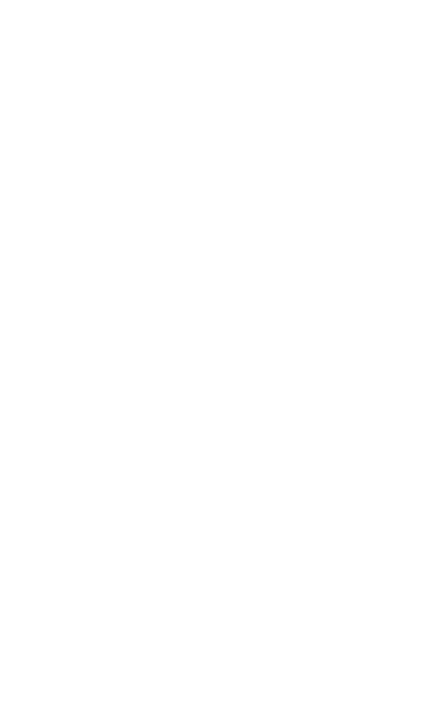

# **บทที 4 การออกแบบและสร้างตัวประมาณค่าแรงบิดโหลด**

#### **4.1 บทนํา**

้บทนี้กล่าวถึงการสร้างตัวประมาณค่าแรงบิดโหลดที่ประกอบด้วย การเลือกใช้ตัวตรวจรู้ กระแส แรงดัน และความเร็ว การใช้งานบอร์ดไมโครคอนโทรลเลอร์ และการเขียนโปรแกรม ภาษาซีเพือคํานวณคาแรงบิดโหลด ่ เนืองจากแบบจําลองทางคณิตศาสตร์ของมอเตอร์ซิงโครนัสที ้ ได้กล่าวถึงในบทที่ 2 ต้องการกระแส แรงดัน และความเร็วรอบเป็นข้อมูลในการคำนวณหาแรงบิด โหลด การเชื่อมต่อส่วนต่าง ๆ ของตัวประมาณค่าแรงบิดโหลดแสดง ได้ในรูปที่ 4.1 งานวิจัยนี้ใช้ ี ตัวตรวจรู้กระแส ACS712 ตัวตรวจรู้แรงดันที่เป็นวงจรแบ่งแรงดัน ซึ่งเอาต์พุตของตัวตรวจรู้ทั้ง ี สองนี้จะเชื่อมต่อกับขาอินพุตของวงจรแปลงสัญญาณแอนะลอกเป็นดิจิตอลที่อยู่ภายใน ไมโครคอนโทรลเลอร์ และใช้ตัวตรวจรู้ความเร็ว ZX-21 ซึงมีเอาต์พุตเชือมตอกบขา ่ ั อินเตอร์รัปต์ ้ ของไมโครคอนโทรลเลอร์ที่ทำหน้าที่คำนวณค่าแรงบิดโหลดและแสดงผลการคำนวณออกทาง หน้าจอคอมพิวเตอร์

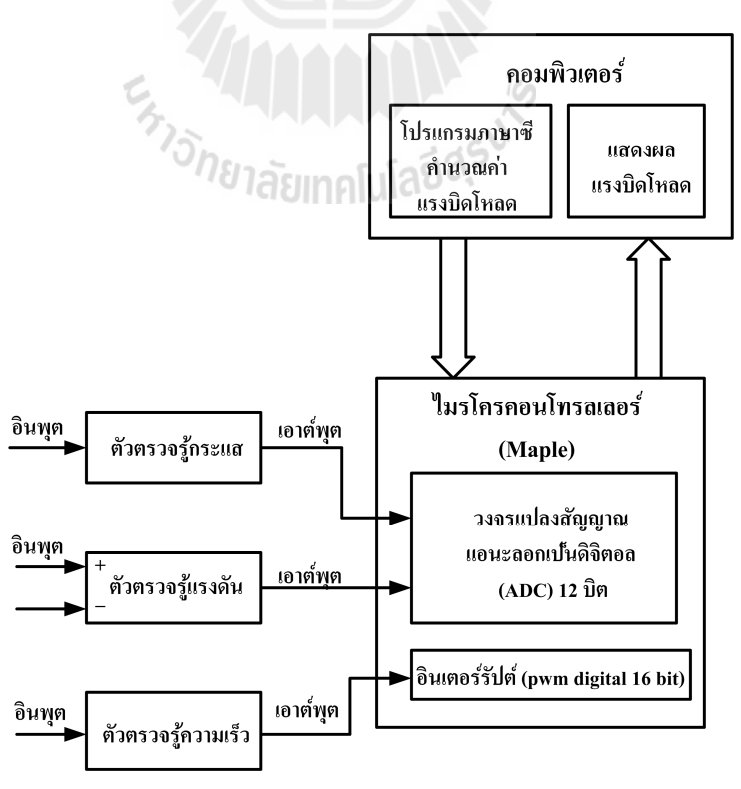

รูปที่ 4.1 แผนภาพการเชื่อมต่อส่วนต่าง ๆ ที่ทำหน้าที่ตัวประมาณค่าแรงบิดโหลด

### **4.2 บอร์ดไมโครคอนโทรลเลอร์เมเปิ ล**

ไมโครคอนโทรลเลอร์ (microcontroller เรี ยกยอวา ่ ่ µC, uC หรื อ MCU) คือ ไมโครคอมพิวเตอร์หรือไอซีควบคุมขนาดเล็กทีมีขีดความสามารถการทํางานคล้ายคลึงกบระบบ ั ึ คอมพิวเตอร์ขนาดใหญ่ โครงสร้างทั่วไปของไมโครคอนโทรลเลอร์แบ่งออกได้เป็น 5 ส่วนสำคัญ ดังนี

1. หน่วยประมวลผลกลางหรือซีพียู (CPU, central processing unit)

2. หน่วยความจำ (memory) แบ่งออกเป็น 2 ส่วน คือหน่วยความจำเก็บโปรแกรมหลัก  $(program memory)$  และหน่วยความจำข้อมูล (data memory)

3. ส่วนติดต่อกับอุปกรณ์ภายนอกหรือพอร์ต (port) มี 2 แบบ คือพอร์ตรับสัญญาณหรือ พอร์ตอินพุต (input port) และพอร์ตส่งสัญญาณหรือพอร์ตเอาต์พุต (output port)

ี 4. ช่องทางเดินของสัญญาณหรือบัส (bus) คือเส้นทางการแลกเปลี่ยนสัญญาณข้อมูล ไบนา ้ รี่ระหว่างซีพีย หน่วยความจำและพอร์ต

5. วงจรกำเนิดสัญญาณนาฬิกา เป็นส่วนประกอบที่สำคัญอีกส่วนหนึ่ง เพราะการทำงานที่ ้เกิดขึ้นในตัวไมโครคอนโทรลเลอร์ที่มีความรวดเร็วหรือช้า จะขึ้นอยู่กับการกำหนดจังหวะของ สัญญาณนาฬิกา

งานวิจัยนี้เลือกใช้ภาษาซีและคอมไพล์เลอร์ maple-ide ภาษาซีคือภาษาระดับกลาง ซึ่งเป็น ภาษาที่รวมลักษณะที่ดีของภาษาระดับสูงและภาษาระดับล่างไว้ด้วยกัน ทำให้ภาษาซีมีความ ยืดหย่น มีสมรรถนะสง มีโครงสร้างที่ดี และสนับสนุนการเขียนโปรแกรมเป็นส่วนย่อยที่มีขนาด ้ เล็กและทำงานได้เร็ว รวมถึงมีฟังก์ชันสำเร็จรูปต่าง ๆ ให้เลือกใช้อย่างหลากหลายตามความ ต้องการ

บอร์ดเมเปิ ลคือบอร์ดทีมีไมโครคอนโทรเลอร์ STM32F103RB เป็ นสวนประกอบหลัก ่ ไมโครคอนโทรลเลอร์ดังกลาวมีขนาด ่ 32 บิต ตระกูล ARM Cortex M3 มีสัญญาณนาฬิกา 72 MHz มีหน่วยความจำแฟลช 128 กิโลไบต์ และแรม 20 กิโลไบต์ มีขาพอร์ตอินพตเอาต์พต 39 ขา โดยมี 15 ขาเป็ นขาเอาต์พุตสัญญาณ PWM ( pulse width modulation) ทีให้ความละเอียด 16 บิต วงจรแปลงสัญญาณแอนะลอกเป็ นดิจิตอล (ADC) 16 วงจร ทีมีความละเอียด 12 บิต ไทมเมอร์ 4 ี ชุด โมดูลเชื่อมต่อบัส I2C 2 วงจร โมดูลเชื่อมต่อบัส SPI 2 วงจร โมดูลสื่อสารข้อมูลพอร์ตอนุกรม USART 3 วงจร บอร์ดเมเปิ ลมีขนาด 2.05 x 2.1 ตารางนิวห รือ 5.21 x 5.33 ตารางเซนติเมตร มีหัว เสียบไฟและปุ่ มรีเซ็ต ผู้ใช้งานสามารถโปรแกรมบอร์ดเมเปิ ลผาน่ พอร์ต USB และ bootloader DFU และสามารถโปรแกรมแฟลช onboard ผ่านการอินเตอร์เฟสภายนอก JTAG บอร์ดเมเปิลมี

ึการประมวลผลที่รวดเร็วและมีอุปกรณ์ต่อพ่วงจากไมโครคอนโทรลเลอร์ ทำให้เพิ่มความสามารถ ในการคํานวณ การเขียนโปรแกรมมีลักษณะเดียวกบั Arduino ทําให้บอร์ดเมเปิ ลมีรูปแบบทีเข้า ึกันได้กับ Arduino บอร์ดเมเปิลใช้แรงดัน 3.3 โวลต์ในการทำงาน และแปลงแรงดันอินพุตในช่วง 3.0 โวลต์ ถึง 12 โวลต์ เป็ นแรงดัน 3.3 โวลต์ กระแส 0.8 แอมแปร์ บอร์ดเมเปิ ลแสดงได้ในดังรูป  $\hat{m}$  4.2

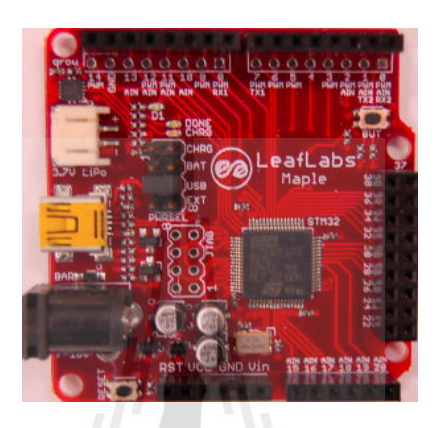

รูปที่ 4.2 บอร์คไมโครคอนโทรลเลอร์เมเปิล STM32F103RB

# **4.3 การวัดกระแสไฟฟ้ าด้วยตัวตรวจรู้กระแส ACS 712**

ตัวตรวจรู้กระแส ACS 712 ทีแสดงในรูปที 4.3 เป็ นตัวตรวจรู้ทีมีสัญญาณรบกวนตํา ี ความคลาดเคลื่อนที่เกิดจากความร้อนเกือบเป็นศูนย์ และแทบ ไม่มีฮีสเตอริซีส สามารถวัดกระแส AC และ DC ในช่วง 0 ถึง 5 แอมแปร์ ต้องการไฟเลี้ยง 5 โวลต์ดีซี ป้อนที่ขา V<sub>cc</sub> ขา 7 คือ แรงดัน เอาต์พุตทีป้ อนถึงขาแอนะลอกอินพุตของไมโครคอนโทรลเลอร์ การทดสอบวงจรตัวตรวจรู้ กระแสแสดงในรูปที 4.4

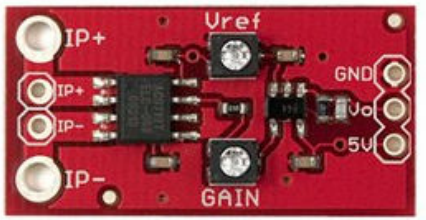

(ก) แผน่ วงจรตัวตรวจรู้กระแส ACS712

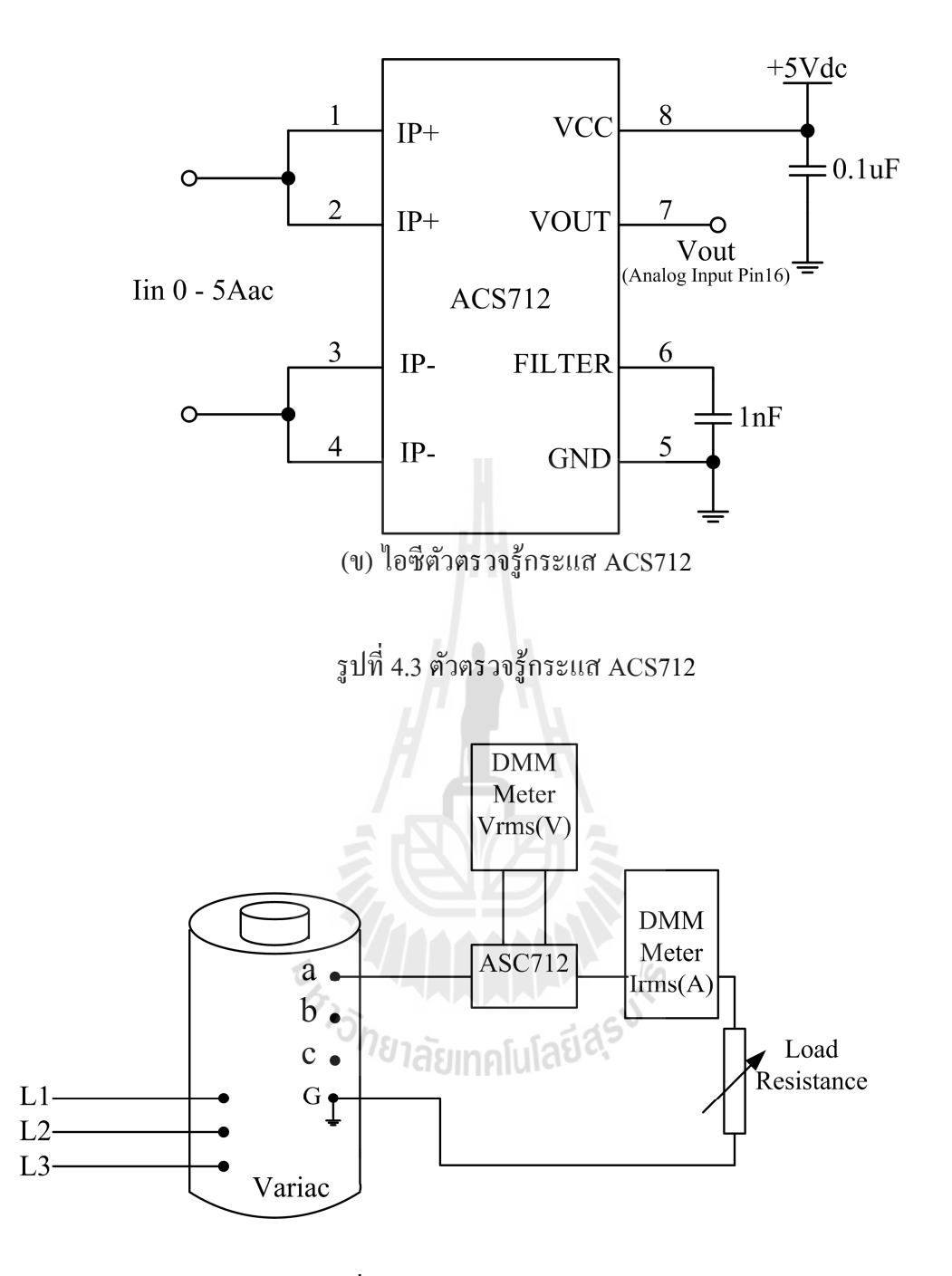

รูปที 4.4 วงจรทดสอบตัวตรวจรู้กระแส

หลการทดสอบแสดงในรูปที่ 4.5 กระแสไฟฟ้าที่ไหลผ่านมอเตอร์แลไหลผ่านตัวตรวจรู้ ก ร ะ แ ส มี รู ป ค ลื น ไ ซ น์ ที ป ร ะ ก อ บ ด้ ว ย รู ป ค ลื น ซี ก บ ว ก แ ล ะ ซี ก ล บ แ ต เ นื อ ่ ง จ า ก ้ ไมโครคอนโทรลเลอร์รับแรงดันเอาต์พุตที่มีค่าบวกได้เท่านั้น แรงดันเอาต์พุตจึงต้องผ่านวงจร ียกระดับแรงดัน ทำให้แรงดันเอาต์พุตที่มีค่าลบเพิ่มระดับขึ้นเป็นค่าบวก ไมโครคอนโทรลเลอร์จึง ได้รับแรงดันบวกเทานัน ่

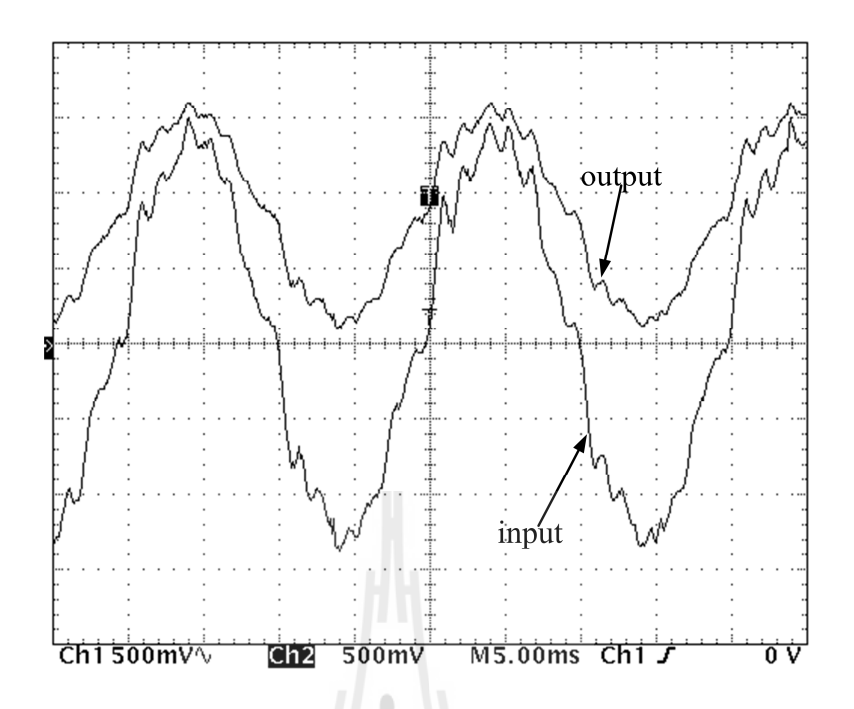

รูปที 4.5 ผลการทดสอบตัวตรวจรู้กระแส

| ครั้งที่ 1          |                  | ครั้งที่ 2          |                   | ครั้งที่ 3          |                  | ครั้งที่ 4                  |               | ครั้งที่ 5          |               |
|---------------------|------------------|---------------------|-------------------|---------------------|------------------|-----------------------------|---------------|---------------------|---------------|
| $I_{input}$         | $V_{\text{out}}$ | $I_{input}$         | $\rm V_{\rm out}$ | $I_{input}$         | $V_{\text{out}}$ | $\mathbf{I}_{\text{input}}$ | $\rm V_{out}$ | $I_{input}$         | $\rm V_{out}$ |
| (A <sub>rms</sub> ) | $(V_{rms})$      | (A <sub>rms</sub> ) | $(V_{rms})$       | (A <sub>rms</sub> ) | $(V_{rms})$      | (A <sub>rms</sub> )         | $(V_{rms})$   | (A <sub>rms</sub> ) | $(V_{rms})$   |
| 0.516               | 0.094            | 0.590               | 0.110             | 0.610               | 0.106            | 0.520                       | 0.089         | 0.440               | 0.068         |
| 0.967               | 0.177            | 1.100               | 0.194             | 1.100               | 0.191            | 0.980                       | 0.171         | 1.130               | 0.270         |
| 1.740               | 0.320            | 1.490               | 0.254             | 1.460               | 0.274            | 1.470                       | 0.265         | 1.410               | 0.256         |
| 2.102               | 0.389            | 2.010               | 0.348             | 2.320               | 0.423            | 1.960                       | 0.356         | 2.210               | 0.421         |
| 2.456               | 0.454            | 2.400               | 0.455             | 2.740               | 0.510            | 2.730                       | 0.409         | 2.570               | 0.463         |
| 2.890               | 0.534            | 3.170               | 0.567             | 3.160               | 0.594            | 3.060                       | 0.550         | 3.00                | 0.532         |
| 3.538               | 0.657            | 3.620               | 0.673             | 3.540               | 0.697            | 3.430                       | 0.612         | 3.470               | 0.690         |
| 3.900               | 0.716            | 3.940               | 0.713             | 3.940               | 0.728            | 3.810                       | 0.714         | 3.900               | 0.675         |
| 4.500               | 0.815            | 4.510               | 0.803             | 4.530               | 0.821            | 4.450                       | 0.807         | 4.430               | 0.870         |
| 4.930               | 0.924            | 4.780               | 0.867             | 5.120               | 0.930            | 4.900                       | 0.920         | 4.820               | 0.931         |
| 6.260               | 1.154            | 6.100               | 1.120             | 6.050               | 1.090            | 6.740                       | 1.215         | 6.160               | 1.107         |

ตารางที 4.1 ข้อมูลทีได้จากการทดสอบตัวตรวจรู้กระแส (ACS 712)

เมือนําข้อมูลจากตารางที 4.1 มาพล็อตกราฟระหวางกระแสอ ่ ินพุต (กระแสไฟฟ้ าทีไหล ผ่านตัวตรวจรู้กระแสและเป็นค่าที่อ่านใด้จากมาตรวัดกระแสไฟฟ้าหรือมิเตอร์) และแรงดัน เอาต์พุตของตัวตรวจรู้กระแส จะได้กราฟในรูปที 4.6 ซึงแสดงความสัมพันธ์หรือการถดถอยเชิง เส้นระหว่างกระแสอินพุตและแรงดันเอาต์พุต ค่าเฉลี่ยของข้อมูลจะนำมาใช้หาสมการเส้นตรง y =  $ax + b$  คำสั่ง polyfit ในโปรแกรม MATLAB จะคำนวณค่าสัมประสิทธิ์  $\,$ a และ b  $\,$  y คือ กระแสไฟฟ้าที่ไหลผ่านตัวตรวจรู้กระแส (I $_{\rm{input}}$ ) และ x คือ แรงดันเอาต์พุตของตัวตรวจรู้กระแส  $(V_{\text{out}})$ 

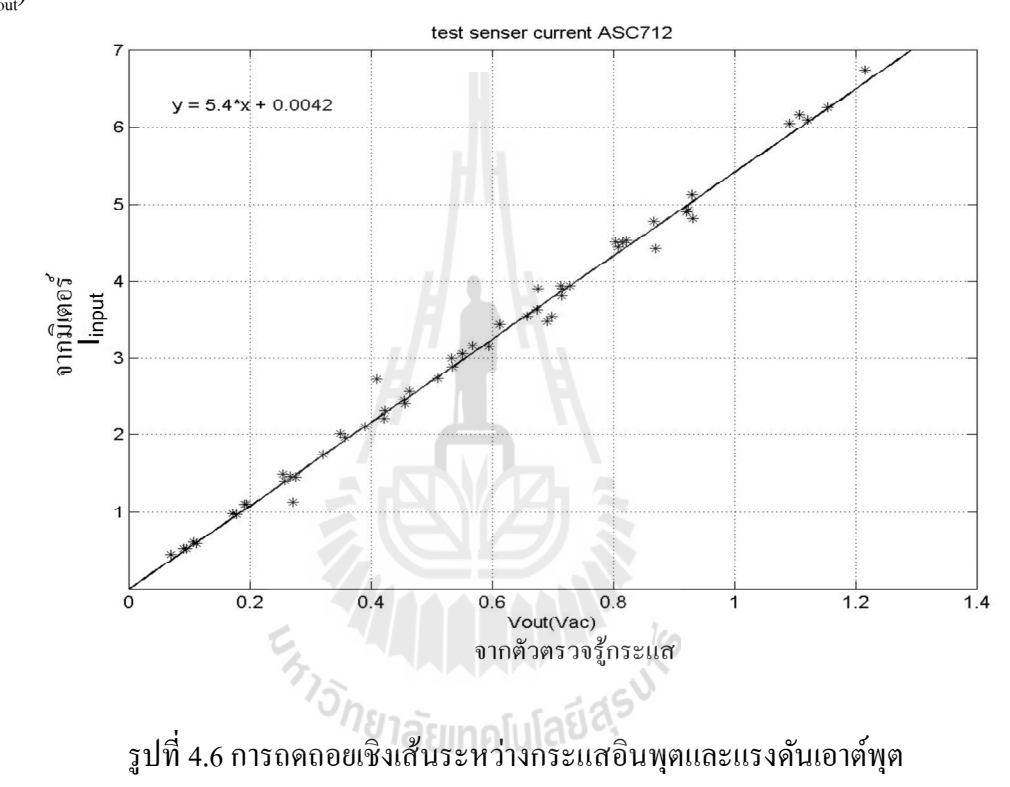

ความสัมพันธ์ระหว่าง I $_{\rm{input}}$ และ  $\rm{V_{out}}$  คือสมการเส้นตรง

$$
y = 5.4x + 0.0042 \quad \text{if} \quad I_{input} = 5.4V_{out} + 0.0042 \tag{4.1}
$$

#### **4.4 การวัดแรงดันด้วยวงจรแบ่งแรงดัน**

้วิทยานิพนธ์นี้ใช้หม้อแปลงและวงจรแบ่งแรงดันทำหน้าที่ตรวจรู้แรงดัน หม้อแปลงจะลด แรงดัน 230 โวลต์เอซี ให้เหลือแรงดัน 6 โวลต์เอซี แรงดัน 3.3 โวลต์ดีซีจะยกระดับแรงดันทีมีคา่ ้ ลบให้เป็นค่าบวก ่ วงจรแบ่งแรงดันป้อนแรงดันเอาต์พุตถึงขาอินพุตของวงจรแปลงสัญญาณ แอนะลอกเป็นดิจิตอลซึ่งแสดงในรูปที่ 4.7

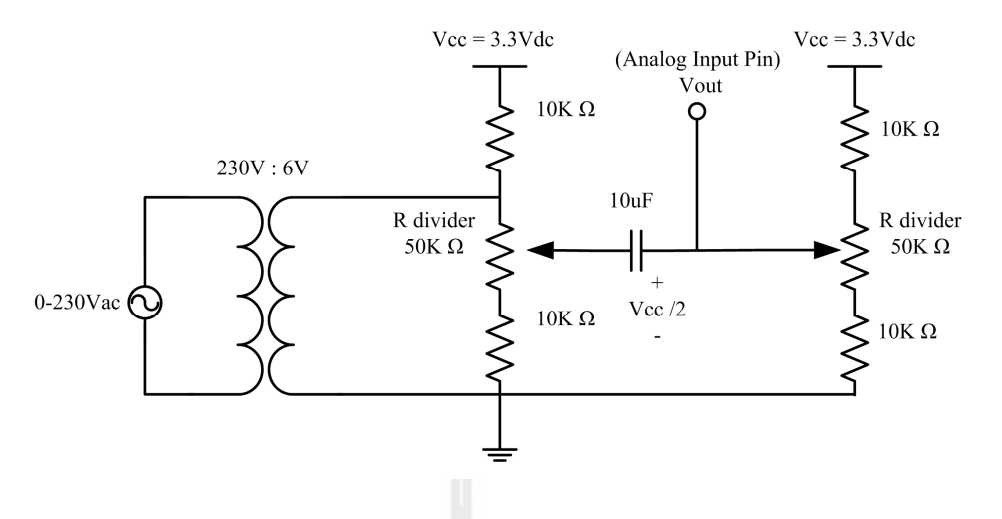

รูปที 4.7 วงจรแบงแรงดัน ่ ตรวจรู้แรงดัน

การเชือมตออุปกรณ์ ่ เพือทดสอบวงจรแบงแรงดันและการ ่ ยกระดับแรงดันแสดงในรูปที 4.8 วารีแอคจ่ายแรงดันเพิ่มขึ้นที่ละ 25 โวลต์ ไปจนถึง 250 โวลต์

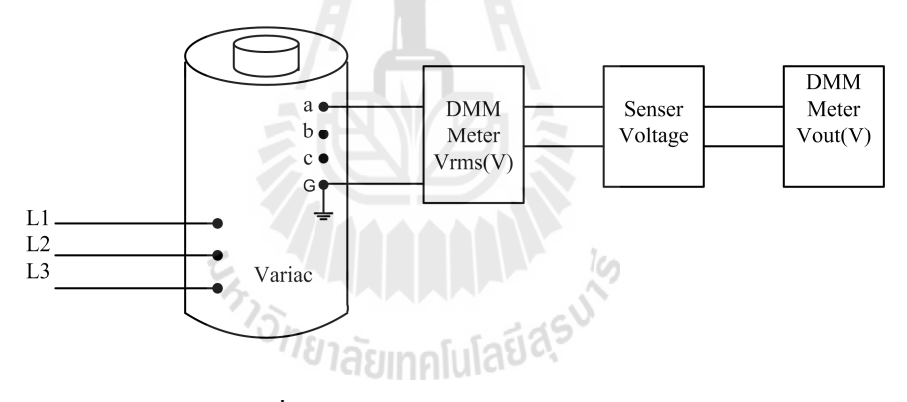

รูปที 4.8 วงจรทดสอบตัวตรวจรู้แรงดัน

หลการทดสอบแสดงในรูปที่ 4.9 แรงดันที่ตกคร่อมมอเตอร์และตัวตรวจรู้แรงดันมี รูปคลืนไซน์ทีประกอบด้วยรูปคลืนซีกบวกและซีกลบ แตเนือ ่ งจากไมโครคอนโทรลเลอร์รับ ้ แรงดันที่มีค่าบวกใด้เท่านั้น แรงดันเอซีด้านทุติยภูมิของหม้อแปลงจึงต้องผ่านวงจรยกระดับ ้ แรงดัน ทำให้แรงดันเอซีที่มีค่าลบเพิ่มระดับขึ้นเป็นแรงดันบวก เป็นผลให้ไมโครคอนโทรลเลอร์ ได้รับแรงดันบวกเทานัน ่

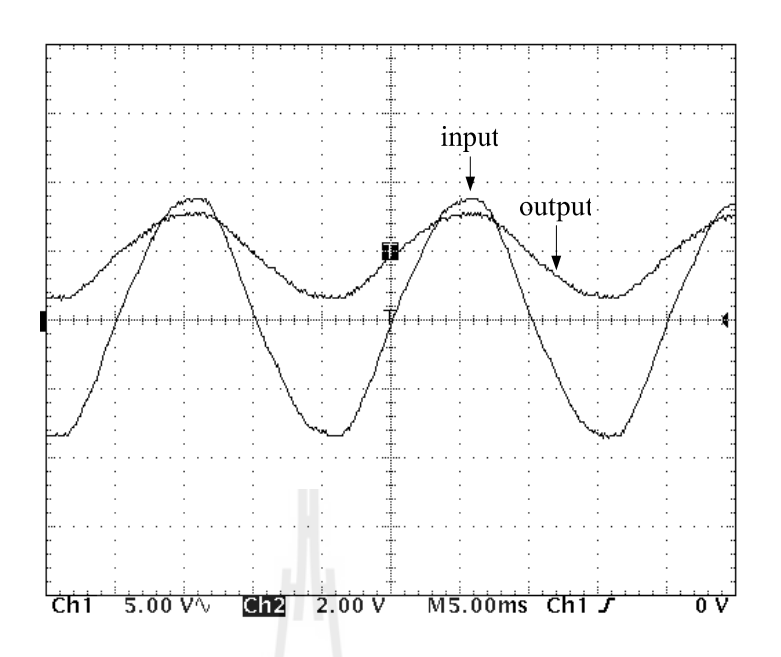

รูปที 4.9 ผลการทดสอบตัวตรวจรู้แรงดัน

| แรงดันที่อ่าน | แรงดันเอาต์พุต $\rm (V_{rms})$ |            |            |            |            |  |  |  |  |
|---------------|--------------------------------|------------|------------|------------|------------|--|--|--|--|
| ได้จากมิเตอร์ |                                |            |            |            |            |  |  |  |  |
| $(V_{rms})$   | ครั้งที่ 1                     | ครั้งที่ 2 | ครั้งที่ 3 | ครั้งที่ 4 | ครั้งที่ 5 |  |  |  |  |
| 10            | 0.102                          | 0.103      | 0.103      | 0.109      | 0.103      |  |  |  |  |
| 25            | 0.257                          | 0.254      | 0.257      | 0.255      | 0.256      |  |  |  |  |
| 50            | 0.512                          | 0.51       | 0.512      | 0.514      | 0.512      |  |  |  |  |
| 75            | 0.767                          | 0.767      | 0.768      | 0.764      | 0.768      |  |  |  |  |
| 100           | 1.025                          | 1.021      | 1.023      | 1.02       | 1.033      |  |  |  |  |
| 125           | 1.284                          | 1.277      | 1.282      | 1.277      | 1.281      |  |  |  |  |
| 150           | 1.541                          | 1.54       | 1.539      | 1.538      | 1.542      |  |  |  |  |
| 175           | 1.798                          | 1.792      | 1.798      | 1.795      | 1.796      |  |  |  |  |
| 200           | 2.062                          | 2.05       | 2.051      | 2.052      | 2.055      |  |  |  |  |
| 225           | 2.309                          | 2.305      | 2.31       | 2.3        | 2.314      |  |  |  |  |
| 250           | 2.568                          | 2.57       | 2.565      | 2.567      | 2.567      |  |  |  |  |

ตารางที 4.2 ข้อมูลทีได้จากการทดสอบตัวตรวจรู้แรงดัน

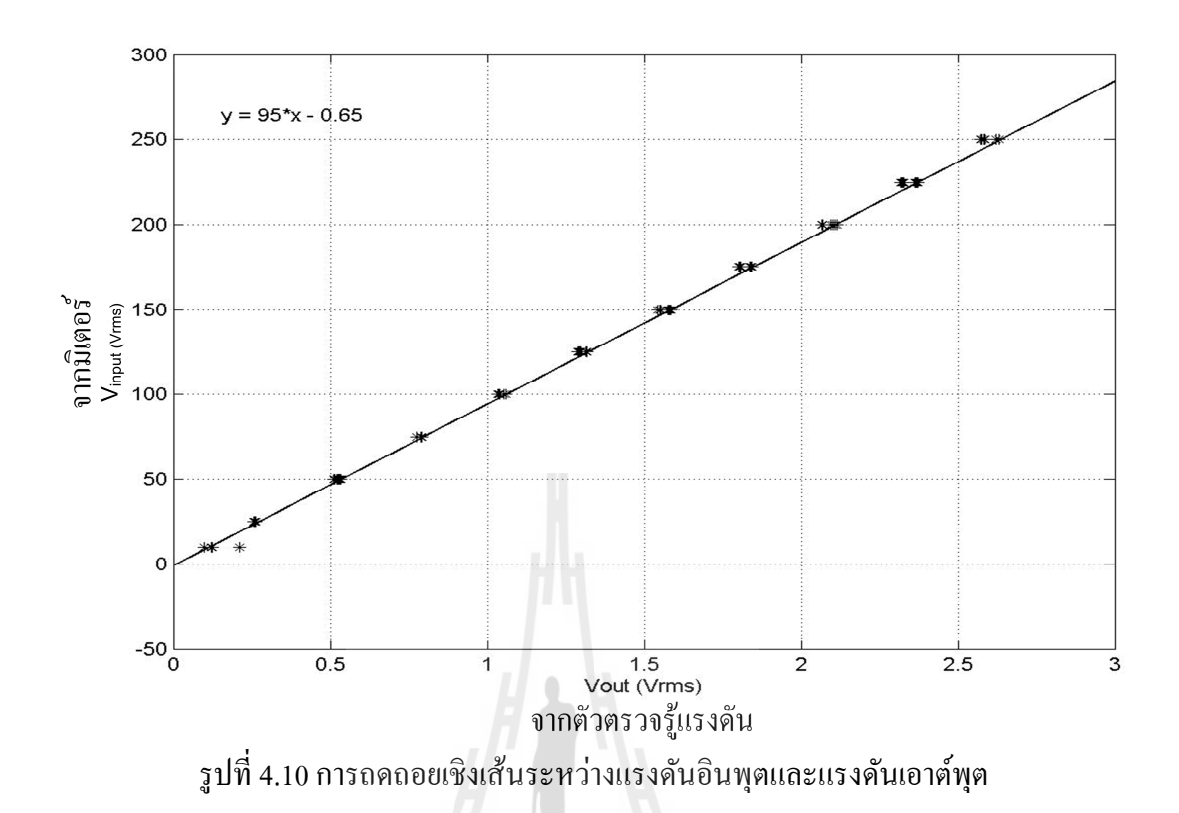

ึกราฟในรูปที่ 4.10 แสดงการถดถอยเชิงเส้นระหว่างแรงดันอินพุต (แรงดันที่ตกคร่อมตัว ้ตรวจรู้แรงดันด้านปฐมภูมิของหม้อแปลงและเป็นค่าที่อ่านได้งากมาตรวัดแรงดันหรือมิเตอร์) และ แรงดันเอาต์พุตของตัวตรวจรู้แรงดัน สมการเส้นตรงที่แสดงความสัมพันธ์ระหว่างแรงดันอินพุต และแรงดันเอาต์พุตคือ

$$
y = 95x - 0.65 \quad \text{if} \quad \vec{S} = V_{input} = 95V_{out} - 0.65 \tag{4.2}
$$

# **4.5 การวัดความเร็วด้วยตัวตรวจรู้ ZX-21**

์ ตัวตรวจรู้ ZX-21 ที่แสดงในรูปที่ 4.11 ต้องการไฟเลี้ยง 3.3 โวลต์ดีซี ไดโอดเปล่งแสงใน ตัวตรวจรู้ส่งแสงอินฟราเรคออกมา เมื่อแถบวงกลมที่มีสีขาวคำสลับกันได้รับแสงอินฟราเรคตก ึ กระทบในขณะที่กำลังหมุน แถบสีขาวและคำจะสะท้อนแสงอินฟราเรคกลับได้แตกต่างกัน แถบ ้วงกลมมีสีขาวและคำสลับกันอย่างละ 9 แถบซึ่งแสดงในรูปที่ 4.11 (ก) แถบวงกลมจะยึดติดเข้ากับ เพลาหมุนของมอเตอร์ เมือแสงอินฟราเรดตกกระทบแถบสี ดํา โฟโต้ทรานซิสเตอร์ IC1 QRD1114 ซึ่งแสดงในรูปที่ 4.12 จะได้รับแสงสะท้อนกลับในปริมาณน้อย ทำให้เอาต์พุตมีลอจิก "1" แตถ้า่ แสงอินฟราเรดตกกระทบแถบสีขาว โฟโต้ทรานซิสเตอร์จะได้รับแสงสะท้อนกลับใน ปริมาณมาก ทําให้เอาต์พุตมีลอจิก "0" เมือมอเตอร์หมุนอยางตอเนือง ่ ่ แถบวงกลมจะหมุนตาม

ทําให้แสงอินฟราเรดตกกระทบแถบสีขาวและดําสลับกน ั โฟโต้ทรานซิสเตอร์จะได้รับแสง สะท้อนกลับในปริมาณมากและน้อยสลับกัน ทำให้เอาต์พุตมีลอจิก "0" และลอจิก "1" สลับกัน อยางตอเนือง ่ ่ ในลักษณะขบวนสัญญาณพัลส์ซึ งแสดงในรูปที 4.13 สัญญาณเอาต์พุตดิจิตอลจะ สง่ ไปถึงไมโครคอนโทรลเลอร์ทีทําหน้าทีนับสัญญาณพัลส์และแปลงเป็ นจํานวนรอบของการ หมุนใน 1 นาที (รอบต่อนาที) เนื่องจากการหมุนของแถบวงกลมในหนึ่งรอบสร้างสัญญาณ เอาต์พุตดิจิตอลทีมีลอจิก "1" จํานวน 9 พัลส์ จํานวนสัญญาณพัลส์ทีนับได้ใน 1 นาทีทีหารด้วย 9 คือความเร็วของการหมุนในหน่วยรอบต่อนาที รูปบนในรูปที่ 4.13 คือความเร็วของมอเตอร์และ รูปล่างคือขบวนสัญญาณพัลส์ที่ได้จากตัวตรวจรู้  $\rm zx$ -21

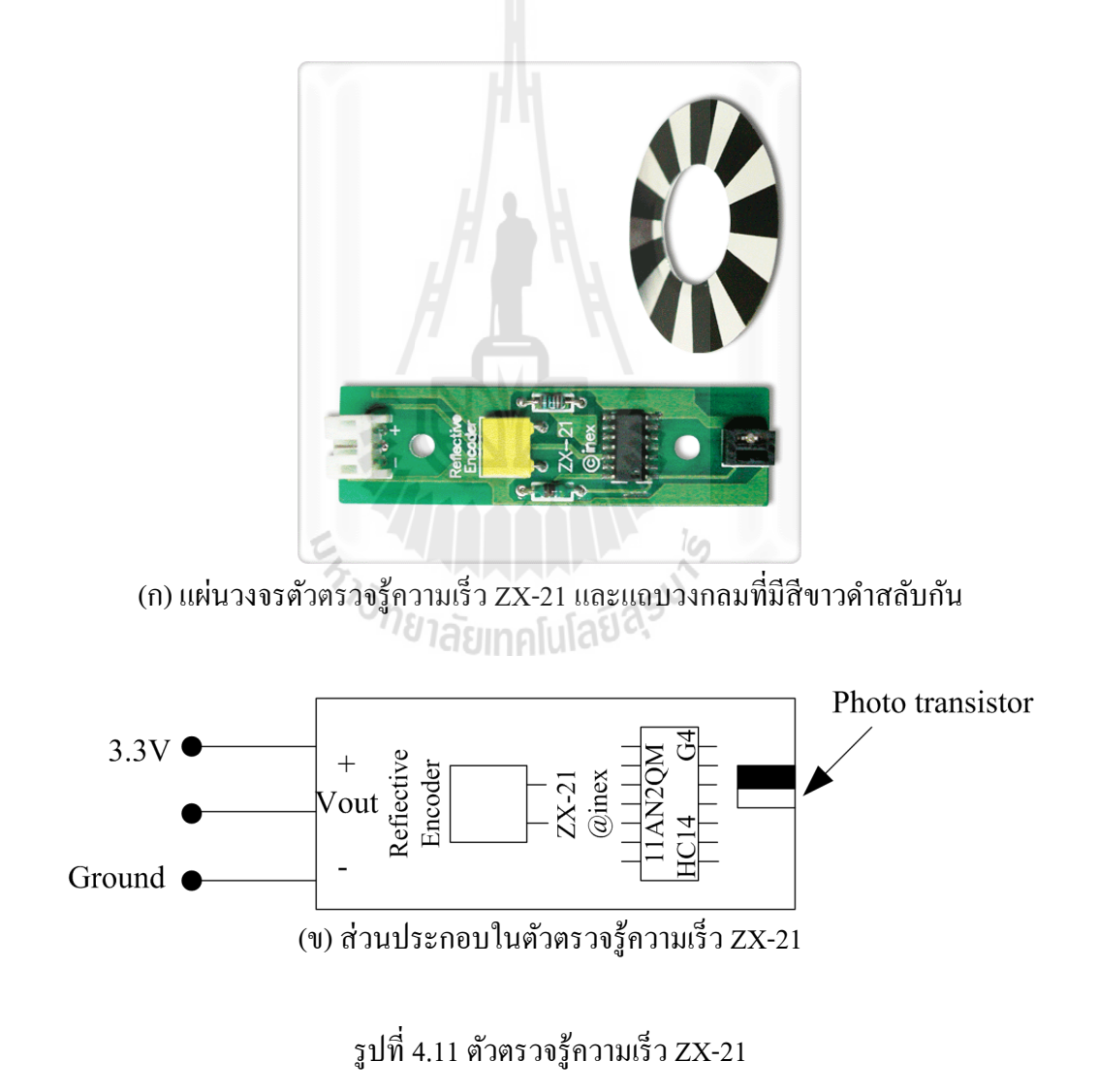

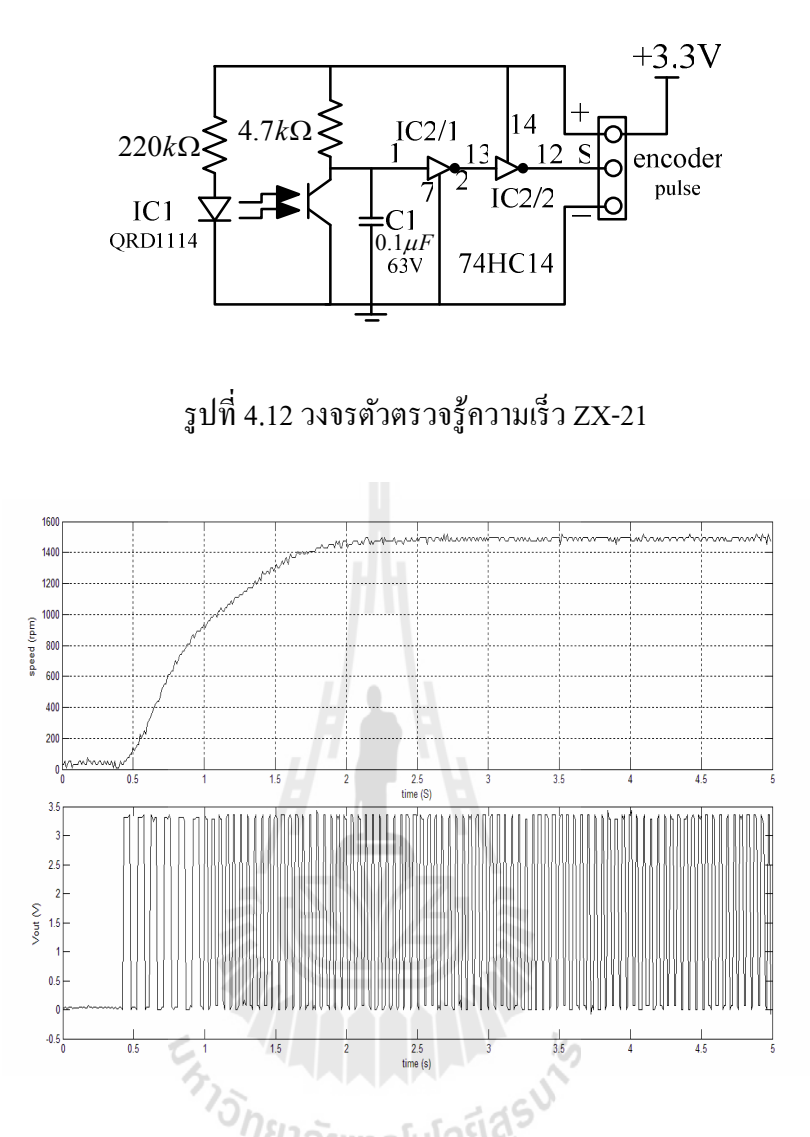

รูปที 4.13 ความเร็วในการหมุนของมอเตอร์และสัญญาณเอาต์พุตดิจิตอลของตัวตรวจรู้ความเร็ว

# **4.6 การเขียนโปรแกรมภาษาซีประมาณค่าแรงบิดโหลด**

ไมโครคอนโทรลเลอร์ได้รับสัญญาณ 3 สัญญาณ คือสัญญาณทีสง่ มาจากตัวตรวจรู้ ความเร็วป้ อนเข้าทีขาพอร์ตอินพุตหมายเลข 1 สัญญาณทีสง่ มาจากตัวตรวจรู้กระแสและตัวตรวจรู้ แรงดันป้อนเข้าที่ขาอินพุตของวงจรแปลงสัญญาณแอนะลอกเป็นดิจิตอล ส่วนต่าง ๆ ของ โปรแกรมประกอบด้วย การประกาศตัวแปร การกำหนดค่าเริ่มต้นทำงาน การเข้าถึงสัญญาณหรือ ้ข้อมูล การคำนวณปริมาณต่าง ๆ และการแสดงผล ส่วนต่าง ๆ ของโปรแกรมซึ่งแสดงในรูปที่ 4.14 มีรายละเอียดดังนี

้ ส่วนที่ 1. การประกาศตัวแปร ตัวแปรที่กำหนดขึ้นมาใช้ในการเก็บค่าข้อมูลต่าง ๆ ตัว แปรทีใช้ในงานมี 3 แบบ คือแบบ int (แบบตัวเลขจํานวนเต็ม 16 บิต) แบบ float (แบบ

เลขทศนิยม) และแบบ unsigned long (แบบเลขจํานวนเต็ม 32 บิตทีไม่พิจารณาเครืองหมาย) ้ ส่วนที่ 2. การกำหนดค่าเริ่มต้น ไมโครคอนโทรลเลอร์จะปฏิบัติงานตามชุดคำสั่งใน ี ฟังก์ชัน void setup( ) เพียงครั้งเดียว เพื่อกำหนดค่าของตัวแปรในโหมดการทำงานต่าง ๆ และเรียก ไลบรารี ฯลฯ และไมโครคอนโทรลเลอร์จะปฏิบัติงานตามชุดคําสังใน void loop( ) ตอเนือง ่ ี ตลอดเวลา เพื่อเข้าถึงข้อมูลพอร์ตที่ได้รับ นำมาประมวลผลและเอาต์พุตค่าออก

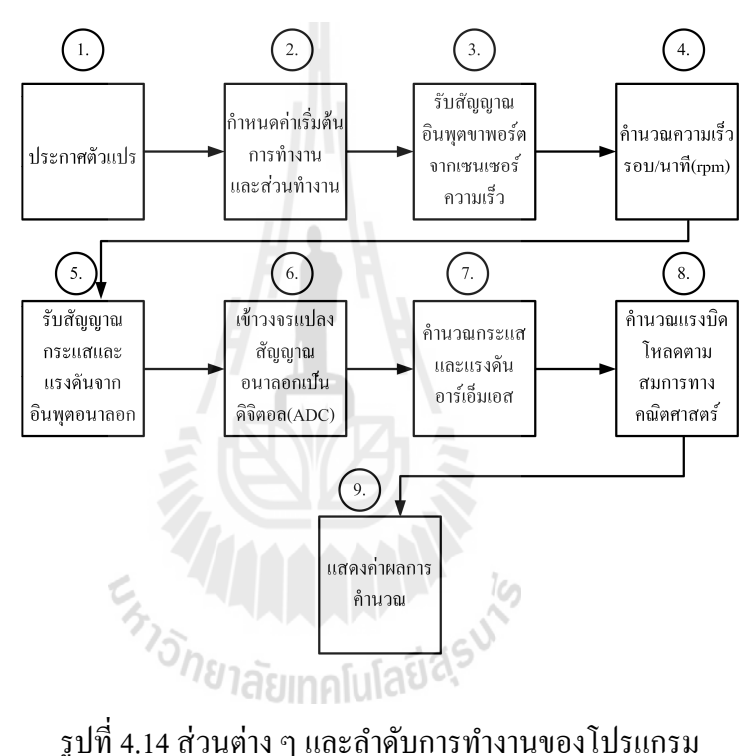

ี ส่วนที่ 3. การเข้าถึงข้อมูลที่ได้รับจากตัวตรวจรู้ความเร็ว ฟังก์ชัน attachInterrupt (1,capture\_plue.RISING) และ pinMode(1, INPUT) จะสร้างโหมดการกระตุ้นอินเตอร์รัปต์ ภายนอก เมื่อขาอินพุตพอร์ตหมายเลข 1 เปลี่ยนลอจิกจาก "0" เป็น "1" (RISING) ไมโครคอนโทรลเลอร์จะนับสัญญาณพัลส์หนึงครัง

ี ส่วนที่ 4. การคำนวณความเร็วในหน่วยรอบต่อนาที (rpm) ไมโครคอนโทรลเลอร์นับ สัญญาณพัลส์แบบวนลูปใน 1000 มิลลิวินาที และคูณตัวเลขทีนับได้ด้วย 60 ผลคูณคือความเร็ว

สวนที ่ 5. การได้รับแรงดันแอนะลอกจากตัวตรวจรู้กระแสและตัวตรวจรู้แรงดัน ไมโครคอนโทรลเลอร์ได้รับแรงดันแอนะลอกทีป้ อนถึงขาอินพุตของวงจรแปลงสัญญาณ แอนะลอกเป็ นดิจิตอล

ี่ ส่วนที่ 6. การแปลงสัญญาณแอนะลอกเป็นดิจิตอล การแปลงสัญญาณมีความละเอียด 12 ้บิตและใช้เวลา 8 ใมโครวินาทีในการแปลงสัญญาณแต่ละครั้ง หลังจากการแปลงสัญญาณ ไมโครคอนโทรลเลอร์จะหนวงเวลา ่ การทํางาน 2 ไมโครวินาที ทําให้เกดคาบการสุม ิ ่ 10 ไมโครวินาที เนืองจากแรงดันเอซีและกระแสไฟฟ้ าเอซีมีความถี 50 Hz จะได้วามีคาบเวลา ่ 20 ้มิลลิวินาที นั่นคือไมโครคอนโทรลเลอร์จะต้องสุ่มวัดและเข้าถึงข้อมูลแรงดันและกระแสไฟฟ้า ่ อย่างละ 2000 ข้อมูล เพื่อให้ได้รับข้อมูลภายใน 1 คาบเวลา ทำให้การเก็บรวบรวมข้อมูลแรงดัน และกระแสไฟฟ้ าใช้เวลา 40 มิลลิวินาที

ี ส่วนที่ 7. การคำนวณค่ากระแสและแรงดันอาร์เอ็มเอส (H. Xuenong, 2009) สมการ 2 1  $1 - \frac{n}{2}$  $rms = \sqrt{k}$ *k*  $I_{rms} = \sqrt{-\sum i_k^2}$  $\frac{1}{2} = \sqrt{\frac{1}{n} \sum_{k=1}^{n} i_k^2}$  และ $V_{rms} = \sqrt{\frac{1}{n} \sum_{k=1}^{n} v_k^2}$  $1 - \frac{n}{2}$  $rms = \sqrt{k}$ *k*  $V_{rms} = \sqrt{2} \sum v_k^2$  $\gamma=\sqrt{\frac{1}{n}}\sum\limits_{k=1}^n \nu_k^2$  จะคำนวณค่าอาร์เอ็มเอสของกระแสเอซีและแรงดันเอซี ตามลําดับ โดยที *<sup>n</sup>* <sup>=</sup> 2000 คือจํานวนข้อมูลทีได้รับภายใน 1 คาบเวลา 20 มิลลิวินาที *<sup>k</sup> <sup>i</sup>* และ *<sup>k</sup> v* ้คือ ค่ากระแสและแรงดันที่เวลาการสุ่มวัด

สวนที ่ 8. การใช้สมการทางคณิตศาสตร์คํานวณแรงบิดโหลดซึงเป็ นขันตอน ทีแสดงในรูป ที่ 4.15 การคำนวณแบ่งออกเป็น 2 กรณี คือในกรณีกระแสนำหน้าแรงดันและในกรณีกระแสล้า หลังแรงดัน รายละเอียดของโปรแกรมภาษาซีแสดงในรูปที 4.16(ก)-(ฎ)

สวนที ่ 9. การแสดงผลการคํานวณ ไมโครคอนโทรลเลอร์ ปฏิบัติตามคําสัง SerialUSB.print เพื่อส่งตัวเลขของผลการคำนวณออกมาผ่านทางพอร์ต USB และแสดงผลบน หน้าจอ En Japonis Report

37

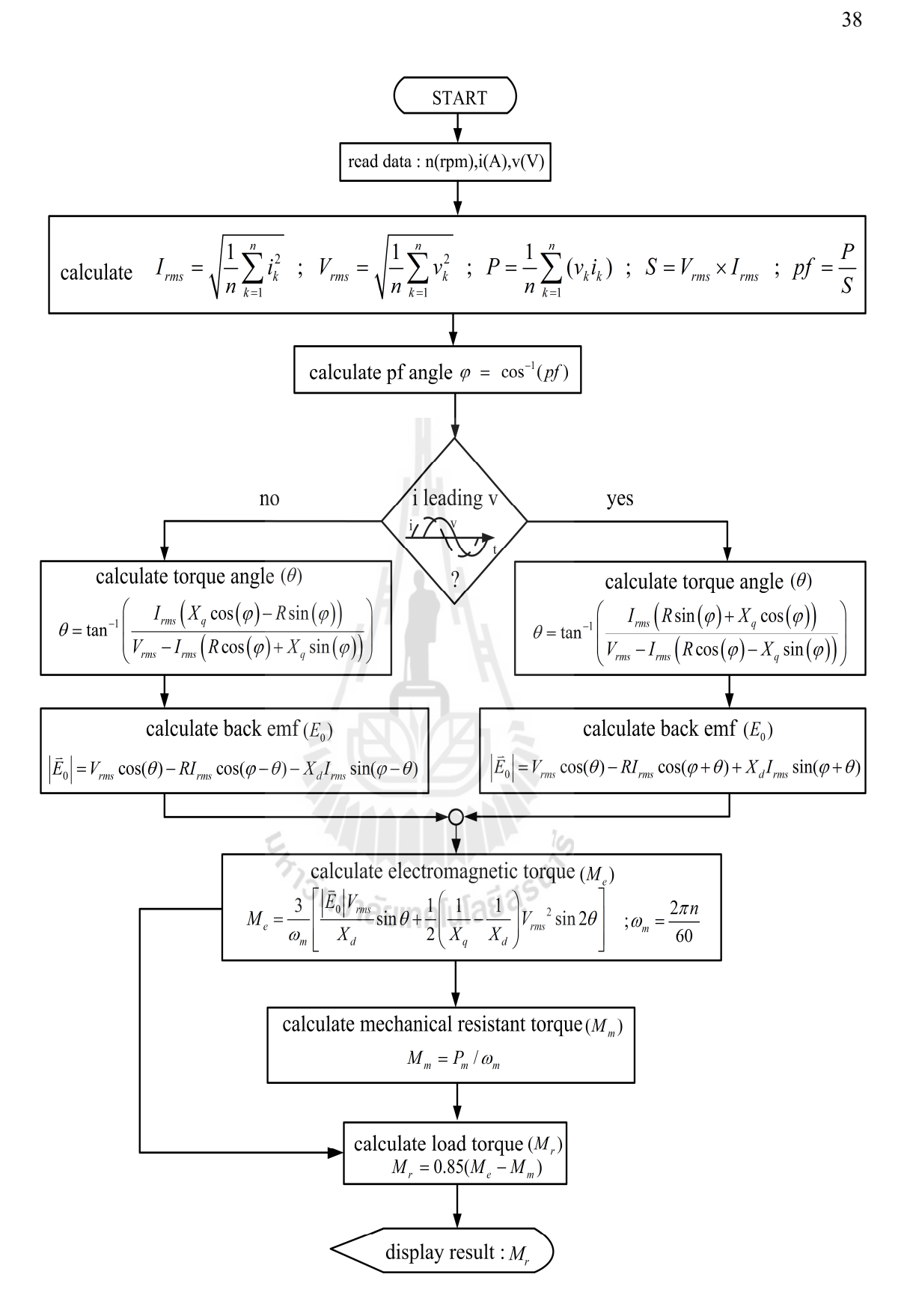

รูปที 4.15 ผังงานการคํานวณคา่ แรงบิดโหลด

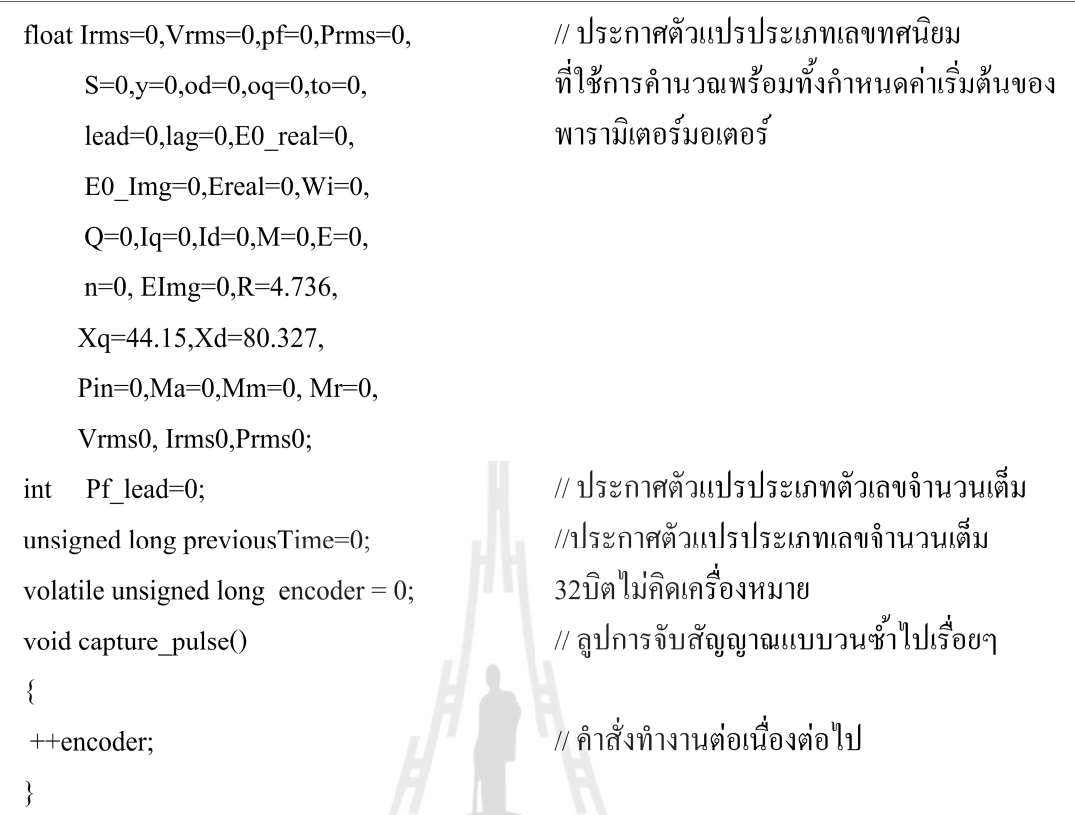

# (ก) โปรแกรมการประกาศตัวแปร

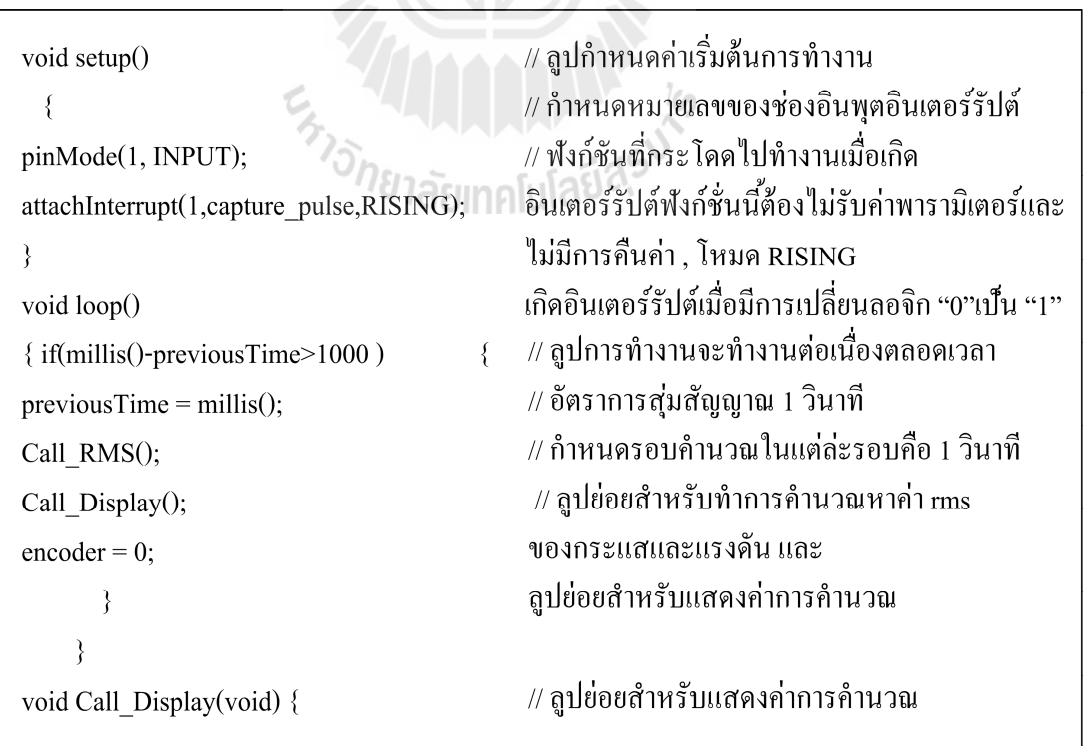

(ข) โปรแกรมการเข้าถึงข้อมูลทีได้รับจากตัวตรวจรู้ความเร็ว

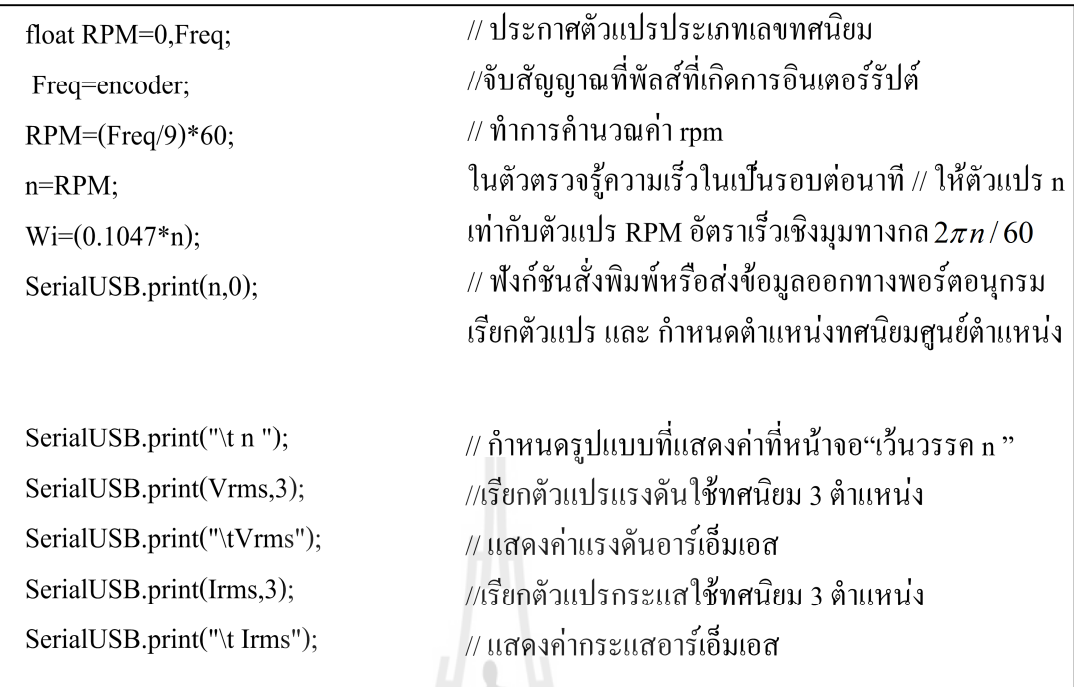

(ค) โปรแกรมการแสดงคา่ อาร์เอ็มเอสของแรงดันและกระแส

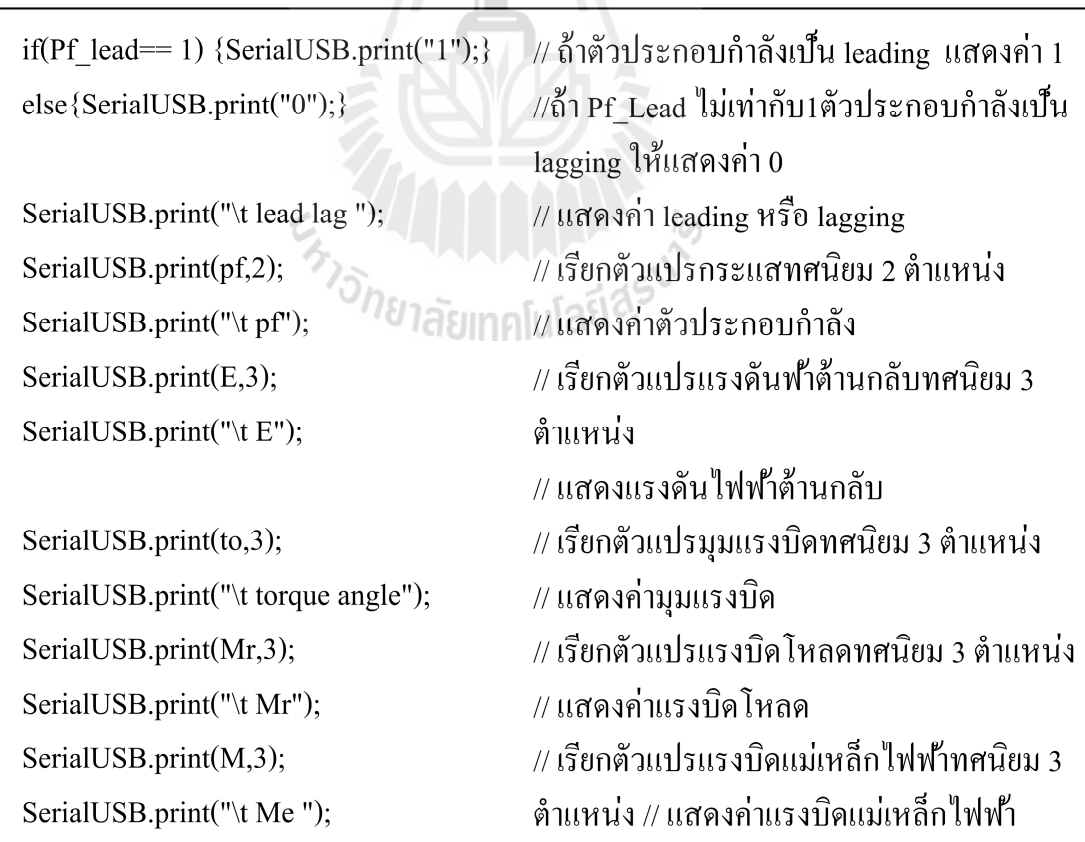

(ง) โปรแกรมการแสดงผลการคํานวณแรงบิดโหลด

```
// เรียกตัวแปรแรงบิดต้านโหลดใช้ทศนิยม 3 ตำแหน่ง
SerialUSB.print(Mm,3);
                                   // แสคงค่าแรงบิดเสียดทานเชิงกล
SerialUSB.print("\t Mm")
                                   // ขึ้นบรรทัดใหม่ในแต่ละบรรทัด
SerialUSB.println("");
                                   // จบลูป Call Display()
\mathcal{E}//เรียกลูปย่อยที่ใช้คำนวณค่ากระแสและแรงดันอาร์เอ็มเอส
void Call RMS(void)
\{// ประกาศตัวแปรประเภทเลขทศนิยม
float VoltSampling,SumVolt=0,
    SumI=0, PO=0, VO=0,
    VO1=0,RatV=0;
                                   // ประกาศตัวแปรประเภทเลขทศนิยมความละเอียดสองเท่า
double SumP=0;
                                  // กำหนดค่า 1 คาบ ของรูปคลื่นกระแสและแรงดัน
unsigned int lenght=2000;
                                   // ทำการคำนวณวนรอบจนถึง 2000 รอบ
for(int j =0;j <lenght;j ++)
 \{
```
(จ) โปรแกรมการกำหนดจำนวนข้อมูลของแรงดันและกระแสที่ได้จากการสุ่มวัด

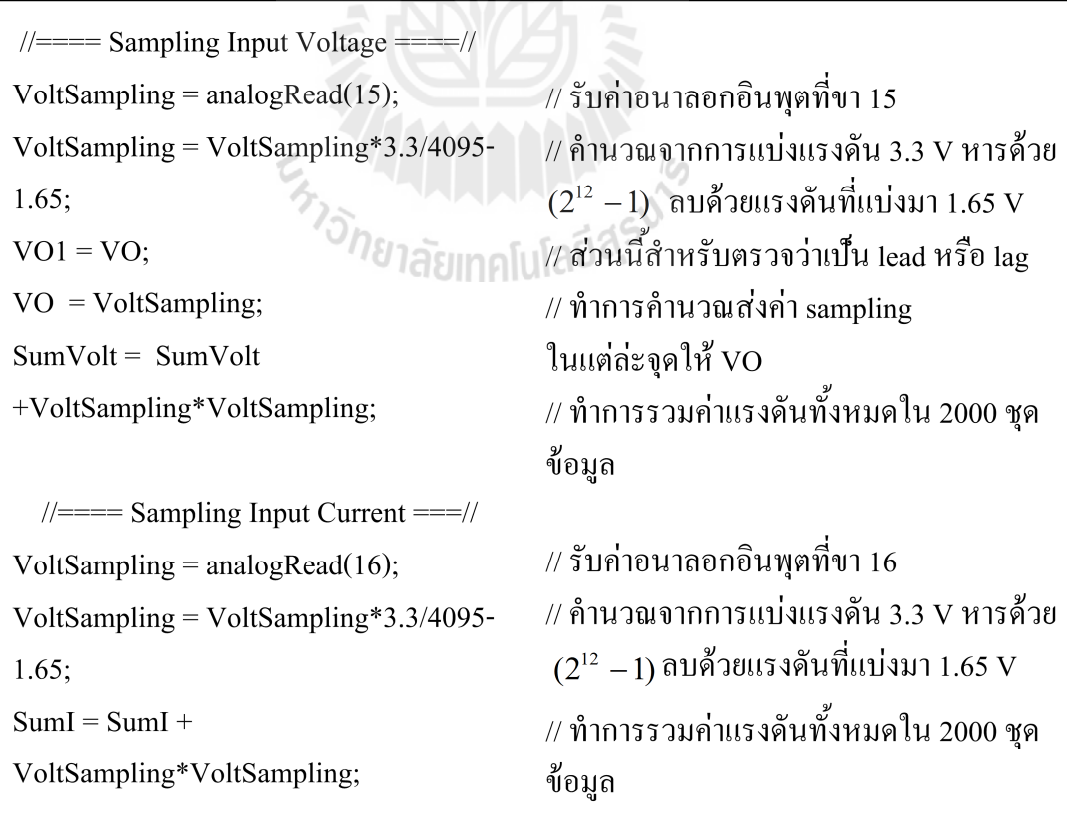

(ฉ) โปรแกรมการเข้าถึงแรงดันและกระแสทีได้จากการสุมวัด ่

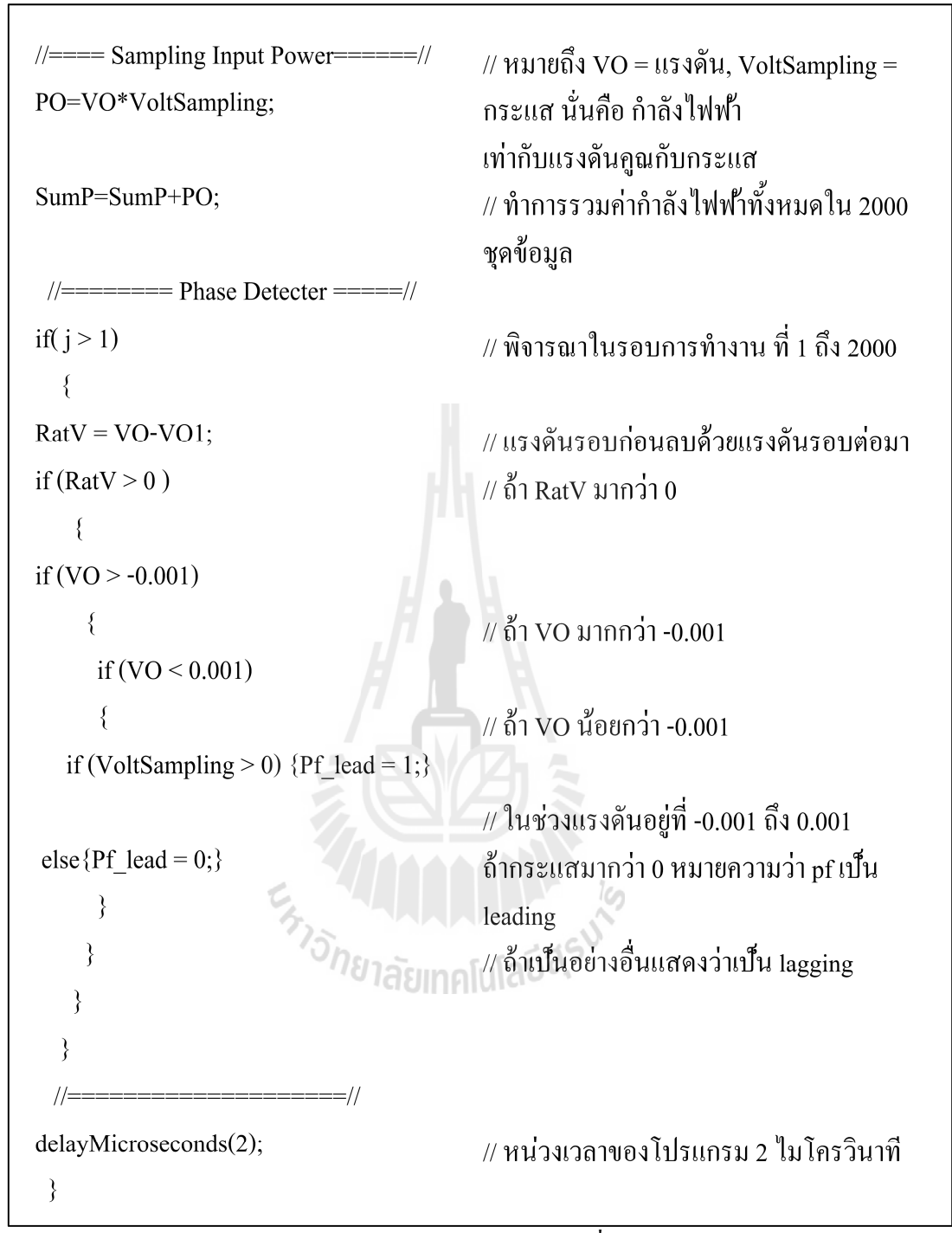

(ช) โปรแกรมการคำนวณกำลังไฟฟ้าที่เวลาการสุ่มวัด

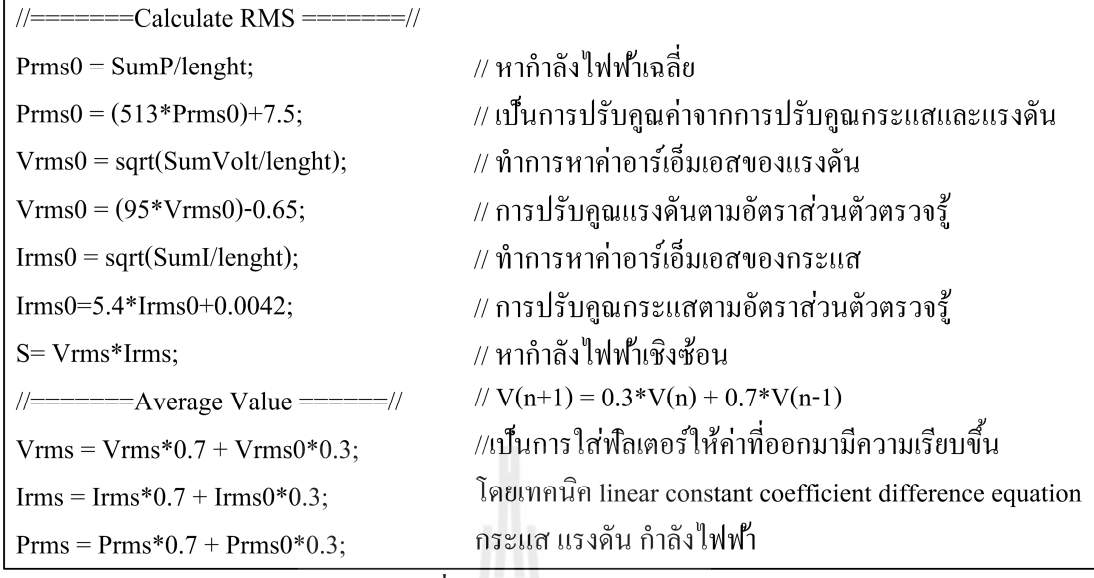

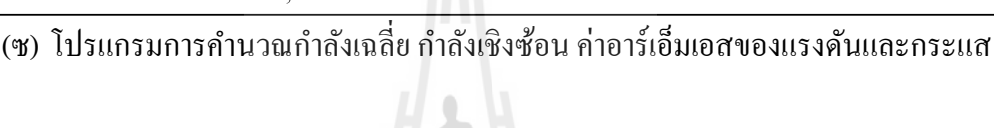

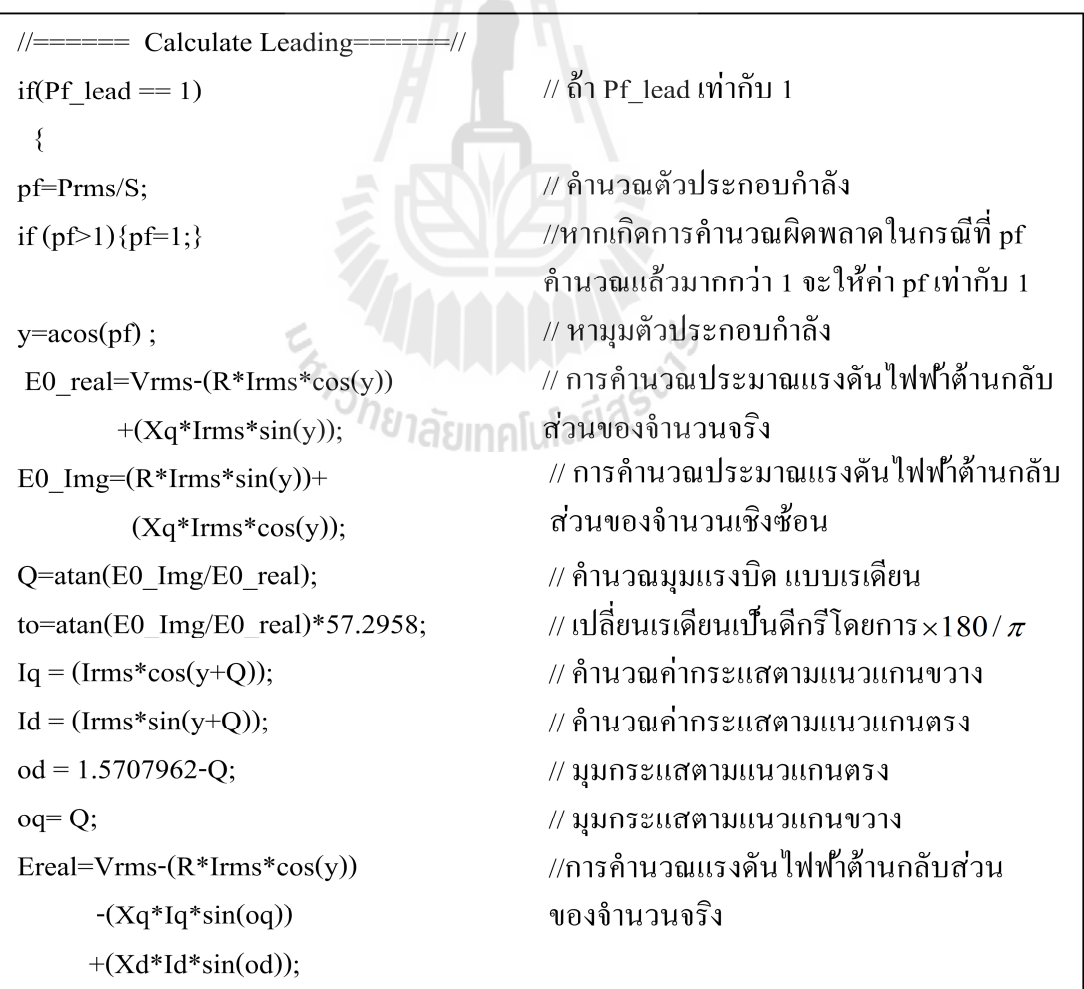

(ฌ) โปรแกรมการคํานวณปริมาณตาง ๆ ่ ในกรณีกระแสนําหน้าแรงดัน

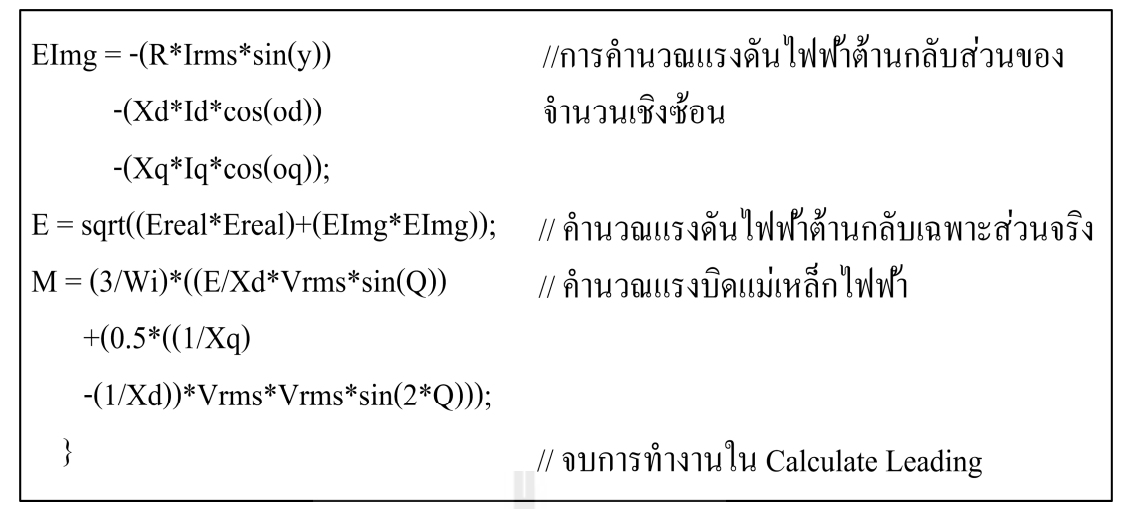

(ญ) โปรแกรมการคำนวณแรงบิดแม่เหล็กไฟฟ้าในกรณีกระแสนำหน้าแรงดัน

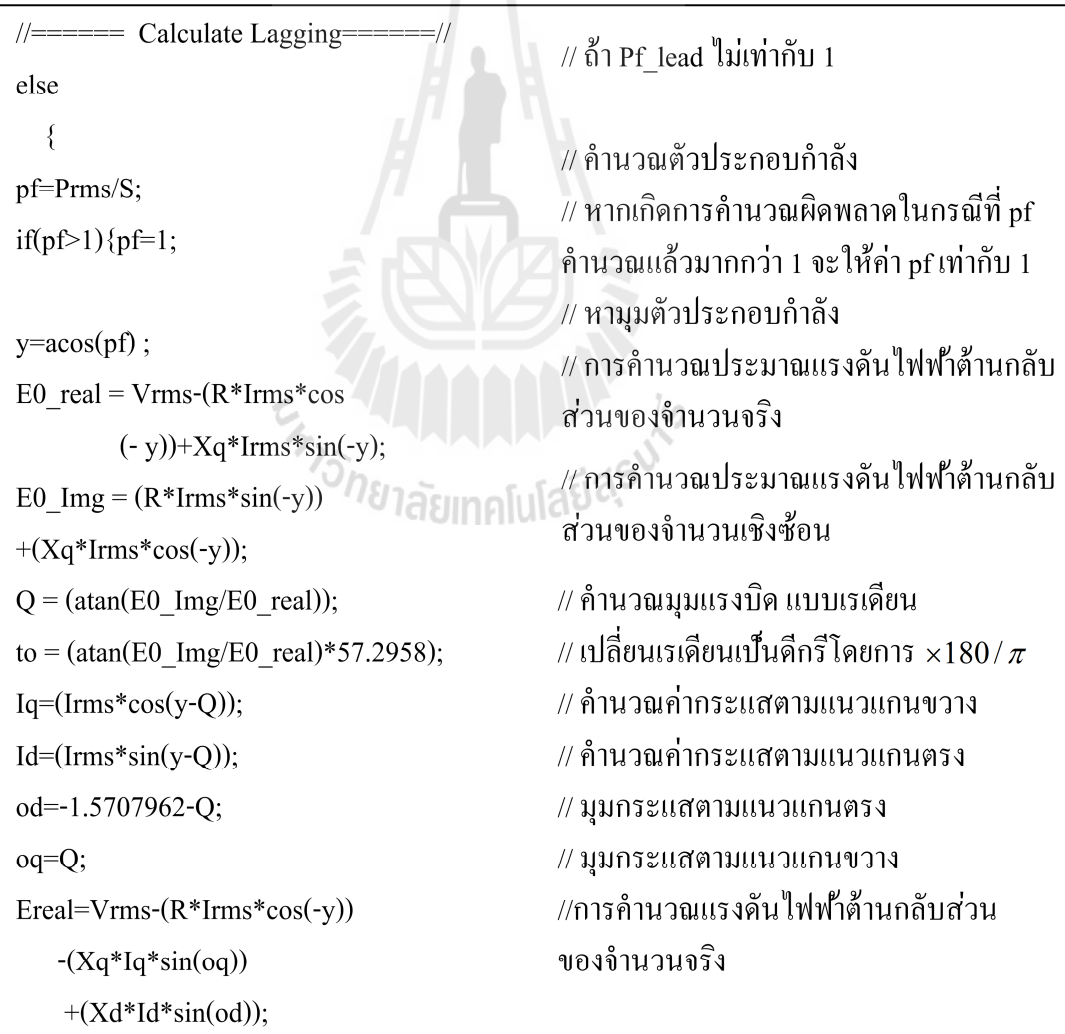

(ฎ) โปรแกรมการคํานวณปริมาณตาง ๆ ่ ในกรณีกระแสล้าหลังแรงดัน

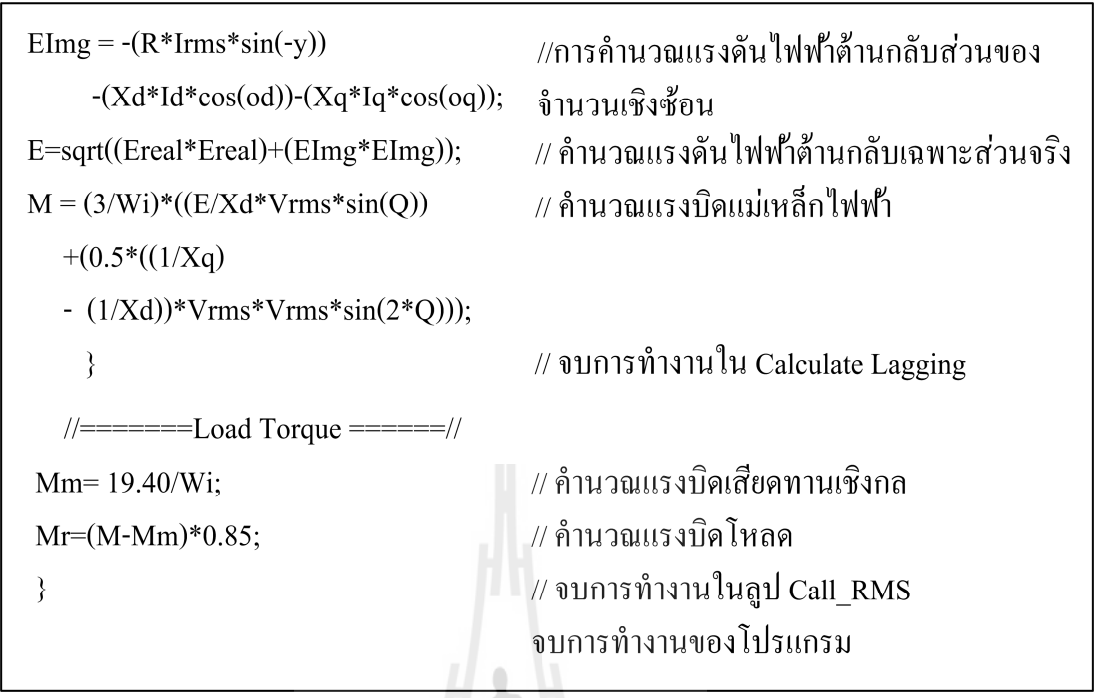

(ฏ) โปรแกรมการคำนวณแรงบิดโหลดและแรงบิดแม่เหล็กไฟฟ้าในกรณีกระแสล้าหลังแรงดัน

รูปที 4.16 โปรแกรมตัวประมาณคา่ แรงบิดโหลด

### **4.7 บทสรปุ**

บทนี้ได้อธิบายบอร์ดไมโครคอนโทรลเลอร์เมเปิล ตัวตรวจรู้แรงดัน ตัวตรวจรู้กระแส ตัวตรวจรู้ความเร็ว การเขียนโปรแกรมภาษาซีทีกาหนดให้ ํ ไมโครคอนโทรลเลอร์เข้าถึงข้อมูล ้ แรงดัน กระแสไฟฟ้า และความเร็ว และทำหน้าที่เป็นตัวประมาณค่าแรงบิดโหลด ่ การนำข้อมูล หรือปริมาณที่ได้จากการสุ่มวัดป้อนถึงแบบจำลองของมอเตอร์ซิงโครนัส เพื่อคำนวณแรงบิดโหลด ้ และการแสดงผลกระแส แรงดัน ความเร็ว กำลัง ไฟฟ้า ตัวประกอบกำลัง มุมแรงบิด แรงบิด ้ แม่เหล็กไฟฟ้า และแรงบิดโหลด

# **บทที 5 การทดสอบตัวประมาณค่าแรงบิดโหลด**

#### **5.1 บทนํา**

 บทนีอธิบายถึงการติดตังอุปกรณ์ ทดสอบตัวประมาณคาแรงบิดโหลด ่ ขันตอนการทดสอบ ผลการทดสอบตัวประมาณคาแรงบิดโหลด ่ และการวิเคราะห์ความผิดพลาดของผลการทดสอบ ้ มอเตอร์ที่ใช้ในการทดสอบมีแรงดับขั้วต่อสเตเตอร์ตกอร่อมเท่ากับ 80% ถึง 120% ของแรงดับพิกัด ่ การทดสอบแบ่งออกเป็น 2 กรณี คือกรณีที่กระแสนำหน้าแรงดัน และกรณีที่กระแสล้าหลังแรงดัน ่ แรงบิดโหลดที่ได้จากการประมาณค่าจะเปรียบเทียบกับค่าแรงบิดโหลดที่อ่านได้จากเครื่องมือวัด ี ผลการทดสอบที่เป็นตัวเลขจะกล่าวถึงในภาคผนวก ก

# **5.2 การติดตั!งอปกรณ์ทดสอบและขั!นตอน ุ การทดสอบ**

การติดตั้งอุปกรณ์ทดสอบตัวประมาณค่าแรงบิดโหลดแสดงในรูปที่ 5.1 แหล่งจ่ายแรงดัน ำไร้บค่าได้ถ่ายกระแสไฟฟ้าสลับถึงขั้วต่อของมอเตอร์ซิงโครนัส เพื่อเพิ่มหรือลดค่าอาร์เอ็มเอสของ ้ แรงดันเอซีได้ตามต้องการ แหล่งจ่ายแรงดันกระแสตรงป้อนกระแสไฟฟ้าถึงขดลวดสนามของ มอเตอร์ ตัวตรวจรู้กระแสวัดกระแสอาร์เมเจอร์ (กระแสสาย) และตัวตรวจรู้แรงดันวัดแรงดันตก ี คร่อมขั้วต่อสเตเตอร์ (แรงดันเฟส) ในเฟสใดเฟสหนึ่งของมอเตอร์ และตัวตรวจรู้ความเร็ววัด ความเร็วรอบเพลาหมุนของมอเตอร์ ตัวตรวจรู้ทังสา มสง่ ข้อมูลหรือปริมาณที&ได้จากการวัดถึง บอร์คเมเปิลซึ่งเชื่อมต่อกับพอร์ต USB ของคอมพิวเตอร์ มาตรวัคกำลัง (power meter : PX 120) วัด ึ กำลังเฉลี่ยต่อเฟสที่เกิดขึ้นกับมอเตอร์ ค่าที่อ่านได้จากมาตรวัดกำลังใช้ตรวจสอบความถูกต้องของ ึการคำนวณค่าอาร์เอ็มเอสกระแส ค่าอาร์เอ็มเอสของแรงดัน กำลังเฉลี่ย และตัวประกอบกำลัง และ ่ ค่าที่อ่านได้จากเครื่องมือวัดแรงบิดโหลดที่เชื่อมต่อกับเพลาหมุนของมอเตอร์ ใช้ตรวจสอบความ ถูกต้องของการคํานวณแรงบิดโหลด

การทดสอบตัวประมาณแรงบิดโหลดมีขันตอนดังนี

1. ต่อวงจรในรูปที่ 5.1

2. ลัควงจรขดลวดสนามของมอเตอร์เพื่อเริ่มเดินเครื่อง ป้อนกระแสไฟฟ้าสลับสามเฟส ่ ให้กับขั้วต่อสเตเตอร์ของมอเตอร์ เมื่อมอเตอร์หมุนด้วยความเร็วรอบเข้าใกล้ความเร็วซิงโครนัส และแหล่งจ่ายมีค่าอาร์เอ็มเอสของแรงดันเอซีเท่ากับแรงดันพิกัด (230 V<sub>ms</sub>) เชื่อมต่อแหล่งจ่าย แรงดันกระแสตรง 220 โวลต์ ถึงขดลวดสนาม และจ่ายกระแสกระตุ้นสนามแม่เหล็กเท่ากับค่าพิกัด 0.6 แอมแปร์

3. เปิดคอมไพล์เลอร์ของบอร์ดเมเปิล และรันโปรแกรมคำนวณแรงบิดโหลด เพื่อ ้กำหนดให้ไมโครคอนโทรลเลอร์ประมาณค่าแรงบิดโหลด

4. ปรับแรงดันกระแสสลับสามเฟสของแหล่งจ่ายให้มีค่าอาร์เอ็มเอสเท่ากับ 80% ของ แรงคันพิกัด (184  $\rm V_{\rm rms}$ )ตกคร่อมขั้วต่อสเตเตอร์ ปรับแรงคันกระแสตรงของแหล่งจ่ายให้มีค่า ่ เท่ากับ 120 โวลต์ตกคร่อมขดลวดสนาม และป้อนกระแสกระตุ้นสนามแม่เหล็ก 0.3 แอมแปร์ เพื่อ ทดสอบในกรณีที่กระแสนำหน้าแรงดัน

 5. สร้างโหลดทางกล 0.5 นิวตัน-เมตร บันทึกผลการทดสอบหรือผลการคํานวณ เปรียบเทียบกับค่าที่อ่านใด้จากเครื่องมือวัด เพิ่มโหลดทางกลขึ้นครั้งละประมาณ 0.5 นิวตัน-เมตร และบันทึกผลการทดสอบไปจนถึงโหลดทางกลเท่ากับ 4.0 นิวตัน-เมตร ต้องไม่ให้กระแสอาร์ แมเจอร์ (กระแสสาย) มากกว่า 1.6 แอมแปร์ พราะมอเตอร์จะขับเคลื่อนโหลดมากเกินไปและ อาจจะเกดความ ิ เสียหายได้ และต้องตรวจสอบอุณหภูมิของมอเตอร์ตลอดเวลา ถ้ามอเตอร์มี อุณหภูมิสูง (ร้อนเกินไป) ต้องลดโหลดทางกลลง ไม่จ่ายกระแสกระตุ้นสนามแม่เหล็ก (เปิดวงจร) ่ และไม่ป้อนกระแสสลับสามเฟสถึงขั้วต่อสเตเตอร์ เพื่อให้มอเตอร์หยุดหมุนและมีอุณหภูมิลดลง ี่ เมื่อมอเตอร์มีอุณหภูมิลดลงเท่ากับอุณหภูมิห้อง จึงเริ่มเดินเครื่องใหม่

6. ปรับแรงคันกระแสตรงของแหล่งจ่ายให้มีค่าเท่ากับ 60 โวลต์ตกคร่อมขดลวดสนาม และป้อนกระแสกระตุ้นสนามแม่เหล็ก 0.2 แอมแปร์ เพื่อทดสอบในกรณีที่กระแสล้าหลังแรงดัน และดำเนินการเหมือนในขั้นตอนที่ 5

7. เพิ่มแรงดันกระแสสลับสามเฟสของแหล่งจ่ายให้มีค่าอาร์เอ็มเอสเท่ากับ 90% ของ แรงคันพิกัค (207 V<sub>rms</sub>)ตกคร่อมขั้วต่อสเตเตอร์ ปรับแรงคันกระแสตรงของแหล่งจ่ายให้มีค่า ี่ เท่ากับ 115 โวลต์ตกคร่อมขดลวดสนาม และป้อนกระแสกระตุ้นสนามแม่เหล็ก 0.39 แอมแปร์ เพื่อ ทดสอบในกรณีที่กระแสนำหน้าแรงดัน และดำเนินการเหมือนในขั้นตอนที่ 5 ปรับแรงดัน ึ กระแสตรงของแหล่งจ่ายให้มีค่าเท่ากับ 60 โวลต์ตกคร่อมขดลวดสนาม และป้อนกระแสกระตุ้น ี สนามแม่เหล็ก 0.2 แอมแปร์ เพื่อทดสอบในกรณีที่กระแสล้าหลังแรงดัน และดำเนินการเหมือนใน ้<br>ขั้นตอนที่ 5

8. เพิ่มแรงดันกระแสสลับสามเฟสของแหล่งจ่ายให้มีค่าอาร์เอ็มเอสเท่ากับ 100% ของ แรงคันพิกัค (230  $\rm V_{\rm rms}$ )ตกคร่อมขั้วต่อสเตเตอร์ ปรับแรงคันกระแสตรงของแหล่งจ่ายให้มีค่า ี่ เท่ากับ 120 โวลต์ตกคร่อมขดลวดสนาม และป้อนกระแสกระตุ้นสนามแม่เหล็ก 0.35 แอมแปร์ เพื่อ ทดสอบในกรณีที่กระแสนำหน้าแรงดัน และดำเนินการเหมือนในขั้นตอนที่ 5 ปรับแรงดัน ึกระแสตรงของแหล่งจ่ายให้มีค่าเท่ากับ 60 โวลต์ตกคร่อมขดลวดสนาม และป้อนกระแสกระตุ้น

่ สนามแม่เหล็ก 0.2 แอมแปร์ เพื่อทดสอบในกรณีที่กระแสล้าหลังแรงดัน และดำเนินการเหมือนใน ู ขั้นตอนที่ ร

9. เพิ่มแรงดันกระแสสลับสามเฟสของแหล่งจ่ายให้มีค่าอาร์เอ็มเอสเท่ากับ 110% ของ แรงคันพิกัค (253  $\rm V_{\rm rms}$ )ตกคร่อมขั้วต่อสเตเตอร์ ปรับแรงคันกระแสตรงของแหล่งจ่ายให้มีค่า ่ เท่ากับ 180 โวลต์ตกคร่อมขดลวดสนาม และป้อนกระแสกระตุ้นสนามแม่เหล็ก 0.42 แอมแปร์ เพื่อ ี ทดสอบในกรณีที่กระแสนำหน้าแรงดัน และดำเนินการเหมือนในขั้นตอนที่ 5 ปรับแรงดัน ึ กระแสตรงของแหล่งจ่ายให้มีค่าเท่ากับ 120 โวลต์ตกคร่อมขดลวดสนาม และป้อนกระแสกระตุ้น ี สนามแม่เหล็ก 0.31 แอมแปร์ เพื่อทดสอบในกรณีที่กระแสล้าหลังแรงดัน และดำเนินการเหมือน ในขั้นตอนที่ ร

10. เพิ่มแรงดันกระแสสลับสามเฟสของแหล่งจ่ายให้มีค่าอาร์เอ็มเอสเท่ากับ 120% ของ แรงคันพิกัด (276  $\rm V_{\rm rms}$ )ตกคร่อมขั้วต่อสเตเตอร์ ปรับแรงคันกระแสตรงของแหล่งจ่ายให้มีค่า ่ เท่ากับ 210 โวลต์ตกคร่อมขดลวดสนาม และป้อนกระแสกระตุ้นสนามแม่เหล็ก 0.6 แอมแปร์ เพื่อ ทดสอบในกรณีที่กระแสนำหน้าแรงดัน และดำเนินการเหมือนในขั้นตอนที่ 5 ปรับแรงดัน ึ กระแสตรงของแหล่งจ่ายให้มีค่าเท่ากับ 100 โวลต์ตกคร่อมขดลวดสนาม และป้อนกระแสกระต้น ี สนามแม่เหล็ก 0.31 แอมแปร์ เพื่อทดสอบในกรณีที่กระแสล้าหลังแรงดัน และดำเนินการเหมือน ในขั้นตอนที่ ร

11. บันทึกผลการทดสอบ ลดโหลดทางกลลง หยุดการจ่ายกระแสกระตุ้นสนามแม่เหล็ก และกระแสอาร์เมเจอร์

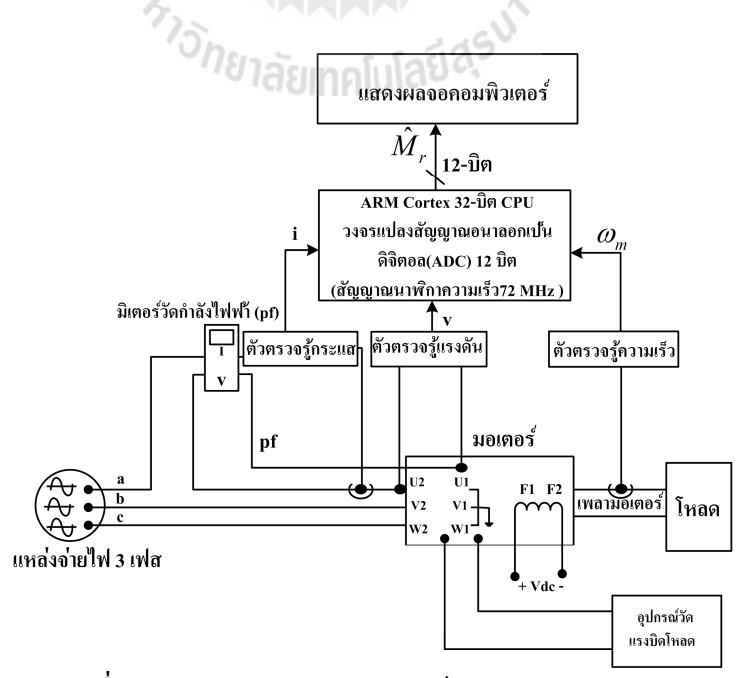

(ก) แผนภาพการเชื่อมต่อส่วนต่าง ๆ ของอุปกรณ์ทดสอบตัวประมาณค่าแรงบิดโหลด

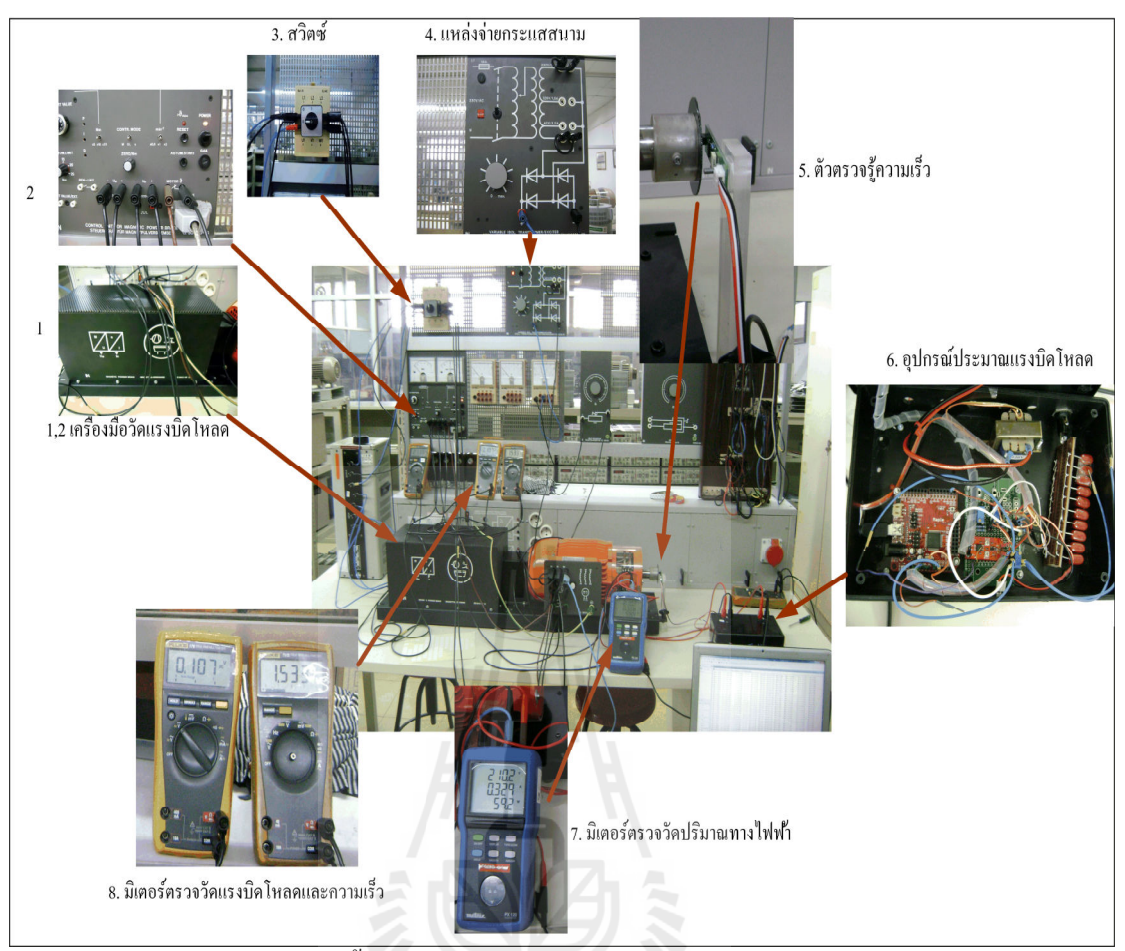

(ข) การติดตังอุปกรณ์ทด ลองของตัวประมาณคาแรงบิดโหลด ่

รูปที่ 5.1 การติดตั้งอุปกรณ์ทดสอบตัวประมาณค่าแรงบิดโหลด ี<sup>่</sup>//ยาลัยเทคโนโลยี<sup>สุ</sup>

# **5.3 ผลการทดสอบตัวประมาณค่าแรงบิดโหลดที 80% ถึง 120% ของแรงดันพิกัด 5.3.1 ผลการทดสอบตัวประมาณค่าแรงบิดโหลดที 80% ของแรงดันพิกัด**

หลุการทดสอบแสดงในตารางที่ ก.1-ก.6 ในภาคผนวก ก และการเปรียบเทียบ ระหว่างค่าแรงบิดโหลดที่อ่านได้จากเครื่องมือวัดและผลการคำนวณที่ได้จากตัวประมาณค่าแรงบิด โหลดแสดงในรูปที่ 5.2 กราฟเส้นทึบคือค่าที่อ่านได้จากเครื่องมือวัด และกราฟเส้นประคือผลการ ี คำนวณ การเปรียบเทียบในกรณีที่กระแสนำหน้าแรงดันแสดงในรูปที่ 5.2(ก) แรงบิดโหลดที่ได้ ่ จากการคำนวณมีค่ามากกว่าค่าที่อ่านได้จากเครื่องมือวัดตลอดทกค่าของโหลดทางกลที่ใช้ทดสอบ ผลการคำนวณและค่าที่อ่าน ได้มีความผิดพลาดเกือบคงที่ การเปรียบเทียบในกรณีที่กระแสล้าหลัง ้ แรงดันแสดงในรูปที่ 5.2(ข) ผลการคำนวณและค่าที่อ่านใด้มีความผิดพลาดน้อยกว่าและมีค่า ี เท่ากันเมื่อโหลดทางกลเท่ากับ 2 นิวตัน-เมตรโดยประมาณ เมื่อโหลดทางกลน้อยกว่า 2 นิวตัน-เมตร แรงบิดโหลดที่ได้จากการคำนวณมีค่ามากกว่าค่าที่อ่านได้จากเครื่องมือวัด แต่เมื่อโหลดทาง

ำถมากกว่า 2 นิวตัน-เมตร ผลการคำนวณมีค่าน้อยกว่าค่าที่อ่านได้ ความผิดพลาดเฉลี่ยระหว่างผล ึ การคำนวณและค่าที่อ่านใด้แสดงในรูปที่ 5.3 การคำนวณแรงบิดโหลดในกรณีที่กระแสนำหน้า ้ แรงดัน (กราฟแท่งสีขาว) มีความผิดพลาดเฉลี่ย 32.107% ซึ่งมากกว่าในกรณีที่กระแสล้าหลัง ี แรงดัน (กราฟแท่งสีดำ) ที่มีความผิดพลาดเฉลี่ย 16.163% เพราะการคำนวณกำลังเฉลี่ย (*P*) ในกรณี ู้ที่กระแสนำหน้าแรงดันมีความผิดพลาดเฉลี่ยมากกว่าในกรณีที่กระแสล้าหลังแรงดัน เมื่อนำกำลัง ี เฉลี่ยมาคำนวณตัวประกอบกำลังและแรงบิดโหลด จะทำให้เกิดความผิดพลาดมากกว่า การ คํานวณคาอาร์เอ็มเอสของ ่ แรงดัน คาอาร์เอ็มเอสของ ่ กระแส และกาลัง ํ เชิงซ้อน (*S*) มีความผิดพลาด ้ เฉลี่ยน้อยกว่า 2% ทำให้มีผลกระทบถึงความผิดพลาดในการคำนวณแรงบิดโหลดน้อยกว่า

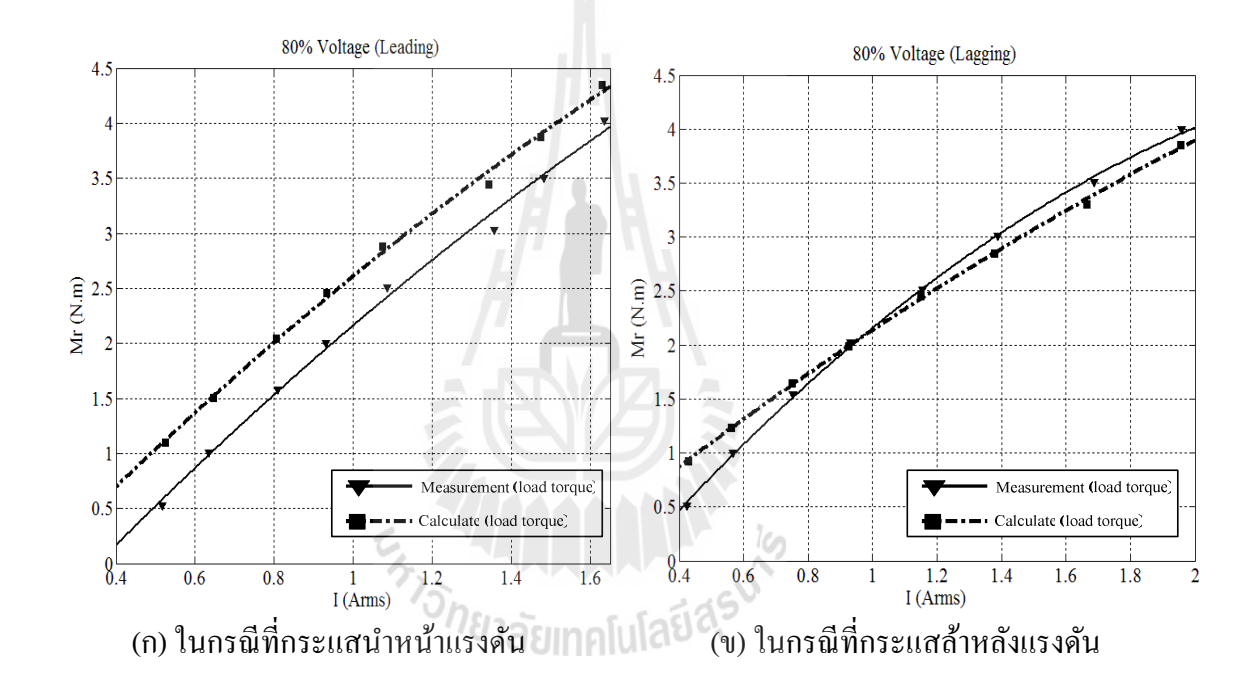

รูปที่ 5.2 การเปรียบเทียบระหว่างค่าที่อ่านได้จากเครื่องมือวัดและการคำนวณที่ได้จากตัวประมาณ ้ค่าแรงบิดโหลด เมื่อแรงดันสเตเตอร์มีค่าเท่ากับ 80% ของแรงดันพิกัด

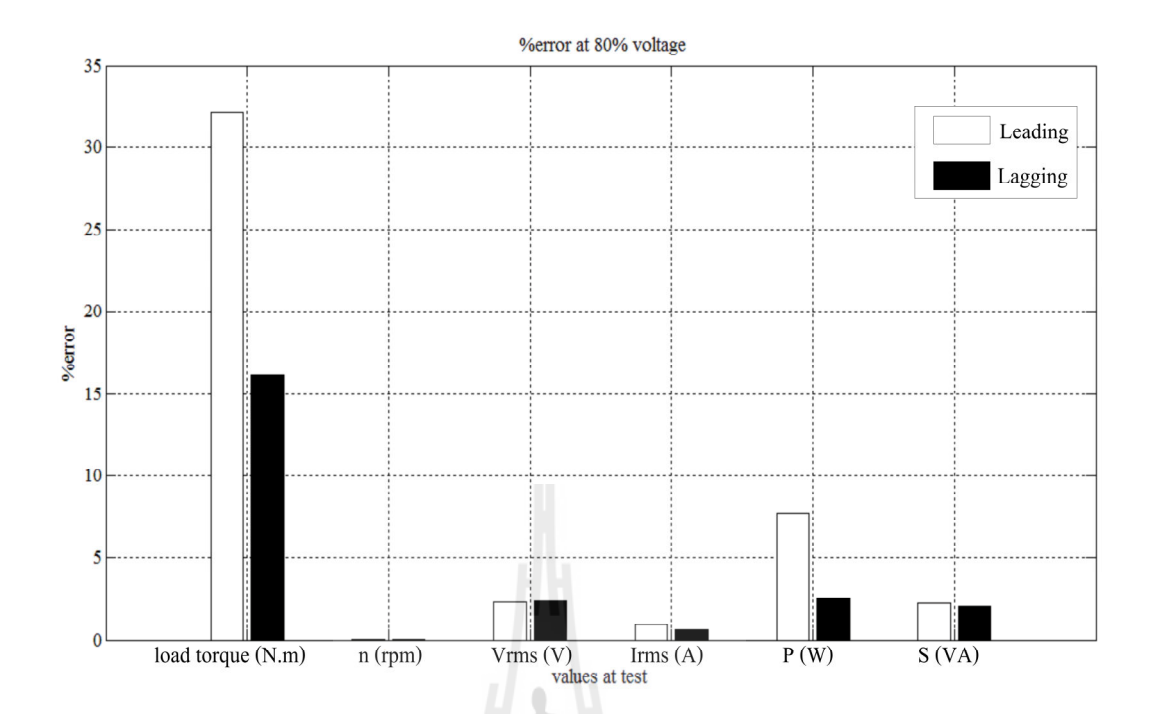

รูปที่ 5.3 ความผิดพลาดเฉลี่ยระหว่างผลการคำนวณและค่าที่อ่านได้ เมื่อแรงดันสเตเตอร์มีค่า ้เท่ากับ 80% ของแรงดันพิกัด

### **5.3.2 ผลการทดสอบตัวประมาณค่าแรงบิดโหลดที 90% ของแรงดันพิกัด**

หลการทดสอบแสดงในตารางที่ ก7-ก.12 ในภาคผนวก ก และการเปรียบเทียบ ระหว่างค่าแรงบิดโหลดที่อ่านได้จากเครื่องมือวัดและผลการคำนวณที่ได้จากตัวประมาณค่าแรงบิด โหลดแสดงในรูปที่ 5.4 กราฟเส้นทึบคือค่าที่อ่านได้จากเครื่องมือวัด และกราฟเส้นประคือผลการ ี คำนวณ การเปรียบเทียบในกรณีที่กระแสนำหน้าแรงคันแสคงในรูปที่ 5.4(ก) ค่าแรงบิดโหลดที่ได้ ้ จากการคำนวณมีค่ามากกว่าค่าที่อ่านได้จากเครื่องมือวัด โดยเส้นกราฟทั้งสองเส้นเป็นเส้นโค้ง ขนานกัน การเปรียบเทียบในกรณีที่กระแสล้าหลังแรงคันแสคงในรูปที่ 5.4(ข) ผลการคำนวณและ ่ ค่าที่ค่านได้มีความผิดพลาดน้อยกว่าและมีค่าเท่ากันเมื่อโหลดทางกลเท่ากับ 1.5 นิวตัน-เมตร โดยประมาณ เมื่อโหลดทางกลน้อยกว่า 1.5 นิวตัน-เมตร แรงบิดโหลดที่ได้จากการคำนวณมีค่า มากกว่าค่าที่อ่าน"ได้จากเครื่องมือวัด แต่เมื่อโหลดทางกลมากกว่า 1.5 นิวตัน-เมตร ผลการคำนวณ ้มีค่าน้อยกว่าค่าที่อ่านได้ ความผิดพลาดเฉลี่ยระหว่างผลการคำนวณและค่าที่อ่านได้แสดงในรปที่ .ร.ร การคำนวณแรงบิดโหลดในกรณีกระแสนำหน้าแรงดัน (กราฟแท่งสีขาว) มีความผิดพลาดเฉลี่ย ่ 48.681% ซึ่งมากกว่าในกรณีกระแสล้าหลังแรงดัน (กราฟแท่งสีดำ) ที่มีความผิดพลาดเฉลี่ย 14.092% เพราะการคำนวณกำลังเฉลี่ย (*P*) ในกรณีที่กระแสนำหน้าแรงดันมีความผิดพลาดเฉลี่ย ้มากกว่าในกรณีที่กระแสล้าหลังแรงดัน เมื่อนำกำลังเฉลี่ยมาคำนวณตัวประกอบกำลังและแรงบิด โหลด จะทําให้เกดความผิดพลาดมากกวา การคํานวณคาอาร์เอ็มเอ ิ ่ ่ ่ สของแรงดัน คาอาร์เอ็มเอส

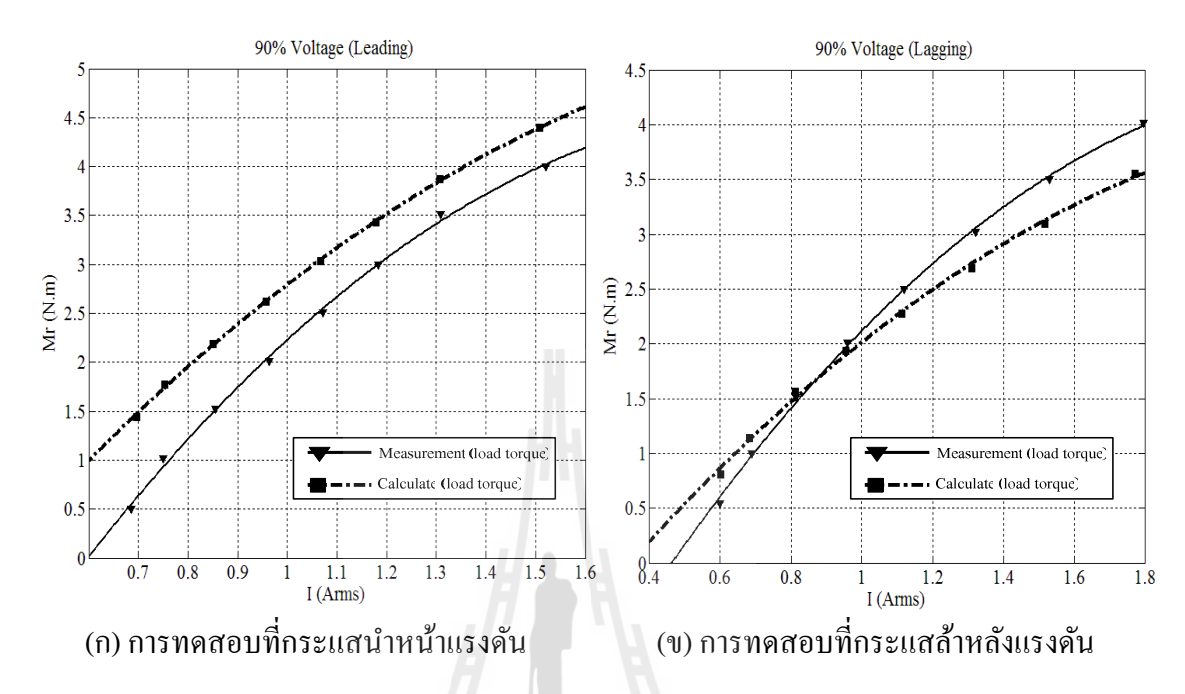

ของกระแส และกาลังเชิงซ้อน ํ (*S*) มีความผิดพลาดเฉลี&ยน้อยกวา ่ 1.5% ทําให้มีผลกระทบถึงความ ผิดพลาดในการคํานวณแรงบิดโหลดน้อยกวา่

รูปที่ 5.4 การเปรียบเทียบระหว่างค่าที่อ่านได้จากเครื่องมือวัดและการคำนวณที่ได้จากตัวประมาณ ค่าแรงบิดโหลด เมื่อแรงดันสเตเตอร์มีค่าเท่ากับ 90% ของแรงดันพิกัด

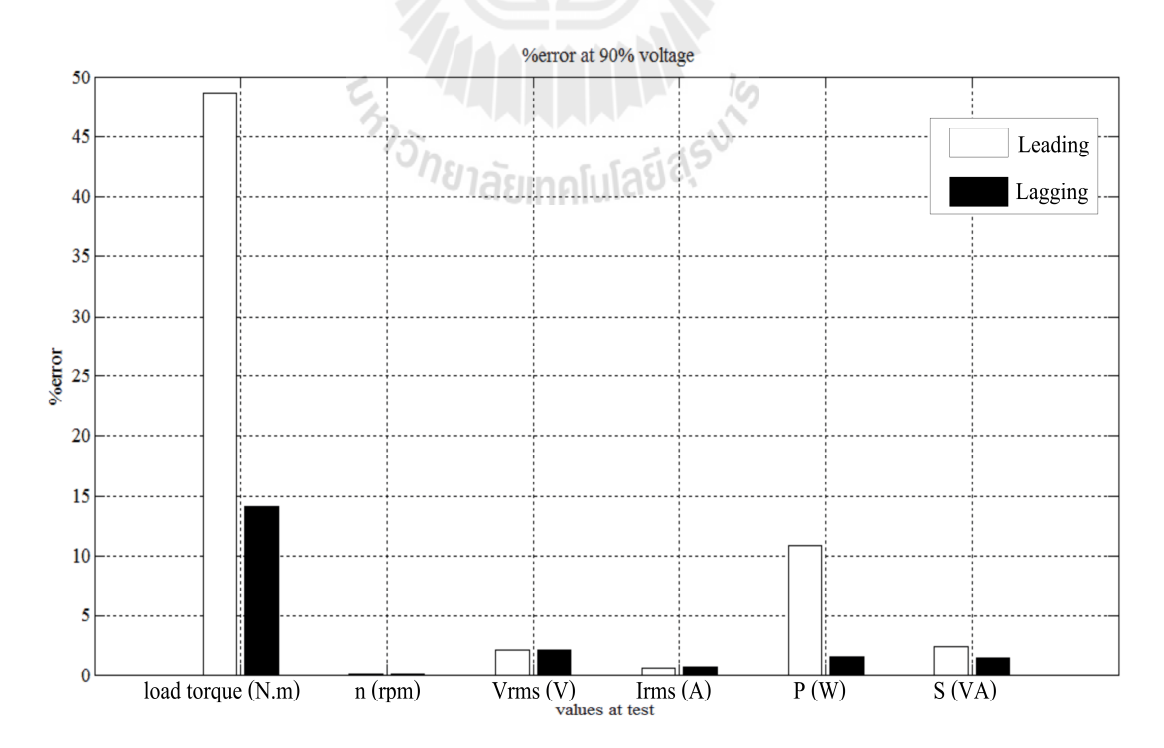

รูปที่ 5.5 ความผิดพลาดเฉลี่ยระหว่างผลการคำนวณและค่าที่อ่านได้ เมื่อแรงดันสเตเตอร์มีค่า เทากบ ่ ั 90% ของแรงดันพิกดั

# **5.3.3 ผลการทดสอบตัวประมาณค่าแรงบิดโหลดที 100% ของแรงดันพิกัด**

หลการทดสอบแสดงในตารางที่ ก13-ก.18 ในภาคผนวก ก และการเปรียบเทียบ ระหว่างค่าแรงบิดโหลดที่อ่านได้จากเครื่องมือวัดและผลการคำนวณที่ได้จากตัวประมาณค่าแรงบิด โหลดแสดงในรูปที่ 5.6 กราฟเส้นทึบคือค่าที่อ่านได้จากเครื่องมือวัด และกราฟเส้นประคือผลการ ี คำนวณ การเปรียบเทียบในกรณีที่กระแสนำหน้าแรงดันแสดงในรูปที่ 5.6(ก) แรงบิดโหลดที่ได้จาก ึ การคำนวณมีค่ามากกว่าค่าที่อ่านได้จากเครื่องมือวัดตลอดทุกค่าของโหลดทางกลที่ใช้ทดสอบ การ เปรียบเทียบในกรณีที่กระแสล้าหลังแรงคันแสคงในรูปที่ 5.6(ข) ผลการคำนวณและค่าที่อ่านใค้มี ี ความผิดพลาดน้อยกว่าและมีค่าเท่ากันเมื่อโหลดทางกลเท่ากับ 1.25 นิวตัน-เมตร โดยประมาณ เมื่อ โหลดทางกลน้อยกว่า 1.25 นิวตัน-เมตร แรงบิดโหลดที่ได้จากการคำนวณมีค่ามากกว่าค่าที่อ่านได้ จากเครื่องมือวัด แต่เมื่อโหลดทางกลมากกว่า 1.25 นิวตัน-เมตร ผลการคำนวณมีค่าน้อยกว่าค่าที่ ่ อ่านได้ ความผิดพลาดเฉลี่ยระหว่างผลการคำนวณและค่าที่อ่านได้แสดงในรูปที่ 5.7 การคำนวณ ้ แรงบิดโหลดในกรณีที่กระแสนำหน้าแรงดัน (กราฟแท่งสีขาว) มีความผิดพลาดเฉลี่ย 31.647% ซึ่ง ้ มากกว่าในกรณีที่กระแสล้าหลังแรงดัน (กราฟแท่งสีดำ) ที่มีความผิดพลาดเฉลี่ย 12.657% การ คํานวณคาอาร์เอ็มเอสของแรงดัน คาอาร์เอ็มเอสของกระแส ่ ่ กาลังเฉลี&ย ํ (*P*) และกาลังเชิงซ้อน ํ (*S*) มี ่ ความผิดพลาดเฉลี่ยน้อยกว่า 3% จึงไม่มีผลต่อการคำนวณแรงบิดโหลด

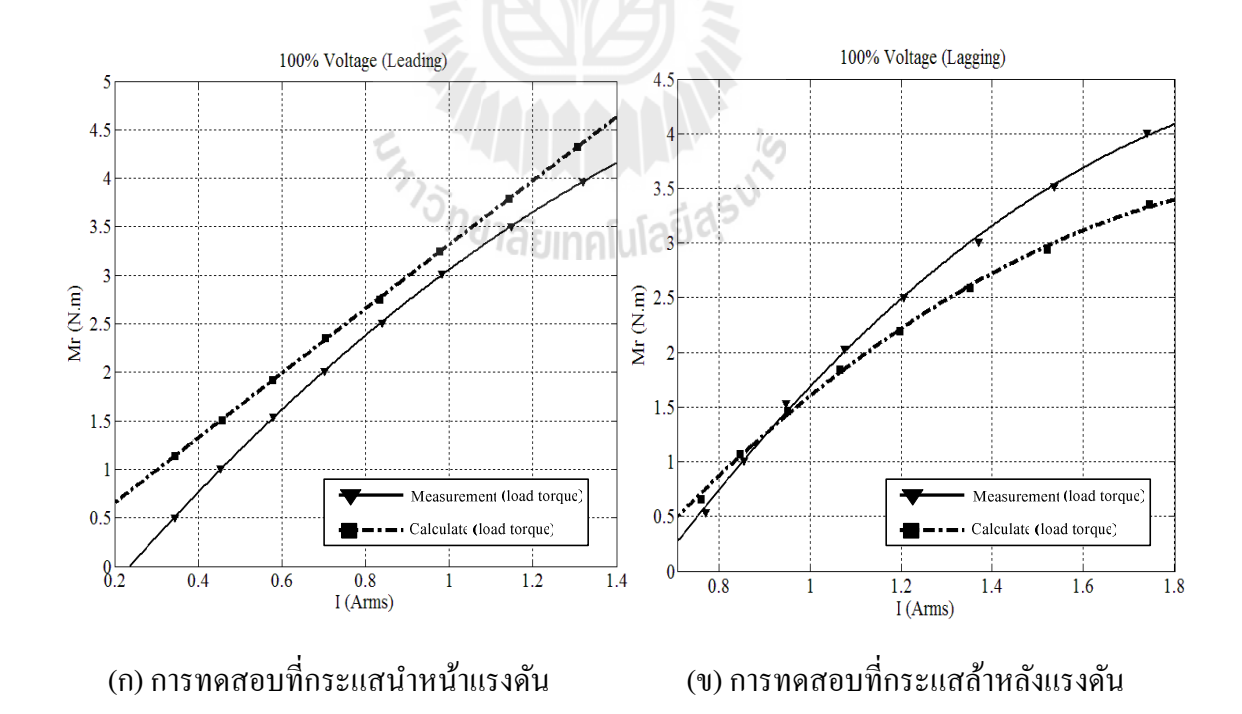

รูปที่ 5.6 การเปรียบเทียบระหว่างค่าที่อ่านได้จากเครื่องมือวัดและการคำนวณที่ได้จากตัวประมาณ ้ค่าแรงบิดโหลด เมื่อแรงดันสเตเตอร์มีค่าเท่ากับ 100% ของแรงดันพิกัด

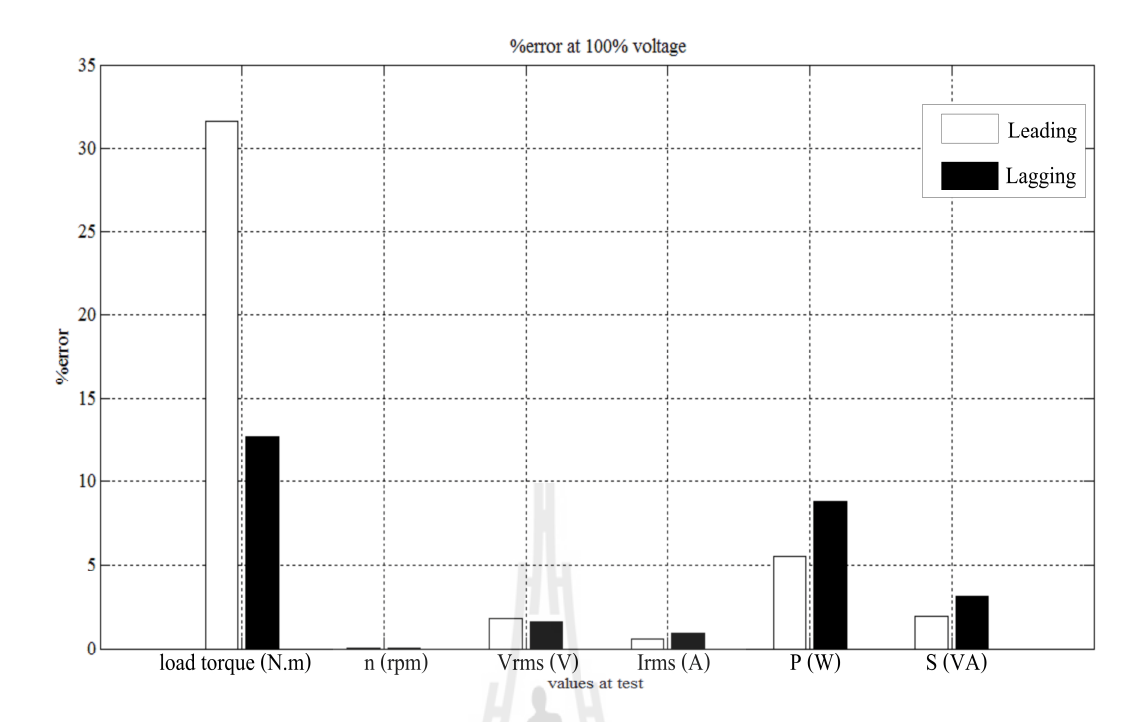

รูปที่ 5.7 ความผิดพลาดเฉลี่ยระหว่างผลการคำนวณและค่าที่อ่านได้ เมื่อแรงดันสเตเตอร์มีค่า ้ เท่ากับ 100% ของแรงดันพิกัด

## **5.3.4 ผลการทดสอบตัวประมาณค่าแรงบิดโหลดที 110% ของแรงดันพิกัด**

ผลการทดสอบแสดงในตารางที่ ก.19-ก.24 ในภาคผนวก ก และการเปรียบเทียบระหว่าง ค่าแรงบิดโหลดที่อ่าน ได้จากเครื่องมือวัดและผลการคำนวณที่ได้จากตัวประมาณค่าแรงบิดโหลด แสดงในรูปที่ 5.8 กราฟเส้นทึบคือค่าที่อ่านได้จากเครื่องมือวัด และกราฟเส้นประคือผลการคำนวณ ึ การเปรียบเทียบในกรณีที่กระแสนำหน้าแรงดันแสดงในรูปที่ 5.8(ก) ผลการคำนวณและค่าที่อ่านได้ ู้มีความผิดพลาดมากกว่าและมีค่าเกือบเท่ากับเมื่อโหลดทางกลเท่ากับ 2.5 นิวตับ-เมตรโดยประมาณ แรงบิดโหลดที่ ได้จากการคำนวณมีค่ามากกว่าค่าที่อ่าน ได้จากเครื่องมือวัดตลอดทุกค่าของโหลด ทางกลที่ใช้ทดสอบ การเปรียบเทียบในกรณีที่กระแสล้าหลังแรงดันแสดงในรูปที่ 5.8(ข) ค่าของ โหลดทางกลเริ่มต้นเส้นกราฟทั้งสองเส้นมีค่าใกล้เคียงกัน โดยค่าของโหลดทางกลเพิ่มขึ้น ี่ เส้นกราฟทั้งสองเส้นแยกออกจากกันมากขึ้น แรงบิดโหลดที่ได้จากการคำนวณมีค่าน้อยกว่าค่าที่ อ่าน ได้จากเครื่องมือวัดตลอดทุกค่าของโหลดทางกลที่ใช้ทดสอบ ความผิดพลาดเฉลี่ยระหว่างผล ึ การคำนวณและค่าที่อ่านได้แสดงในรูปที่ 5.9 การคำนวณแรงบิดโหลดในกรณีกระแสนำหน้า ่ แรงดัน (กราฟแท่งสีขาว) มีความผิดพลาดเฉลี่ย 23.604% ซึ่งมากกว่าในกรณีที่กระแสล้าหลัง ี แรงดัน (กราฟแท่งสีดำ) ที่มีความผิดพลาดเฉลี่ย 15.505% เพราะการคำนวณกำลังเฉลี่ย (*P*) ในกรณี ี่ที่กระแสนำหน้าแรงดันมีความผิดพลาดเฉลี่ยมากกว่าในกรณีที่กระแสล้าหลังแรงดัน เมื่อนำกำลัง ้เฉลี่ยมาคำนวณตัวประกอบกำลังและแรงบิดโหลด จะทำให้เกิดความผิดพลาดมากกว่า การ
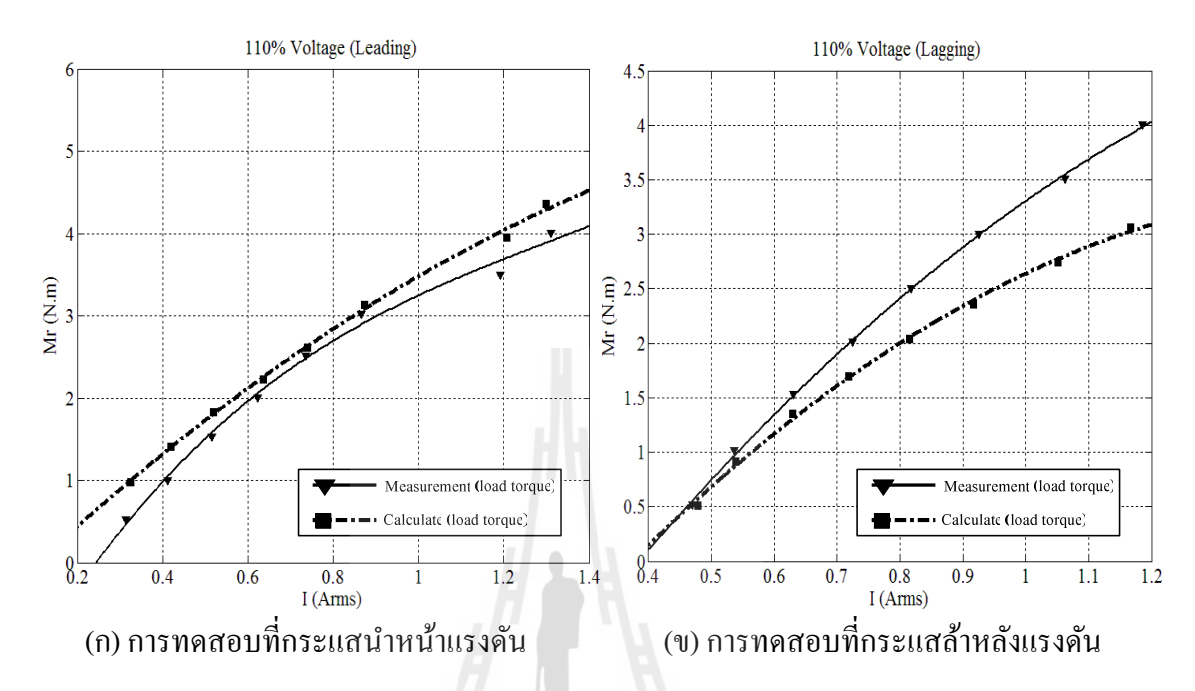

คํานวณคาอาร์เอ็มเอสของแรงดัน คาอาร์เอ็มเอสของกระแส ่ ่ ํ และกาลังเชิงซ้อน (*S*) มีความผิดพลาด ้ เฉลี่ยน้อยกว่า 1% ทำให้มีผลกระทบถึงความผิดพลาดในการคำนวณแรงบิดโหลดน้อยกว่า

รูปที่ 5.8 การเปรียบเทียบระหว่างค่าที่อ่านได้จากเครื่องมือวัดและการคำนวณที่ได้จากตัวประมาณ ค่าแรงบิดโหลด เมื่อแรงดันสเตเตอร์มีค่าเท่ากับ 110% ของแรงดันพิกัด

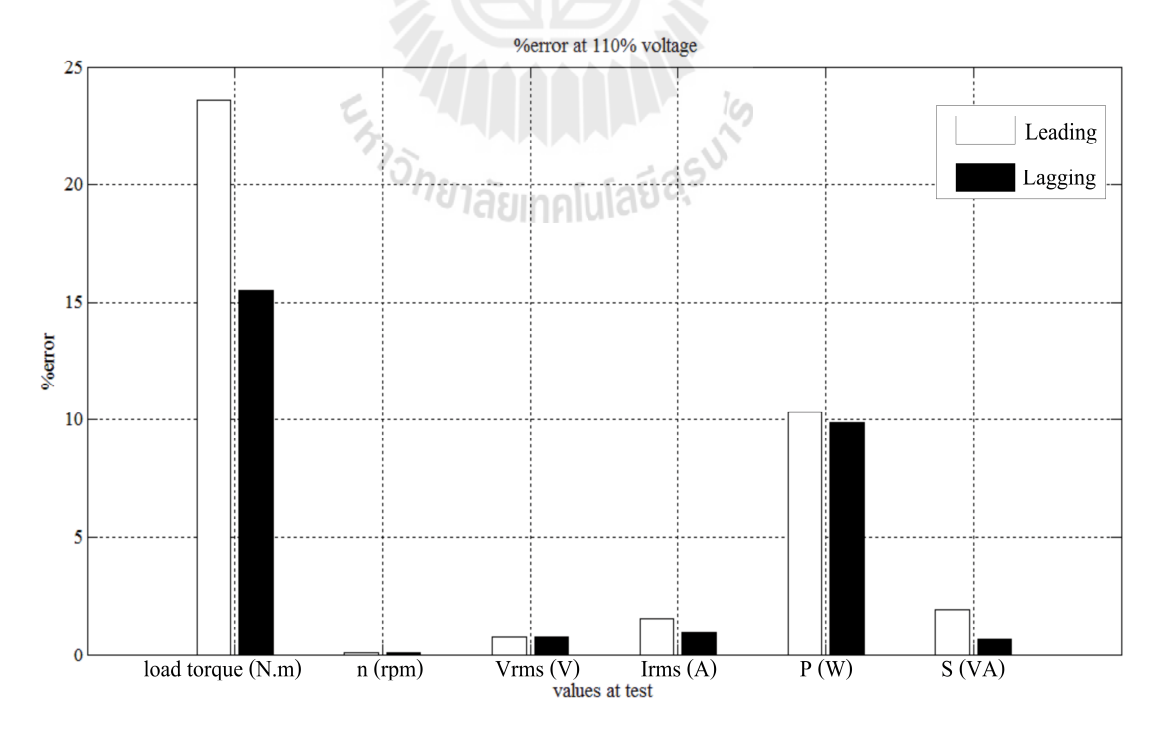

รูปที่ 5.9 ความผิดพลาดเฉลี่ยระหว่างผลการคำนวณและค่าที่อ่านได้ เมื่อแรงดันสเตเตอร์มีค่า ี่ เท่ากับ 110% ของแรงดันพิกัด

### **5.3.5 ผลการทดสอบตัวประมาณค่าแรงบิดโหลดที 120% ของแรงดันพิกัด**

ี ผลการทดสอบแสดงในตารางที่ ก.19-ก.24 ในภาคผนวก ก และการเปรียบเทียบ ระหว่างค่าแรงบิดโหลดที่อ่านได้จากเครื่องมือวัดและผลการคำนวณที่ได้จากตัวประมาณค่าแรงบิด โหลดแสดงในรูปที่ 5.10 กราฟเส้นทึบคือค่าที่อ่านได้จากเครื่องมือวัด และกราฟเส้นประคือผลการ ี คำนวณ การเปรียบเทียบในกรณีที่กระแสนำหน้าแรงดันแสดงในรูปที่ 5.10(ก) แรงบิดโหลดที่ได้ ้ จากการคำนวณมีค่ามากกว่าค่าที่อ่านได้จากเครื่องมือวัดตลอดทุกค่าของโหลดทางกลที่ใช้ทดสอบ ผลการคำนวณ การเปรียบเทียบในกรณีที่กระแสล้าหลังแรงคันแสคงในรูปที่ 5.10(ข) ค่าของโหลค ี ทางกลเริ่มต้นเส้นกราฟทั้งสองเส้นมีค่าใกล้เคียงกัน และเมื่อค่าของโหลดทางกลเพิ่มขึ้นเส้นกราฟ ทั้งสองเส้นแยกออกจากกันมากขึ้น แรงบิดโหลดที่ได้จากการคำนวณมีค่าน้อยกว่าค่าที่อ่านได้จาก เครื่องมือวัดตลอดทุกค่าของโหลดทางกลที่ใช้ทดสอบ ความผิดพลาดเฉลี่ยระหว่างผลการคำนวณ ้ และค่าที่อ่านได้แสดงในรูปที่ 5.11 การคำนวณแรงบิดโหลดในกรณีกระแสนำหน้าแรงดัน (กราฟ ้ แท่งสีขาว) มีความผิดพลาดเฉลี่ย 35.491% ซึ่งน้อยกว่าในกรณีที่กระแสล้าหลังแรงดัน (กราฟแท่ง ี่ สีดำ) ที่มีความผิดพลาดเฉลี่ย 50.018% เพราะการคำนวณกำลังเฉลี่ย (P) ในกรณีที่กระแสล้าหลัง ี แรงดันมีความผิดพลาดเฉลี่ยมากกว่าในกรณีที่กระแสนำหน้าแรงดัน เมื่อนำกำลังเฉลี่ยมาคำนวณ ี ตัวประกอบกำลังและแรงบิดโหลด จะทำให้เกิดความผิดพลาดมากกว่า การคำนวณค่าอาร์เอ็มเอส ของแรงดัน คาอาร์เอ็มเอสของกระแส และกาลังเชิงซ้อน ่ ํ (*S*) มีความผิดพลาดเฉลี&ยน้อยกวา ่ 1% ทํา ให้มีผลกระทบถึงความผิดพลาดในการคํานวณแรงบิดโหลดน้อยกวา่

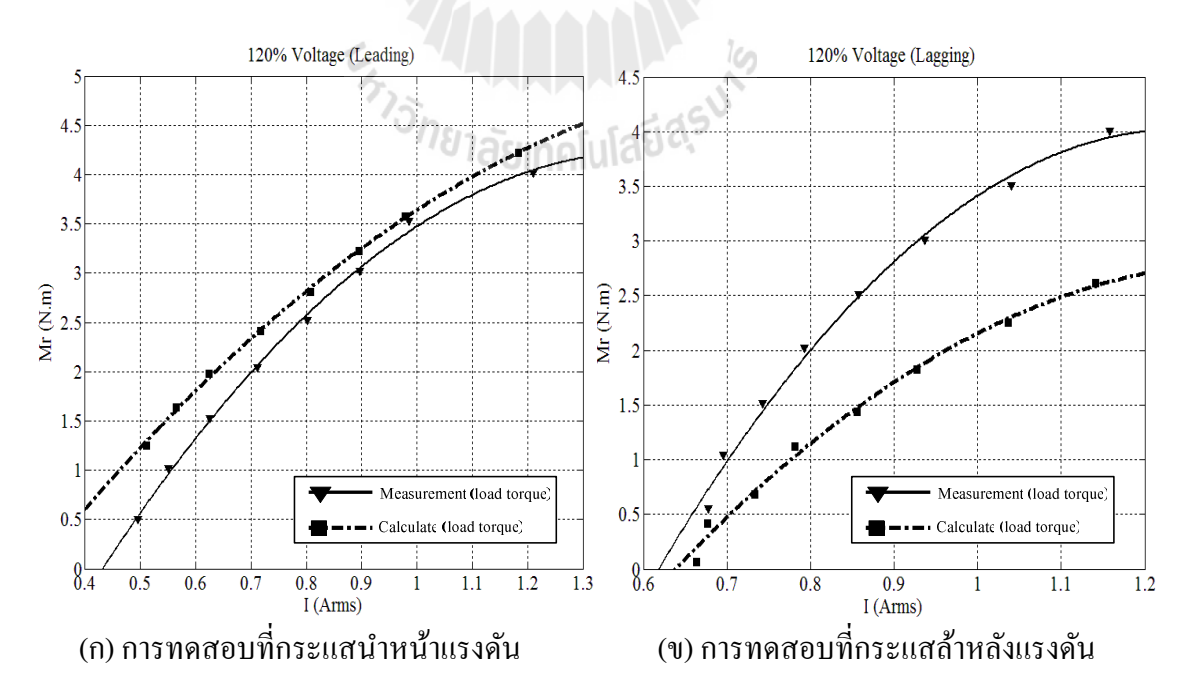

รูปที่ 5.10 การเปรียบเทียบระหว่างค่าที่อ่านได้จากเครื่องมือวัดและการคำนวณที่ได้จากตัวประมาณ ้ค่าแรงบิดโหลด เมื่อแรงดันสเตเตอร์มีค่าเท่ากับ 120% ของแรงดันพิกัด

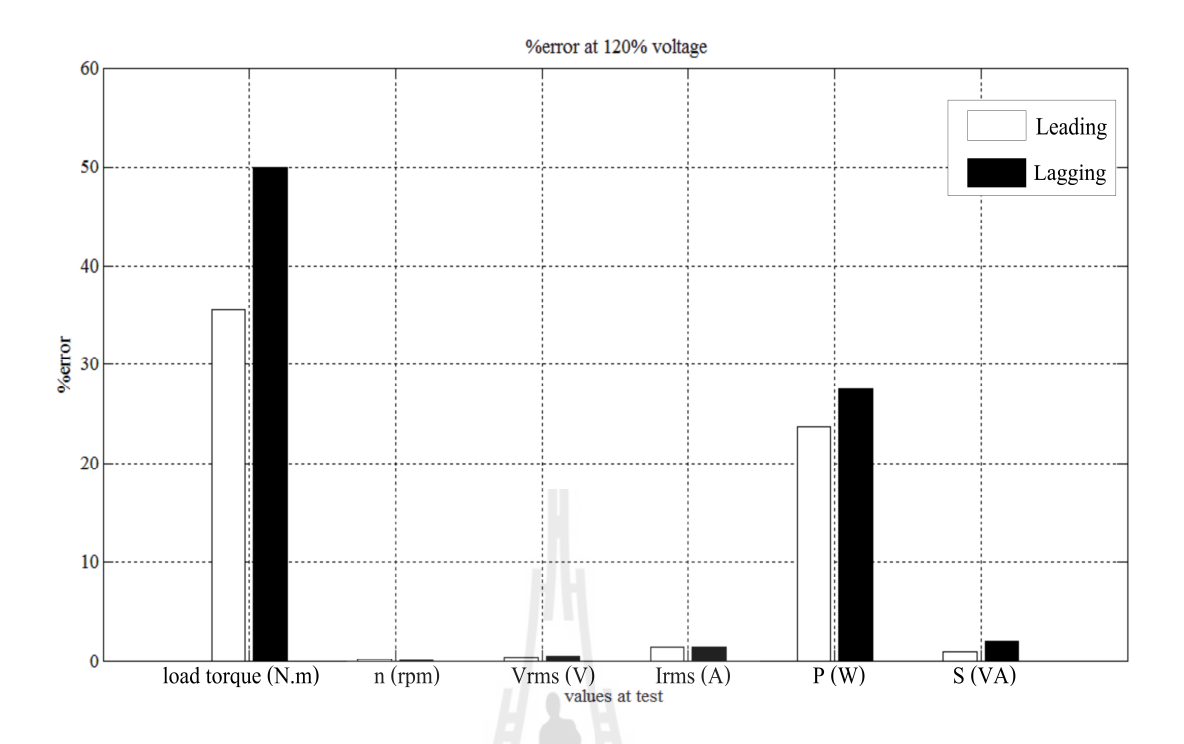

รูปที่ 5.11 ความผิดพลาดเฉลี่ยระหว่างผลการคำนวณและค่าที่อ่านได้ เมื่อแรงดันสเตเตอร์มีค่า เท่ากับ 120% ของแรงดันพิกัด

### **5.4 การวิเคราะห์ความผิดพลาดของตัวประมาณแรงบิดโหลด**

ิ จากผลการทดลองความผิดพลาดที่เกิดขึ้นของตัวประมาณแรงบิดที่สร้างได้พบว่า ความ ผิดพลาดของความเร็วเป็นศูนย์ ซึ่งแสดงให้เห็นว่าตัวตรวจรู้ความเร็วสามารถทำงานได้อย่างแม่นยำ ้นอกจากนี้ยังพบว่า ตัวตรวจรู้กระแสและแรงดันสามารถทำงานใด้อย่างแม่นยำ เช่นเดียวกัน ดังจะ เห็นได้จากความผิดพลาดที่เกิดขึ้นน้อยกว่า 2.5% ในทุกๆ กรณีของแรงดันพิกัด สำหรับความ ผิดพลาดที่เกิดขึ้นกับกำลังใฟฟ้าจริง กำลังใฟฟ้าเชิงซ้อน และแรงบิดโหลดพบว่ามีค่ามากกว่า 5% โดยอาจพิจารณา ได้ว่า เมื่อนำค่ากระแส แรงดัน กำลังไฟฟ้าเฉลี่ย กำลังไฟฟ้าเชิงซ้อนที่ ได้จาก เครื่องมือวัด นำไปคำนวณตามสมการทางคณิตศาสตร์หาค่าแรงบิดโหลดพบว่า มีค่าไม่เท่ากับ แรงบิดโหลดที่เครื่องมือวัด แต่กลับมีค่าใกล้เคียงกับตัวประมาณแรงบิดโหลดคำนวณออกมา อาจ สรุปได้ว่า ความผิดพลาดของแรงบิดโหลดที่เกิดขึ้นมีผลมาจากกำลังสูญเสียภายในตัวมอเตอร์ และ กำลังสูญเสียที่เกิดขึ้นจากกระแสไหลวนในขดลวดสเตเตอร์

้ แสดงผลสรุปความผิดพลาดของแรงบิดโหลดที่เกิดขึ้นในแต่ละค่าแรงดันพิกัดที่ทำการ ทดสอบในรูปที่ 5.12 ซึ่งพบว่าที่แรงดันพิกัดที่มีความผิดพลาดมากอยู่ที่ 90% ของแรงดันพิกัดใน กรณีของกระแสนําหน้าแรงดันมีความผิดพลาดสูงถึง 48.681% และ 120% ของแรงดันพิกดัในกรณี ึ ของกระแสล้าหลังแรงดันมีความผิดพลาดสูงถึง 50.018% ส่วนความผิดพลาดที่น้อยที่สุดคือ ที่พิกัด การทดสอบ 100% ของแรงดันในกรณีกระแสล้าหลังแรงดันมีความผิดพลาดเพียง 12.657% อาจ ่ สังเกตได้ว่า โดยส่วนใหญ่แล้วความผิดพลาดมีค่ามากในกรณีของกระแสนำหน้าแรงดันเสียเป็น ้ ส่วนใหญ่ ความผิดพลาดเฉลี่ยรวมในกรณีกระแสล้าหลังแรงดันและกระแสนำหน้าแรงดันทุกพิกัด ึ การทดสอบของแรงดันมีค่าเท่ากับ 27.997% ซึ่งถือว่าเป็นความผิดพลาดที่เกิดขึ้นสูง ต้องดำเนิน ำไรับแก้ควาบผิดพลาดนี้ให้ลดลงต่อไป

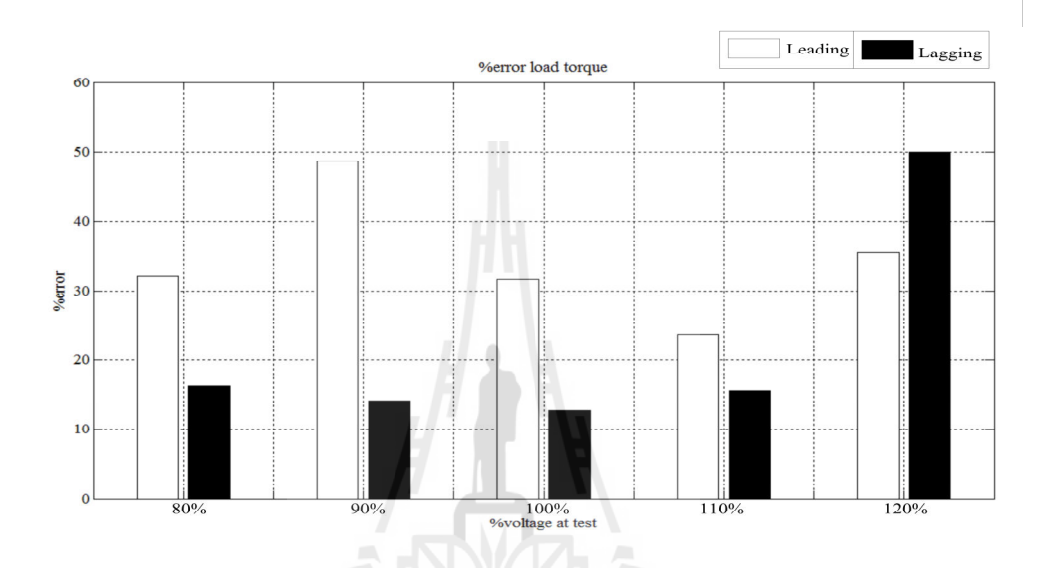

รูปที 5.12 ความผิดพลาดของการคํานวณแรงบิดโหลดเปรียบเทียบในกรณีกระแสนําหน้าแรงดัน และกระแสถ้าหลังแรงดัน<br>รูป 2018 1ลัยเทคโนโลยีสุร<sup>ิงได</sup>้

#### **5.5 สรปุ**

จากเนื้อหาที่กล่าวในบทนี้แสดงผลการทดสอบตัวประมาณแรงบิดโหลดที่สร้างขึ้น โดยใด้ ี ทำการทดสอบกับมอเตอร์ซิงโครนัสที่แรงดันพิกัดต่ำสุดที่มอเตอร์สามารถทำงานได้ที่ความเร็ว ี ซิงโครนัส 80% ของแรงดันพิกัด ไปจนถึงแรงดันพิกัดสงสุดที่มอเตอร์สามารถรับแรงดันได้คือ 120% ของแรงดันพิกดั โดยทดสอบทังในกรณีกร ะแสนําหน้าแรงดันและกระแสล้าหลังแรงดัน ผล ึ การทดสอบปรากฏว่ามีความผิดพลาด เกิดขึ้นถึง 27.997% อาจเป็นผลเนื่องมาจากค่าความสูญเสีย ้ ภายในมอเตอร์ที่ไม่สามารถคำนวณได้ ดังนั้นจึงต้องทำการปรับลดความผิดพลาดที่เกิดขึ้นในน้อย ึ กว่า 5% ซึ่งเป็นค่าที่สามารถยอมรับได้ในเครื่องมือวัดทั่วไป ซึ่งแนวทางการดำเนินการปรับลด ความผิดพลาดจะใช้กระบวนการเรียนรู้ของโครงขายประสาทเที ่ ยม ในรายละเอียดวิธีการจะถูก ึกล่าวถึงในบทที่ 6 ต่อไป

# **การปรับปรงแก้ไข ุ ความผิดพลาดในการประมาณแรงบิดโหลดด้วยโครงข่าย ประสาทเทียม**

**บทที 6**

#### **6.1 บทนํา**

จากผลการทดสอบในบทที 5 ทีผานมาตัวประมาณแรงบิดโหลดยัง ่ คงมีความผิดพลาดใน ึ การประมาณแรงบิดโหลดที่สูงมาก จึงจำเป็นต้องอาศัยเทคนิคการเรียนรู้ของโครงข่ายประสาท ่ เทียมเป็นตัวช่วยลดความผิดพลาดที่เกิดขึ้น โดยโครงข่ายประสาทเทียมจะรับค่าอินพุตจากตัว ประมาณแรงบิดโหลดจากตัวประมาณแรงบิดโหลดส่งค่าให้ชุดคำสั่งใน MATLAB® ( MATLAB Neuron Network Toolbox) ภายใน MATLAB® ทำการสร้างโครงข่ายแบบไปหน้า ประกอบด้วย 2 โปรแกรมย่อย โปรแกรมฝึกสอน และโปรแกรมทดสอบ โปรแกรมฝึกสอนมีอินพุต 8 ตัวเป็นค่า ึ กระแส แรงดัน ความเร็ว ตัวประกอบกำลัง แรงบิดแม่เหล็กไฟฟ้า ฯลฯ และมีเอาต์พุต 1 ตัว คือ ค่า ้ ความแตกต่างของแรงบิดโหลดที่อ่านจากเครื่องมือวัดกับแรงบิดโหลดที่คำนวณ ทดสอบหา ึ จำนวนนิวรอล และฟังก์ชันการแปลงที่เหมาะสมกับการเรียนรู้นี้ โดยให้ผลรวมค่าผิดพลาด สัมบูรณ์ (  $|\text{sum error}|$  ) ของแรงบิดโหลดน้อยที่สุด จะได้ค่าน้ำหนัก ประสาทและไบอัสไปใช้ใน โปรแกรมทดสอบ ทําการทดสอบตัวประมาณแรงบิดโหลดใหมที ่ แรงดันสเตเตอร์ 80% -120% ของแรงดันพิกัด จะได้ความผิดพลาดแรงบิดโหลดลดลงจากในบทที่ 5 มาก ทั้งนี้ก็ได้ทำการ ทดสอบผลการประมาณแรงบิดโหลดกับที่แรงดันสเตเตอร์ที่ย่านอื่น ๆ นอกเหนือจากย่านที่ โครงข่ายประสาทเทียมได้ทำการเรียนรู้ได้ ก็สามารถแสดงค่าแรงบิดโหลดออกมาได้อย่างแม่นยำ

### **6.2 ความร้พื)นฐ ู านโครงข่ายประสาทเทียม** (อาทิตย์ ศรีแกว้, 2552)

โครงข่ายประสาทเทียม (artificial neuron network หรือ ANN) สามารถการแบ่งชนิดของ โครงข่ายประสาทเทียมสามารถแบ่งได้เป็น 2 ประเภท คือ โครงข่ายแบบไปหน้า (feed-forword network) และโครงข่ายแบบป้อนกลับ (recurrent network) เป็นโครงข่ายที่มีรูปแบบโครงสร้าง และการทำงานของการประมวลผลคล้ายกับสมองในสิ่งมีชีวิต ที่การเปลี่ยนตัวเองต่อการ ตอบสนองของอินพุตตามกฎการเรียนรู้ (learning rule) หลังจากที่โครงข่ายใด้เรียนรู้สิ่งที่ต้องการ ้แล้ว โครงข่ายนั้นจะสามารถทำงานที่กำหนดไว้ได้ โครงข่ายประสาทเทียมได้รับการพัฒนาขึ้นเพื่อ ้เลียนแบบการทำงานของสมองมนุษย์ มีองค์ประกอบสำคัญได้แก่ หน่วยประมวลผล เรียกว่า

นิวรอล (เซลล์ประสาท หรือ neuron) ทุก ๆ นิวรอลสามารถมีอินพุตได้หลายอินพุตแตมีเอาต์พุต ่ เพียงเอาต์พุตเดียว และทุก ๆ เอาต์พุตจะแยกไปยังอินพุตของนิวรอลอืน ๆ ภายในโครงขาย่ การ ้ติดต่อกันภายในระหว่างนิวรอลไม่ใช่ลักษณะการต่อแบบธรรมดาทุก ๆ อินพุตจะมีน้ำหนักเป็น ้ตัวกำหนดกำลัง จุดเด่นของโครงข่ายประสาทเทียมมีหลายประการดังนี้

1. การเชื่อมต่อแบบขนานเป็นจำนวนมาก (massive) parallel) โครงข่ายประสาทเทียม ่ ประกอบไปด้วยหน่วยประมวลผลย่อยๆ จำนวนมากมาย เชื่อมต่อกันแบบขนานหลายรูปแบบ

 2. ข้อมูลและการคํานวณแบบกระจาย (distributed data and computation) ประสิทธิภาพ ึการทำงานของโครงข่ายประสาทเทียมได้จากการทำงานร่วมกันแบบกระจาย ของหน่วย ประมวลผลย่อย เหล่านี้เป็นจำนวนมาก

3. ความสามารถในการเรียนรู้ (learning) คุณสมบัติที่เด่นที่สุดของโครงข่ายประสาทเทียม คือ ความสามารถในการเรียนรู้ กระบวนการดังกล่าวทำให้การแก้ปัญหาหลายๆ อย่างเป็นไปอย่าง มีประสิทธิภาพ

4. ความสามารถในการทำให้เป็นทั่วไป (generalization) เป็นผลพลอยได้จาก ความสามารถในการเรี ยนรู้ของโครงขายประสาทเทียม การเรี ่ ยนรู้ด้วยข้อมูลอินพุต/เอาต์พุต ้ตัวอย่างบางส่วน นำไปส่ความสามารถในการตอบสนองต่อข้อมลอินพต ทั้งหมดได้

5. การปรับตัว (adaptation) การเรียนรู้ของโครงข่ายนำไปสู่ความสามารถในการปรับตัว ได้ ในการนำไปประยุกต์ใช้กับปัญหาที่สภาพแวดล้อมมีการเปลี่ยนแปลงได้เป็นอย่างดี

 6. การประมวลผลข้อมูลเชิงเนือหา , (content-based processing) รู ปแบบสามารถ ้ ประมวลผลข้อมูลของโครงข่ายประสาทเทียมอยู่ในรูปเชิงเนื้อหาได้

7. การทนต่อความพร่อง (fault tolerance) การเชื่อมต่อหน่วยประมวลผลย่อย ๆ จำนวน ้มาก เมื่อส่วนใด ส่วนหนึ่งของโครงข่ายเสียหาย ระบบโดยรวมจะยังคงทำงานได้ต่อไป

### **6.2.1 องค์ประกอบของโครงข่ายประสาทเทียม**

โครงข่ายประสาทเทียมได้ถูกพัฒนาขึ้นโดยอาศัยหลักการทำงานของสมองมนุษย์ ซึ่งสมองประกอบด้วยหน่วยประมวลผลพื้นฐานที่เรียกว่า นิวรอล (เซลล์ประสาท หรือ neuron) ภายในสมองประกอบด้วยนิวรอลจำนวนมหาศาล (ประมาณ  $10^{11}$ ) และมีจุดต่อจำนวนโครงข่าย ประสาทประกอบขึ้นด้วยส่วนสำคัญ 3 ส่วน คือ ใยประสาท (dendrite) ตัวเซลล์ (soma) และแกน ประสาท (axon) ในแต่ละโครงข่ายประสาทจะเชื่อมต่อกันโดยจุดประสานประสาท (synapse) ซึ่ง ี สามารถเปลี่ยนค่าความต้านทานใด้ตามสัญญาณที่ส่งระหว่างกันของเซลล์ประสาท การส่ง ี สัญญาณระหว่างเซลล์ประสาททำได้โดยการถ่ายเทสารประกอบโซเดียมและโพแทสเซียม ภาพ ร่างของประสาทแสดงในรูปที่ 6.1

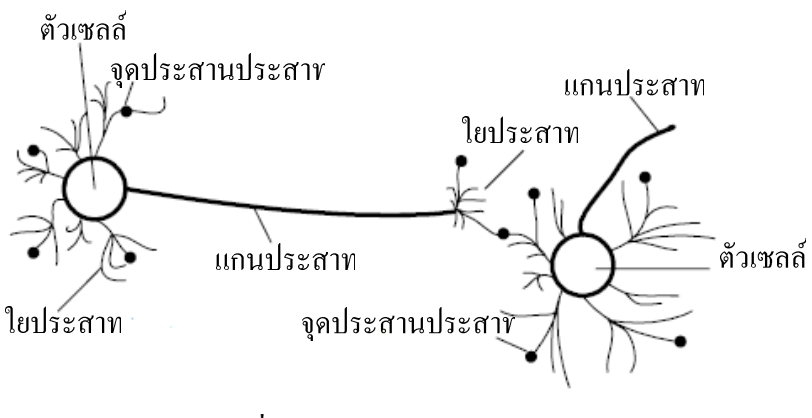

รูปที 6.1 โครงสร้างระบบประสาท

การประมวลผลตาง่ ๆ เกดขึนในหนวยประมวลผลยอย ิ ่ ่ , เรียกวา่ โหนด (node) ซึงโหนด ้เป็นการจำลองลักษณะการทำงานมาจากเซลล์การส่งสัญญาณ ระหว่างโหนดที่เชื่อมต่อกัน จำลอง มาจากการเชือมตอของ ่ ใยประสาท และแกนประสาทในระบบประสาทของสมองมนุษย์ ภายใน โหนด จะมีฟังก์ชันกำหนดสัญญาณส่งออกที่เรียกว่า ฟังก์ชันการแปลง (transfer function) ซึ่งทำ หน้าที่เปรียบเสมือนกระบวนการทำงานในเซลล์ แสดงในรูปที่ 6.2 โครงข่ายประสาทเทียม ประกอบด้วย 5 องค์ประกอบ ดังนี้

1. ข้อมูลป้อนเข้า (input) เป็นข้อมูลที่เป็นตัวเลข หากเป็นข้อมูลเชิงคุณภาพ ต้องแปลงให้ อยูในรูปเชิงปริมาณทีโครงขายประสาทเทียมยอมรับได้ ่ ่

2. ข้อมูลส่งออก (output) คือ ผลลัพธ์ที่เกิดขึ้นจริง จากกระบวนการเรียนรู้ของโครงข่าย ประสาทเทียม

3. ค่าน้ำหนัก (weights) คือ สิ่งที่ได้จากการเรียนรู้ของโครงข่ายประสาทเทียม หรือเรียก ่ อีกอย่างหนึ่งว่า ค่าความรู้ (knowledge) ค่านี้จะถูกเก็บเป็นทักษะเพื่อใช้ในการจดจำข้อมูลอื่น ๆ ที่ อย่ในรูปแบบเดียวกัน

4. ฟังก์ชันผลรวม (Summation function: S) เป็นผลรวมของข้อมูลป้อนเข้า ( p<sub>i</sub>) และค่า น้ำหนัก (w $_{\rm i}$ )

$$
S = \sum_{i=1}^{n} p_i w_i
$$
 (6.1)

5. ฟังก์ชันการแปลง (transfer function) เป็นการคำนวณการจำลองการทำงานของ โครงขายประสาทเทียม ่ เชน่ ฟังกชันเส้นตรง ์ (linear function) ฟังกชัน์ ซิกมอยแบบลอการิทึม (log-sigmoid function) ฟังก์ชันฮาร์ดลิมิต (hard limit function) เป็นต้น

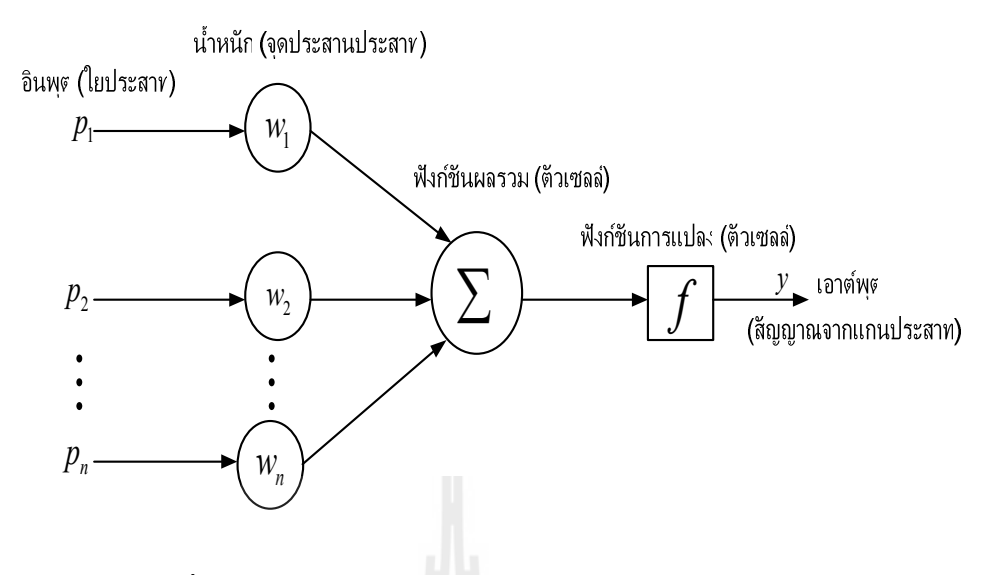

รูปที 6.2 กระบวนการประมวลผลของโครงขายประสาทเทียม ่

### **6.2.2 ฟังก์ชันการแปลง**

ฟังก์ชันการแปลง เป็นส่วนที่ทำหน้าที่รวมค่าเชิงตัวเลขจากเอาต์พุตของนิวรอล ้ แล้วทำการตัดสินใจว่าจะส่งสัญญาณเอาต์พุตออกไปในรูปใด ฟังก์ชันการแปลงสามารถเป็นได้ทั้ง แบบเชิงเส้นหรือไม่เป็นเชิงเส้น การเลือกใช้ฟังก์ชันการแปลงจะขึ้นอยู่กับลักษณะของระบบ ที่ ้นำเอาโครงข่ายประสาทเทียมไปประยุกต์ใช้ ฟังก์ชันการแปลงมีอยู่หลายรูปแบบ แบบที่ใช้งาน ทัว ไปมีรายละเอียดตามตารางที 6.1

| ิตารางที่ 6.1 ฟังก์ชันการแปลงแบบต่างๆ |                                                  |               |           |                                         |  |  |  |  |  |
|---------------------------------------|--------------------------------------------------|---------------|-----------|-----------------------------------------|--|--|--|--|--|
| ชื่อฟังก์ชัน                          | สมการ                                            | <b>MATLAB</b> | สัญลักษณ์ | กราฟความสัมพันธ์                        |  |  |  |  |  |
|                                       | ความสัมพันธ์                                     | ฟังก์ชัน      |           |                                         |  |  |  |  |  |
| ฮาร์ดลิมิต<br>(hard limit)            | $y = 0 \text{ if } n < 0$<br>$y=1$ ถ้ำ $n\geq 0$ | hardlim       |           | $+1$<br>$\mathbf{r}$<br>$\Omega$<br>l-1 |  |  |  |  |  |

ิตารางที่ 6.1 ฟังก์ชันการแปลงแบบต่างๆ

ตารางที่ 6.1 ฟังก์ชันการแปลงแบบต่างๆ (ต่อ)

| ชื่อฟังก์ชัน                                                                                    | สมการ                                                   | <b>MATLAB</b> | สัญลักษณ์ | กราฟความสัมพันธ์                                      |
|-------------------------------------------------------------------------------------------------|---------------------------------------------------------|---------------|-----------|-------------------------------------------------------|
|                                                                                                 | ความสัมพันธ์                                            | ฟังก์ชัน      |           |                                                       |
| ฮาร์ดลิมิต<br>$\mathfrak{U} \mathfrak{U} \mathfrak{U}$<br>สมมาตร<br>(symmetrical<br>hard limit) | $y = -1$<br>ถ้ำ $n < 0$<br>$y = +1$<br>ถ้ำ $n\!\geq\!0$ | hardlims      |           | $+1$<br>· n<br>$\mathbf{0}$<br>$-1$                   |
| เส้นตรง<br>(linear)                                                                             | $y = n$                                                 | purelin       |           | $+1$<br>$\boldsymbol{n}$<br>$\theta$<br>$-1$          |
| เส้นตรงบวก<br>(positive<br>linear)                                                              | $y = 0$<br>ถ้ำ $n < 0$<br>$y = n$<br>ถ้ำ $n \geq 0$     | poslin        |           | ν<br>$+1$<br>n<br>$\mathsf{l}_-1$                     |
| ซิกมอยแบบ<br>ลอการิทึม<br>(log-<br>sigmoid)                                                     | 1<br>$y = \frac{1}{1 + e^{-n}}$                         | logsig        |           | ν<br>$+1$<br>$\cdot$ n<br>$\theta$<br>$\overline{-1}$ |
| ซิกมอยแบบ<br>เส้นสัมผัส<br>ไฮเปอร์<br>โบลาร์<br>(hyperbolic<br>tangent<br>sigmoid)              | $y = \frac{e^n - e^{-n}}{e^n + e^{-n}}$                 | tansig        |           | $\uparrow$ +1<br>$\cdot$ n<br>$\theta$<br>-1          |

ิตารางที่ 6.1 ฟังก์ชันการแปลงแบบต่างๆ (ต่อ)

| ชื่อฟังก์ชัน                           | สมการ                                                                            | <b>MATLAB</b> | สัญลักษณ์ | กราฟความสัมพันธ์                                                            |
|----------------------------------------|----------------------------------------------------------------------------------|---------------|-----------|-----------------------------------------------------------------------------|
|                                        | ความสัมพันธ์                                                                     | ฟังก์ชัน      |           |                                                                             |
| แข่งขัน<br>(competitive)               | $y = 1$ สำหรับ<br>นิวรอลที่มีค่า<br>$n$ สูงสุด<br>$y = 0$ สำหรับ<br>นิวรอลอื่น ๆ | compet        | С         | n<br>3<br>$\mathfrak{D}$<br>• y<br>$\boldsymbol{0}$<br>$\theta$<br>$\theta$ |
| ฐานรัศมี<br>(radial basis<br>function) | $y = e^{-n^2}$                                                                   | radbas        |           | $\mathsf{T}$ 1.0<br>n<br>0.5<br>$-0.833$<br>$0.0 + 0.833$                   |

### **6.2.3 โครงข่ายแบบไปหน้า (feedforward network)**

โครงข่ายประสาทเทียมแล้ว จะสามารถแบ่งได้เป็น 2 ประเภท คือ โครงข่ายแบบ ไปหน้า และโครงข่ายแบบป้อนกลับ ในงานวิทยานิพนธ์นี้จะใช้เฉพาะโครงข่ายแบบไปหน้า จึง นำเสนอเฉพาะโครงข่ายแบบไปหน้า โครงข่ายแบบไปหน้าโดยปกติแล้วโครงข่ายประสาทเทียม จะประกอบไปด้วยนิวรอลหลาย ๆ ตัวและเชื่อมต่อแบบขนานกันหลาย ๆ ชั้นหรือเรียกว่า layer โครงสร้างของโครงข่ายแบบชั้นเดียว (single layer) ดังแสดงในรูปที่ 6.3 ซึ่งจะเห็นได้ว่าการไหล ึ ของอินพุตไปยังเอาต์พุตจะไม่มีการป้อนกลับแต่อย่างใด จึงเรียกโครงข่ายประเภทนี้ว่าแบบ ่ไป หน้า

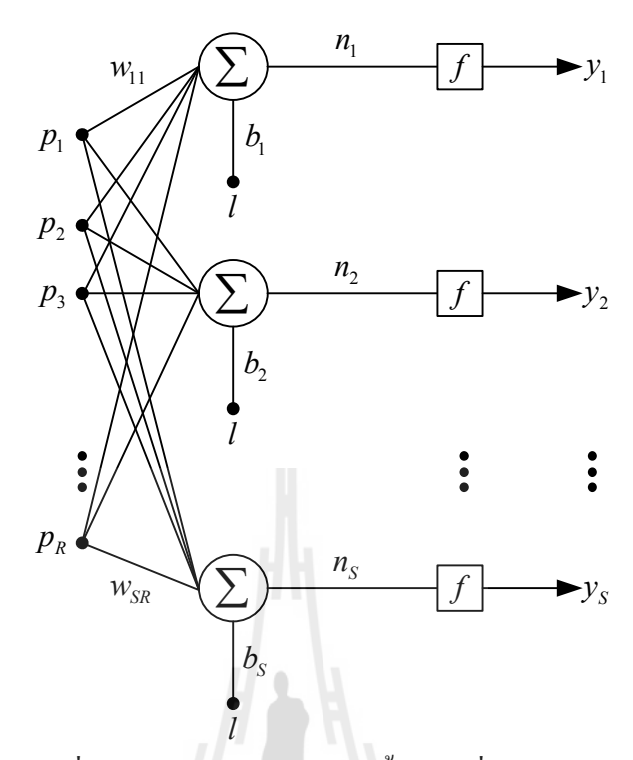

รูปที 6.3 โครงขาย่ แบบไปหน้าชันเดียวทีมี , *S* นิวรอล

พิจารณาโครงข่ายชั้นเดียวมี R อินพุตและ S ค่าน้ำหนักประสาทต่อเข้าสู่แต่ละนิวรอล ใน แต่ละนิวรอลจะมีตัวรวม ไบอัส (b) ฟังก์ชันการแปลงและเอาต์พุต ( $y = f(Wp + b)$ ) โครงสร้าง ี ของโครงข่ายนี้สามารถแสดงในรูป เมตริกซ์ได้ดังนี้  $\frac{1}{2}$ 

$$
\sum_{p=1}^{n} p = \begin{bmatrix} p_1 \\ p_2 \\ \vdots \\ p_k \end{bmatrix} \tag{6.2}
$$

$$
b = \begin{bmatrix} b_1 \\ b_2 \\ \vdots \\ b_s \end{bmatrix}
$$
 (6.3)

$$
W = \begin{bmatrix} w_{11} & w_{12} & \cdots & w_{1R} \\ w_{21} & w_{22} & \cdots & w_{2R} \\ \vdots & \vdots & & \vdots \\ w_{S1} & w_{S2} & \cdots & w_{SR} \end{bmatrix}
$$
 (6.4)

โดยปกติแล้ว จำนวนของอินพุต ไม่จำเป็นต้องเท่ากับจำนวนของนิวรอลในชั้นนั้น ๆ  $(R \neq S$  ) ในทำนองเดียวกันกับฟังก์ชันการแปลงที่ไม่จำเป็นจะต้องเป็นชนิดเดียวกันทั้งหมด ี่ พิจารณาเมตริกซ์ *W* จะเห็นได้ว่า ค่าน้ำหนักประสาทของแต่ละแถวมีตัวห้อยแรกแสดงว่า เป็นของ นิวรอลตัวไหน (มีทังหมด , *<sup>S</sup>* แถว สําหรับ *S* นิวรอล) และมีตัวห้อยทีสองแสดงวามาจากอินพุต ่ ี ไหน (มีทั้งหมด *R* อินพุต) โครงสร้างทั้งหมดของโครงข่ายแบบชั้นเดียวสามารถแสดงในรูปของ เมตริกซ์ได้แสดงในรูปที 6.4

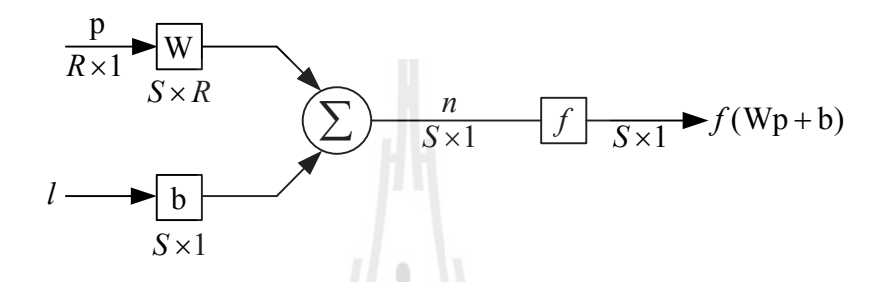

ูรูปที่ 6.4 การกำหนดค่าพารามิเตอร์ของโครงข่ายชั้นเดียวในรูปของเมตริกซ์

โดยปกติในทางปฏิบัติทั่วไปแล้ว โครงข่ายประสาทเทียมจะมีโครงสร้างหลายชั้น (multiple layers หรือ multi-layer network) ดังแสดงในรูปที่ 6.5 แต่ละชั้นมีเมตริกซ์ นําหน , ักประสาท *<sup>W</sup>* ไบอัส *b* เน็ตเอาต์พุต *<sup>n</sup>* และเอาต์พุต *y* ของชันนัน จาก , , ในรูปจะเห็นวา่ แต่ ้ ละชั้นสามารถมีจำนวนนิวรอลที่แตกต่างกันได้ กล่าวคือ โครงข่ายชั้นแรก (เรียกว่าชั้นอินพุต) มี  $R$  อินพุตชั้นที่ 1 มี  $S^1$  นิวรอล ไปเรื่อย ๆ จนกระทั่งถึงชั้นสุดท้าย คือชั้นเอาต์พุต ซึ่งมี  $S^{\scriptscriptstyle N}$  นิวรอล ี เอาต์พุตของชั้นแรกจะเป็นอินพุตให้กับชั้นที่สอง ฯลฯ โครงข่ายที่ไม่ใช่ชั้นอินพุตและชั้นเอาต์พุต เรียกว่า เป็นชั้นซ่อนเร้น (hidden layer) เอาต์พุตของแต่ละชั้นมีค่าดังนี้

$$
y^{1} = f^{1}(W^{1} p + b^{1})
$$
  
\n
$$
y^{2} = f^{2}(W^{2} y^{1} + b^{2})
$$
  
\n
$$
\vdots
$$
  
\n
$$
y^{N} = f^{N}(W^{N} y^{N-1} + b^{N})
$$
\n(6.5)

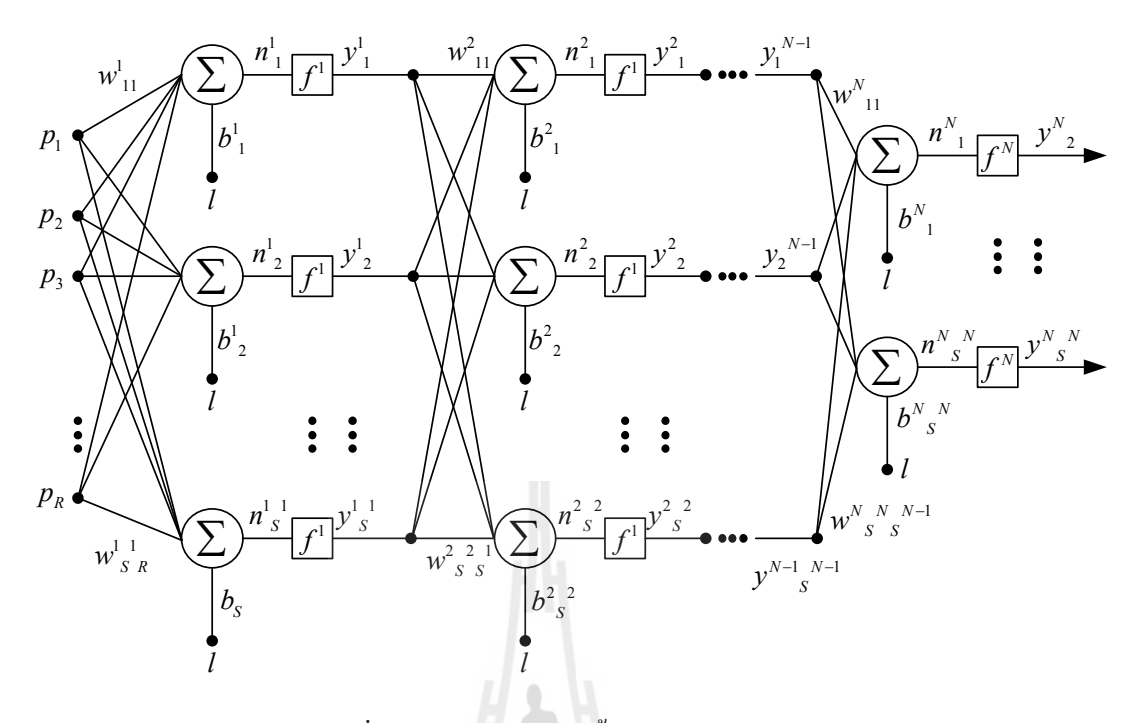

ู รูปที่ 6.5 โครงข่ายหลายชั้นในรูปของเมตริกซ์

โครงข่ายหลายชั้นจะมีประสิทธิภาพเหนือกว่าโครงข่ายชั้นเดียวมาก เช่น โครงข่ายที่ชั้น แรกเป็นฟังก์ชันซิกมอย และชั้นที่สองเป็นฟังก์ชันเส้นตรงสามารถถูกฝึกสอนให้เป็นฟังก์ชัน ประมาณค่าได้เกือบทุกฟังก์ชัน ซึ่งโครงข่ายชั้นเดียวไม่สามารถทำได้ โครงข่ายหลายชั้นนี้มี พารามิเตอร์ค่อนข้างมาก ดังนั้นสิ่งแรกที่จะนำเอาโครงข่ายประสาทเทียมไปประยุกต์ใช้งานจึงต้อง ทำการออกแบบพารามิเตอร์ต่างๆ ยกตัวอย่างเช่นจำนวนชั้น จำนวนนิวรอลในแต่ละชั้น จำนวน อินพุต จำนวนเอาต์พุต ชนิดของฟังก์ชันการแปลง ฯลฯ อย่างไรก็ตามการกำหนดค่าพารามิเตอร์ ่ เหล่านี้ไม่มีกฎเกณฑ์ที่แน่นอน ยกตัวอย่างเช่น จำนวนชั้นของโครงข่าย ซึ่งเพียงสองหรือสามชั้นก็ ้ เพียงพอต่อปัญหาทั่วๆ ไป ถึงแม้ว่าโครงข่ายที่มากกว่าสามชั้นจะมีใช้บ้างแต่ก็ไม่มากนัก

### **6.2.4 การเรียนร้แบบมีผ้ฝึ กสอน ู ู (learning with supervisor)**

การเรียนรู้ของโครงข่ายประสาทเทียมเปรียบได้โดยตรงกับการเรียนรู้ในระบบ ประสาทของมนุษย์ โดยทั่วไปแล้วกฎการเรียนรู้มีอยู่มากมายหลายแบบ แต่สามารถแบ่งออกเป็น ึกลุ่มใหญ่ๆ ได้ 3 กลุ่มคือ การเรียนรู้แบบมีผู้ฝึกสอน (supervised) การเรียนรู้แบบไม่มีผู้ฝึกสอน (unsupervised) และการเรียนรู้แบบเสริมความเข้มแข็ง (reinforcement) ในที่นี้ขอนำเสนอเฉพาะ ่ การเรียนรู้แบบมีผู้ฝึกสอนเท่านั้น การเรียนรู้แบบมีผู้ฝึกสอนในการเรียนรู้แบบมีผู้ฝึกสอนจะมีการ นำเสนอกลุ่มข้อมูลตัวอย่าง (examples หรือ training set) ให้กับโครงข่ายในรูปของอินพุตพร้อม ี กับเป้าหมาย (target) ที่ต้องการให้โครงข่ายตอบสนอง พิจารณาคู่อินพุตและเป้าหมายดังนี้

$$
\{p_1, t_1\}, \{p_2, t_2\}, \dots, \{p_Q, t_Q\}
$$
\n(6.6)

้ เมื่ออินพุตถูกป้อนให้กับระบบ เอาต์พุตของโครงข่ายจะถูกนำไปเปรียบเทียบกับเป้าหมายของ อินพุต แล้วโครงข่ายจะทำการปรับค่าน้ำหนักประสาท และไบอัสตามกฎการเรียนรู้ เพื่อให้ ี เอาต์พุตของโครงข่ายให้ค่าผลลัพธ์ใกล้เคียงเป้าหมายมากที่สุด แสดงขั้นตอนการเรียนรู้แบบมีผู้ ฝึ กสอนในรูปที 6.6

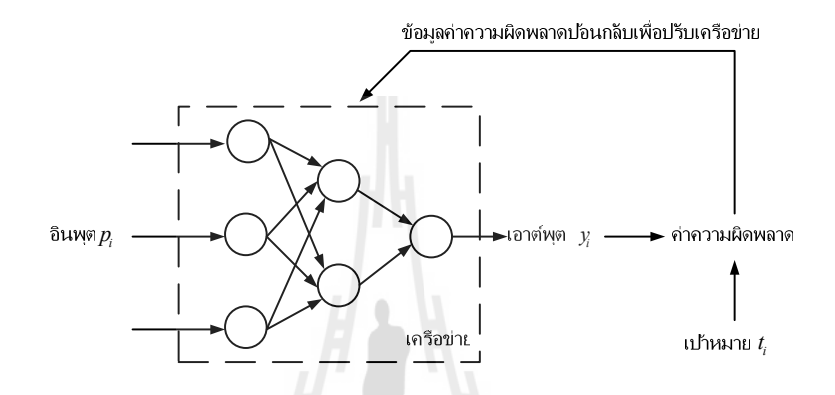

ู รูปที่ 6.6 ขั้นตอนการเรียนรู้แบบมีผู้ฝึกสอน

### **6.3 คําสัง MATLAB ในการฝึ กสอน**

้ จากรายละเอียดที่กล่าวถึง โครงข่ายประสาทเทียมแบบ ไปหน้า จึงนำความรู้ที่ ได้ต่างๆ มา ประยุกต์ใช้กับ ชุดคำสั่งใน MATLAB® คือ newff ดังมีรายละเอียดดังต่อไปนี้ โครงข่ายประสาท ้เทียมได้ถูกสอนให้เรียนรู้การทำงานของมอเตอร์ซิงโครนัสขั้วแม่เหล็กยื่นดังนี้

- อินพุต มีค่าต่างๆ ดังนี้คือ ความเร็วรอบ *n* , ค่าตัวประกอบกำลัง *pf*, แรงดันสเตเตอร์  $V_{\rm rms}$ , แรงบิดแม่เหล็กไฟฟ้า  $M_{_e}$ , กระแสอาร์เมเจอร์  $I_{\rm rms}$ , แรงบิดเสียดทานเชิงกล $M_{_m}$  , กรณี กระแสนําหน้าแรงดัน หรือกระแสล้าหลังแรงดัน และแรงบิดโหลด *<sup>M</sup><sup>r</sup>*

- เอาต์พุตมีก่าต่างๆ ดังนี้คือ ก่ากวามแตกต่าง *อ*์ ของแรงบิดโหลด  $M_{_r}$ ที่ได้จากเกรื่องมือ วัดกบัแรงบิดโหลด *M<sup>r</sup>* ทีคํานวณได้

### **6.3.1 โปรแกรมฝึ กสอน**

้ เมื่อ MATLAB ทำการรับค่าจากพอร์ตอนกรมของไมโครคอนโทรลเลอร์แล้ว ใน การคํานวณต้องมีโปรแกรมฝึ กสอน และโปรแกรมทดสอบ ใน MATLAB Neural Network Toolbox คำสั่งที่ใช้ในการสร้างเครือข่ายคือ net = newff ซึ่งจะทำการสร้างโครงข่ายป้อนแบบไป หน้า เมื่อทำการสร้างโครงข่ายด้วยคำสั่งข้างต้นแล้ว จะสามารถทดสอบเครือข่ายได้ด้วยคำสั่ง y = sim(net,p) โดยที่ตัวแปร net เป็นตัวแปรที่ได้จากการสร้างเครือข่ายด้วยคำสั่ง newff ตัวแปร p เป็น

อินพุตที่ต้องการทดสอบ และตัวแปร y เป็นเอาต์พุตจากโครงข่าย พิจารณาคำสั่ง newff ซึ่งจะสร้าง โครงข่ายที่มีค่าเมตริกซ์น้ำหนักประสาทและไบอัสเริ่มต้นด้วยค่าสุ่ม ดังนั้นเมื่อทดสอบกับอินพุต ในขณะนี้ เอาต์พุตที่ได้จึงสามารถคาดเดาได้ว่าจะไม่เป็นไปตามเป้าหมายหรือฟังก์ชันที่ต้องการ ในการฝึกสอนโครงข่ายนั้นจะใช้คำสั่ง net = train(net,p,t) โดยที่ตัวแปร p คือ อินพุต และ t คือ ่ เป้าหมายที่ต้องการให้โครงข่ายเรียนรู้ โดยปกติแล้ว ตัวแปร net ซึ่งเป็นตัวแปรโครงสร้างที่เก็บ ้ รายละเอียดของเครือข่ายไว้ จะมีพารามิเตอร์ภายในที่สามารถใช้ปรับแต่งการฝึกสอนตามต้องการ ได้ แสดงรายละเอียดการเขียนโปรแกรมได้ดังนี,

#### clear all

clc;

pth = 'E:\MASTER\_PA\AI\AI\_Update\ANN\Test\_ann\SumDATA\wb\'; //เรียกโปรแกรมExcel  $pt = x$ lsread('Sum\_Data.xls','sheet1','a1:a80:i1:i80')'; // ชื่อข้อมูลExel ระบุจำนวนหลักและแถว

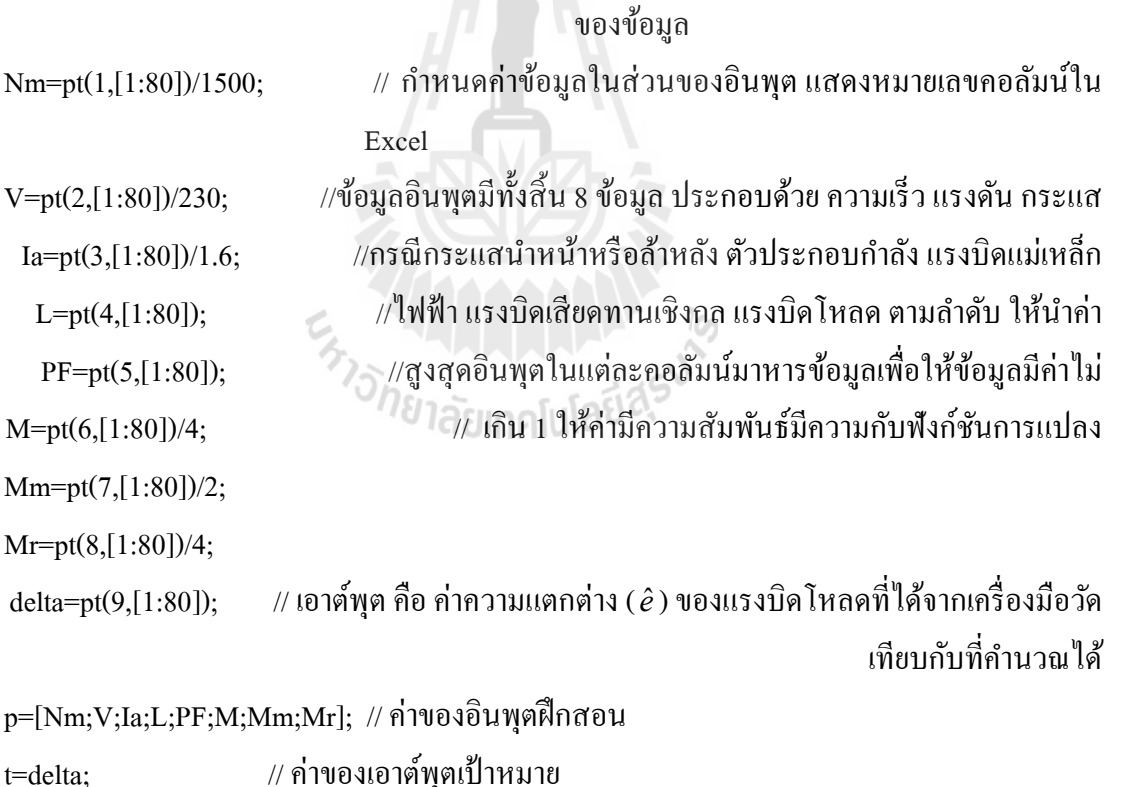

net = newff([0 1;0 1;0 1; 0 1;0 1;0 1;0 1;0 1],[30,1],{'logsig','purelin'},'trainlm')  $\#$  โครงข่ายแบบ 2 ชั้นฟังก์ชันการแปลงแบบ logsig และ purelin net.trainParam.show=100; // จำนวนรอบที่จะแสดงผลการฝึกสอน คือ 100 รอบ net.trainParam.epochs=1000;  $\qquad$ // จำนวนรอบสูงสุดในการฝึกสอน คือ 1000 รอบ

 $/$ / เริ่มจับเวลา

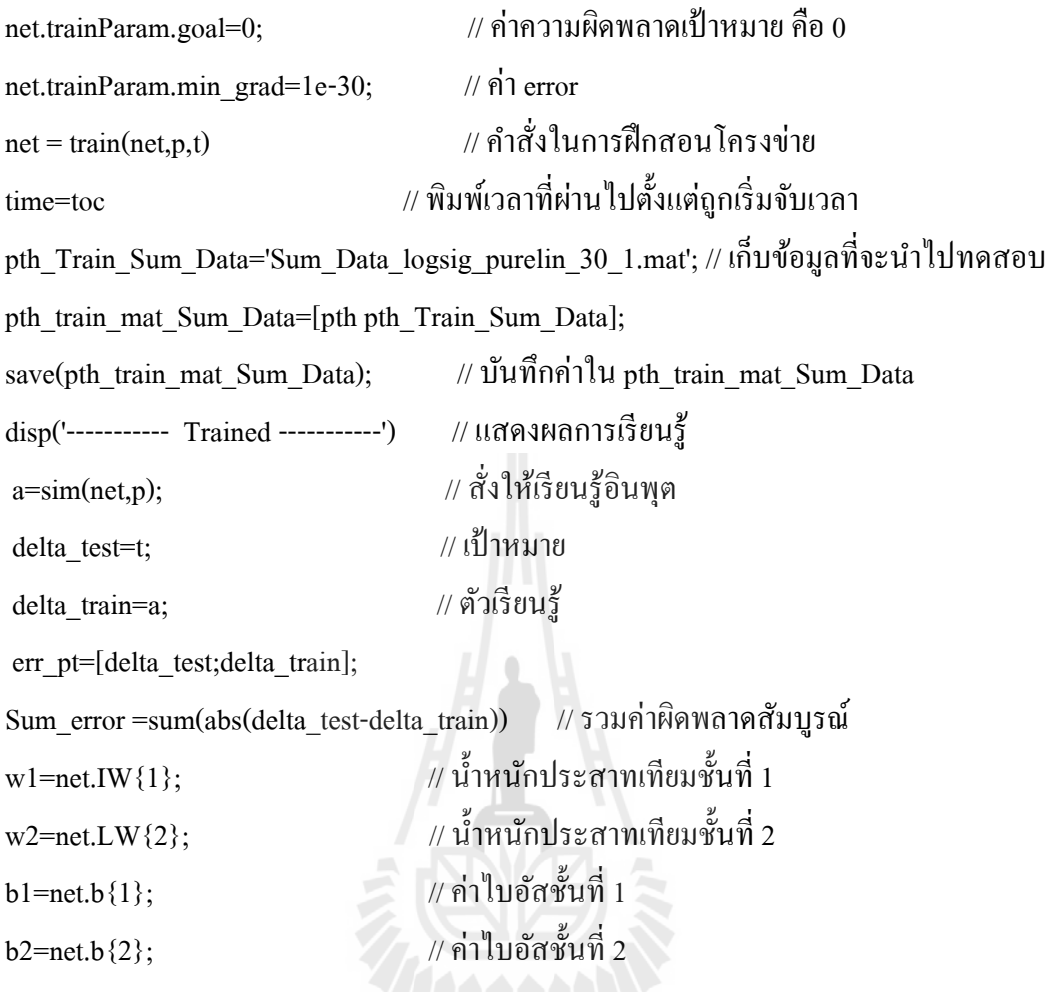

พิจารณาจากผลรวมค่ำผิดพลาดสัมบูรณ์ของค่าความแตกต่างของแรงบิดโหลด  $M_{\rm r}$  โดยใช้ ึการเรียนรู้โครงข่ายประสาทเทียมแบบ ไปหน้าโครงข่าย 2 ชั้น และทดสอบกับฟังก์ชันการแปลง 4 แบบด้วยกันคือ ซิกมอยแบบลอการิทึม (logsig) ซิกมอยด์แบบเส้นสัมผัสไฮเปอร์โบลาร์ (tansig) เส้นตรง (purelin) และเส้นตรงบวก (positive linear, poslin) ใช้การฝึ กสอนแบบ Levenberg-Marquardt algorithm, trainlm ซึงเป็ นเทคนิคทีใช้เวลาในการฝึ กสอนน้อยทีสุด ได้ผลการทดสอบ ดังตารางที่ 6.2 ซึ่งประกอบไปด้วยฟังก์ชันการแปลงแบบซิกมอยแบบลอการิทึมในชั้นแรก และใช้ ี ฟังก์ชันการแปลงแบบเส้นตรงในชั้นที่สอง ผลรวมค่าผิดพลาดสัมบูรณ์ (  $|\textrm{sum error}|$  ) และจำนวน รอบการคํานวณ (counts)

| Node | Function         | sum error              | time(sec)     | counts       |
|------|------------------|------------------------|---------------|--------------|
| 10:1 | tansig, purelin  | 0.8161                 | 19.8154       | 1000         |
| 20:1 | tansig, purelin  | $2.1661\times10^{-13}$ | 7.6947        | 303          |
| 30:1 | tansig, purelin  | $1.4072\times10^{-13}$ | 8.1085        | 192          |
| 10:1 | tansig, poslin   | 18.4476                | 3.0322        | 68           |
| 20:1 | tansig, poslin   | 33.2850                | 1.3335        | $\mathbf{1}$ |
| 30:1 | tansig, poslin   | 33.2850                | 2.2909        | 3            |
| 10:1 | tansig, logsig   | 18.7199                | 20.1939       | 1000         |
| 20:1 | tansig, logsig   | 18.7170                | 38.1984       | 1000         |
| 30:1 | tansig, logsig   | 18.7170                | 33.2688       | 1000         |
| 10:1 | tansig, tansig   | 1.8834                 | 20.6746       | 1000         |
| 20:1 | tansig, tansig   | 0.8985                 | 29.0166       | 1000         |
| 30:1 | tansig, tansig   | 0.8980                 | 45.0273       | 1000         |
| 10:1 | purelin, tansig  | 13.5824                | 3.0395        | 119          |
| 20:1 | purelin, tansig  | 13.5824                | 6.0424        | 108          |
| 30:1 | purelin, tansig  | 13.5824                | lco<br>4.8108 | 92           |
| 10:1 | purelin, poslin  | 21.3889                | 2.2954        | 74           |
| 20:1 | purelin, poslin  | 21.4059                | 2.4618        | 58           |
| 30:1 | purelin, poslin  | 21.4209                | 4.6950        | 91           |
| 10:1 | purelin, logsig  | 21.7357                | 1.8459        | 51           |
| 20:1 | purelin, logsig  | 21.7357                | 2.5205        | 31           |
| 30:1 | purelin, logsig  | 21.7357                | 5.0458        | 90           |
| 10:1 | purelin, purelin | 13.9192                | 6.8039        | 73           |
| 20:1 | purelin, purelin | 13.9192                | 3.9870        | 75           |
| 30:1 | purelin, purelin | 13.9192                | 2.5900        | 24           |

ตารางที 6.2 ผลการทดสอบจํานวนนิวรอลและชนิดของฟังกชัน์ ทีเหมาะสม

| Node | Function        | sum error              | time(sec) | counts         |
|------|-----------------|------------------------|-----------|----------------|
| 10:1 | poslin, tansig  | 13.5824                | 3.5110    | 96             |
| 20:1 | poslin, tansig  | 13.5824                | 3.1130    | 101            |
| 30:1 | poslin, tansig  | 13.5824                | 3.7426    | 90             |
| 10:1 | poslin, purelin | 4.8255                 | 2.1587    | 53             |
| 20:1 | poslin, purelin | 4.3889                 | 2.0047    | 39             |
| 30:1 | poslin, purelin | 2.1361                 | 3.1314    | 55             |
| 10:1 | poslin, logsig  | 21.2557                | 1.8629    | 46             |
| 20:1 | poslin, logsig  | 33.2850                | 1.4385    | 11             |
| 30:1 | poslin, logsig  | 33.2850                | 1.3231    | $\overline{2}$ |
| 10:1 | poslin, poslin  | 21.4236                | 1.9039    | 47             |
| 20:1 | poslin, poslin  | 20.9406                | 2.0161    | 39             |
| 30:1 | poslin, poslin  | 33.2850                | 1.2172    | 5              |
| 10:1 | logsig, tansig  | 1.3520                 | 15.5456   | 1000           |
| 20:1 | logsig, tansig  | 0.8980                 | 26.3276   | 1000           |
| 30:1 | logsig, tansig  | 0.8980                 | 35.0662   | 1000           |
| 10:1 | logsig, purelin | 0.4152                 | 14.6772   | 1000           |
| 20:1 | logsig, purelin | $2.6152\times10^{-13}$ | 15.4323   | 714            |
| 30:1 | logsig, purelin | $1.1568\times10^{-13}$ | 8.6928    | 239            |
| 10:1 | logsig, poslin  | 18.3752                | 3.5151    | 155            |
| 20:1 | logsig, poslin  | 18.0442                | 3.8392    | 123            |
| 30:1 | logsig, poslin  | 18.4270                | 3.7753    | 59             |
| 10:1 | logsig, logsig  | 18.7170                | 15.8395   | 1000           |
| 20:1 | logsig, logsig  | 18.7170                | 23.2843   | 1000           |
| 30:1 | logsig, logsig  | 18.7170                | 33.0394   | 1000           |

ตารางที่ 6.2 ผลการทดสอบจำนวนนิวรอลและชนิดของฟังก์ชันที่เหมาะสม (ต่อ)

จากตารางที่ 6.2 ทำการเลือกฟังก์ชันทั้ง 4 แบบ โดยสลับฟังก์ชันในการเรียนรู้แต่ละชั้น โดยในชั้นแรกทำการปรับนิวรอลเป็น 10, 20 และ 30 ตัว ชั้นที่สองปรับนิวรอลเป็น 1 ตัว เพื่อ ้ สังเกตผลว่า โครงข่ายแบบใดให้ผลลัพธ์ตามที่ต้องการ ซึ่งต้องให้ผลรวมค่าผิดพลาดสัมบูรณ์ของ แรงบิดน้อยที่สุด ซึ่งจากผลการทดสอบในตารางที่ 6.1 พบว่า หากยิ่งเพิ่มจำนวนนิวรอลให้มากขึ้น ้จะให้ผลของการเรียนรู้ใกล้เคียงกับความต้องการ ทำให้ค่าความแตกต่างของแรงบิดโหลดที่ได้ ใกล้เคียงกับข้อมูลที่เป็นเป้าหมาย ซึ่งทำให้ผลรวมค่าผิดพลาดสัมบูรณ์ของแรงบิดลดลงโดยเฉพาะ ี เมื่อทำการสร้างโครงข่ายที่มี 30 นิวรอล สำหรับชั้นแรกและมีฟังก์ชันการแปลงคือ logsig และชั้น ี เอาต์พุต (ชั้นที่ 2) ซึ่งมี 1 เอาต์พุตและฟังก์ชันการแปลง คือ purelin ดังแสดงในรูปที่ 6.7 อินพุตที่ ้ป้อนเข้าสู่ชั้นอินพุต (หรือชั้นที่ 1) มี 8 อินพุต แต่ละอินพุตมีค่าระหว่าง 0 ถึง 1 ให้ผลรวมค่า ผิดพลาดสัมบูรณ์( $|\textrm{sum error}|$ ) ของแรงบิดน้อยที่สุด โดยมีค่าน้ำหนักประสาทและ ไบอัสของชั้น ที่ 1 และชั้นที่ 2 เป็นดังนี้

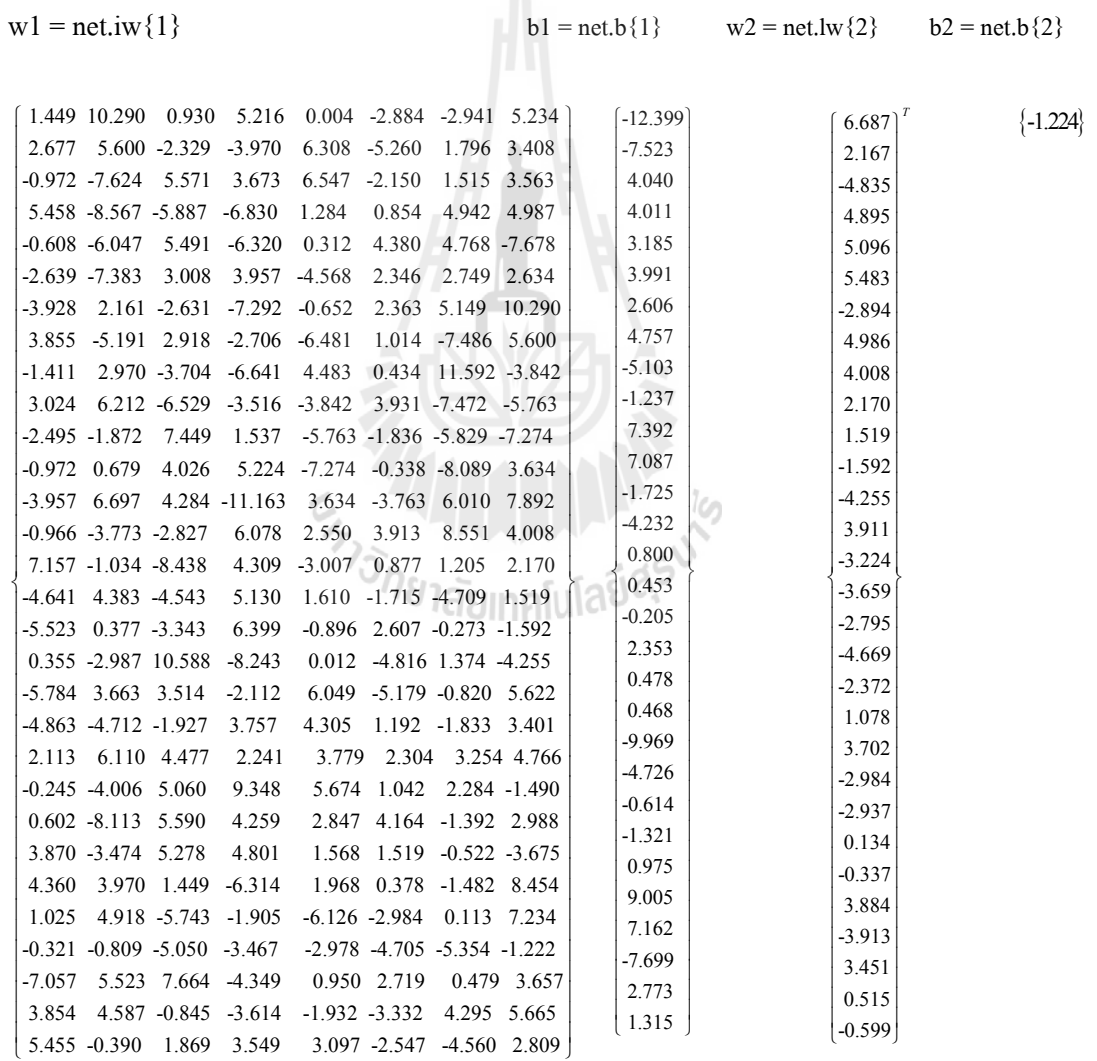

ี่ เมื่อได้ทราบ จำนวนนิวรอล ค่าน้ำหนักประสาท และไบอัสที่เหมาะสมกับการเรียนรู้โครงข่าย ประสาทเทียมจะได้บำค่าที่ได้ส่งไปยังส่วนของโปรแกรมทดสอบ

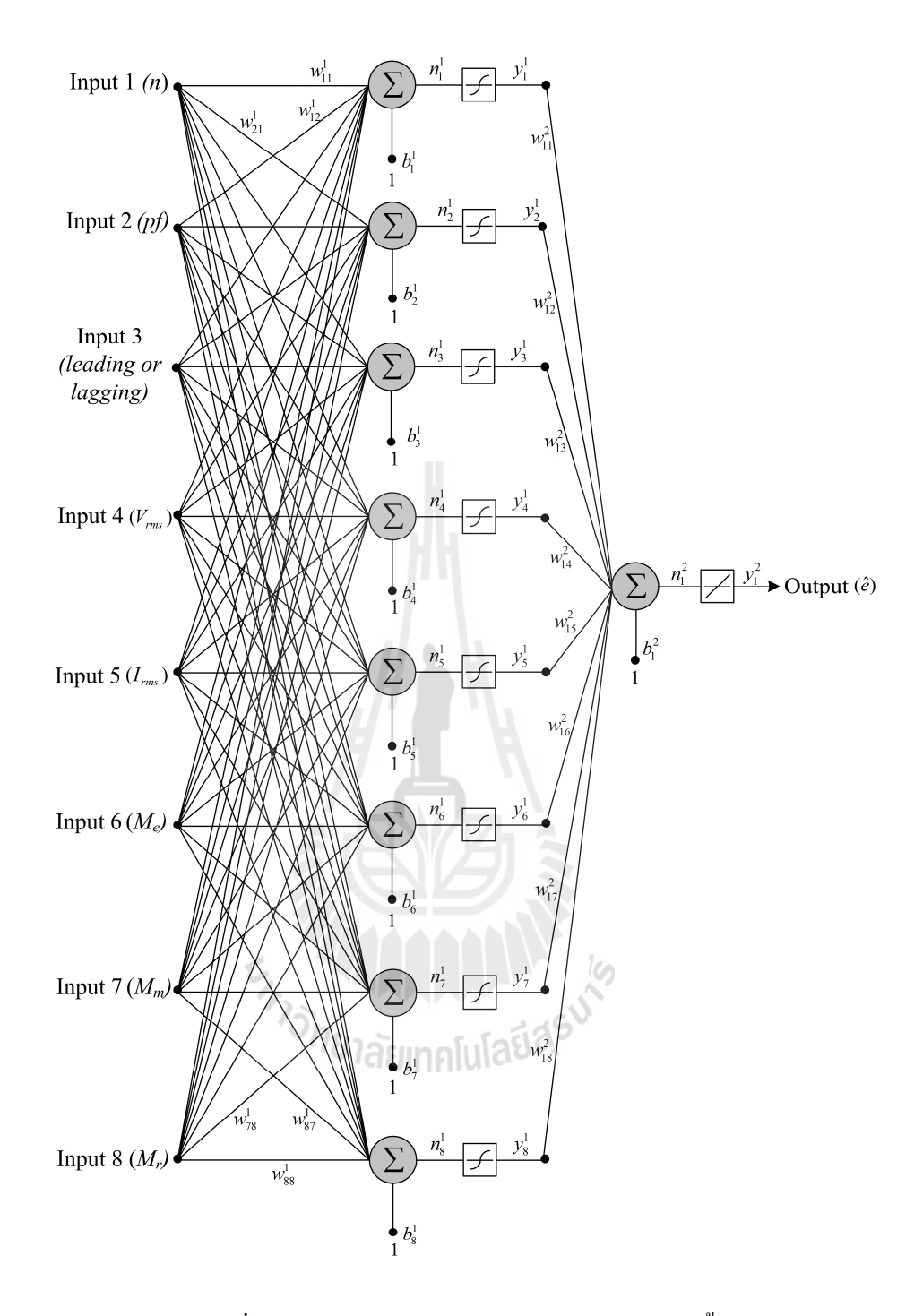

รูปที่ 6.7 โครงข่ายประสาทเทียมแบบไปหน้าสองชั้น

### **6.3.2 โปรแกรมทดสอบ**

clc

clear all

pth = 'E:\MASTER\_PA\AI\AI\_Update\ANN\Test\_ann\SumDATA\wb\'; // เปิดไฟล์ที่ฝึกสอน

pth Train Sum Data='Sum Data logsig\_purelin\_30\_1.mat'; // เรียกค่าที่ทำการฝึกสอน pth train mat Sum Data=[pth pth Train Sum Data]; // เรียกข้อมูลโครงข่ายประสาทเทียม load(pth\_train\_mat\_Sum\_Data); // โหลดข้อมูลทีฝึ กสอน name\_capture=input('Input file name [Num of %] : ','s'); // ระบุชื่อไฟล์ที่เก็บค่าในการทดสอบ dot xls='.xls';  $\sqrt{2}$  (ก็บค่าในไฟล์ Excel pth\_capture='E:\MASTER\_PA\AI\AI\_Update\ANN\Test\_ann\SumDATA\Capture\'; // ที่เก็บค่า ทดสอบ

Filename\_capture=fopen([pth\_capture name\_capture dot\_xls],'a'); // เรียกเปิด ไฟล์ที่เกีบข้อมูล Test\_port = serial('COM1','BaudRate',19200,'Terminator','LF','Timeout',10); //เปิ ดพอร์ตอนุกรม

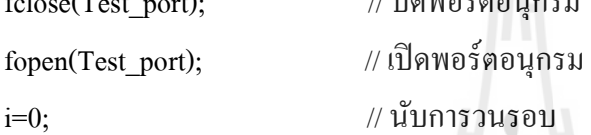

while(1)

 $\overrightarrow{a}$ i=i+1:  $\overrightarrow{a}$  100  $\overrightarrow{a}$  100  $\overrightarrow{a}$  100  $\overrightarrow{a}$  110  $\overrightarrow{a}$  110  $\overrightarrow{a}$  110  $\overrightarrow{a}$  110  $\overrightarrow{a}$  110  $\overrightarrow{a}$  110  $\overrightarrow{a}$  110  $\overrightarrow{a}$  110  $\overrightarrow{a}$  110  $\overrightarrow{a}$  110  $\overrightarrow{a}$  110  $\overrightarrow{a}$  110  $\overrightarrow{a}$  1

 $\epsilon$ 

Test data = fscanf(Test port);

[Nm1,V1,Ia1,L1,PF1,Mr1,to,M1,E,Mm1]=strread

(Test\_data,'%d%f%f%d%f%f%f%f%f%f",'delimiter',' '); // อ่านพอร์ตอนุกรมและจัดการ ข้อมูล p1=[Nm1/1500;V1/230;Ia1/1.6;L1;PF1;M1/4;Mm1/2;Mr1/4]; // นำค่าที่สูงสุดมาหาร ่ เพื่อที่จะให้ที่ออกมามีค่าไม่เกิน

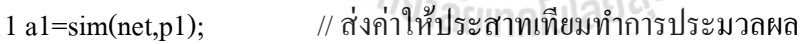

Load1=V1\*100; // หาเปอร์เซ็นต์แรงดันพิกดั

 $M$ rture=Mr1+a1;  $\qquad$  // คำนวณหาค่าแรงบิดโหลดจริง

fprintf(' Nm = %d\t V = %.3f\t I = %.3f\t L = %d\t PF = %.2f\t @=%.2f\t E0=%.3f\t Me=%.3f\t  $Mml = %3ft a1 = %3ft \tMr= %3fn',Nml,V1,Ia1,L1,PF1,to,E,M1,Mml,a1, Mrture)$ // สั่งแสดงค่าการคำนวณแรงบิดโหลดด้วยโครงข่ายประสาทเทียม

fprintf(Filename\_capture,'%d\t %.3f\t %.3f\t %.3f\t %.2f\t %.2f\t %.3f\t %.3f\t %.3f\t %.3f\t  $\%$ .3f \n',Nm1,V1,Ia1,L1,PF1,to,E,M1,Mm1,a1,Mrture); // ลำดับการแสดงค่าที่บันทึกในไฟล์ Excel

end  $\frac{1}{\sqrt{3}}$ นสุด โปรแกรม fclose(Filename\_capture); // ปิ ดการบันทึกข้อมูลในไฟล์ Excel  $fclose(Test\ port);$  // ปิ๊ดพอร์ตอนุกรม

fclose all;  $\qquad$  // จบการทำงานทั้งหมด  $disp$ ('Finished') // จบการนำเสนอ

่ ในงานวิจัยวิทยานิพนธ์นี้ได้เพิ่มการปรับลดความผิดพลาดโดยอาศัยโครงข่ายประสาท ้ เทียม เพิ่มเข้ามาในส่วนของการคำนวณค่าในโปรแกรมที่ได้นำเสนอไว้แล้วในในบทที่ 4 สามารถ เขียนแผนภาพการคํานวณใหมหลังจาก ่ ได้เพิมสวนของโครงขายประสาทเทียม ่ ่ แล้วได้ในรูปที 6.8

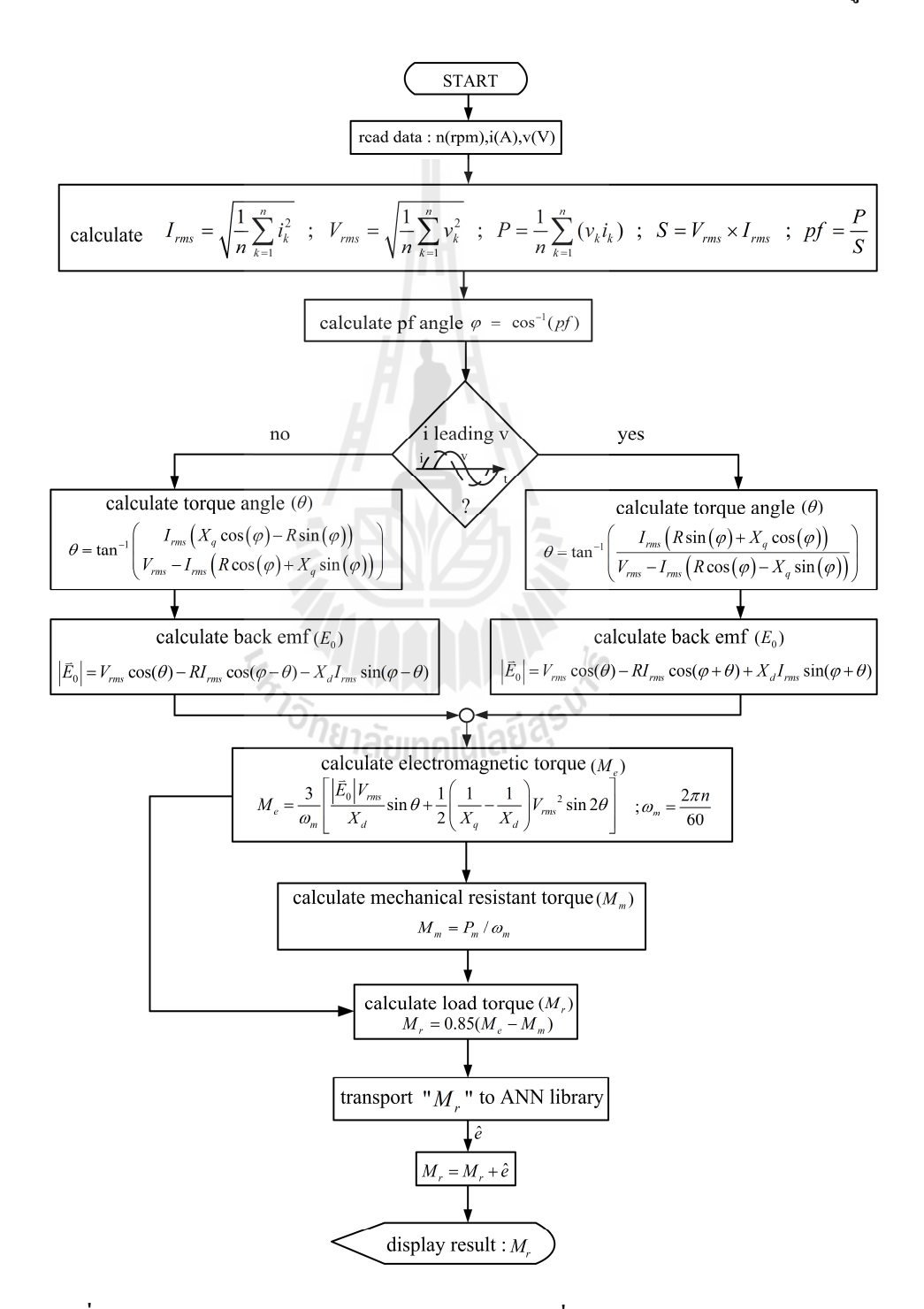

ู รูปที่ 6.8 การเขียนโปรแกรมคำนวณค่าภาษาซีและเพิ่มในส่วนปรับลดความผิดพลาด

### **6.4 ผลการทดสอบปรับปรงค่าความผิดพลาดแรงบิดโหลดโดยโครงข่ ุ ายประสาท เทียม**

ึการติดตั้งอุปกรณ์ต้องทำการเพิ่มโครงข่ายประสาทเทียมจากเดิมใน ของบทที่ 5 สามารถ แสดงการติดตั้งอุปกรณ์ได้ใหม่ในรูปที่ 6.9

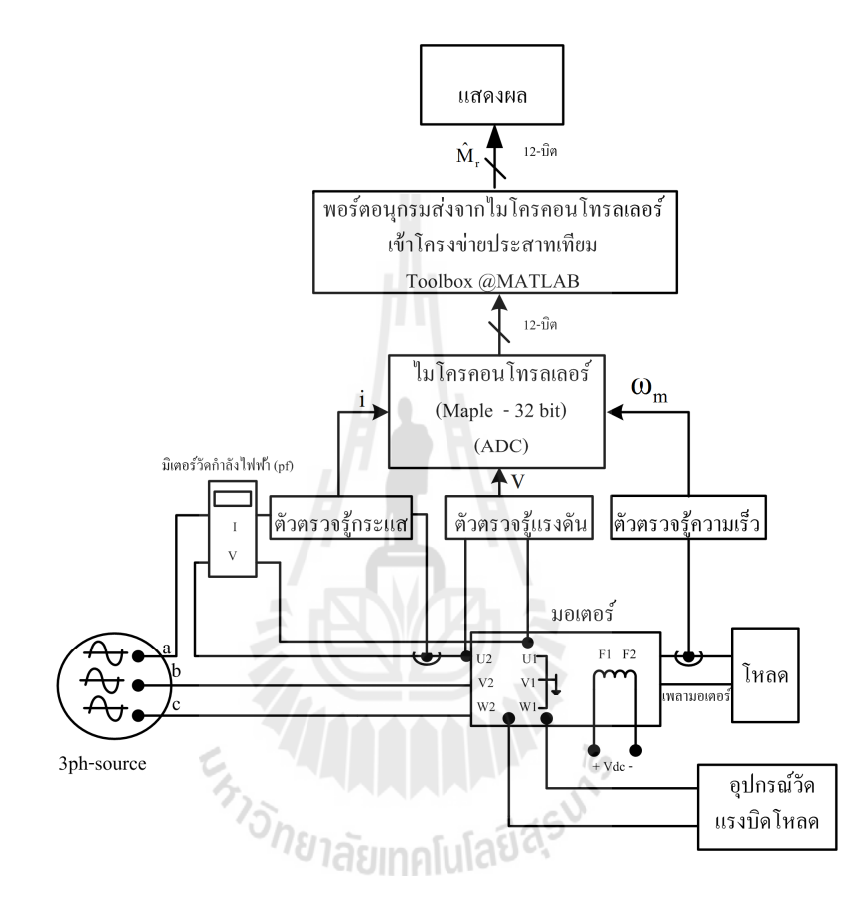

รูปที่ 6.9 การติดตั้งอุปกรณ์ทดสอบตัวประมาณค่าแรงบิดโหลด

ทำการทดสอบตัวประมาณแรงบิดโหลด ในช่วงแรงดันสเตเตอร์ในย่าน 80% ถึง 120% ของแรงดันพิกดั (230 Vrms) ทําการทดสอบโดยจายโหลดเพิมขึนครังล ่ , , ะประมาณ 0.5 N-m จนถึง ี 4.0 N-m โดยทำการทดสอบเหมือนกับการทดสอบที่แสดงไว้ในบทที่ 5

### **6.4.1 ผลการทดสอบตัวประมาณค่าแรงบิดโหลดที 80% ของแรงดันพิกัด**

ทดสอบมอเตอร์ที่แรงดันสเตเตอร์มีค่าเท่ากับ 80% ของแรงดันพิกัด (184  $\rm V_{\rm ms}$ ) ่ ปรับแรงดันกระแสตรงของแหล่งจ่ายให้มีค่าเท่ากับ 100 โวลต์ตกคร่อมขดลวดสนาม และป้อน ึกระแสกระตุ้นสนามแม่เหล็ก 0.3 แอมแปร์ เพื่อทดสอบในกรณีที่กระแสนำหน้าแรงดัน และปรับ ้ แรงดันกระแสตรงของแหล่งจ่ายให้มีค่าเท่ากับ 60 โวลต์ตกคร่อมขดลวดสนาม และป้อนกระแส

ึกระตุ้นสนามแม่เหล็ก 0.2 แอมแปร์ เพื่อทดสอบในกรณีที่กระแสล้าหลังแรงดัน แสดงผลการ ทดสอบในตารางที 6.3 ซึ งประกอบด้วยคา่ แรงบิดโหลดจากเครืองมือวัด และจากการคํานวณ ้ รวมถึงค่า *ê* ที่ได้จากกระบวนการเรียนรู้ของโครงข่ายประสาทเทียมและความผิดพลาดที่เกิดขึ้น ่ พบว่าในกรณีกระแสนำหน้าแรงบิดโหลดจากการคำนวณส่วนใหญ่มีค่าน้อยกว่าแรงบิดโหลดจาก ้ เครื่องมือวัดเล็กน้อย มีความผิดพลาดเฉลี่ยเท่ากับ 2.913% แช่นเดียวกับในกรณีกระแสล้าหลัง ้ แรงบิดโหลดจากการคำนวณส่วนใหญ่มีค่าน้อยกว่าแรงบิดโหลดจากเครื่องมือวัดเล็กน้อย โดยได้ ้ ความผิดพลาดเฉลี่ยเท่ากับ 2,041% ซึ่งได้ว่าในกรณีกระแสนำหน้าแรงดันเกิดความผิดพลาดสงกว่า ในกรณีกระแสล้าหลัง นําข้อมูลแรงบิดโหลดในตารางที 6.3 มานําเสนอในรูปแบบของกราฟได้ แสดงในรูปที 6.10 เปรียบเทียบคา่ แรงบิดโหลดจากการเครืองมือวัด (เส้นทึบ) และคํานวณจากตัว ประมาณค่าแรงบิดโหลด (เส้นประ) ในกรณีกระแสนำหน้าแรงดัน (รูปที่ 6.10 ก) และกรณีกระแส ล้าหลังแรงดัน (รูปที่ 6.10 ข) เส้นกราฟทั้งสองเส้นถือใด้ว่าเป็นเส้นเดียวกันตลอดช่วงแรงบิด โหลดทีทดสอบ

| กรณีกระแสนำหน้า (Leading)    |           |              |           | กรณีกระแสด้าหลัง (Lagging)          |                  |              |        |
|------------------------------|-----------|--------------|-----------|-------------------------------------|------------------|--------------|--------|
| แรงบิดโหลด                   |           | แรงบิดโหลดที |           | แรงบิดโหลด                          |                  | แรงบิดโหลดที |        |
| $\vec{\hat{\eta}}$ วัด (N-m) | $\hat{e}$ | คำนวณ        | $%$ error | $\vec{\hat{\mathfrak n}}$ วัด (N-m) | $\hat{e}$        | คำนวณ        | %error |
|                              |           | $(N-m)$      |           |                                     |                  | $(N-m)$      |        |
| 0.540                        | $-0.632$  | 0.525        | 2.778     | 0.550                               | $-0.341$         | 0.557        | 1.273  |
| 1.020                        | $-0.536$  | 0.988        | 3.137     | 1.025                               | $-0.244$         | 0.968        | 5.561  |
| 1.520                        | $-0.476$  | 1.501        | 1.250     | 1.555                               | $-0.095$         | 1.499        | 3.601  |
| 2.000                        | $-0.47$   | 1.926        | 3.700     | 2.010                               | 0.035            | 2.001        | 0.448  |
| 2.535                        | $-0.375$  | 2.49         | 1.775     | 2.520                               | 0.079            | 2.446        | 2.937  |
| 3.025                        | $-0.4$    | 3.013        | 0.397     | 3.030                               | 0.185            | 3.028        | 0.066  |
| 3.505                        | $-0.379$  | 3.436        | 1.969     | 3.505                               | 0.2              | 3.451        | 1.541  |
| 4.020                        | $-0.978$  | 4.122        | 2.537     | 4.005                               | 0.088            | 3.969        | 0.899  |
| เฉลี่ยก่า%error              |           |              | 2.913     |                                     | เฉลี่ยค่า ‰error |              | 2.041  |

ตารางที่ 6.3 แสดงค่าแรงบิดโหลดจากเครื่องมือวัด และจากการคำนวณที่แรงดันพิกัด 80%

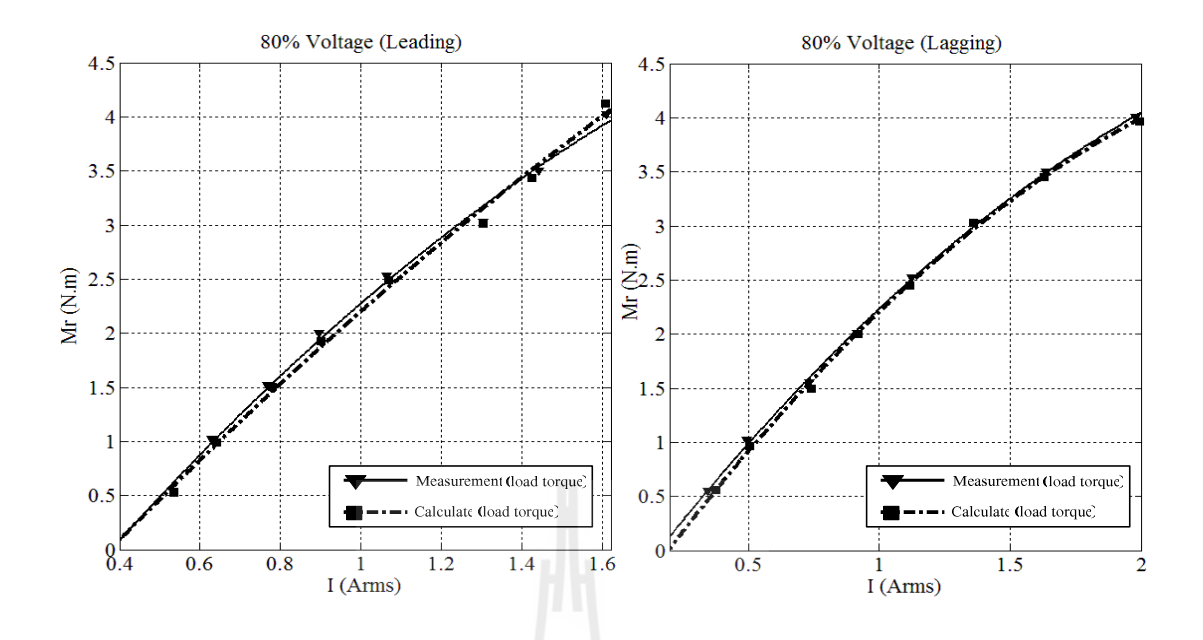

(ก) การทดสอบทีกระแสนําหน้าแรงดัน (ข) การทดสอบทีกระแสล้าหลังแรงดัน

รูปที 6.10 การเปรียบเทียบระหวางคาทีอานได้จากเครือง ่ ่ ่ มือวัดและการคํานวณทีได้จากตัว ำไระมาณค่าแรงบิดโหลด เมื่อแรงดันสเตเตอร์มีค่าเท่ากับ 80% ของแรงดันพิกัด

### **6.4.2 ผลการทดสอบตัวประมาณค่าแรงบิดโหลดที 90% ของแรงดันพิกัด**

ทดสอบมอเตอร์ที่แรงดันสเตเตอร์มีค่าเท่ากับ 90% ของแรงดันพิกัด (207  $\,$  V $_{\rm ms}$  ) ปรับแรงดันกระแสตรงของแหล่งจ่ายให้มีค่าเท่ากับ 120 โวลต์ตกคร่อมขดลวดสนาม และป้อน ึกระแสกระตุ้นสนามแม่เหล็ก 0.4 แอมแปร์ เพื่อทดสอบในกรณีที่กระแสนำหน้าแรงดัน และปรับ ้ แรงดันกระแสตรงของแหล่งจ่ายให้มีค่าเท่ากับ 60 โวลต์ตกคร่อมขดลวดสนาม และป้อนกระแส ึกระตุ้นสนามแม่เหล็ก 0.2 แอมแปร์ เพื่อทดสอบในกรณีที่กระแสล้าหลังแรงดัน แสดงผลการ ทดสอบในตารางที 6.4 ซึ งประกอบด้วยคา่ แรงบิดโหลดจากเครืองมือวัด และจากการคํานวณ รวมถึงคา่ *e*ˆ ทีได้จากกระบวนการเรียนรู้ของโครงขายประสาทเทียมและ ่ ความผิดพลาดทีเกดขึน ิ , พบวา่ ในกรณีกระแสนําหน้าค่าแรงบิดโหลดจากเครืองมือวัดมากกวาคํานวณจากตัวประมาณ ่ ้ แรงบิดโหลด โดยความผิดพลาดเฉลี่ยอยู่ที่ 2.992% ส่วนในกรณีกระแสล้าหลัง มีความผิดพลาด ี เฉลี่ยอยู่ที่ 1.783% จะพบว่าความผิดพลาดแรงบิดโหลดที่ได้ในกรณีกระแสนำหน้ามีค่ามากกว่า และเมือนําข้อมูลแรงบิดโหลดใน ตารางที 6.4 มานําเสนอในรูปแบบของกราฟได้แสดงในรูปที 6.11 เปรียบเทียบคา่ แรงบิดโหลดจากการเครืองมือวัด (เส้นทึบ) และคํานวณจากตัวประมาณคา่ แรงบิดโหลด (เส้นประ) ในกรณีกระแสนำหน้าแรงดัน (รูปที่ 6.11  $\,$  ก) เส้นกราฟทั้งสองเส้นเป็น

### ี เส้นขนานห่างกันเล็กน้อย และในกรณีกระแสล้าหลังแรงดัน (รูปที่ 6.10 ข) เส้นกราฟทั้งสองเส้น ้ เป็นเส้นโค้งใกล้กันมากจนถือได้ว่าเป็นเส้นเดียวกันตลอดช่วงแรงบิดโหลดที่ทดสอบ

| กรณีกระแสนำหน้า (Leading)                  |                  |                        |           | กรณีกระแสด้าหลัง (Lagging)                         |                  |                        |            |
|--------------------------------------------|------------------|------------------------|-----------|----------------------------------------------------|------------------|------------------------|------------|
| แรงบิดโหลด<br>$\vec{\hat{\eta}}$ วัด (N-m) |                  | แรงบิดโหลด<br>ที่คำนวณ | $%$ error | แรงบิดโหลด<br>$\dot{\vec{\mathfrak{n}}}$ วัด (N-m) |                  | แรงบิดโหลด<br>ที่คำนวณ | $\%$ error |
|                                            | $\hat{e}$        | $(N-m)$                |           |                                                    | $\hat{e}$        | $(N-m)$                |            |
| 0.515                                      | $-0.944$         | 0.504                  | 2.136     | 0.510                                              | $-0.271$         | 0.49                   | 5.922      |
| 1.020                                      | $-0.717$         | 0.989                  | 3.134     | 1.005                                              | $-0.132$         | 1.005                  | 0.000      |
| 1.545                                      | $-0.692$         | 1.464                  | 5.243     | 1.540                                              | $-0.064$         | 1.469                  | 4.610      |
| 2.030                                      | $-0.662$         | 1.918                  | 5.517     | 2.025                                              | 0.062            | 1.977                  | 2.370      |
| 2.515                                      | $-0.581$         | 2.436                  | 3.141     | 2.525                                              | 0.226            | 2.505                  | 0.792      |
| 3.005                                      | $-0.488$         | 2.943                  | 2.063     | 3.005                                              | 0.327            | 3.006                  | 0.033      |
| 3.505                                      | $-0.346$         | 3.497                  | 0.228     | 3.520                                              | 0.421            | 3.503                  | 0.483      |
| 4.005                                      | $-0.36$          | 3.906                  | 2.472     | 3.995                                              | 0.468            | 3.993                  | 0.050      |
|                                            | เฉลี่ยค่า %error |                        | 2.992     |                                                    | เฉลี่ยค่า ‰error |                        | 1.783      |

้ตารางที่ 6.4 แสดงค่าแรงบิดโหลดจากเครื่องมือวัด และที่ได้จากการคำนวณที่แรงดันพิกัด 90%

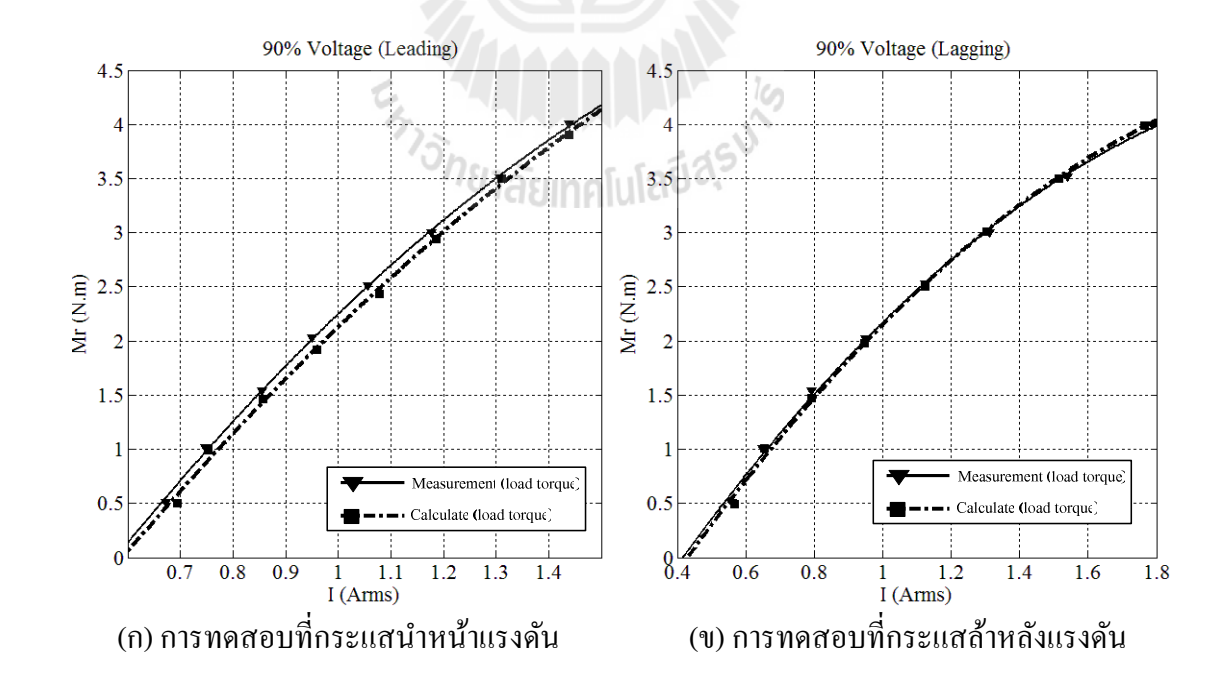

รูปที 6.11 การเปรียบเทียบระหวางคาทีอานได้จากเครือง ่ ่ ่ มือวัดและการคํานวณทีได้จากตัว ประมาณค่าแรงบิดโหลด เมื่อแรงดันสเตเตอร์มีค่าเท่ากับ 90% ของแรงดันพิกัด

### **6.4.3 ผลการทดสอบตัวประมาณค่าแรงบิดโหลดที 100% ของแรงดันพิกัด**

ทดสอบมอเตอร์ที่แรงดันสเตเตอร์มีค่าเท่ากับ 100% ของแรงดันพิกัด (230 V $_{\rm ms}$  ) ่ ปรับแรงดันกระแสตรงของแหล่งจ่ายให้มีค่าเท่ากับ 120 โวลต์ตกคร่อมขดลวดสนาม และป้อน ึกระแสกระตุ้นสนามแม่เหล็ก 0.35 แอมแปร์ เพื่อทดสอบในกรณีที่กระแสนำหน้าแรงดัน และ ปรับแรงดันกระแสตรงของแหล่งจ่ายให้มีค่าเท่ากับ 60 โวลต์ตกคร่อมขดลวดสนาม และป้อน ึกระแสกระตุ้นสนามแม่เหล็ก 0.2 แอมแปร์ เพื่อทดสอบในกรณีที่กระแสล้าหลังแรงดัน แสดงผล การทดสอบในตารางที 6.5 ซึงประกอบด้วยคา่ แรงบิดโหลดจากเครืองมือวัด และจากการคํานวณ ้ รวมถึงค่า *è* ที่ได้จากกระบวนการเรียนรู้ของโครงข่ายประสาทเทียมและความผิดพลาดที่เกิดขึ้น ่ พบว่าในกรณีกระแสนำหน้ารงดันค่าแรงบิดโหลดจากเครื่องมือวัด มีค่ามากกว่าคำนวณเล็กน้อย โดยความผิดพลาดเฉลี่ยอยู่ที่ 2.618% เช่นเดียวกับกรณีกระแสล้าหลังแรงดันค่าแรงบิดโหลดจาก เครืองมือวัดมีคามากกวา ่ ่ คํานวณเล็กน้อย มีความผิดพลาดเฉลียอยูที ่ 3.053% จะพบวา่ ความผิด พลาดแรงบิดโหลดที่ได้ในกรณีกระแสล้าหลังแรงดันมีค่ามากกว่า เมื่อนำข้อมูลแรงบิดโหลดใน ตารางที 6.5 มานําเสนอในรูปแบบของกราฟได้แสดงในรูปที 6.12 เปรียบเทียบคา่ แรงบิดโหลดจาก ึ การเครื่องมือวัด (เส้นทึบ) และคำนวณจากตัวประมาณค่าแรงบิดโหลด (เส้นประ) ในกรณีกระแส นำหน้าแรงดัน (รูปที่ 6.12 ก) เส้นกราฟทั้งสองเป็นตรงเฉียงขนานกันห่างกันเล็กน้อย และในกรณี ึกระแสล้าหลังแรงดัน (รูปที่ 6.12 ข) เส้นกราฟทั้งสองเส้นเป็นเส้นโค้งขนานโดยห่างกันเล็กน้อย ้จนเกือบเป็นเส้นเดียวกัน

| กรณีกระแสนำหน้า (Leading)    |                  |            |            |                              |                  | กรณีกระแสด้าหลัง (Lagging) |            |
|------------------------------|------------------|------------|------------|------------------------------|------------------|----------------------------|------------|
| แรงบิดโหลด                   |                  | แรงบิดโหลด |            | แรงบิดโหลด                   |                  | แรงบิดโหลด                 |            |
| $\vec{\hat{\eta}}$ วัด (N-m) | $\hat{e}$        | ที่กำนวณ   | $\%$ error | $\vec{\hat{\eta}}$ วัด (N-m) | $\hat{e}$        | ที่กำนวณ                   | $\%$ error |
|                              |                  | $(N-m)$    |            |                              |                  | $(N-m)$                    |            |
| 0.500                        | $-0.541$         | 0.536      | 7.200      | 0.515                        | $-0.007$         | 0.472                      | 8.350      |
| 1.035                        | $-0.506$         | 0.979      | 5.415      | 1.010                        | 0.236            | 1.032                      | 2.178      |
| 1.525                        | $-0.390$         | 1.51       | 0.984      | 1.540                        | 0.123            | 1.478                      | 4.026      |
| 2.010                        | $-0.357$         | 1.988      | 1.095      | 2.025                        | 0.228            | 1.966                      | 2.914      |
| 2.525                        | $-0.239$         | 2.521      | 0.158      | 2.520                        | 0.312            | 2.414                      | 4.206      |
| 3.025                        | $-0.273$         | 2.988      | 1.223      | 3.010                        | 0.412            | 2.984                      | 0.864      |
| 3.510                        | $-0.256$         | 3.443      | 1.909      | 3.505                        | 0.851            | 3.531                      | 0.742      |
| 4.020                        | $-0.231$         | 3.901      | 2.960      | 4.025                        | 0.779            | 3.979                      | 1.143      |
|                              | เฉลี่ยค่า %error |            | 2.618      |                              | เฉลี่ยค่า %error |                            | 3.053      |

ตารางที่ 6.5 แสดงค่าแรงบิดโหลดจากเครื่องมือวัด และที่ได้จากการคำนวณที่แรงดันพิกัด 100%

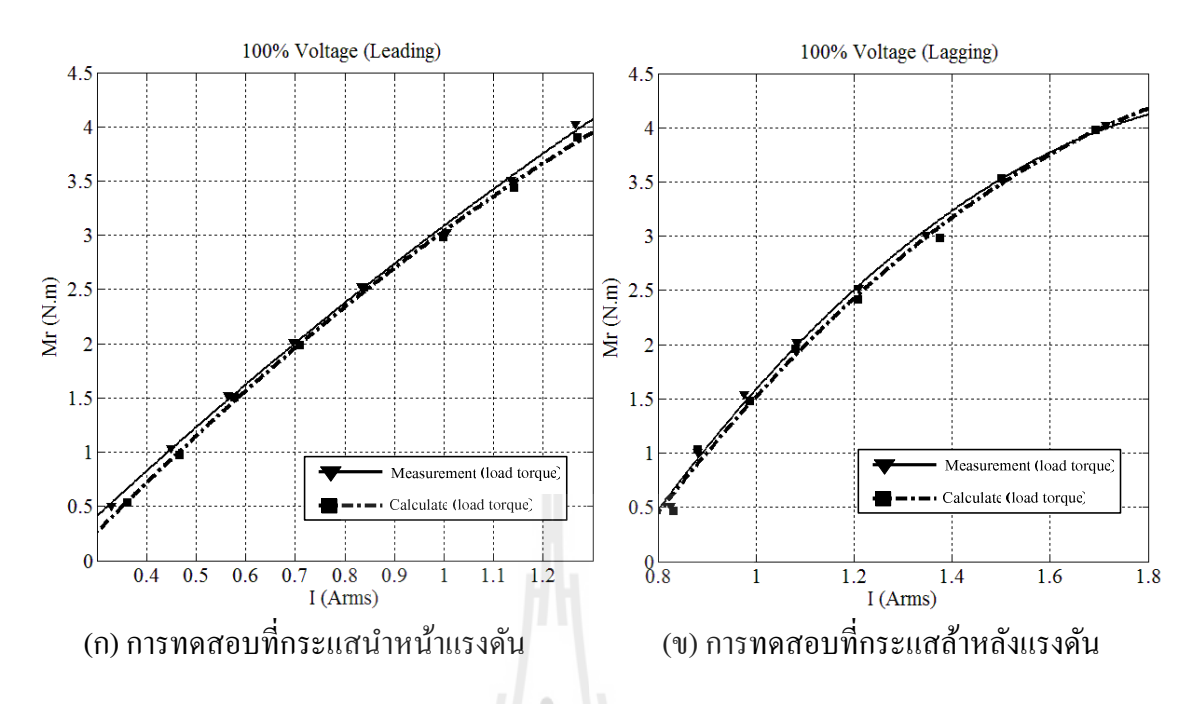

รูปที 6.12 การเปรียบเทียบระหวางคาทีอานได้จากเครือง ่ ่ ่ มือวัดและการคํานวณทีได้จากตัว ประมาณค่าแรงบิดโหลด เมื่อแรงดันสเตเตอร์มีค่าเท่ากับ 100% ของแรงดันพิกัด

### **6.4.4 ผลการทดสอบตัวประมาณค่าแรงบิดโหลดที 110% ของแรงดันพิกัด**

ทดสอบมอเตอร์ที่แรงดันสเตเตอร์มีก่าเท่ากับ  $\,$  110% ของแรงดันพิกัด  $\,$  (253  $\,$  V $_{\rm rms}$ ) ปรับแรงดันกระแสตรงของแหล่งจ่ายให้มีค่าเท่ากับ 120 โวลต์ตกคร่อมขดลวดสนาม และป้อน กระแสกระตุ้นสนามแมเหล็ก ่ 0.42 แอมแปร์ เพือทดสอบในกรณีทีกระแสนําหน้าแรงดัน และ ปรับแรงดันกระแสตรงของแหล่งจ่ายให้มีค่าเท่ากับ 100 โวลต์ตกคร่อมขดลวดสนาม และป้อน ้ กระแสกระตุ้นสนามแม่เหล็ก 0.31 แอมแปร์ เพื่อทดสอบในกรณีที่กระแสล้าหลังแรงดัน แสดงผล การทดสอบในตารางที 6.6 ซึงประกอบด้วยคา่ แรงบิดโหลดจากเครืองมือวัด และจากการคํานวณ ้ รวมถึงค่า *è* ที่ได้จากกระบวนการเรียนรู้ของโครงข่ายประสาทเทียมและความผิดพลาดที่เกิดขึ้น ้ พบว่าในกรณีกระแสนำหน้าแรงดันค่าแรงบิดโหลดจากเครื่องมือวัด และคำนวณมีค่าใกล้กันมาก ้มีความผิดพลาดเฉลี่ยอยู่ที่ 1.324% เช่นเดียวกับในกรณีกระแสล้าหลังแรงดันค่าแรงบิดโหลดจาก ้ เครื่องมือวัดและคำนวณมีค่าใกล้กัน มีความผิดพลาดเฉลี่ยอยู่ที่ 2.831% จะพบว่าความผิดพลาด ้ แรงบิดโหลดที่ได้ในกรณีกระแสล้าหลังแรงดันมีค่ามากกว่า เมื่อนำข้อมูล แรงบิดโหลดในตารางที่ 6.6 มานําเสนอในรูปแบบของกราฟได้ในรูปที 6.13 เปรียบเทียบคา่ แรงบิดโหลดจากการเครืองมือ วัด (เส้นทึบ) และคำนวณจากตัวประมาณค่าแรงบิดโหลด (เส้นประ) ในกรณีกระแสนำหน้า แรงดัน (รูปที่ 6.13 ก) เส้นกราฟทั้งสองเส้นเป็นเส้นโค้งขนานโดยห่างกันเล็กในช่วงแรงบิดโหลด ี่ เริ่มต้น เส้นกราฟมีค่าใกล้เคียงกันจนถือได้ว่าเป็นเส้นเดียวกันเมื่อแรงบิดโหลดสูงขึ้น และกรณี

### ึกระแสล้าหลังแรงดัน (รูปที่ 6.13 ข) เส้นกราฟทั้งสองเส้นเป็นเส้นโค้งทับกันสนิทตลอดช่วงการ ทดสอบแรงบิดโหลด

| กรณีกระแสนำหน้า (Leading) |                  |            |           | กรณีกระแสด้าหลัง (Lagging) |                  |            |           |
|---------------------------|------------------|------------|-----------|----------------------------|------------------|------------|-----------|
| แรงบิดโหลด                |                  | แรงบิดโหลด |           | แรงบิดโหลด                 |                  | แรงบิดโหลด |           |
| ที่วัด (N-m)              | $\hat{e}$        | ที่คำนวณ   | $%$ error | ที่วัด (N-m)               | $\hat{e}$        | ที่คำนวณ   | $%$ error |
|                           |                  | $(N-m)$    |           |                            |                  | $(N-m)$    |           |
| 0.515                     | $-0.483$         | 0.507      | 1.553     | 0.545                      | 0.002            | 0.508      | 6.789     |
| 1.010                     | $-0.385$         | 1.009      | 0.099     | 1.030                      | 0.105            | 0.960      | 6.796     |
| 1.545                     | $-0.296$         | 1.502      | 2.783     | 1.550                      | $-0.329$         | 1.565      | 0.968     |
| 2.030                     | $-0.198$         | 2.005      | 1.232     | 2.030                      | $-0.282$         | 1.955      | 3.695     |
| 2.515                     | $-0.091$         | 2.512      | 0.119     | 2.515                      | 0.027            | 2.588      | 2.903     |
| 3.005                     | $-0.287$         | 2.916      | 2.962     | 3.020                      | 0.251            | 3.012      | 0.265     |
| 3.510                     | $-0.234$         | 3.54       | 0.855     | 3.530                      | 0.286            | 3.520      | 0.283     |
| 4.035                     | $-0.207$         | 3.995      | 0.991     | 4.020                      | 0.507            | 4.058      | 0.945     |
|                           | เฉลี่ยค่า %error |            | 1.324     |                            | เฉลี่ยค่า %error |            | 2.831     |

ตารางที่ 6.6 แสดงค่าแรงบิดโหลดจากเครื่องมือวัด และที่ได้จากการคำนวณที่แรงดันพิกัด 110%

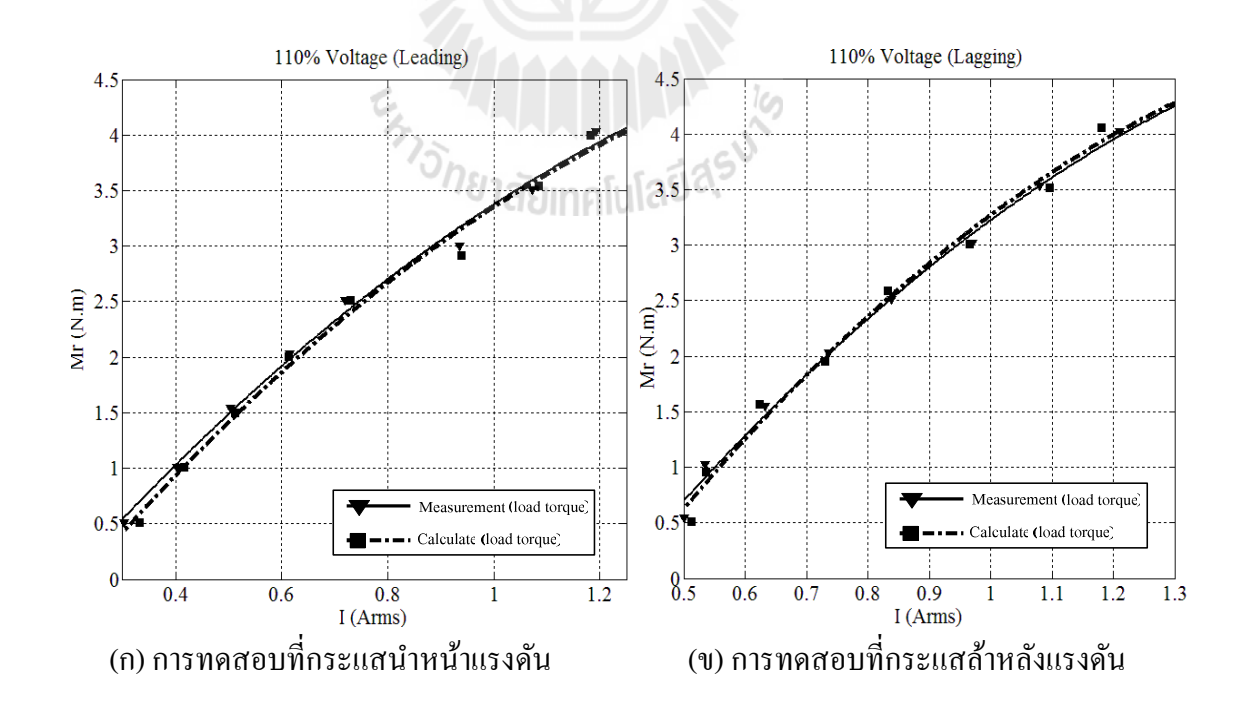

รูปที 6.13 การเปรียบเทียบระหวางคาทีอานได้จากเครือง ่ ่ ่ มือวัดและการคํานวณทีได้จากตัว ประมาณค่าแรงบิดโหลด เมื่อแรงดันสเตเตอร์มีค่าเท่ากับ 110% ของแรงดันพิกัด

### **6.4.5 ผลการทดสอบตัวประมาณค่าแรงบิดโหลดที 120% ของแรงดันพิกัด**

ทดสอบมอเตอร์ที่แรงดันสเตเตอร์มีก่าเท่ากับ 120% ของแรงดันพิกัด (276  $\rm V_{\rm ms}$ ) ่ ปรับแรงดันกระแสตรงของแหล่งจ่ายให้มีค่าเท่ากับ 180 โวลต์ตกคร่อมขดลวดสนาม และป้อน ึกระแสกระตุ้นสนามแม่เหล็ก 0.6 แอมแปร์ เพื่อทดสอบในกรณีที่กระแสนำหน้าแรงดัน และปรับ ้ แรงดันกระแสตรงของแหล่งจ่ายให้มีค่าเท่ากับ 105 โวลต์ตกคร่อมขดลวดสนาม และป้อนกระแส ึกระตุ้นสนามแม่เหล็ก 0.33 แอมแปร์ เพื่อทดสอบในกรณีที่กระแสล้าหลังแรงดัน แสดงผลการ ทดสอบในตารางที 6.7 ซึงประกอบด้วยคา่ แรงบิดโหลดจากเครืองมือวัด และทีได้จากการคํานวณ ้ รวมถึงค่า *ê* ที่ได้จากกระบวนการเรียนรู้ของโครงข่ายประสาทเทียม และความผิดพลาดที่เกิดขึ้น ่ พบว่าในกรณีกระแสนำหน้าแรงดันค่าแรงบิดโหลดจากเครื่องมือวัดและคำนวณมีค่าใกล้กัน มี ้ ความผิดพลาดเฉลี่ยอยู่ที่ 2.332% ส่วนในกรณีกระแสล้าหลังแรงดันค่าแรงบิดโหลดจากเครื่องมือ ้ วัดต่างกับเล็กน้อย โดยค่าแรงบิดโหลดที่ได้จากการคำนวณมีค่ามากว่าจากการวัดเล็กน้อย มีความ ้ผิดพลาดเฉลี่ยคือ 2.794% จะพบว่าความผิดพลาดแรงบิดโหลดที่ได้ในกรณีกระแสล้าหลังแรงดันมี ้ค่าผิดพลาดมากกว่า เมื่อนำข้อมูลแรงบิดโหลดในตารางที่ 6.7 มานำเสนอในรูปแบบของกราฟได้ ในรูปที 6.14 เปรียบเทียบคา่ แรงบิดโหลดจากการเครืองมือวัด (เส้นทึบ) และคํานวณจากตัว ้ ประมาณค่าแรงบิดโหลด (เส้นประ) ในกรณีกระแสนำหน้าแรงดัน (รูปที่ 6.14 ก) ได้เส้นกราฟทั้ง ี สองเส้นเป็นเส้นโค้งหงายโดยเส้นกราฟทั้งสองทับกันสนิทตลอดการทดสอบแรงบิดโหลด และ กรณีกระแสล้าหลัง (รูปที่ 6.14 ข) เส้นกราฟทั้งสองเส้นเป็นเส้นโค้งคว่ำขนานกัน โดยค่าแรงบิด โหลดทีได้จากการคํานวณมีคามากกวาจาก ่ ่ เครืองมือวัดเล็กน้อย

| กรณีกระแสนำหน้า (Leading)                    |                  |                        | กรณีกระแสล้าหลัง (Lagging) |                                              |                  |                        |           |
|----------------------------------------------|------------------|------------------------|----------------------------|----------------------------------------------|------------------|------------------------|-----------|
| แรงบิดโหลด<br>$\vec{\mathfrak{n}}$ วัด (N-m) | $\hat{e}$        | แรงบิดโหลด<br>ที่กำนวณ | $%$ error                  | แรงบิดโหลด<br>$\vec{\mathfrak{n}}$ วัด (N-m) | $\hat{e}$        | แรงบิดโหลด<br>ที่คำนวณ | $%$ error |
|                                              |                  | $(N-m)$                |                            |                                              |                  | $(N-m)$                |           |
| 0.560                                        | $-1.009$         | 0.500                  | 10.714                     | 0.540                                        | 0.490            | 0.515                  | 4.630     |
| 1.010                                        | $-0.753$         | 1.000                  | 0.990                      | 1.015                                        | 0.744            | 1.066                  | 5.025     |
| 1.540                                        | $-0.751$         | 1.553                  | 0.844                      | 1.555                                        | 0.752            | 1.513                  | 2.701     |
| 2.035                                        | $-0.788$         | 2.018                  | 0.835                      | 2.005                                        | 0.967            | 2.092                  | 4.339     |
| 2.535                                        | $-0.676$         | 2.52                   | 0.592                      | 2.510                                        | 1.117            | 2.56                   | 1.992     |
| 3.015                                        | $-0.459$         | 3.076                  | 2.023                      | 3.020                                        | 1.316            | 3.099                  | 2.616     |
| 3.530                                        | $-0.471$         | 3.541                  | 0.312                      | 3.505                                        | 1.517            | 3.513                  | 0.228     |
| 4.005                                        | $-0.294$         | 4.099                  | 2.347                      | 4.005                                        | 1.637            | 4.038                  | 0.824     |
|                                              | เฉลี่ยค่า %error |                        | 2.332                      |                                              | เฉลี่ยค่า %error |                        | 2.794     |

ตารางที่ 6.7 แสดงค่าแรงบิดโหลดจากเครื่องมือวัด และที่ได้จากการคำนวณที่แรงดันพิกัด 120%

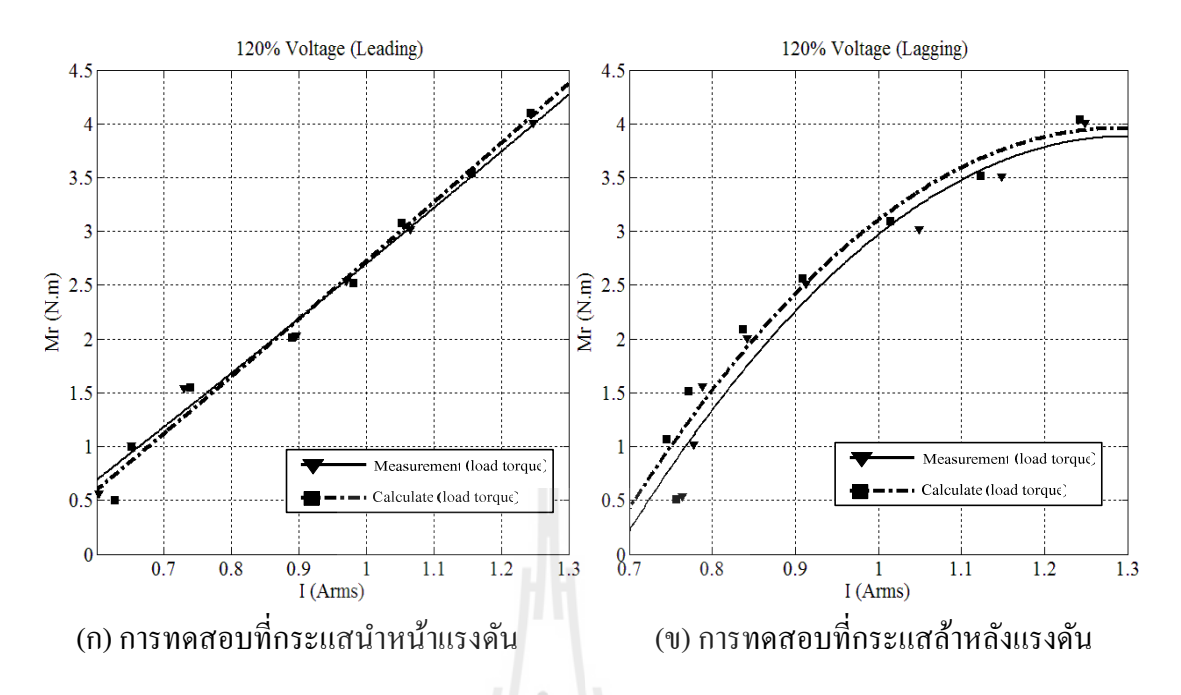

รูปที 6.14 การเปรียบเทียบระหวางคาทีอานได้จากเครือง ่ ่ ่ มือวัดและการคํานวณทีได้จากตัว ประมาณค่าแรงบิดโหลด เมื่อแรงดันสเตเตอร์มีค่าเท่ากับ 120% ของแรงดันพิกัด

### **6.4.6 ผลการทดสอบตัวประมาณค่าแรงบิดโหลดทีแรงดันพิกัดอืน ๆ**

เมื่อทำการทดสอบที่แรงดันสเตเตอร์มีค่าเท่ากับ 85% ของแรงดันพิกัด (195.5 V<sub>ms</sub>), 95% ของแรงดันพิกัด (218.5 V $_{\rm rms}$ ), 105% ของแรงดันพิกัด (241.5 V $_{\rm ms}$ ) และ 115% ของแรงดัน พิกัด (264.5 V<sub>ms</sub>) ซึ่งเป็นแรงดันพิกัดนอกเหนือย่านที่ให้โครงข่ายประสาทเทียมเรียนรู้ เพื่อยืนยัน หลสร้างตัวประมาณค่าแรงบิดโหลดสามารถคำนวณค่าแรงบิดโหลดได้ผลดีในทุกแรงดันพิกัดที่ ้ จ่ายให้มอเตอร์ ซึ่งสามารถพิจารณาได้จากความผิดพลาด แสดงผลการทดสอบเปรียบเทียบจากการ ใช้เครืองมือวัด (เส้นทึบ) และจากการคํานวณ (เส้นประ) ในรูปที 6.15 และ 6.16 จากในรูปที 6.15( ก) ผลการทดสอบตัวประมาณคาแรงบิดโหลด ่ ในกรณีกระแสนําหน้าแรงดันทีแรงดันสเตเตอร์มี ้ ค่าเท่ากับ 85%ของแรงดันพิกัด (รูปบนซ้าย) เส้นกราฟทั้งสองเส้นเป็นเส้นโค้งเฉียงทับกันสนิท ี ตลอดช่วงการทดสอบแรงบิดโหลด มีความผิดพลาดแรงบิดโหลดเฉลี่ยอยู่ที่ 1.883% และที่การ ้ ทดสอบที่แรงดันสเตเตอร์มีค่าเท่ากับ 95% ของแรงดันพิกัด (รูปล่างซ้าย) เส้นกราฟทั้งสองเส้นเป็น ้ เส้นโค้งทับกันสนิทตลอดช่วงการทดสอบแรงบิดโหลด มีความผิดพลาดแรงบิดโหลดเฉลี่ยอยู่ที่ ่ 2.060% ส่วนในกรณีกระแสล้าหลังแรงดันในรปที่ 6.15(ข) ผลการทดสอบตัวประมาณค่าแรงบิด โหลดที่แรงดันสเตเตอร์มีค่าเท่ากับ 85% ของแรงดันพิกัด (รูปบนขวา) และที่แรงดันสเตเตอร์มีค่า ้ เท่ากับ 95% ของแรงดันพิกัด (รูปล่างขวา) เส้นกราฟทั้งสองเส้นเป็นเส้นโค้งห่างกันเล็กน้อยจนถือ ้ว่าเกือบทับกันสนิทตลอดทั้งช่วงการทดสอบแรงบิดโหลด มีความผิดพลาดแรงบิดเฉลี่ยอย่ที่ 3.334% และ 3.359% ตามลําดับ

ี ผลการทดสอบที่แรงดันสเตเตอร์มีค่าเท่ากับ 105% ของแรงดันพิกัด และ 115% ของ แรงดันพิกัดนำเสนอในรูปที่ 6.16 แสดงผลการทดสอบเปรียบเทียบจากการใช้เครื่องมือวัด (เส้น ทึบ) และจากการคำนวณ (เส้นประ) จากรูปที่ 6.16(ก) ผลการทดสอบตัวประมาณค่าแรงบิดโหลด ในกรณีกระแสนำหน้าแรงดันที่แรงดันสเตเตอร์มีค่าเท่ากับ 105% ของแรงดันพิกัด (รูปบนซ้าย) ้ และที่แรงดันสเตเตอร์มีค่าเท่ากับ 115% ของแรงดันพิกัด (รูปล่างซ้าย) เส้นกราฟทั้งสองเส้นเป็น ้ เส้นโค้งห่างกันเล็กน้อยในช่วงแรงบิดโหลดเริ่มต้น มีความผิดพลาดแรงบิดโหลดเฉลี่ยอยู่ที่ 2.021% และ 2.091% ตามลําดับ สวนในกรณีกระแสล้าหลัง ่ ในรูปที 6.16(ข) ผลการทดสอบตัว ่ ประมาณค่าแรงบิดโหลดที่แรงดันสเตเตอร์มีค่าเท่ากับ 105% ของแรงดันพิกัด (รูปบนขวา) และที่ ้ แรงดันสเตเตอร์มีค่าเท่ากับ 115% ของแรงดันพิกัด (รูปล่างขวา) เส้นกราฟทั้งสองเส้นเป็นเส้นโค้ง ่ ห่างกันเล็กน้อยจนถือว่าทับสนิทตลอดทั้งช่วงการทดสอบแรงบิดโหลด มีความผิดพลาดแรงบิด เฉลียอยูที ่ 2.406% และ 2.489% ตามลําดับ

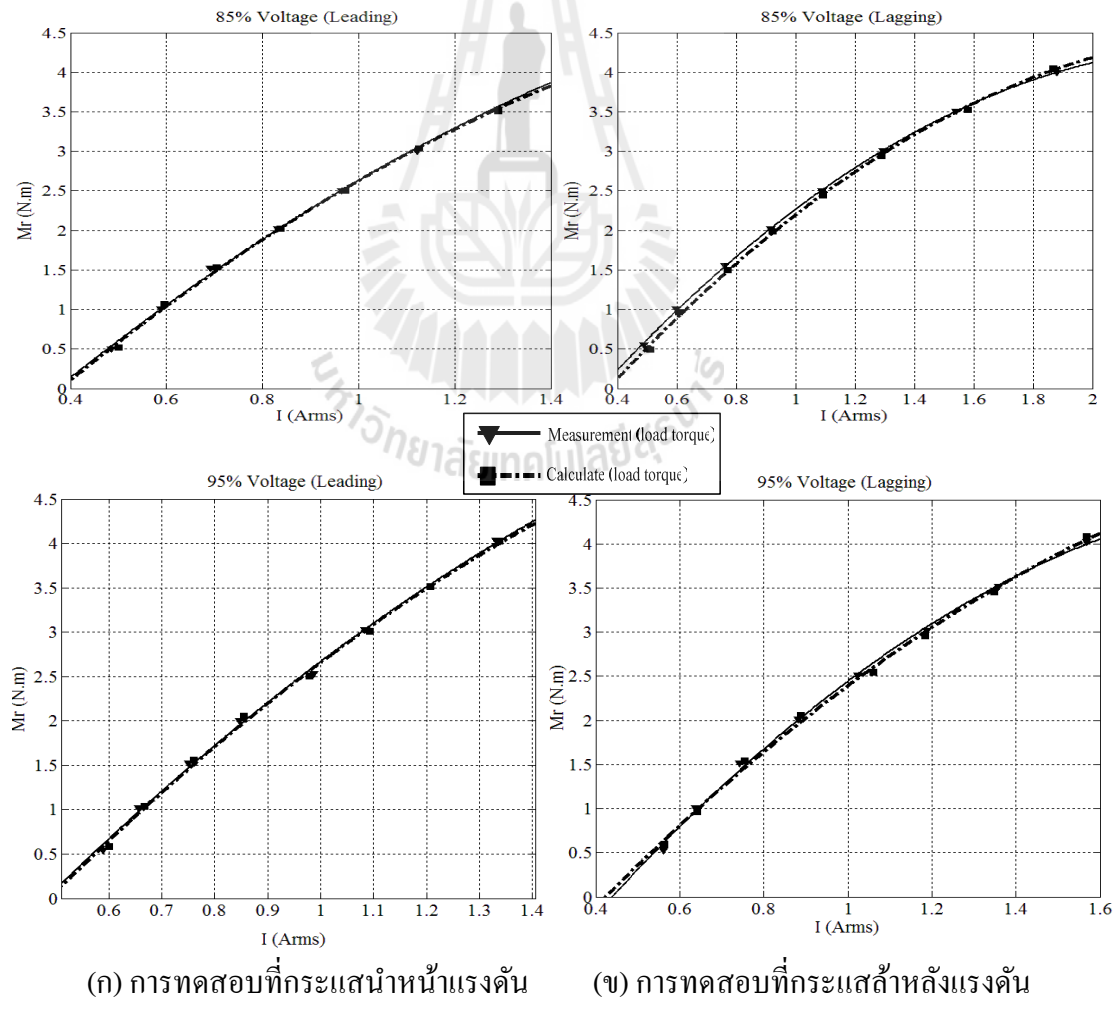

รูปที่ 6.15 การเปรียบเทียบระหว่างค่าที่ได้จากเครื่องมือวัดและการคำนวณที่ได้จากตัวประมาณค่า แรงบิดโหลด เมื่อแรงดันสเตเตอร์มีค่าเท่ากับ 85% และ 95% ของแรงดันพิกัด

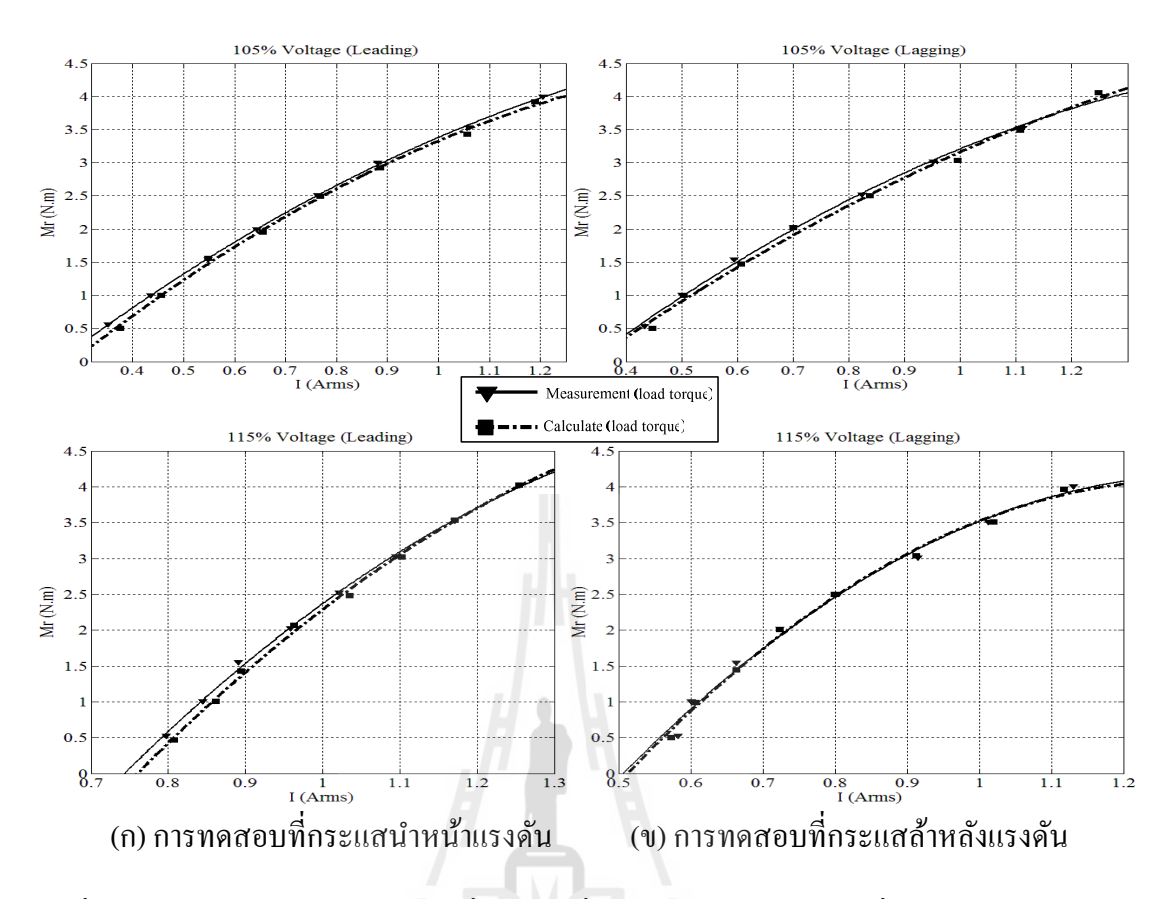

รูปที่ 6.16 การเปรียบเทียบระหว่างค่าที่ได้จากเครื่องมือวัดและการคำนวณที่ได้จากตัวประมาณค่า แรงบิดโหลด เมื่อแรงดันสเตเตอร์มีค่าเท่ากับ 105% และ 115% ของแรงดันพิกัด

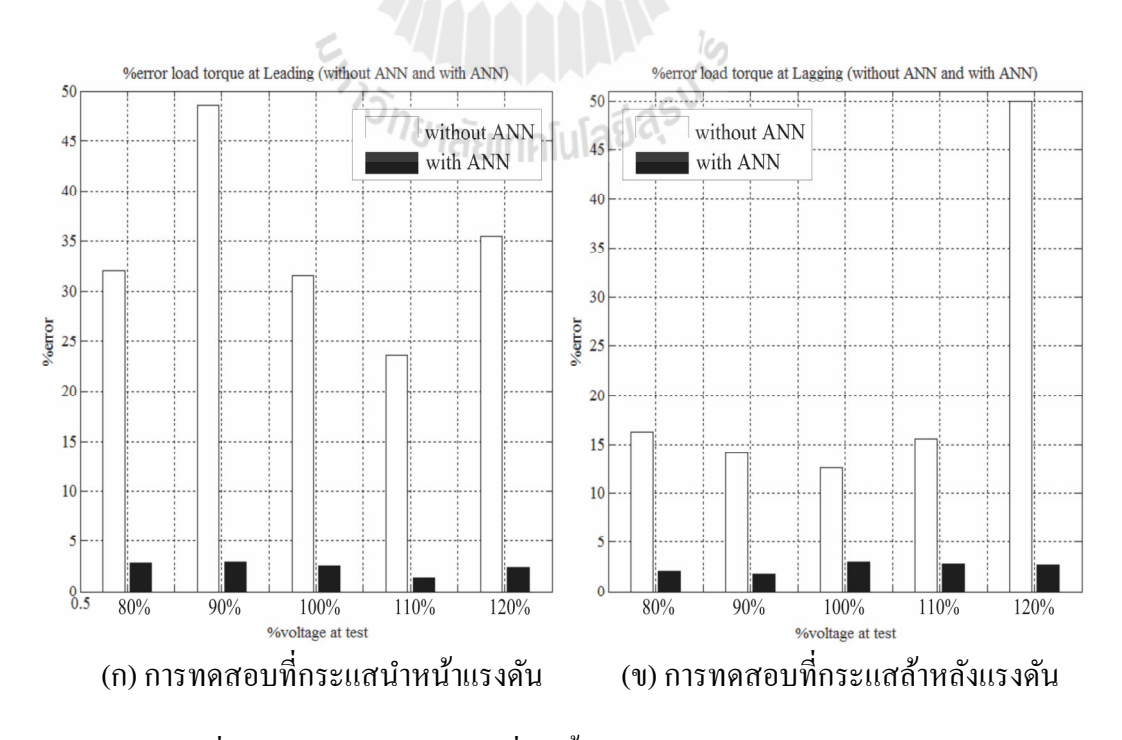

รูปที่ 6.17 สรุปความผิดพลาดที่เกิดขึ้นก่อนใช้ ANN และหลังใช้ ANN

้ แผนภูมิแท่งในรูปที่ 6.17 แสดงการเปรียบเทียบความผิดพลาดที่เกิดจากการประมาณค่า ่ แรงบิดโหลดในสถานะอยู่ตัวระหว่างการใช้โครงข่ายประสาทเทียม (กราฟแท่งสีดำ) และการไม่ ่ ใช้โครงข่ายประสาทเทียม (กราฟแท่งสีขาว) ในกรณีกระแสนำหน้าแรงดัน (รูปที่ 6.17(ก)) และใน กรณีกระแสล้าหลังแรงดัน (รูปที 6.17(ข)) เมือแรงดันสเตเตอร์ที 80% ถึง 120% ของแรงดันพิกดั ึกราฟแท่งสีขาวให้ความผิดพลาดเฉลี่ย 27.997% และกราฟแท่งสีดำให้ความผิดพลาดเฉลี่ย 2.468% ดังนั้นการใช้โครงข่ายประสาทเทียมจะแก้ไขแรงบิดโหลดที่ได้จากการประมาณค่าให้มี ความถูกต้องมากขึ้น เพราะความผิดพลาดเฉลี่ยมีค่าลดลงเหลือเพียง 2.468% ซึ่งเป็นความผิดพลาด ที่ยอมรับได้ (ไม่เกิน ±5%) ตามที่ตั้งเป้าหมายของงานวิจัยวิทยานิพนธ์

### **6.5 สรปุ**

ในบทนี้ได้กล่าวถึง การเรียนรู้ด้วยโครงข่ายประสาทเทียม การแบ่งชนิดของโครงข่าย ้ ประสาทเทียม จุดเด่นของโครงข่ายประสาทเทียม แบบจำลองของนิวรอล การเลือกใช้ฟังก์ชันการ ่ แปลงชนิดต่างๆ และผลการทดสอบหลังทำการปรับแก้ความผิดพลาดด้วยโครงข่ายประสาทเทียม ในการปรับแก้ความผิดพลาดของตัวประมาณแรงบิดโหลดใช้โครงข่ายประสาทเทียมด้วย โปรแกรม MATLAB Neuron Network Toolbox โดยใช้โครงขาย่ ไปหน้าแบบสองชัน , คือ ใช้ ฟังก์ชันการแปลงแบบลอการิทึมในชั้นที่หนึ่งและฟังก์ชันเส้นตรงในชั้นที่สอง โดยการเขียน โปรแกรมประกอบด้วย โปรแกรมเรียนรู้ และโปรแกรมทดสอบ จากการทดสอบนี้สามารถปรับ ้ ลดความผิดพลาดลงได้ผลดีมากเป็นที่น่าพอใจ โดยความผิดพลาดในทุกแรงดันพิกัดมีความ ผิดพลาดของการคำนวณแรงบิดโหลดลดเหลือเพียง 2.468% ซึ่งน้อยกว่า 5% นอกจากนี้ยังทำการ ทดสอบนอกเหนือแรงดันพิกัดที่โครงข่ายประสาทเทียมเรียนรู้ ซึ่งผลการทดสอบแสดงให้เห็นว่า ี่ สามารถคำนวณค่าแรงบิดโหลดได้อย่างแม่นยำสามารถยอมรับได้ ดังนั้นงานวิจัยวิทยานิพนธ์นี้มี หลการทดสอบเป็นไปตามป้าหมายที่ตั้งไว้

## **บทที 7 สรปและข้อเสนอแนะ ุ**

#### **7.1 สรป ุ**

 ในงานวิจัยวิทยานิพนธ์นีได้สร้างเครืองมือวัดแรงบิดโหลดสําหรับมอเตอร์ซิงโครนัส ์ ขั้วแม่เหล็กขึ้น (SPSM) ในสถานะอยู่ตัว ขนาด 1 กิโลวัตต์ รุ่น SE2662-5M ของบริษัท LUCAS-NULLE แรงดันพิกดั 230 V กระแสพิกดั 1.6 A ทําการการทดสอบมอเตอร์เพือหาคาพารามิเตอร์ ่ มอเตอร์ซิงโครนัส ทั้งค่าความต้านทาน(R) ค่ารีแอกแตนซ์ตามแนวแกนตรง (X<sub>d</sub>) และค่ารีแอก แตนซ์ตามแนวแกนขวาง (X<sub>q</sub>) โดยวิธีการหาค่ารีแอกแตนซ์ ใช้การทดสอบสลิป (slip test) โดยใด้ ค่า R=4.736  $\Omega$  ,  $\rm X_d$ =80.327  $\Omega$  และ  $\rm X_q$ = 44.150  $\Omega$  ค่าพารามิเตอร์เหล่านี้มีความสำคัญมาที่จะ นำไปใช้ในการคำนวณหาแรงบิดโหลด การออกแบบการสร้างตัวประมาณค่าแรงบิดโหลด ใช้ตัว ี ตรวจรู้กระแส ASC 712 การตรวจรู้แรงคันด้วยวงจรแบ่งแรงคัน นำสัญญาณของเอาต์พุตทั้ง กระแสและแรงดันผาน่ เข้ามายังวงจรแปลงแอนะลอกเป็ นดิจิตอลของตัวไมโครคอนโทรลเลอร์ และใช้ตัวตรวจรู้ความเร็ว ZX-21 นำเอาต์พุตความเร็วผ่านเข้าที่อินเตอร์รัปต์ของตัว ไมโครคอนโทรลเลอร์ หลังจากนัน ตัวไมโครคอนโทรลเลอร์ทําการคํานวณคาแรงบิดโหลดตาม ่ แบบจำลองทางคณิตศาสตร์ของมอเตอร์ซิงโครนัสขั้วแม่เหล็กขึ้นภายในโปรแกรมภาษาซี และ แสดงผลการคำนวณออกมาผ่านทางหน้าจอคอมพิวเตอร์ บอร์ดไมโครคอนโทรลเลอร์ที่ใช้เป็น ี บอร์ดเมเปิล 32 บิต (ARM Cortex M3) และโปรแกรมที่เป็นตัวคอมไพล์และอัพโหลดโปรแกรม ยังไมโครคอนโทรลเลอร์ คือ Maple IDE ต้องทําการทดสอบตัวตรวจรู้กระแสและแรงดัน เพือหา ี สมการเส้นตรงในการปรับเทียบค่ากระแสและแรงดันจริง สำหรับใส่ในโปรแกรมคำนวณภาษาซี โดยมีขั้นตอนการเขียนโปรแกรมภาษาซีดังนี้คือ การประกาศตัวแปร กำหนดค่าเริ่มต้นการทำงาน รับสัญญาณอินพุตขาพอร์ตจากตัวตรวจรู้ความเร็ว คํานวณความเร็ว รับสัญญาณกระแสและแรงดัน จากอินพุตแอนะลอกนําคาเข้าวงจรแปลงสัญญาณ ่ แอนะลอกเป็ นดิจิตอล นําไปคํานวณกระแสและ แรงดันอาร์เอ็มเอส คํานวณหาคาแรงบิด ่ โหลดตามสมการทางคณิตศาสตร์ โดยการคํานวณ แบ่งเป็นกรณีกระแสนำหน้าแรงดันและกระแสล้าหลังแรงดัน และในส่วนสุดท้าย นำเสนอผลการ คํานวณผานทางหน้าจอคอมพิวเตอร์ ่

สําหรับผลการทดสอบตัวประมาณแรงบิดโหลดได้ ซึงมีผลการทดสอบทีแรงดันสเตเตอร์ ้มีพิกัดต่ำสุด 80% ของแรงดันพิกัดที่มอเตอร์สามารถทำงานใด้ด้วยความเร็วซิงโครนัส ถึงพิกัด

ี สูงสุด 120% ของแรงดันพิกัดที่มอเตอร์สามารถรับแรงดันได้ ผลการทดสอบตัวประมาณแรงบิด โหลดที่ได้ยังมีความผิดพลาดค่อนข้างสูง มีค่าเท่ากับ ่ 27.997% ซึ่งจะต้องทำการปรับปรุงแก้ไข ี ข้อผิดพลาดที่เกิดขึ้นโดยใช้กระบวนการทางโครงข่ายประสาทเทียม (MATLAB Neuron Network Toolbox) ใช้โครงข่ายประสาทเทียมใช้เครือข่ายแบบไปหน้าสองชั้น คือ ใช้ฟังก์ชันการแปลงแบบ ิลอการิทึม(logsig) เป็นชั้นที่หนึ่งและฟังก์ชันเส้นตรง (purelin) เป็นชั้นที่สอง โดยมีการทดสอบ เลือกใช้ฟังก์ชันการแปลงค่าผลรวมค่าผิดพลาดสัมบูรณ์น้อยที่สุดคือ 1.1568×10<sup>−13</sup> ใช้โปรแกรม เรียนรู้ในการฝึ กสอนมีอินพุต 8 ตัว คือ กระแส แรงดัน ความเร็ว ตัวประกอบกาลัง ํ แรงบิด ้ แม่เหล็กไฟฟ้า ฯลฯ และมีเอาต์พุต 1 ตัว เป็น ค่าความแตกต่างของแรงบิดโหลดที่เครื่องมือวัดกับ แรงบิดโหลดทีคํานวณ ( *e*ˆ ) ในโปรแกรมเรียนรู้นีจะได้คานําหนักประสาทและคาไบอัสใ ่ ่ ช้ใน โปรแกรมทดสอบต่อไป ภายในโปรแกรมทดสอบจะใช้ค่าเรียนรู้ที่ได้จากโปรแกรมเรียนรู้มาทำให้ ้ ได้ค่าที่เหมาะสมกับแรงบิดโหลดในแต่ล่ะพิกัดการทดสอบ จะได้ค่า *e*̂ มาบวกเพิ่มกับค่าแรงบิด โหลดที่ทำการคำนวณเดิม ซึ่งทำให้ได้ค่าแรงบิดโหลดใหม่ที่มีความผิดพลาดน้อยลง จากการ ้ คำนวณค่าแรงบิดโหลดความผิดพลาดเฉลี่ยรวมทั้งในกรณีกระแสนำหน้าแรงดันและล้าหลัง แรงดันเพียง 2.468% ซึ่งความผิดพลาดเดิมก่อนใช้โครงข่ายประสาทเทียมมีค่าเท่ากับ 27.997% ่ ดังนั้นการใช้โครงข่ายประสาทเทียมสามารถลดความผิดพลาดแรงบิดโหลดได้มากกว่า 25%

#### **7.2 ข้อเสนอแนะ**

 1. การจัดลําดับการเขียนภาษาซีสําหรับควบคุมบอร์ดไมโครคอนโทรลเลอร์ ควรจัด เรียงลำดับย่อหน้าต่างกัน เพื่อให้เห็นลำดับการวนลูปอย่างชัดเจน จะได้ง่ายต่อการตรวจสอบและ แกไข นอกจากนีควรทีจะมีคําอธิบายการทํางาน ้

่ 2. การออกแบบจุดต่อสายไฟควรเป็นในลักษณะปลั๊กเสียบ จะได้มีความแน่นหนาป้องกัน ปัญหาจากสายหลุดในอนาคต ควรทำสัญลักษณ์ชื่อสัญญาณต่างๆเพื่อความสะดวกต่อการ ตรวจสอบในภายหลัง

3. การทดสอบมอเตอร์ในแต่ล่ะครั้งควรมีการวัดอุณหภูมิของมอเตอร์ เพื่อให้การทดสอบ ในแต่ละครั้งมีสภาพแวดล้อมเหมือนกัน โดยนำค่าดังกล่าวมาทำการเปรียบเทียบหาค่าความ คลาดเคลือน เนืองมาจากหลังทําการทดสอบมอเตอร์แล้วอุณหภูมิของมอเตอร์เปลียนไป เมือการ ่ ใช้งานที่พิกัดต่าง ๆ

4. ควรศึกษาเทคโนโลยีของตัวตรวจรู้รุ่นใหม่ๆ ที่ใช้ในปัจจุบันที่มีความแม่นยำสูงและมี ความไวสูง ทังนีอาจลด ความผิดพลาดของกระแส แรงดัน และความเร็ว ลงไปได้อีก
5. ค่าความผิดพลาดของแรงบิดโหลด อาจขึ้นอยู่กับจำนวนข้อมูลที่ป้อนให้โครงข่าย ประสาทเทียม เพื่อใช้ในการเรียนรู้ นั่นคือ หากมีจำนวนข้อมูลในการเรียนรู้ที่มากขึ้น อาจส่งผลให้ ความผิดพลาดของแรงบิดโหลดลดลง

 6. หากต้องการสร้างตัวประมาณแรงบิดโหลดกบมอเตอร์ซิงโ ั ครนัสขัวแมเหล็กยืน ่ แรงดัน ี พิกัดอื่น ๆ ต้องทำการเปลี่ยนแปลงค่าพารามิเตอร์ภายในมอเตอร์ใหม่ และต้องทำการทดสอบ ้ข้อมูลชุดใหม่สำหรับป้อนให้โครงข่ายประสาทเทียมเรียนรู้

 7. ควรจอแสดงผลอยูกบอุปกรณ์ ่ ั โดยไมต้องใช้จอคอมพิวเตอร์ โดยเขียนโปรแกรม ่ โครงขายประสาทเทียมลงในบอ ่ ร์ดไมโครคอนโทรลเลอร์

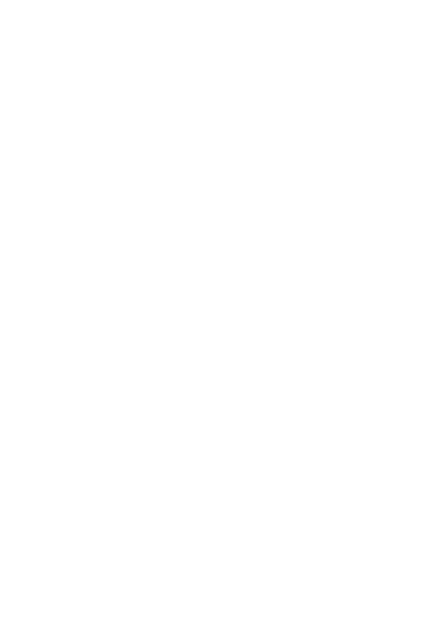

## **รายการอ้างอิง**

- C.J. Henricus and D. Jong. (1968). Starting Performance of Synchronous Motors with Laminated Salient Poles. **IEEE Transactions on Power Apparatus and Systems. 87(4).** pp: 1083-1098.
- O.O. Joseph and A.L. Thomas. (1989). An Improved Model for Saturated Salient Pole Synchronous Motors. **IEEE Transactions on Energy Conversion. 4(1).** pp:135-142.
- J.O. Ojo, V. Ostovic, T.A. Lipo and J.C. White. (1990). Measurement and Computation of Starting Torque Pulsations of Salient Pole Synchronous Motors. **IEEE Transactions on Energy Conversion. 5(1).** pp:176-182.
- O. Pyrhonen, M. Niemela, J. Pyrhonen and J. Kaukonen. (1998). Excitation Control of DTC Controlled Salient Pole Synchronous Motor in Field Weakening Range. **IEEE Conferences &International Workshop on Advanced Motion Control**. pp:294-298.
- M.I. Masoud, J.E. Fletcher, and B.W. William. (2004). Performance Evaluation of Decoupled Control of Rotor Torque and Rotor Electric Power in a Salient Pole Synchronous Machine. **IET Conferences&Second International Conference on Power Electronics Machines and Drives. 2.** pp: 691-696.
- B. Sergelen. (2007). Mathematical Model of Salient Pole Synchronous Motors Supplied by a Frequency Converter. **IEEE Conferences International Forum on Strategic Technology**. pp: 390-393.
- A. Fransua and R. Magureanu. (1984). **Electrical Machines and Drive Systems.** Technical Press. Oxford.England.
- H.A. Toliyat and G.B. Kliman. (2004). **Handbook of Electric Motors.** Second edition. Marel Dekker Inc. United States of America.
- D.P. Kothari and I.J. Nagrath. (1985). **Electric Machines.** 3<sup>rd</sup> edition. Tata McGraw-Hill. Upper Saddle River.
- G.W. Irwin, K. Warwick and K. J. Hunt (1995). **Neural Network Applications in Control.**  Short Run Press Ltd., England.

H. Xuenong. (2009). **Modern Power Quality Measurement Technology**. Fluke Cor, USA.

- ้มงคลทอง สงคราม. (1992). **1 เครื่องจักรกลไฟฟ้ากระแสสลับ.** พิมพ์ครั้งที่ 3. รามาการพิมพ์ กรุงเทพฯ.
- อาทิตย์ ศรีแกว้. (2552). **ปัญญาเชิงคํานวณ**. เอกสารประกอบการสอน สาขาวิชาวิศวกรรมไฟฟ้ า มหาวิทยาลัยเทคโนโลยีสุรนารี.
- โอภาส ศิริครรชิตถาวร, วรพจน์ กรแก้ววัฒนกุล และ ชัยวัฒน์ ลิ้มพรจิตรวิไล. (2554). **เรียนรู้ ระบบควบคมุ อย่างง่ายด้วยโปรแกรมภาษา C.**
- สําเร็จ อายุพงศ์. (2552). **มอเตอร์ประสิทธิภาพสงู .** สถาบันวิจัยวิทยาศาสตร์และเทคโนโลยีแหง่ ประเทศไทย. ศูนย์ทดสอบและมาตรวิทยา นิคมอุตสาหกรรมบางปู.
- ธนัดชัย กุลวานิชพงษ์ และ ประพันธ์ คัทวี. (2547**). 429304 ค่มือปฏิบัติการเครื;องจักรกลไฟฟ้ า ู 2.** วิศวกรรมไฟฟ้า ศูนย์เครื่องมือวิทยาศาสตร์และเทคโนโลยี

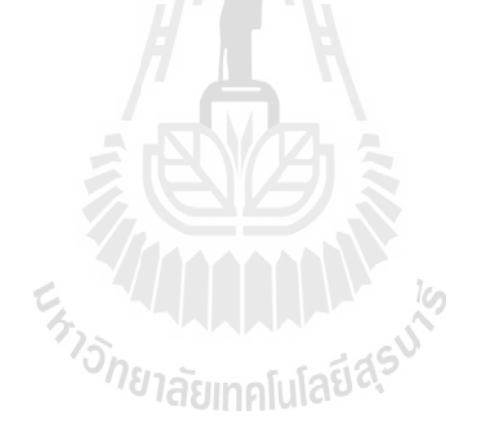

## **ภาคผนวก ก**

**ผลการทดสอบตัวประมาณแรงบิดโหลดทีแรงดันสเตเตอร์เท่ากับ**

**80% - 120% ของแรงดันพิกัด** 

# **ก.1 ผลการทดสอบตัวประมาณแรงบิดโหลดที 80% ของแรงดันพิกัด**

ทำการทดสอบมอเตอร์กระแสนำหน้าที่แรงดันสเตเตอร์เท่ากับ 80% ของแรงดันพิกัด แรงดันเท่ากับ 184 Vrms กระแสสนาม 0.3 A แรงดันสนาม 120V

| load torque(N.m) | n(rpm) | Vrms(V) | $\text{Irms}(A)$ | P(W)  | S(VA) |
|------------------|--------|---------|------------------|-------|-------|
| 0.530            | 1526   | 183.9   | 0.516            | 57.1  | 95.0  |
| 1.005            | 1526   | 183.9   | 0.634            | 81.4  | 117.8 |
| 1.575            | 1526   | 183.4   | 0.809            | 115.6 | 148.4 |
| 2.005            | 1527   | 183.2   | 0.930            | 139.9 | 171.9 |
| 2.505            | 1526   | 182.9   | 1.086            | 168.2 | 197.5 |
| 3.025            | 1525   | 182.9   | 1.357            | 194.5 | 246.0 |
| 3.500            | 1525   | 182.7   | 1.482            | 220.6 | 270.4 |
| 4.025            | 1526   | 182.4   | 1.635            | 250.6 | 300.0 |

ตารางที ก.1 แสดงคาทีได้จากเครืองมือวัด ่ ที 80% ของแรงดันพิกดั (pf leading)

ตารางที่ ก.2 แสดงค่าที่ได้จากการคำนวณที่ 80% ของแรงดันพิกัด (pf leading)

| load torque(N.m) | n(rpm) | Vrms(V)    | $\text{Irms}(A)$ | P(W)    | S(VA)   |
|------------------|--------|------------|------------------|---------|---------|
| 1.098            | 1525.6 | 187.791    | 0.525            | 67.239  | 98.590  |
| 1.508            | 1525.4 | $-187.104$ | 0.646            | 91.861  | 120.869 |
| 2.041            | 1525.8 | 187.645    | 0.805            | 123.864 | 151.054 |
| 2.456            | 1525.2 | 187.733    | 0.933            | 149.232 | 175.155 |
| 2.879            | 1525.2 | 187.881    | 1.074            | 174.342 | 201.784 |
| 3.444            | 1525.4 | 187.388    | 1.343            | 204.350 | 251.662 |
| 3.878            | 1525.4 | 186.508    | 1.475            | 231.083 | 275.099 |
| 4.346            | 1525   | 186.648    | 1.630            | 260.426 | 304.236 |

| $%$ error        |        |        |         |                  |        |       |  |  |
|------------------|--------|--------|---------|------------------|--------|-------|--|--|
| load torque(N.m) |        | n(rpm) | Vrms(V) | $\text{Irms}(A)$ | P(W)   | S(VA) |  |  |
| 107.170          |        | 0.026  | 2.116   | 1.744            | 17.757 | 3.779 |  |  |
| 50.050           |        | 0.039  | 1.742   | 1.893            | 12.851 | 2.605 |  |  |
| 29.587           |        | 0.013  | 2.315   | 0.494            | 7.149  | 1.788 |  |  |
| 22,494           |        | 0.118  | 2.474   | 0.323            | 6.670  | 1.894 |  |  |
| 14.930           |        | 0.052  | 2.723   | 1.105            | 3.652  | 2.169 |  |  |
| 13.851           |        | 0.026  | 2.454   | 1.032            | 5.064  | 2.302 |  |  |
| 10.800           |        | 0.026  | 2.084   | 0.472            | 4.752  | 1.738 |  |  |
| 7.975            |        | 0.066  | 2.329   | 0.306            | 3.921  | 1.412 |  |  |
| เฉลี่ย%error     | 32.107 | 0.046  | 2.280   | 0.921            | 7.727  | 2.211 |  |  |
|                  |        |        |         |                  |        |       |  |  |

ตารางที ก.3 เปรียบเทียบคา่ ผิดพลาด (%error) ของตัวประมาณแรงบิดโหลดที 80% ของพิกดั แรงดัน (pf leading)

ทำการทดสอบมอเตอร์กระแสล้าหลังที่แรงดันสเตเตอร์เท่ากับ 80% ของแรงดันพิกัด แรงดันเท่ากับ 184 Vrms กระแสสนาม  $0.2$  A แรงดันสนาม 60 V

| load torque(N.m) | n(rpm) | Vrms(V) | $\text{Irms}(A)$ | P(W)  | S(VA) |
|------------------|--------|---------|------------------|-------|-------|
| 0.510            | 1526   | 183.3   | 0.425            | 63.0  | 78.0  |
| 1.000            | 1527   | 183.4   | 0.567            | 85.2  | 102.1 |
| 1.540            | 1527   | 183.2   | 0.752            | 114.0 | 141.0 |
| 2.020            | 1526   | 183.0   | 0.930            | 138.4 | 169.3 |
| 2.510            | 1526   | 183.0   | 1.156            | 170.0 | 210.8 |
| 3.010            | 1526   | 183.0   | 1.388            | 199.4 | 254.6 |
| 3.505            | 1526   | 183.1   | 1.688            | 234.4 | 308.1 |
| 4.000            | 1526   | 182.8   | 1.958            | 269.9 | 357.0 |

ตารางที ก.4 แสดงคาทีได้จากเครืองมือวัด ่ ที 80% ของแรงดันพิกดั (pf lagging)

| load torque(N.m) | n(rpm) | Vrms(V) | $\text{Irms}(A)$ | P(W)    | S(VA)   |
|------------------|--------|---------|------------------|---------|---------|
| 0.921            | 1525.6 | 188.161 | 0.429            | 68.613  | 80.721  |
| 1.233            | 1525.4 | 187.596 | 0.562            | 89.193  | 105.429 |
| 1.647            | 1525.6 | 187.404 | 0.751            | 116.815 | 140.740 |
| 1.992            | 1525   | 186.931 | 0.926            | 140.209 | 173.098 |
| 2.448            | 1525.6 | 187.299 | 1.150            | 171.454 | 215.394 |
| 2.851            | 1525.2 | 187.252 | 1.379            | 199.346 | 258.221 |
| 3.306            | 1525.2 | 187.473 | 1.664            | 230.847 | 311.955 |
| 3.854            | 1525.6 | 186.944 | 1.956            | 267.665 | 365.662 |

ตารางที ก.5 แสดงคาทีไ ่ ด้จากการคํานวณที 80% ของแรงดันพิกดั (pf lagging)

ตารางที ก.6 เปรียบเทียบคา่ ผิดพลาด (%error) ของตัวประมาณแรงบิดโหลดที 80% ของแรงดัน  $\widehat{\mathfrak{N}}$ ก๊ค (pf lagging)

|                  |        |        | $%$ error |                  |       |       |
|------------------|--------|--------|-----------|------------------|-------|-------|
| load torque(N.m) |        | n(rpm) | Vrms(V)   | $\text{Irms}(A)$ | P(W)  | S(VA) |
| 80.588           |        | 0.026  | 2.652     | 0.941            | 8.910 | 3.488 |
| 23.300           |        | 0.105  | 2.288     | 0.882            | 4.687 | 3.261 |
| 6.948            |        | 0.092  | 2.295     | 0.133            | 2.469 | 0.184 |
| 1.386            |        | 0.066  | 2.148     | 0.430            | 1.307 | 2.243 |
| 2.470            |        | 0.026  | 2.349     | 0.519            | 0.855 | 2.179 |
| 5.282            |        | 0.052  | 2.323     | 0.648            | 0.027 | 1.422 |
| 5.678            |        | 0.052  | 2.388     | 1.422            | 1.516 | 1.251 |
| 3.650            |        | 0.026  | 2.267     | 0.102            | 0.828 | 2.426 |
| เฉลี่ย%error     | 16.163 | 0.056  | 2.339     | 0.635            | 2.575 | 2.057 |

# **ก.2 ผลการทดสอบตัวประมาณแรงบิดโหลดที 90% ของแรงดันพิกัด**

ทำการทดสอบมอเตอร์กระแสนำหน้าที่แรงดันสเตเตอร์เท่ากับ 90% ของแรงดันพิกัด แรงดันเทากบ ่ ั 207 Vrms กระแสสนาม 0.39 A แรงดันสนาม 115 V

| load torque(N.m) | n(rpm) | Vrms(V) | $\text{Irms}(A)$ | P(W)  | S(VA) |
|------------------|--------|---------|------------------|-------|-------|
| 0.505            | 1526   | 206.5   | 0.686            | 64.7  | 139.1 |
| 1.015            | 1526   | 206.6   | 0.750            | 91.4  | 154.4 |
| 1.520            | 1526   | 206.1   | 0.855            | 116.0 | 175.9 |
| 2.015            | 1526   | 205.4   | 0.964            | 143.0 | 196.6 |
| 2.510            | 1527   | 205.3   | 1.071            | 169.6 | 220.6 |
| 3.000            | 1527   | 205.3   | 1.183            | 192.8 | 242.1 |
| 3.515            | 1525   | 205.0   | 1.309            | 220.0 | 267.6 |
| 4.000            | 1527   | 205.0   | 1.521            | 249.3 | 312.4 |

ตารางที ก.7 แสดงคาทีได้จากเครืองมือวัด ่ ที 90% ของแรงดันพิกดั (pf leading)

ตารางที ก.8 แสดงคาทีได้จากการคํานวณ ่ ที 90% ของแรงดันพิกดั (pf leading)

美国国家

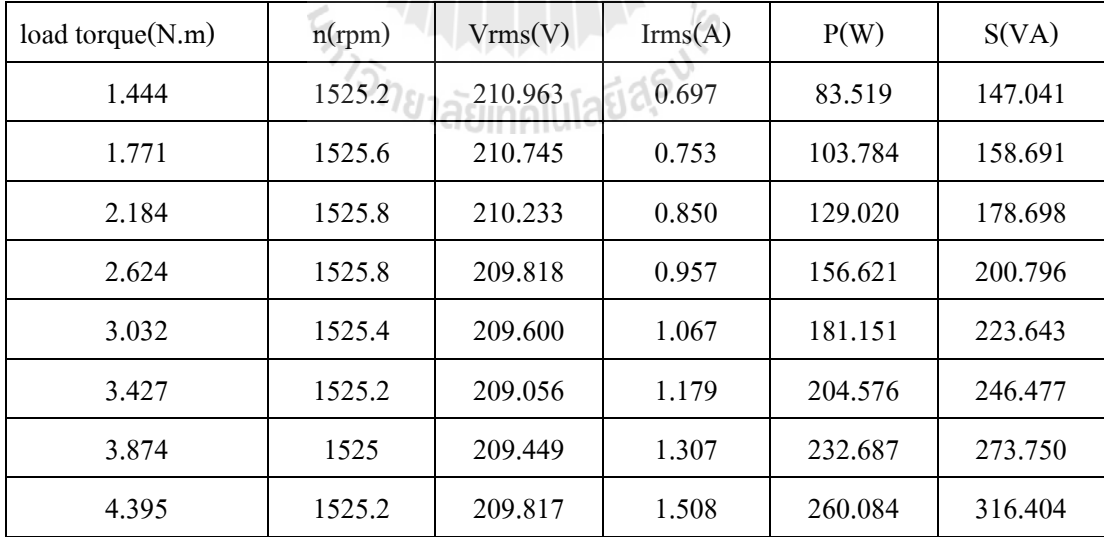

|                  |        |        | %error  |                  |        |       |
|------------------|--------|--------|---------|------------------|--------|-------|
| load torque(N.m) |        | n(rpm) | Vrms(V) | $\text{Irms}(A)$ | P(W)   | S(VA) |
| 185.941          |        | 0.052  | 2.161   | 1.603            | 29.087 | 5.709 |
| 74.483           |        | 0.026  | 2.006   | 0.400            | 13.549 | 2.779 |
| 43.684           |        | 0.013  | 2.005   | 0.585            | 11,224 | 1.591 |
| 30.223           |        | 0.013  | 2.151   | 0.726            | 9.525  | 2.134 |
| 20.797           |        | 0.105  | 2.094   | 0.373            | 6.811  | 1.379 |
| 14.233           |        | 0.118  | 1.830   | 0.338            | 6.108  | 1.808 |
| 10.213           |        | 0.000  | 2.170   | 0.153            | 5.767  | 2.298 |
| 9.875            |        | 0.118  | 2.350   | 0.855            | 4.326  | 1.282 |
| เฉลี่ย%error     | 48.681 | 0.056  | 2.096   | 0.629            | 10.800 | 2.373 |

ตารางที ก.9 เปรียบเทียบคา่ ผิดพลาด (%error) ของตัวประมาณแรงบิดโหลดที 90% ของแรงดัน พิกดั (pf leading)

ทำการทดสอบมอเตอร์กระแสล้าหลังที่แรงดันสเตเตอร์เท่ากับ ่ 90% ของแรงดันพิกัด แรงดันเทากบ ่ ั 207 Vrms กระแสสนาม 0.2 A แรงดันสนาม 60 V

 $\sim$ 

| load torque(N.m) | n(rpm) | Vrms(V) | $\text{Irms}(A)$ | P(W)  | S(VA) |
|------------------|--------|---------|------------------|-------|-------|
| 0.545            | 1526   | 206.9   | 0.599            | 67.7  | 125.9 |
| 1.000            | 1527   | 208.1   | 0.688            | 90.0  | 142.8 |
| 1.510            | 1527   | 207.5   | 0.814            | 117.6 | 168.4 |
| 2.010            | 1526   | 207.3   | 0.960            | 144.3 | 198.3 |
| 2.500            | 1527   | 206.8   | 1.120            | 170.6 | 232.3 |
| 3.020            | 1527   | 206.3   | 1.323            | 198.4 | 272.6 |
| 3.505            | 1527   | 206.1   | 1.531            | 228.4 | 313.8 |
| 4.015            | 1527   | 206.1   | 1.796            | 254.8 | 370.0 |

ตารางที ก.10 แสดงคาทีได้จากเครืองมือวัด ่ ที 90% ของแรงดันพิกดั (pf lagging)

| load torque $(N.m)$ | n(rpm) | Vrms(V) | $\text{Irms}(A)$ | P(W)    | S(VA)   |
|---------------------|--------|---------|------------------|---------|---------|
| 0.810               | 1525.4 | 211.946 | 0.602            | 68.389  | 127.591 |
| 1.140               | 1525.6 | 212.431 | 0.682            | 89.824  | 144.878 |
| 1.564               | 1525.6 | 211.619 | 0.813            | 116.991 | 172.046 |
| 1.938               | 1525.6 | 211,295 | 0.955            | 142.058 | 201.787 |
| 2.279               | 1525.4 | 210.953 | 1.114            | 165.911 | 235.002 |
| 2.693               | 1525.4 | 210.518 | 1.311            | 193.192 | 275.989 |
| 3.094               | 1525.6 | 210.456 | 1.517            | 222,206 | 319.262 |
| 3.551               | 1525.2 | 210.502 | 1.772            | 253.646 | 373.010 |

ตารางที ก.11 แสดงคาทีได้จากการคํานวณ ่ ที 90% ของแรงดันพิกดั (pf lagging)

ตารางที ก.12 เปรียบเทียบคา่ ผิดพลาด(%error) ของตัวประมาณแรงบิดโหลดที 90% ของแรงดัน  $\widehat{\mathfrak{N}}$ ก๊ค (pf lagging)

|                  | $%$ error |        |         |                  |       |       |  |  |
|------------------|-----------|--------|---------|------------------|-------|-------|--|--|
| load torque(N.m) |           | n(rpm) | Vrms(V) | $\text{Irms}(A)$ | P(W)  | S(VA) |  |  |
| 48.624           |           | 0.039  | 2.439   | 0.501            | 1.018 | 1.343 |  |  |
| 14.000           |           | 0.092  | 2.081   | 0.872            | 0.196 | 1.455 |  |  |
| 3.576            |           | 0.092  | 1.985   | 0.123            | 0.518 | 2.165 |  |  |
| 3.582            |           | 0.026  | 1.927   | 0.521            | 1.554 | 1.758 |  |  |
| 8.840            |           | 0.105  | 2.008   | 0.536            | 2.749 | 1.163 |  |  |
| 10.828           |           | 0.105  | 2.045   | 0.907            | 2.625 | 1.243 |  |  |
| 11.726           |           | 0.092  | 2.114   | 0.914            | 2.712 | 1.741 |  |  |
| 11.557           |           | 0.118  | 2.136   | 1.336            | 0.453 | 0.814 |  |  |
| เฉลี่ย%error     | 14.092    | 0.084  | 2.092   | 0.714            | 1.478 | 1.460 |  |  |

# **ก.3 ผลการทดสอบตัวประมาณแรงบิดโหลดที 100% ของแรงดันพิกัด**

ทําการทดสอบมอเตอร์นําหน้าทีแรงดันสเตเตอร์เทากบ ่ ั 100% ของแรงดันพิกดั แรงดัน เทากบ ่ ั 230 Vrms กระแสสนาม 0.35 A แรงดันสนาม 120V

| load torque(N.m) | n(rpm) | Vrms(V) | $\text{Irms}(A)$ | P(W)  | S(VA) |
|------------------|--------|---------|------------------|-------|-------|
| 0.500            | 1527   | 230.0   | 0.344            | 67.4  | 79.9  |
| 1.010            | 1527   | 230.3   | 0.453            | 89.7  | 103.4 |
| 1.540            | 1526   | 229.5   | 0.579            | 111.6 | 129.9 |
| 2.010            | 1525   | 229.3   | 0.702            | 135.5 | 161.4 |
| 2.510            | 1524   | 229.3   | 0.840            | 163.7 | 191.2 |
| 3.020            | 1525   | 229.9   | 0.983            | 192.8 | 225.3 |
| 3.505            | 1526   | 230.8   | 1.149            | 217.7 | 265.8 |
| 3.965            | 1526   | 230.1   | 1.319            | 247.1 | 303.6 |

ตารางที ก.13 แสดงคาทีได้จากเครืองมือวัด ่ ที 100% ของแรงดันพิกดั (pf leading)

ตารางที่ ก.14 ตารางแสดงค่าที่ได้จากการคำนวณที่ 100% ของแรงดันพิกัด (pf leading)

| load torque $(N.m)$ | n(rpm) | Vrms(V) | $\text{Irms}(A)$ | P(W)    | S(VA)   |
|---------------------|--------|---------|------------------|---------|---------|
| 1.141               | 1525.2 | 234.424 | 0.345            | 74.244  | 80.876  |
| 1.510               | 1525.4 | 234.318 | 0.457            | 95.732  | 107.083 |
| 1.917               | 1525.8 | 233.814 | 0.578            | 118.927 | 135.144 |
| 2.352               | 1525.2 | 233.932 | 0.704            | 144.926 | 164.688 |
| 2.746               | 1525   | 231.604 | 0.834            | 168.047 | 193.158 |
| 3.247               | 1525.4 | 234.044 | 0.977            | 197.106 | 228.661 |
| 3.788               | 1525.2 | 234.590 | 1.142            | 227.181 | 267.902 |
| 4.321               | 1525.2 | 235.049 | 1.307            | 258.056 | 307.209 |

|                    |        |        | $%$ error |                  |        |       |
|--------------------|--------|--------|-----------|------------------|--------|-------|
| load $torque(N.m)$ |        | n(rpm) | Vrms(V)   | $\text{Irms}(A)$ | P(W)   | S(VA) |
| 128.200            |        | 0.118  | 1.923     | 0.291            | 10.154 | 1.222 |
| 49.505             |        | 0.105  | 1.745     | 0.883            | 6.725  | 3.562 |
| 24,481             |        | 0.013  | 1.880     | 0.173            | 6.565  | 4.037 |
| 17.015             |        | 0.013  | 2.020     | 0.285            | 6.956  | 2.037 |
| 9.402              |        | 0.066  | 1.005     | 0.714            | 2.655  | 1.024 |
| 7.517              |        | 0.026  | 1.803     | 0.610            | 2.233  | 1.492 |
| 8.074              |        | 0.052  | 1.642     | 0.609            | 4.355  | 0.791 |
| 8.979              |        | 0.052  | 2.151     | 0.910            | 4.434  | 1.189 |
| เฉลี่ย%error       | 31.647 | 0.056  | 1.771     | 0.559            | 5.510  | 1.919 |
|                    |        |        |           |                  |        |       |

ตารางที ก.15 เปรียบเทียบค่าผิดพลาด (%error) ของตัวประมาณแรงบิดโหลดที 100% ของแรงดัน พิกดั (pf leading)

ทําการทดสอบมอเตอร์กระแสล้าหลังทีแรงดันสเตเตอร์เทากบ ่ ั 100% ของแรงดันพิกดั แรงดันเทากบ ่ ั 230 Vrms กระแสสนาม 0.2 A แรงดันสนาม 60 V

|                  |        | <b>PILLA</b> A |                  |       |       |
|------------------|--------|----------------|------------------|-------|-------|
| load torque(N.m) | n(rpm) | Vrms(V)        | $\text{Irms}(A)$ | P(W)  | S(VA) |
| 0.540            | 1526   | 230.2          | 0.771            | 74.6  | 179.9 |
| 1.010            | 1527   | 230.1          | 0.854            | 102.1 | 194.8 |
| 1.535            | 1526   | 229.6          | 0.947            | 128.4 | 219.1 |
| 2.030            | 1526   | 229.9          | 1.075            | 155.2 | 245.8 |
| 2.505            | 1526   | 229.0          | 1.205            | 181.1 | 275.1 |
| 3.010            | 1526   | 229.1          | 1.370            | 210.1 | 313.4 |
| 3.515            | 1526   | 228.8          | 1.536            | 237.8 | 350.5 |
| 4.010            | 1526   | 228.6          | 1.740            | 267.3 | 497.2 |

ตารางที ก.16 แสดงคาทีได้จากเครืองมือวัด ่ ที 100% ของแรงดันพิกดั (pf lagging)

| load torque $(N.m)$ | n(rpm) | Vrms(V) | $\text{Irms}(A)$ | P(W)    | S(VA)   |
|---------------------|--------|---------|------------------|---------|---------|
| 0.661               | 1525.2 | 234.177 | 0.760            | 65.495  | 177.975 |
| 1.070               | 1525.4 | 233.510 | 0.846            | 91.663  | 197.549 |
| 1.465               | 1525.4 | 232.827 | 0.950            | 118.113 | 221.186 |
| 1.842               | 1525.4 | 232.984 | 1.065            | 142.425 | 248.128 |
| 2.193               | 1525.2 | 232.828 | 1.198            | 166.241 | 278.928 |
| 2.591               | 1525.6 | 232.766 | 1.351            | 193.712 | 314.467 |
| 2.941               | 1525.2 | 232.085 | 1.521            | 217.449 | 353.001 |
| 3.353               | 1525.6 | 232.759 | 1.746            | 247.902 | 406.397 |

ตารางที่ ก.17 แสดงค่าที่ได้จากการคำนวณที่ 100% ของแรงดันพิกัด (pf lagging)

ตารางที่ ก.18 เปรียบเทียบค่าผิดพลาด (%error) ของตัวประมาณแรงบิดโหลดที่ 100% ของ แรงดันพิกดั (pf lagging )

|                    | $\%$ error |        |         |                  |        |        |  |  |  |  |
|--------------------|------------|--------|---------|------------------|--------|--------|--|--|--|--|
| load $torque(N.m)$ |            | n(rpm) | Vrms(V) | $\text{Irms}(A)$ | P(W)   | S(VA)  |  |  |  |  |
| 22,407             |            | 0.052  | 1.728   | 1.427            | 12.205 | 1.070  |  |  |  |  |
| 5.941              |            | 0.105  | 1.482   | 0.937            | 10.222 | 1.411  |  |  |  |  |
| 4.560              |            | 0.039  | 1.405   | 0.317            | 8.012  | 0.952  |  |  |  |  |
| 9.261              |            | 0.039  | 1.341   | 0.930            | 8.231  | 0.947  |  |  |  |  |
| 12.455             |            | 0.052  | 1.672   | 0.581            | 8.205  | 1.391  |  |  |  |  |
| 13.920             |            | 0.026  | 1.600   | 1.387            | 7.800  | 0.340  |  |  |  |  |
| 16.330             |            | 0.052  | 1.436   | 0.977            | 8.558  | 0.714  |  |  |  |  |
| 16.384             |            | 0.026  | 1.819   | 0.345            | 7.257  | 18.263 |  |  |  |  |
| เฉลี่ย%error       | 12.657     | 0.049  | 1.560   | 0.863            | 8.811  | 3.136  |  |  |  |  |

# **ก.4 ผลการทดสอบตัวประมาณแรงบิดโหลดที 110% ของแรงดันพิกัด**

ทําการทดสอบมอเตอร์นําหน้าทีแรงดันสเตเตอร์เทากบ ่ ั 110% ของแรงดันพิกดั แรงดัน เทากบ ่ ั 253 Vrms กระแสสนาม 0.42 A แรงดันสนาม 180V

| load torque(N.m) | n(rpm) | Vrms(V) | $\text{Irms}(A)$ | P(W)  | S(VA) |
|------------------|--------|---------|------------------|-------|-------|
| 0.520            | 1527   | 253.2   | 0.314            | 50.1  | 79.3  |
| 1.005            | 1527   | 253.6   | 0.411            | 78.1  | 103.9 |
| 1.530            | 1527   | 253.8   | 0.515            | 103.0 | 130.0 |
| 2.010            | 1527   | 254.1   | 0.622            | 126.8 | 158.8 |
| 2.515            | 1527   | 251.7   | 0.736            | 151.3 | 185.4 |
| 3.025            | 1527   | 252.2   | 0.866            | 182.3 | 220.2 |
| 3.500            | 1527   | 248.6   | 1.192            | 207.0 | 299.0 |
| 4.005            | 1527   | 246.6   | 1.311            | 238.9 | 322.2 |
|                  |        |         |                  |       |       |
|                  |        |         |                  |       |       |

ตารางที ก.19 แสดงคาทีได้จากเครืองมือวัด ่ ที 110% ของแรงดันพิกดั (pf leading)

ตารางที ก.20 แสดงคาทีได้จากการคํานวณ ่ ที 110% ของแรงดันพิกดั (pf leading)

| load torque(N.m) | n(rpm) | $V\text{rms}(V)$ | $\text{Irms}(A)$ | P(W)    | S(VA)   |
|------------------|--------|------------------|------------------|---------|---------|
| 0.983            | 1525.4 | 255.395          | 0.326            | 61.945  | 83.259  |
| 1.408            | 1525.4 | 255.634          | 0.419            | 88.045  | 107.111 |
| 1.826            | 1525.4 | 255.859          | 0.520            | 113.090 | 133.047 |
| 2.232            | 1526   | 253.085          | 0.636            | 136.818 | 160.962 |
| 2.617            | 1525.6 | 253.858          | 0.739            | 159.086 | 187.601 |
| 3.129            | 1525.6 | 254.332          | 0.873            | 190.059 | 222.032 |
| 3.954            | 1525.4 | 249.883          | 1.206            | 232.046 | 301.359 |
| 4.359            | 1525.6 | 249.427          | 1.300            | 256.162 | 324.255 |

|                  | $%$ error |        |         |                  |        |       |  |  |  |
|------------------|-----------|--------|---------|------------------|--------|-------|--|--|--|
| load torque(N.m) |           | n(rpm) | Vrms(V) | $\text{Irms}(A)$ | P(W)   | S(VA) |  |  |  |
| 89.038           |           | 0.105  | 0.867   | 3.822            | 23.643 | 4.992 |  |  |  |
| 40.100           |           | 0.105  | 0.802   | 1.946            | 12.734 | 3.090 |  |  |  |
| 19.346           |           | 0.105  | 0.811   | 0.971            | 9.796  | 2.344 |  |  |  |
| 11.045           |           | 0.065  | 0.399   | 2.251            | 7.901  | 1.361 |  |  |  |
| 4.056            |           | 0.092  | 0.857   | 0.408            | 5.146  | 1.187 |  |  |  |
| 3.438            |           | 0.092  | 0.845   | 0.808            | 4.256  | 0.832 |  |  |  |
| 12.971           |           | 0.105  | 0.516   | 1.174            | 12.100 | 0.789 |  |  |  |
| 8.839            |           | 0.092  | 1.146   | 0.839            | 7.226  | 0.638 |  |  |  |
| เฉลี่ย%error     | 23.604    | 0.095  | 0.780   | 1.527            | 10.350 | 1.904 |  |  |  |

ตารางที ก.21 เปรียบเทียบคาผิดพลาด ่ (%error) ของตัวประมาณแรงบิดโหลดที 110% ของ แรงดันพิกดั (pf leading)

ทำการทดสอบมอเตอร์กระแสล้าหลังที่แรงดันสเตเตอร์เท่ากับ 110% ของแรงดันพิกัด แรงดันเท่ากับ 253 Vrms กระแสสนาม 0.31 A แรงดันสนาม 120 V

 $\frac{1}{2}$ 

| load torque(N.m) | n(rpm) | Vrms(V) | $\text{Irms}(A)$ | P(W)  | S(VA) |
|------------------|--------|---------|------------------|-------|-------|
| 0.520            | 1526   | 253.3   | 0.470            | 60.5  | 120.8 |
| 1.015            | 1528   | 253.7   | 0.536            | 84.7  | 135.6 |
| 1.530            | 1527   | 253.3   | 0.631            | 113.2 | 160.9 |
| 2.015            | 1528   | 253.3   | 0.725            | 138.3 | 183.5 |
| 2.505            | 1527   | 253.2   | 0.817            | 163.5 | 209.2 |
| 3.000            | 1527   | 253.2   | 0.925            | 187.8 | 235.1 |
| 3.505            | 1527   | 253.4   | 1.062            | 215.7 | 270.4 |
| 4.005            | 1527   | 252.9   | 1.185            | 239.5 | 298.8 |

ตารางที่ ก.22 แสดงค่าที่ได้จากเครื่องมือวัดที่ 110% ของแรงดันพิกัด (pf lagging)

| load torque(N.m) | n(rpm) | Vrms(V) | $\text{Irms}(A)$ | P(W)    | S(VA)   |
|------------------|--------|---------|------------------|---------|---------|
| 0.512            | 1526   | 255.427 | 0.479            | 50.408  | 122,350 |
| 0.916            | 1525.6 | 255.534 | 0.539            | 76.304  | 137.733 |
| 1.352            | 1525.6 | 255.431 | 0.629            | 103.790 | 160.666 |
| 1.694            | 1525.8 | 255.484 | 0.718            | 126.572 | 183.438 |
| 2.043            | 1525.4 | 255.052 | 0.815            | 149.249 | 207.867 |
| 2.361            | 1525.6 | 255.076 | 0.917            | 170.750 | 233.905 |
| 2.741            | 1525.4 | 255.102 | 1.051            | 196.794 | 268.112 |
| 3.058            | 1525.4 | 254.816 | 1.167            | 217.675 | 297.370 |

ตารางที่ ก.23 แสดงค่าที่ได้จากการคำนวณที่ 110% ของแรงดันพิกัด (pf lagging)

ตารางที ก.24 เปรี ยบเทียบคาผิดพลาด ่ (%error) ของตัวประมาณแรงบิดโหลดที 110% ของ  $\mathfrak u$ รงดันพิกัด (pf lagging )

|                  | $%$ error |        |         |                  |        |       |  |  |  |
|------------------|-----------|--------|---------|------------------|--------|-------|--|--|--|
| load torque(N.m) |           | n(rpm) | Vrms(V) | $\text{Irms}(A)$ | P(W)   | S(VA) |  |  |  |
| 1.538            |           | 0.000  | 0.840   | 1.915            | 16.681 | 1.283 |  |  |  |
| 9.754            |           | 0.157  | 0.723   | 0.560            | 9.913  | 1.573 |  |  |  |
| 11.634           |           | 0.092  | 0.841   | 0.317            | 8.313  | 0.145 |  |  |  |
| 15.931           |           | 0.144  | 0.862   | 0.966            | 8.480  | 0.034 |  |  |  |
| 18.443           |           | 0.105  | 0.731   | 0.245            | 8.716  | 0.637 |  |  |  |
| 21.300           |           | 0.092  | 0.741   | 0.865            | 9.079  | 0.508 |  |  |  |
| 21.797           |           | 0.105  | 0.672   | 1.036            | 8.765  | 0.846 |  |  |  |
| 23.645           |           | 0.105  | 0.758   | 1.519            | 9.113  | 0.479 |  |  |  |
| เฉลี่ย%error     | 15.505    | 0.100  | 0.771   | 0.928            | 9.883  | 0.688 |  |  |  |

# **ก.5 ผลการทดสอบตัวประมาณแรงบิดโหลดที 120% ของแรงดันพิกัด**

ทําการทดสอบมอเตอร์กระแสนําหน้าทีแรงดันสเตเตอร์เทากบ ่ ั 120% ของแรงดันพิกดั แรงดันเทากบ ่ ั 277 Vrms กระแสสนาม 0.6 A แรงดันสนาม 210 V

| load torque(N.m) | n(rpm) | Vrms(V) | $\text{Irms}(A)$ | P(W)  | S(VA) |
|------------------|--------|---------|------------------|-------|-------|
| 0.500            | 1526   | 270.6   | 0.495            | 44.5  | 134.5 |
| 1.015            | 1529   | 270.4   | 0.551            | 69.7  | 149.3 |
| 1.530            | 1529   | 270.2   | 0.626            | 93.7  | 167.0 |
| 2.040            | 1529   | 269.7   | 0.711            | 119.7 | 192.4 |
| 2.520            | 1528   | 270.1   | 0.802            | 143.6 | 217.2 |
| 3.020            | 1528   | 270.2   | 0.897            | 173.0 | 241.1 |
| 3.525            | 1528   | 269.5   | 0.986            | 195.5 | 266.3 |
| 4.020            | 1528   | 269.9   | 1.210            | 226.6 | 322.0 |
|                  |        |         |                  |       |       |
|                  |        |         |                  |       |       |

ตารางที ก.25 แสดงคาทีได้จากเครืองมือวัด ่ ที 120% ของแรงดันพิกดั (pf leading)

ตารางที ก.26 แสดงคา่ ทีได้จากการคํานวณที 120% ของแรงดันพิกดั (pf leading)

| load torque(N.m) | n(rpm) | $V\text{rms}(V)$ | $\text{Irms}(A)$ | P(W)    | S(VA)   |
|------------------|--------|------------------|------------------|---------|---------|
| 1.251            | 1525.8 | -269.446         | 0.511            | 71.873  | 137.687 |
| 1.636            | 1525.6 | 269,255          | 0.565            | 95.841  | 152,129 |
| 1.982            | 1525.4 | 269.240          | 0.624            | 117.604 | 168.006 |
| 2.414            | 1526   | 268.719          | 0.717            | 143.348 | 192.672 |
| 2.813            | 1525.6 | 268.914          | 0.807            | 167.100 | 217.014 |
| 3.221            | 1525.6 | 269,226          | 0.895            | 191.320 | 240.957 |
| 3.573            | 1525.2 | 269.157          | 0.978            | 212.694 | 263.236 |
| 4.222            | 1525.4 | 268.600          | 1.183            | 247.848 | 317.754 |

| $%$ error    |                  |       |         |                  |        |       |        |       |
|--------------|------------------|-------|---------|------------------|--------|-------|--------|-------|
|              | load torque(N.m) |       | Vrms(V) | $\text{Irms}(A)$ | P(W)   | S(VA) |        |       |
| 150.200      |                  |       | 0.426   | 3.232            | 61.512 | 2.370 |        |       |
| 61.182       |                  |       |         |                  | 0.423  | 2.541 | 37.505 | 1.895 |
| 29.542       |                  |       | 0.355   | 0.319            | 25.511 | 0.602 |        |       |
| 18.333       |                  |       | 0.364   | 0.844            | 19.756 | 0.141 |        |       |
| 11.627       |                  |       | 0.439   | 0.623            | 16.365 | 0.086 |        |       |
| 6.656        |                  |       | 0.360   | 0.223            | 10.590 | 0.059 |        |       |
| 1.362        |                  |       | 0.127   | 0.811            | 8.795  | 1.151 |        |       |
| 5.025        |                  | 0.170 | 0.482   | 2.231            | 9.377  | 1.319 |        |       |
| เฉลี่ย%error | 35.491           | 0.167 | 0.372   | 1.353            | 23.676 | 0.953 |        |       |
|              |                  |       |         |                  |        |       |        |       |

ิ ตารางที่ ก.27 เปรียบเทียบค่าผิดพลาด (%error ) ของตัวประมาณแรงบิดโหลดที่ 120% ของ แรงดันพิกดั (pf leading)

ทำการทดสอบมอเตอร์กระแสล้าหลังที่แรงดันสเตเตอร์เท่ากับ 120% ของแรงดันพิกัด แรงดันเทากบ ่ ั 277 Vrms กระแสสนาม 0.31 A แรงดันสนาม 100 V

| load torque(N.m) | n(rpm) | Vrms(V) | $\text{Irms}(A)$ | P(W)  | S(VA) |  |  |  |
|------------------|--------|---------|------------------|-------|-------|--|--|--|
| 0.555            | 1526   | 270.3   | 0.678            | 57.3  | 183.7 |  |  |  |
| 1.040            | 1526   | 268.9   | 0.696            | 79.0  | 185.6 |  |  |  |
| 1.515            | 1528   | 271.1   | 0.743            | 103.2 | 201.3 |  |  |  |
| 2.020            | 1527   | 271.1   | 0.793            | 130.4 | 215.2 |  |  |  |
| 2.510            | 1526   | 270.6   | 0.858            | 152.2 | 232.0 |  |  |  |
| 3.010            | 1527   | 269.8   | 0.937            | 177.4 | 254.1 |  |  |  |
| 3.505            | 1526   | 269.3   | 1.040            | 206.0 | 272.6 |  |  |  |
| 4.005            | 1526   | 268.2   | 1.158            | 232.1 | 309.1 |  |  |  |

ตารางที ก.28 แสดงคาทีได้จากเครืองมือวัด ่ ที 120% ของแรงดันพิกดั (pf lagging)

| load torque(N.m) | n(rpm) | Vrms(V) | $\text{Irms}(A)$ | P(W)    | S(VA)   |
|------------------|--------|---------|------------------|---------|---------|
| 0.062            | 1525.2 | 268.997 | 0.664            | 29.293  | 178.614 |
| 0.420            | 1525.6 | 267.047 | 0.677            | 51.345  | 180.791 |
| 0.686            | 1525.8 | 269,229 | 0.733            | 69.071  | 197.345 |
| 1.121            | 1525.2 | 270.087 | 0.781            | 96.610  | 210.938 |
| 1.437            | 1525.2 | 267.536 | 0.856            | 117.254 | 229.011 |
| 1.825            | 1525.6 | 269.055 | 0.927            | 141.667 | 249.414 |
| 2.258            | 1525.6 | 267.594 | 1.037            | 169.827 | 277.495 |
| 2.612            | 1525   | 268.089 | 1.141            | 194.546 | 305.890 |

ตารางที่ ก.29 แสดงค่าที่ได้จากการคำนวณที่ 120% ของแรงดันพิกัด (pf lagging)

ตารางที ก.30 เปรียบเทียบคาผิดพลาด ่ (%error) ของตัวประมาณแรงบิดโหลดที 120% ของ แรงดันพิกดั (pf lagging )

| $%$ error          |        |        |         |                  |        |       |  |
|--------------------|--------|--------|---------|------------------|--------|-------|--|
| load $torque(N.m)$ |        | n(rpm) | Vrms(V) | $\text{Irms}(A)$ | P(W)   | S(VA) |  |
| 88.829             |        | 0.052  | 0.482   | 2.065            | 48.878 | 2.769 |  |
| 59.615             |        | 0.026  | 0.689   | 2.730            | 35,006 | 2.591 |  |
| 54.719             |        | 0.144  | 0.690   | 1.346            | 33.071 | 1.965 |  |
| 44.505             |        | 0.118  | 0.374   | 1.513            | 25.913 | 1.980 |  |
| 42.749             |        | 0.052  | 1.132   | 0.233            | 22.961 | 1.288 |  |
| 39.369             |        | 0.092  | 0.276   | 1.067            | 20.143 | 1.844 |  |
| 35.578             |        | 0.026  | 0.633   | 0.288            | 17.560 | 1.796 |  |
| 34.782             |        | 0.066  | 0.041   | 1.468            | 16.180 | 1.038 |  |
| เฉลี่ย%error       | 50.018 | 0.072  | 0.540   | 1.339            | 27.464 | 1.909 |  |

## **ภาคผนวก ข**

# **การพิสจน์ ู มมแรงบิดและแรงดันไฟฟ้ าต้านกลับ ุ**

**ข.1 การพิสจน์ ู หาค่า**θ **ในกรณีกระแสล้าหลังแรงดัน** 

$$
\vec{E}_0 = \vec{V} - \vec{I}R - j\vec{I}X_q \quad \text{for } \vec{n} \quad \vec{E}_0 = \left|\vec{E}_0\right| \angle 0^\circ \quad ; \quad \vec{I} = \left|\vec{I}\right| \angle - \varepsilon = I_{rms} \angle - \varepsilon
$$
\n
$$
\vec{V} = \left|\vec{V}\right| \angle \theta = V_{rms} \angle \theta
$$
\n
$$
\Rightarrow \left|\vec{E}_0\right| \angle 0^\circ = \left|\vec{V}\right| \angle \theta - R\left(\left|\vec{I}\right| \angle - \varepsilon\right) - jX_q\left(\left|\vec{I}\right| \angle - \varepsilon\right)
$$
\n
$$
\Rightarrow \left|\vec{E}_0\right| \angle 0^\circ = V_{rms} \angle \theta - R\left(I_{rms} \angle - \varepsilon\right) - jX_q\left(I_{rms} \angle - \varepsilon\right)
$$
\n
$$
\Rightarrow \left|\vec{E}_0\right| \angle 0^\circ = V_{rms}\left(1 \angle \theta\right) - RI_{rms}\left(1 \angle - \varepsilon\right) - jX_qI_{rms}\left(1 \angle - \varepsilon\right)
$$

$$
θ = ε + θ διινικίσθυσιαμι\nφ = ε + θ διινικίσθυσιαμι\nφ = ε + θ διινικία(1∠-ε)(1∠-θ) = 1∠-(ε + θ) = 1∠-φ\n⇒\n|E0|∠0° = Vrms (1∠θ) - RIrms (1∠-ε)(1∠-θ)(1∠θ) – jXq Irms (1∠-ε)(1∠-θ)(1∠θ)\n⇒ |E0|∠0° = (Vrms - RIrms∠-φ – jXq Irms∠-φ)(1∠θ)\n
$$
Vrms - RIrms∠-φ – jXq Irms∠-φ)∠θ\nVrms - RIrms∠-φ – jXq Irms∠-φ = |Vrms − RIrms∠-φ|∠-θ|∠-θ\n⇒ |E0|∠0° = (|Vrms - RIrms∠-φ – jXq Irms∠-φ|∠-θ)(1∠θ) ∴ -θ + θ = 0\n⇒ |E0| = |Vrms - RIrms∠-φ – jXq Irms∠-φ|\n
$$
tan(-θ) = \frac{Im(Vrms - RIrms∠-φ – jXq Irms∠-φ)}{Re(Vrms - RIrms∠-φ – jXq Irms∠-φ)} = \frac{Irms (R sin(φ) - Xq cos(φ))}{Vrms - Irms (R cos(φ) + Xq sin(φ))}
$$
\n⇒ θ = - tan<sup>-1</sup>  $\left( \frac{Irms (R sin(φ) - Xq cos(φ))}{Vrms - Irms (R cos(φ) +$
$$
$$

$$
V_{rms} - RI_{rms} \angle -\varphi - jX_q I_{rms} \angle -\varphi = V_{rms} - RI_{rms} \left( \cos(\varphi) - j \sin(\varphi) \right) - jX_q I_{rms} \left( \cos(\varphi) - j \sin(\varphi) \right)
$$

$$
=V_{rms}-RI_{rms}\cos(\varphi)+jRI_{rms}\sin(\varphi)-jX_qI_{rms}\cos(\varphi)-X_qI_{rms}\sin(\varphi)
$$
  
\n
$$
\Rightarrow \text{Re}(z)=V_{rms}-RI_{rms}\cos(\varphi)-X_qI_{rms}\sin(\varphi)
$$
  
\n
$$
=V_{rms}-I_{rms}\left(R\cos(\varphi)+X_q\sin(\varphi)\right)
$$
  
\n
$$
\Rightarrow \text{Im}(z)=RI_{rms}\sin(\varphi)-X_qI_{rms}\cos(\varphi)
$$
  
\n
$$
=I_{rms}\left(R\sin(\varphi)-X_q\cos(\varphi)\right)
$$

# **ข.2 การพิสจน์หาค่า ู** <sup>θ</sup> **ในกรณีกระแสนําหน้าแรงดัน**

$$
\vec{E}_0 = \vec{V} - \vec{I}R - j\vec{I}X_q \qquad \text{In } \vec{v} \text{ is } \vec{E}_0 = \left| \vec{E}_0 \right| \angle 0^\circ \; ; \quad \vec{I} = \left| \vec{I} \right| \angle \varepsilon = I_{rms} \angle \varepsilon
$$
\n
$$
\vec{V} = \left| \vec{V} \right| \angle \theta = V_{rms} \angle \theta
$$
\n
$$
\Rightarrow \left| \vec{E}_0 \right| \angle 0^\circ = \left| \vec{V} \right| \angle \theta - R \left( \left| \vec{I} \right| \angle \varepsilon \right) - jX_q \left( \left| \vec{I} \right| \angle \varepsilon \right)
$$
\n
$$
\Rightarrow \left| \vec{E}_0 \right| \angle 0^\circ = V_{rms} \angle \theta - R \left( I_{rms} \angle \varepsilon \right) - jX_q \left( I_{rms} \angle \varepsilon \right)
$$
\n
$$
\Rightarrow \left| \vec{E}_0 \right| \angle 0^\circ = V_{rms} \left( 1 \angle \theta \right) - RI_{rms} \left( 1 \angle \varepsilon \right) - jX_q I_{rms} \left( 1 \angle \varepsilon \right)
$$

$$
θ = ε - θ ≝1π̃1π̄1π̄2 θ = 1∠(ε + (−θ)) = 1∠φ
$$
\n  
\n⇒  $|Ê0| ∠0$ <sup>2</sup> =  $V_{rms}$  (1∠θ) –  $RI_{rms}$  (1∠ε) (1∠-θ) (1∠θ) –  $jX_qI_{rms}$  (1∠ε) (1∠-θ) (1∠θ)  
\n⇒  $|Ē0| ∠0$ <sup>2</sup> =  $(V_{rms} - RI_{rms} ∠ φ - jX_qI_{rms} ∠ φ)(1∠θ)$   
\n⇒  $|Ė0| ∠0$ <sup>2</sup> =  $(V_{rms} - RI_{rms} ∠ φ - jX_qI_{rms} ∠ φ)(1∠θ)$   
\n $V_{rms} - RI_{rms} ∠ φ - jX_qI_{rms} ∠ φ = jX_qI_{rms} ∠ φ) ∠θ$   
\n $V_{rms} - RI_{rms} ∠ φ - jX_qI_{rms} ∠ φ = |V_{rms} - RI_{rms} ∠ φ - jX_qI_{rms} ∠ φ| ∠-θ$   
\n⇒  $|Ė0| ∞2 = (|V_{rms} - RI_{rms} ∠ φ - jX_qI_{rms} ∠-φ|∠-θ)(1∠θ)$  ∴  $-θ + θ = 0$   
\n⇒  $|E̅0| = |V_{rms} - RI_{rms} ∠ φ - jX_qI_{rms} ∠ φ|$   
\n $tan(-θ) = \frac{Im(V_{rms} - RI_{rms} ∠ φ - jX_qI_{rms} ∠ φ)}{Re(V_{rms} - RI_{rms} √ φ - jX_qI_{rms} ∠ φ)} = -\frac{I_{rms}(R sin(φ) + X_q cos(φ))}{V_{rms} - I_{rms}(R cos(φ) - X_q sin(φ))}$   
\n⇒  $θ = tan^{-1}\left(-\frac{I_{rms}(R sin(φ) + X_q cos(φ))}{V_{rms} - I_{rms}(R cos(φ) - X_q sin(φ))}\right)$   
\n⇒  $θ = tan^{-1}\left(\frac{I_{rms}(R sin(φ) + X_q cos(φ))}{V_{rms} - I_{rms}(R cos(φ) - X_q sin(φ))}\right)$   
\n

## **ข.3 การพิสจน์หาค่า ู แรงดันไฟฟ้ าต้านกลับ (** *<sup>E</sup>*<sup>0</sup> **)ในกรณีกระแสล้าหลังแรงดัน**

$$
\begin{aligned}\n\vec{E}_0 &= |\vec{E}_0| \angle 0^\circ \\
\vec{I} &= |\vec{I}| \angle -\varepsilon \qquad \Rightarrow \qquad \vec{I} = I_{rms} \angle -\varepsilon \\
\vec{V} &= |\vec{V}| \angle \theta \qquad \Rightarrow \qquad \vec{V} = V_{rms} \angle \theta \\
\vec{I}_q &= j |\vec{I}| \sin(-\varepsilon) \qquad \Rightarrow \qquad \vec{I}_q = -j I_{rms} \sin(\varepsilon) \\
\vec{I}_q &= |\vec{I}| \cos(-\varepsilon) \qquad \Rightarrow \qquad \vec{I}_q = I_{rms} \cos(\varepsilon) \\
\vec{E}_0 &= \vec{V} - \vec{I} R - j X_d \vec{I}_d - j X_q \vec{I}_q \\
\Rightarrow \vec{E}_0 \angle 0 &= |\vec{V}| \angle \theta - R |\vec{I}| \angle -\varepsilon - j X_d \vec{I}_d - j X_q \vec{I}_q \\
\Rightarrow \vec{E}_0 \angle 0' &= V_{rms} \angle \theta - RI_{rms} \angle -\varepsilon - j X_d \left( -j I_{rms} \sin(\varepsilon) \right) - j X_d I_{rms} \cos(\varepsilon) \\
\Rightarrow \vec{E}_0 \angle 0' &= V_{rms} \angle \theta - RI_{rms} \angle -\varepsilon - X_d I_{rms} \sin(\varepsilon) - j X_q I_{rms} \cos(\varepsilon) \\
\Rightarrow \vec{E}_0 \angle 0' &= V_{rms} \cos(\theta) + j \sin(\theta) - RI_{rms} \left( \cos(\varepsilon) - j \sin(\varepsilon) \right) - X_d I_{rms} \sin(\varepsilon) - j X_q I_{rms} \cos(\varepsilon) \\
\Rightarrow \\
\vec{E}_0 \angle 0' &= V_{rms} \cos(\theta) + j V_{rms} \sin(\theta) - RI_{rms} \cos(\varepsilon) + j RI_{rms} \sin(\varepsilon) - X_d I_{rms} \sin(\varepsilon) - j X_q I_{rms} \cos(\varepsilon) \\
\Rightarrow \vec{E}_0 \angle 0' &= V_{rms} \cos(\theta) + j V_{ms} \sin(\theta) - RI_{rms} \cos(\varepsilon) + j RI_{rms} \sin(\varepsilon) - X_d I_{rms} \sin(\varepsilon) - X_q I_{rms} \cos(\varepsilon) \\
\Rightarrow |\vec{E}_0| + j(0) = V_{rms} \cos(\theta) - RI_{rms} \cos(\varepsilon) - X_d I_{rms} \sin(\varepsilon) + j ( V_{
$$

## ข.4 หาค่าแรงดันไฟฟ้าต้านกลับ ( $E_{_0}$ ) ในกรณีกระแสนำหน้าแรงดัน

$$
\begin{aligned}\n\vec{E}_0 &= |\vec{E}_0| \angle 0^\circ \\
\vec{I} &= |\vec{I}| \angle \varepsilon \qquad \Rightarrow \qquad \vec{I} = I_{rms} \angle \varepsilon \\
\vec{V} &= |\vec{V}| \angle \theta \qquad \Rightarrow \qquad \vec{V} = V_{rms} \angle \theta \\
\vec{I}_d &= j |\vec{I}| \sin(\varepsilon) \qquad \Rightarrow \qquad \vec{I}_d = j I_{rms} \sin(\varepsilon) \\
\vec{I}_q &= |\vec{I}| \cos(\varepsilon) \Rightarrow \qquad \vec{I}_q = I_{rms} \cos(\varepsilon) \\
\vec{E}_0 &= \vec{V} - \vec{I} R - j X_d \vec{I}_d - j X_q \vec{I}_q \\
\Rightarrow \vec{E}_0 \angle 0^\circ &= |\vec{V}| \angle \theta - R |\vec{I}| \angle \varepsilon - j X_d \vec{I}_d - j X_q \vec{I}_q \\
\Rightarrow \vec{E}_0 \angle 0^\circ &= V_{rms} \angle \theta - R I_{rms} \angle \varepsilon - j X_d \left( j I_{rms} \sin(\varepsilon) \right) - j X_q I_{rms} \cos(\varepsilon) \\
\Rightarrow \vec{E}_0 \angle 0^\circ &= V_{rms} \angle \theta - R I_{rms} \angle \varepsilon + X_d I_{rms} \sin(\varepsilon) - j X_q I_{rms} \cos(\varepsilon) \\
\Rightarrow \vec{E}_0 \angle 0^\circ &= V_{rms} \angle \theta - R I_{rms} \angle \varepsilon + X_d I_{rms} \sin(\varepsilon) - j X_q I_{rms} \cos(\varepsilon) \\
\Rightarrow \vec{E}_0 \angle 0^\circ &= V_{rms} \cos(\theta) + j \sin(\theta) - R I_{rms} \cos(\varepsilon) + j \sin(\varepsilon) + X_d I_{rms} \sin(\varepsilon) - j X_q I_{rms} \cos(\varepsilon) \\
\Rightarrow \vec{E}_0 \angle 0^\circ &= V_{rms} \cos(\theta) + j V_{rms} \sin(\theta) - R I_{rms} \cos(\varepsilon) - j R I_{mm} \sin(\varepsilon) + X_d I_{rms} \sin(\varepsilon) - j X_q I_{rms} \cos(\varepsilon) \\
\Rightarrow \vec{E}_0 \angle 0^\circ &= V_{rms} \cos(\theta) - R I_{rms} \cos(\varepsilon) + X_d I_{rms} \sin(\varepsilon) + j \left( V_{rms} \sin(\theta) - R I_{ms} \sin(\varepsilon) - X_q I_{rms} \
$$

**ภาคผนวก ค** 

**แสดงการปรับลดค่าผิดพลาดแรงบิดโหลดโดยการปรับคณประสิทธ ู ิภาพ 0.85** 

En Johanna Marie 14

| $\sim$<br>แรงคน | คูณ $0.85$ |         |        | ไม่คูณ 0.85 |         |        |
|-----------------|------------|---------|--------|-------------|---------|--------|
| พิกัด           | นำหน้า     | ถ้าหลัง | เฉลี่ย | นำหน้า      | ถ้าหลัง | เฉลี่ย |
| 80%             | 32.107     | 16.163  | 24.135 | 55,420      | 31.231  | 43.326 |
| 90%             | 48.681     | 14.092  | 31.387 | 74.919      | 20.539  | 47.729 |
| 100%            | 31.647     | 12.657  | 22.152 | 54.878      | 11.892  | 33.385 |
| 110%            | 23.604     | 15.505  | 19.555 | 45.417      | 7.087   | 26.252 |
| 120%            | 35.491     | 50.018  | 42.755 | 59.401      | 41.198  | 50.300 |
|                 | เฉลี่ย     |         | 27.997 |             | เฉลีย   | 40.198 |

ตารางที่ ค.1 เปรียบเทียบค่าค่าผิดพลาดจากการปรับคูณ 0.85 และ ไม่ปรับคูณ 0.85

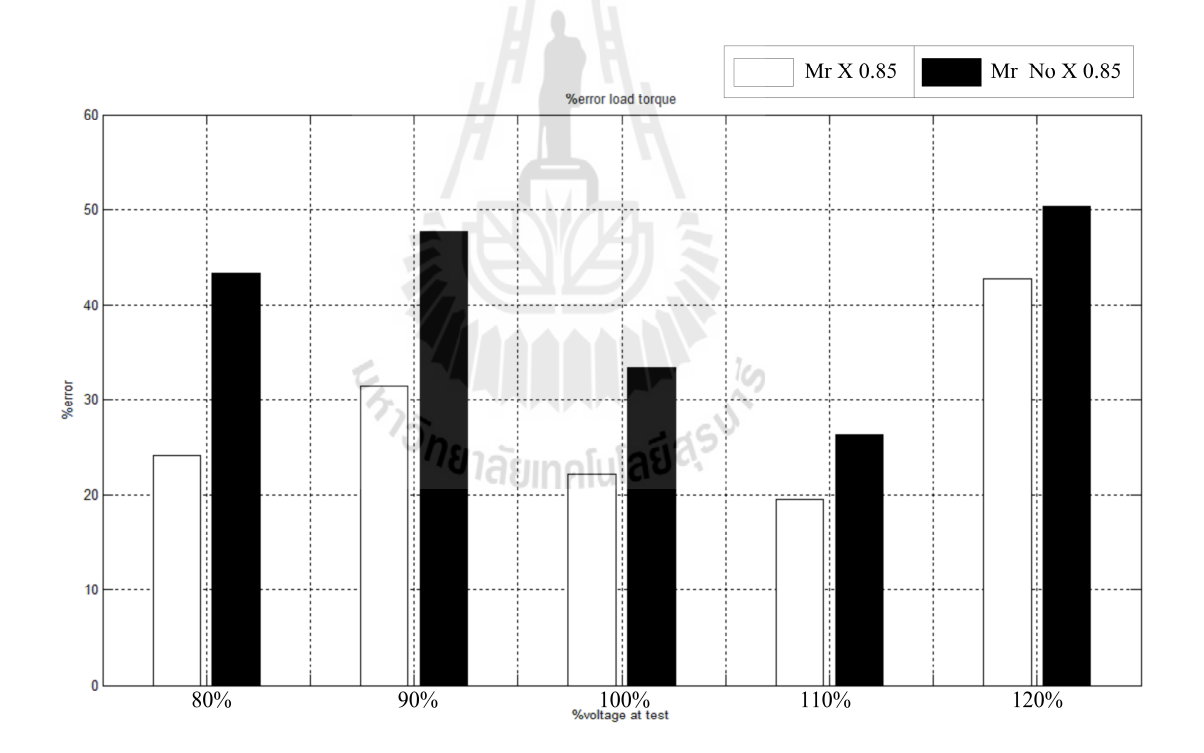

รูปที่ ค.1 เปรียบเทียบค่าผิดพลาดจากการปรับคูณ 0.85 และ ไม่ปรับคูณ 0.85 ในแต่ละแรงดันพิกัด

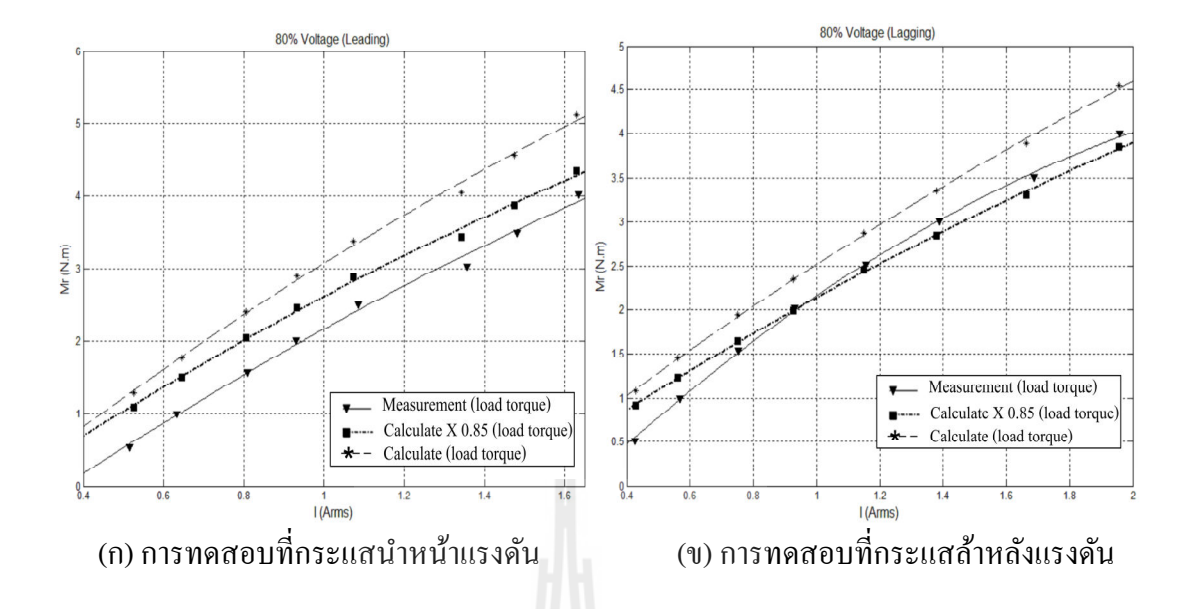

รูปที่ ค.2 เปรียบเทียบค่าแรงบิดโหลดจากการปรับคูณประสิทธิภาพ 0.85 และไม่มีการปรับคูณที่ 80% ของแรงดันพิกดั

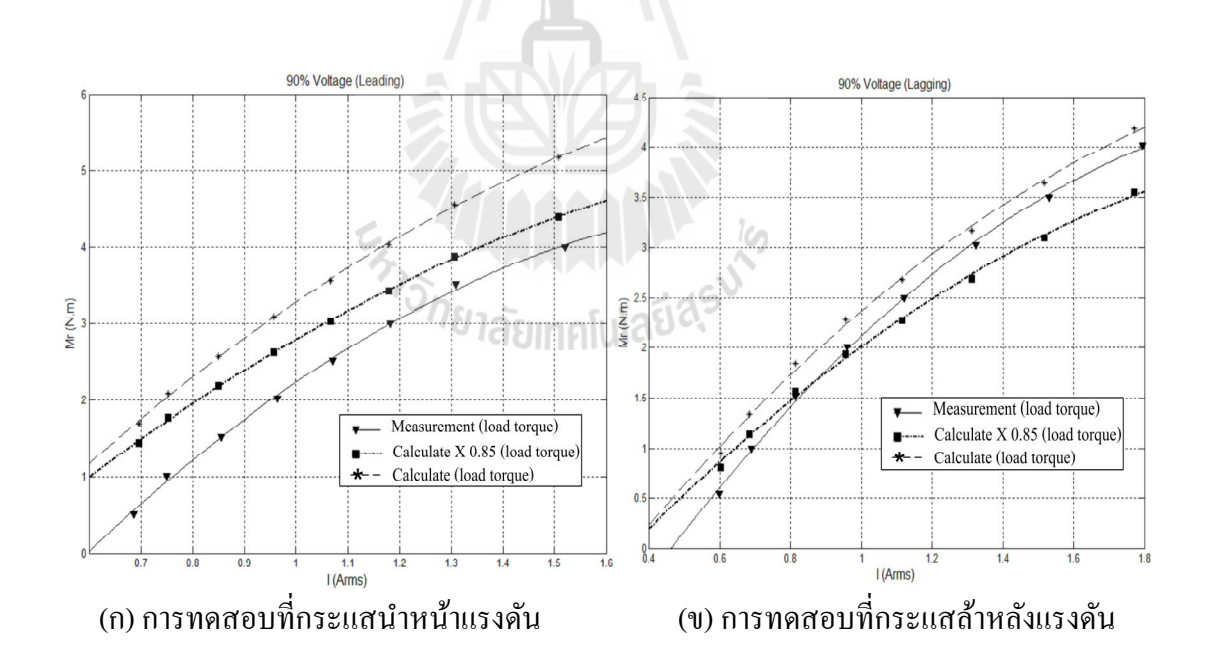

รูปที่ ค.3 เปรียบเทียบค่าแรงบิดโหลดจากการปรับคูณประสิทธิภาพ 0.85 และ ไม่มีการปรับคูณที่ 90% ของแรงดันพิกดั

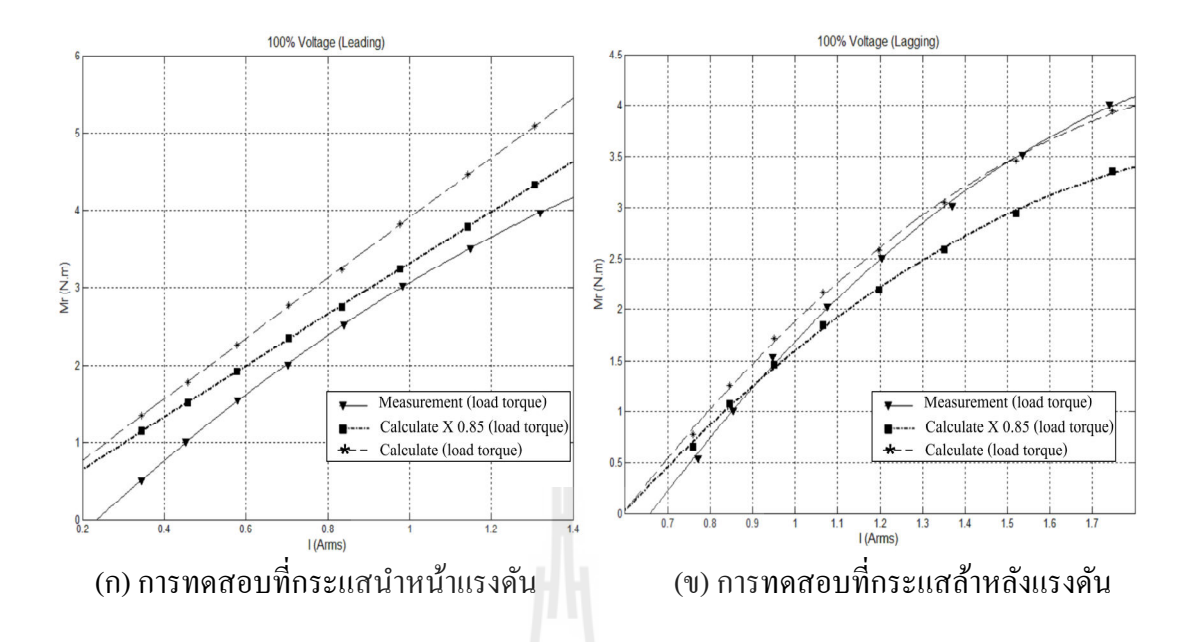

รูปที่ ค.4 เปรียบเทียบค่าแรงบิดโหลดจากการปรับคูณประสิทธิภาพ 0.85 และไม่มีการปรับคูณที่ 100% ของแรงดันพิกดั

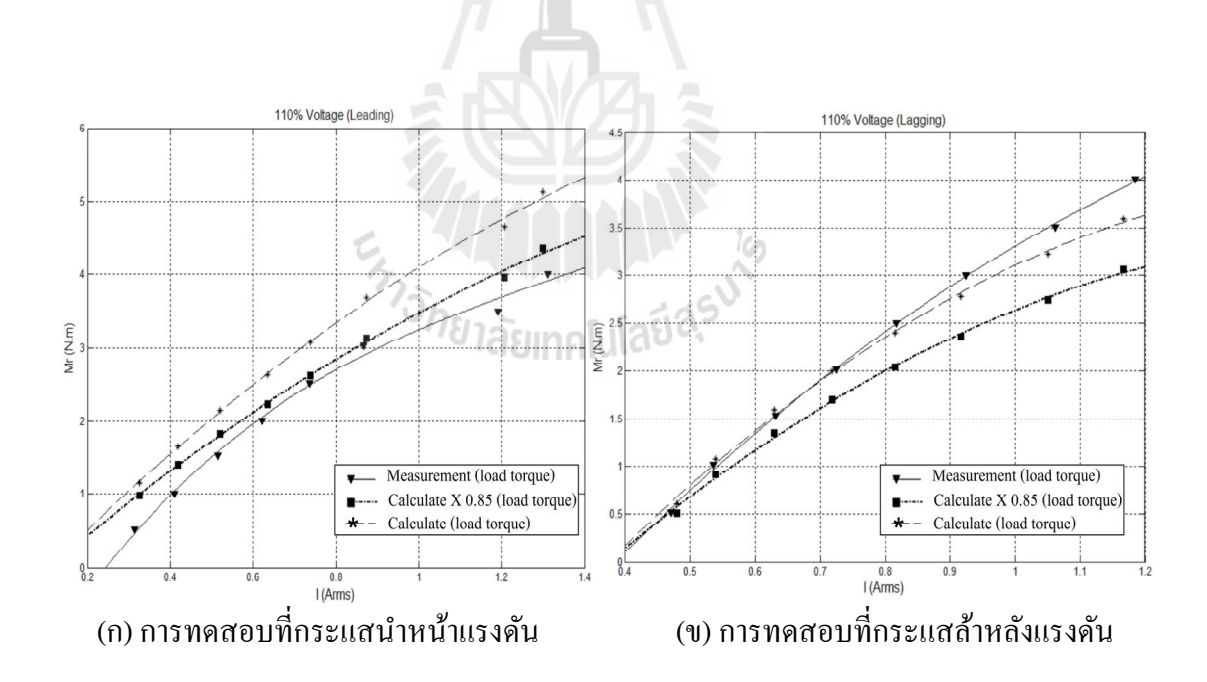

รูปที่ ค.5 เปรียบเทียบค่าแรงบิดโหลดจากการปรับคูณประสิทธิภาพ 0.85 และ ไม่มีการปรับคูณที่  $110\%$  ของแรงดันพิกัด

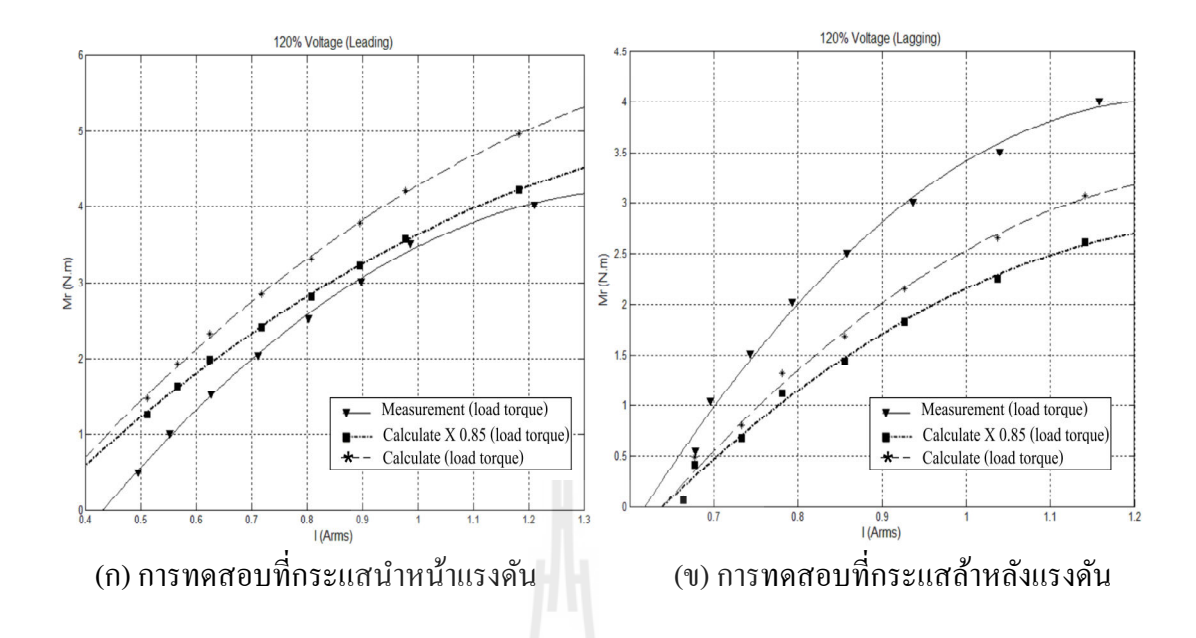

รูปที่ ค.6 เปรียบเทียบค่าแรงบิดโหลดจากการปรับคูณประสิทธิภาพ 0.85 และไม่มีการปรับคูณที่ 120% ของแรงดันพิกดั

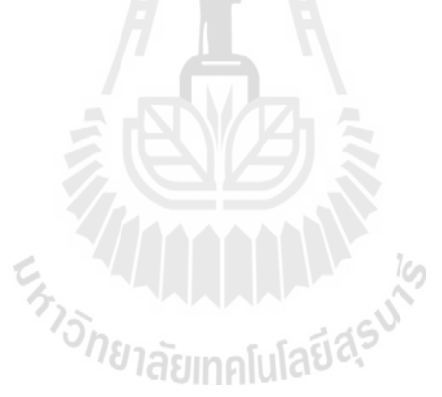

## **ภาคผนวก ง**

**บทความทีได้รับการตีพิมพ์เผยแพร่** 

# **บทความทีได้รับการตีพิมพ์เผยแพร่ขณะศึกษา**

Aumpa Sarasiri, Sarawut Sujitjorn and Wirote Sangtungtong. (2012). A Load-Torque Estimator for Synchronous Motors. **Archives Des Sciences. 65(10).** pp: 10-20.

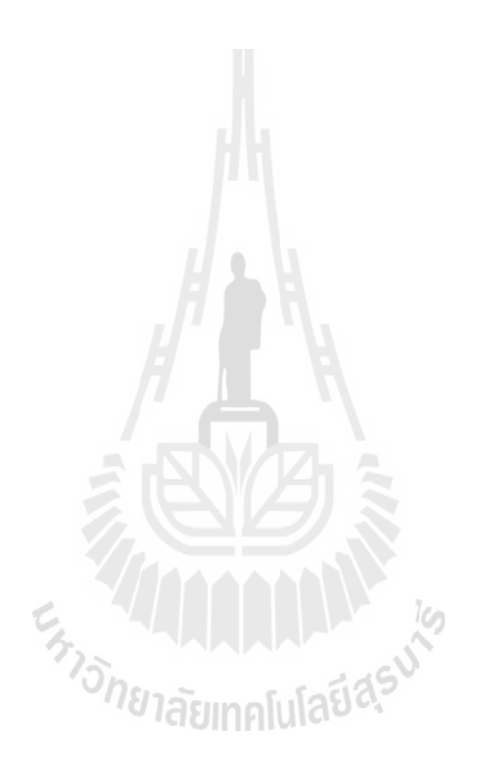

Vol 65, No. 10:Oct 2012

### A Load-Torque Estimator for Synchronous Motors

Aumpa Sarasiri<sup>1</sup>, Sarawut Sujitjorn<sup>2</sup> and Wirote Sangtungtong<sup>1</sup>

<sup>1</sup>School of Electrical Engineering, Institute of Engineering, Suranaree University of Technology <sup>2</sup>Synchrotron Light Research Institute (Public Organization)

111 University Avenue, Muang District, Nakhon Ratchasima, Thailand, 30000

E-mail:  $^1$ aumpasa@hotmail.com,  $^1$ cewirote@sut.ac.th and  $^2$ sarawut.sujitjorn@slri.or.th

The research is financed by Suranaree University of Technology.

#### Abstract

Torque measuring instrument is very important in industry due to intensed use of electrical motors. No matter the types of motors, the torque instrument is quite costly. To replace this costly instrument, a loadtorque estimator is proposed for salient-pole synchronous motors (SPSM) widely used in small and medium industries. The proposed estimator provides very accurate steady-state load torque estimation. The estimation process utilizes steady-state models of the SPSM together with a two-layer neural network for error minimization. The estimator is coded in C for 32-bit ARM Cortex CPU, and interfaced with MATLAB run on a PC. Experimental results confirm the practicality of the proposed estimator.

Key-Words: salient-pole synchronous motors (SPSM), load-torque estimator, neural network.

#### **Notation list:**

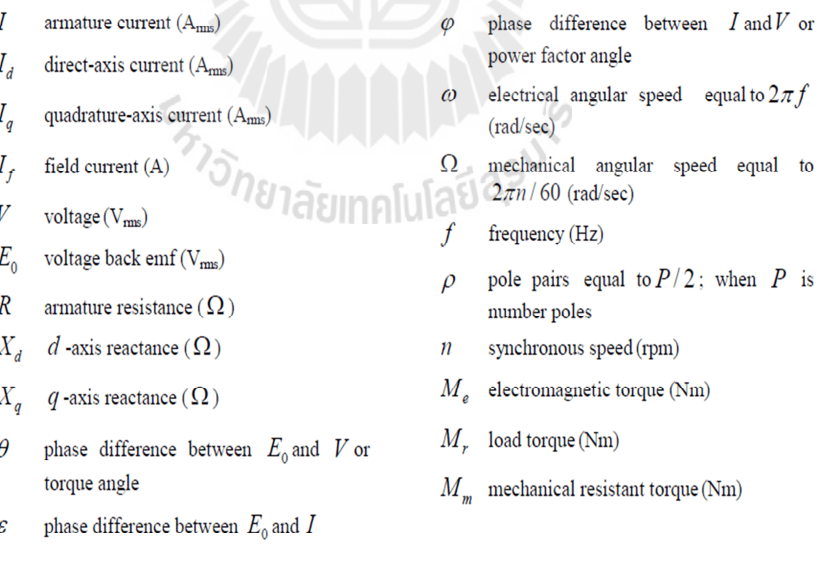

#### 1. Introduction

Torque measurement is necessary for industrial drive in which force or torque control is aimed for. Unfortunately, torque measuring instrument is costly. This situation pushes engineering design and

Vol 65, No. 10:Oct 2012

development to seek for accurate and reliable torque observer or estimator. Such estimators have been developed widely for asynchronous and dc motors. While synchronous motors (SM) are also commonly used in industry, not many reports found in literature present the development of torque estimators for SMs. Although there are a few types of SMs available, this work considers salient pole synchronous motor (SPSM) as it has been worldwide used in small and medium industries where high speed is not required. As early as 1968, Henricus and Jong attempted to formulate accurate models for SPSMs (Henricus & Jong, 1968). The models were computationally useful for estimating torque. However, due to flux leakage was not properly considered, torque estimation results were erroneous. Joseph and Thomas (Joseph & Thomas, 1989) proposed an improved model under saturation condition. The model was accurate for starting period. and not suitable for torque estimation during steady-state period. Volt-second-ampere method for estimating electromagnetic torque of a SPSM was proposed in (Ojo et al., 1990). Unfortunately, experimental results did not agree well with theoretical ones. Estimating maximum and dynamic torque of a SPSM was possible, while accuracy was limited to low speed (Pyrhonen et al., 1998). Later in 2004 (Masoud et al., 2004), motor models were shifted to ones based-on dq-axis framework. Noticeably, accuracy of torque estimation was improved (Masoud et al., 2004; Sergelen, 2007).

This work attempts to provide an alternative for steady-state load-torque estimation of a SPSM based-on dq models. Our proposed estimator will be particularly useful for sensorless drive and many other industrial applications. We review the motor models in Section 2. Section 3 presents identification of motor parameters. Implementation of our proposed technology is described in Section 4. We show by experiments that using model-based estimation alone results in a great amount of errors. Incorporating an artificial neural network (ANN) as an error corrector brings about very accurate estimation. Practical results are presented in Section 5. Section 6 provides conclusion.

#### 2. Steady-State Models of a SPSM

A Salient-pole synchronous motor (SPSM) is considered by this work due to its widely use in small and medium-size enterprises. The SPSM provides a moderate speed, and operates in either leading or lagging power factor regimes. Figure 1 depicts a simplified diagram of this type of motors with two poles. To start the motor needs variable frequency ac excitation for armature (stator). It also needs another dc excitation for supplying field circuit (rotor). When the field current  $(I_f)$  is in phase with the armature current  $(I)$  and the motor input voltage  $(V)$ , a SPSM operates with unity power factor. With an increase in  $I_f$  till the back em ( $E_0$ ) is greater than the voltage V, a SPSM operates with leading power factor, i.e. I leads V. On the other hand, I lags V or lagging power factor operation occurs when  $I_f$  is decreased till the back emf.  $E_0$  is less than the voltage V. Figures 2 and 3 depict the phasor diagrams for leading and lagging operational regimes, respectively. The former case is considered as "over" excitation, while "under" excitation for the latter (Fransua & Magureanu, 1984; Toliyat & Kliman, 2004; Kothari & Nagrath, 1985).

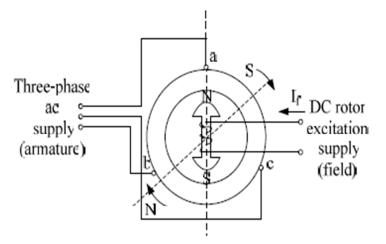

Figure 1. Simplified diagram of a SPSM.

ISSN 1661-464X

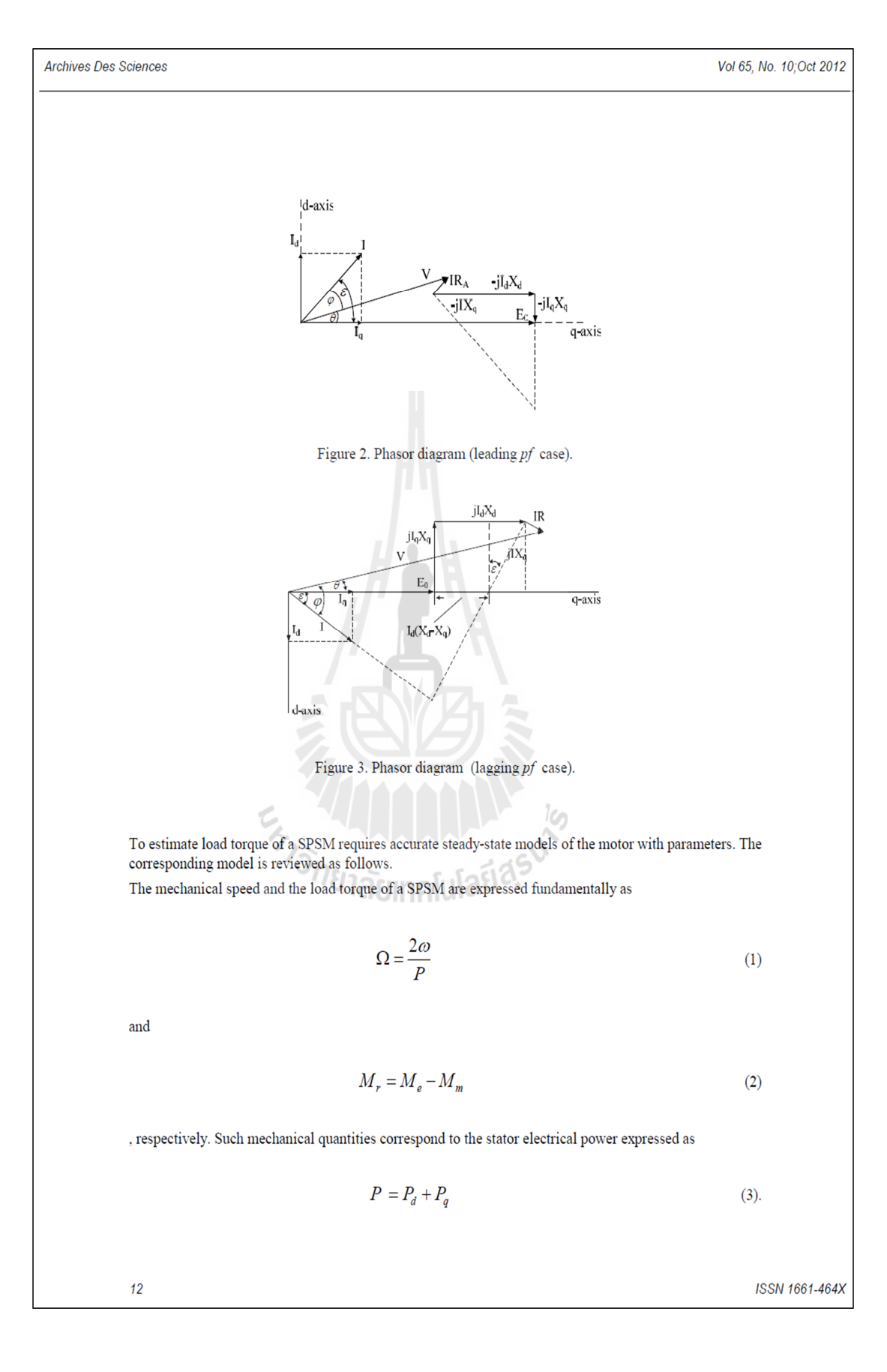

Vol 65, No. 10; Oct 2012

 $d$  and  $q$  in the above expression represent direct and quadrature components, respectively. Referring to the phasor diagrams in figures 2 and 3, one can obtain the  $d$  and  $q$  currents as

$$
I_d = \frac{E_0 - V \cos \theta}{X_d} \tag{4}
$$

$$
I_q = \frac{V \sin \theta}{X_q} \tag{5}
$$

Since 3-phase average power is

$$
P = 3VI_d \sin \theta + 3VI_q \cos \theta \tag{6}
$$

according to  $\,I_{d}\,$  and  $\,I_{q}$  in (4) and (5), one can rewrite the average power as  $\Delta T/T$ 

$$
P = 3\left[\frac{E_0 V}{X_d} \sin \theta + \frac{1}{2} \left(\frac{1}{X_q} - \frac{1}{X_d}\right) V^2 \sin 2\theta\right]
$$
 (7).

Actually, the power in (7) is  $P=M_{e}\Omega$  , i.e.<br>  $M_{e}=P\,/\,\Omega$  . Therefore,

$$
M_e = \frac{3}{\Omega} \left[ \frac{E_0 V}{X_d} \sin \theta + \frac{1}{2} \left( \frac{1}{X_q} - \frac{1}{X_d} \right) V^2 \sin 2\theta \right]
$$
 (8) (Fransua & Magureanu, 1984).

าโนโลยีสุร<sup>ู</sup>ง  $\label{eq:3}$  The mechanical load torque can be expressed by

$$
M_r = 0.85(M_e - M_m) \tag{9}
$$

where the resistant torque  $(M_m)$  is

$$
M_m = M_e - (3IV\cos\varphi) \tag{10}
$$

The constant 0.85 in the above expression represents motor efficiency (motor power  $\leq$  2-3 kw) (Toliyat & Kliman, 2004).

The steady-state models reviewed so for will be used in estimation process for the load torque  $M_r$ . This will be described in section 4.

#### Vol 65, No. 10; Oct 2012

#### 3. Motor parameters

To utilize the motor models presented in section 2 needs to know the motor armature resistance  $(R)$ , and the  $d,q$  reactances  $(X_d\,$  and  $X_q).$  These parameters can be calculated from

$$
R(ac) = 1.6 \times R(dc)
$$
\n<sup>(11)</sup>

$$
X_d = \frac{V_t(atI_a(\min))(line)}{\sqrt{3}I_a(\min)}\tag{12}
$$

$$
X_q = \frac{V_t(atI_q(\text{max}))(line)}{\sqrt{3}I_q(\text{max})}
$$
 (13) (Kothari & Nagrath, 1985).

We applied a conventional slip test for a SPSM of LUCAS-NULLE (1500 rpm, 1 kW, 1.6  $A_{\text{rms}}$ , 230  $V_{\text{rms}}$ 

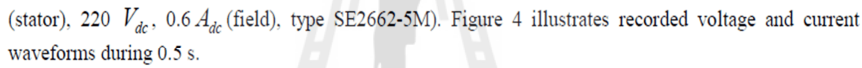

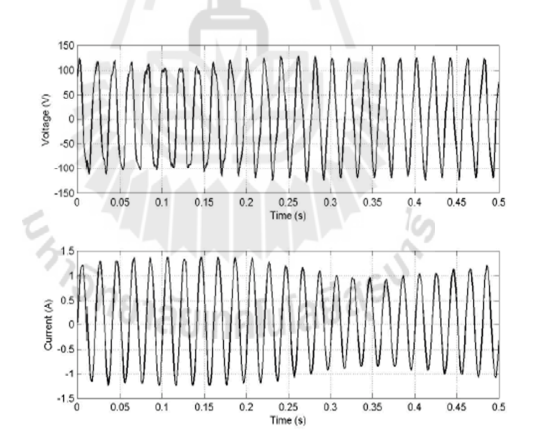

Figure 4. Tested results for obtaining motor's ohmic values.

We can obtain required values for the equations (11)-(13) from the recorded waveforms. Therefore, we obtain the following ohmic parameters of the motor:  $R = 4.736 \Omega$ ,  $X_d = 80.327 \Omega$  and  $X_q = 40.150$  Ω

ISSN 1661-464X
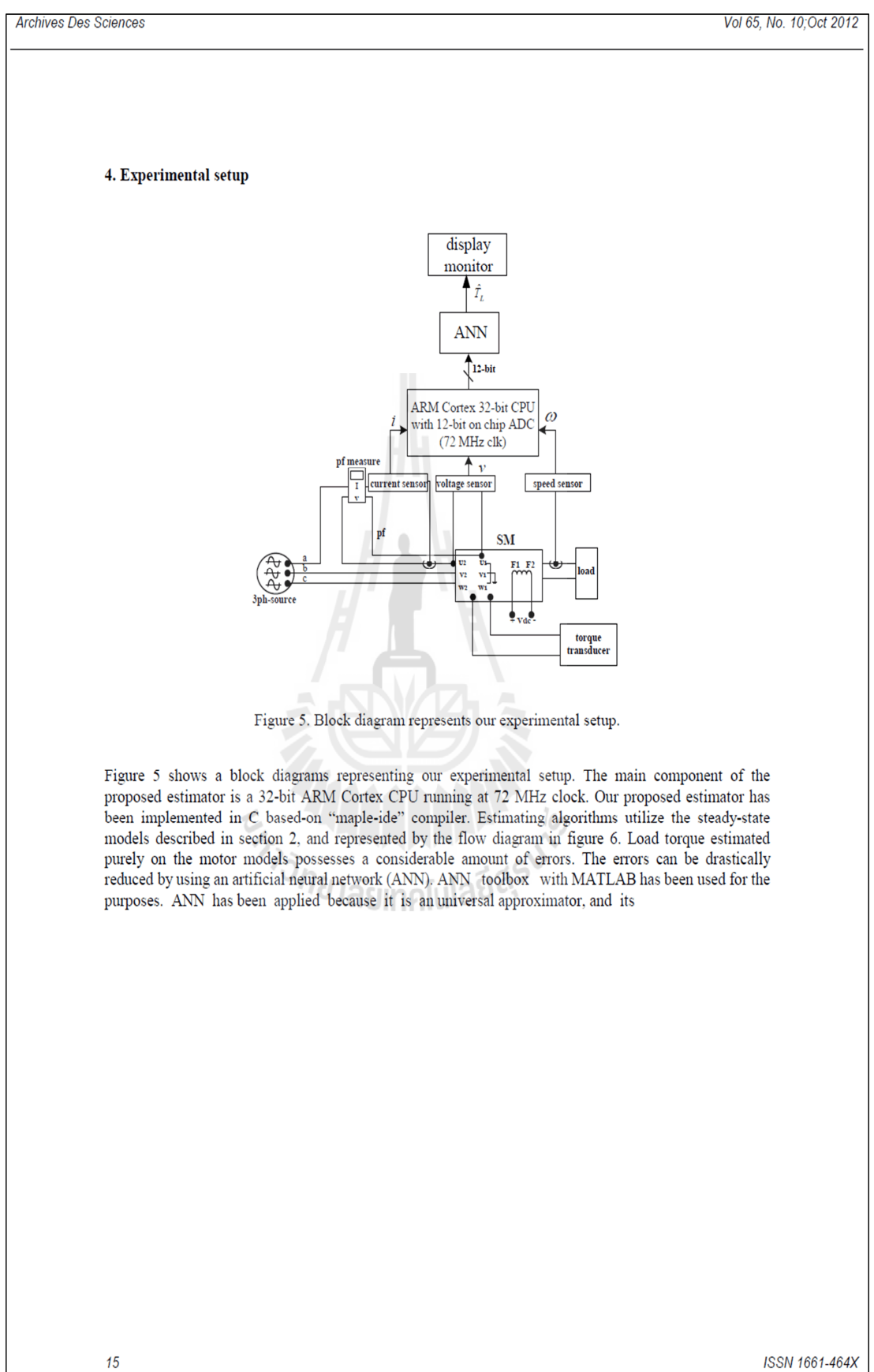

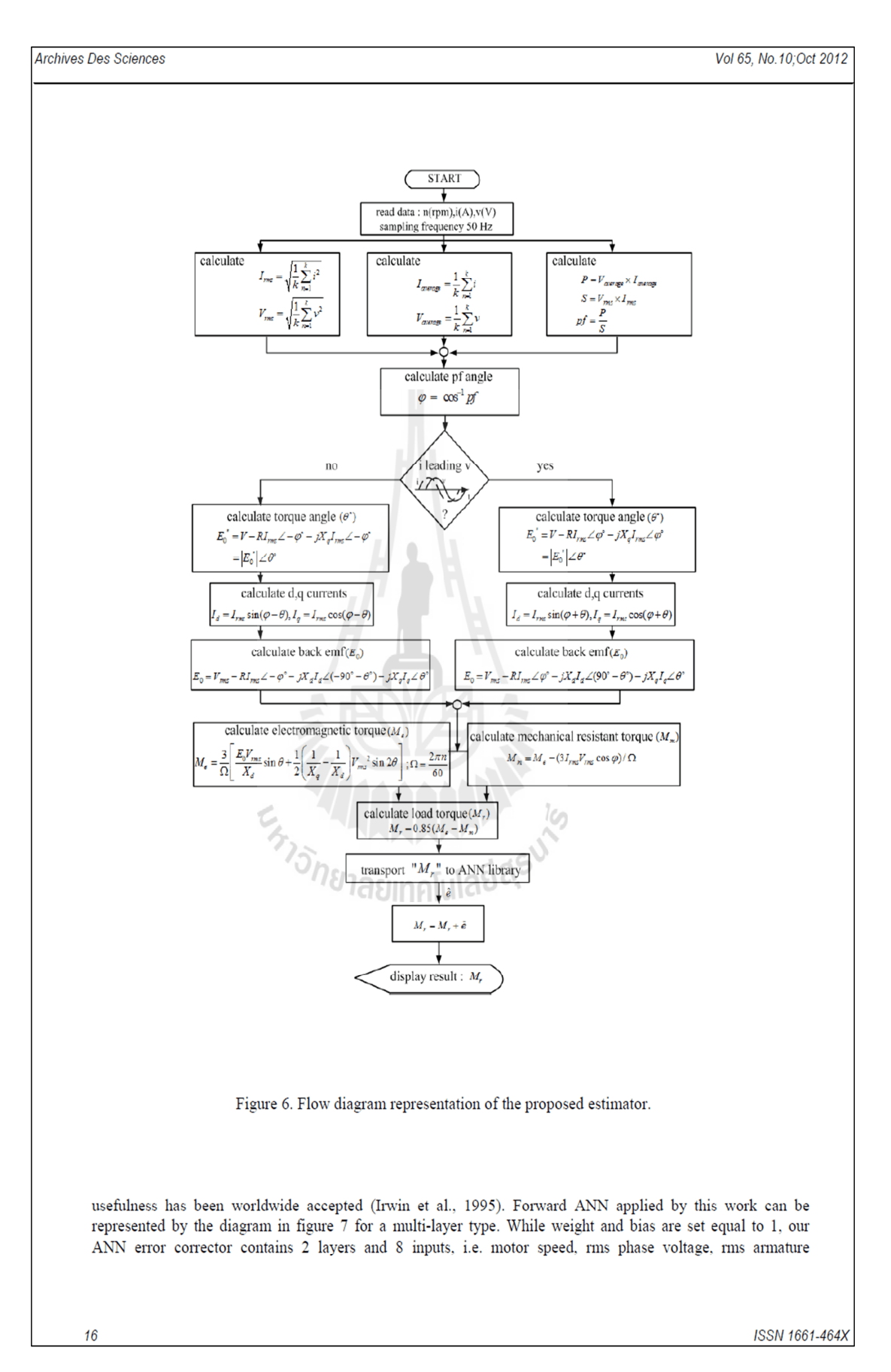

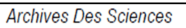

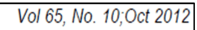

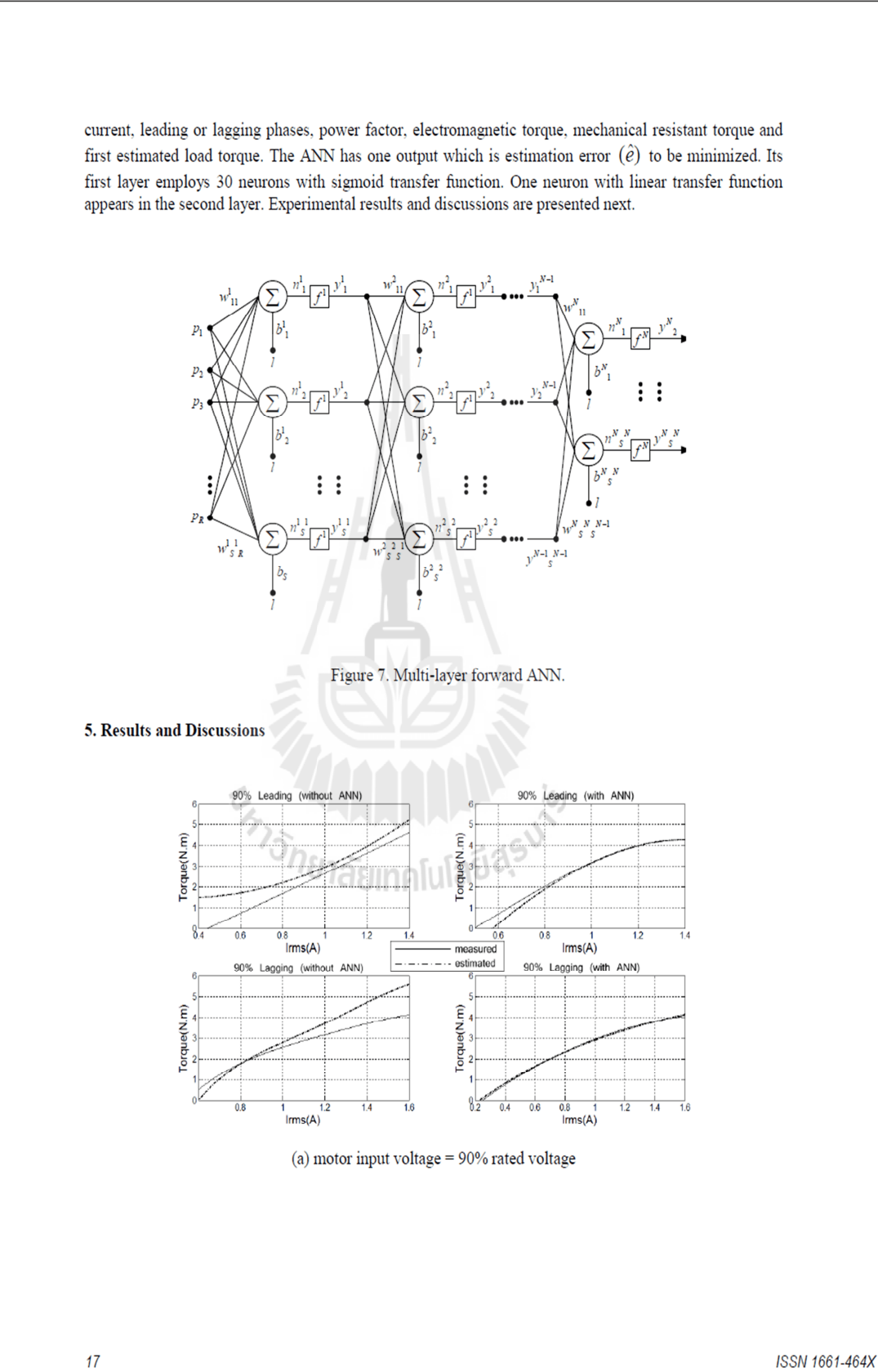

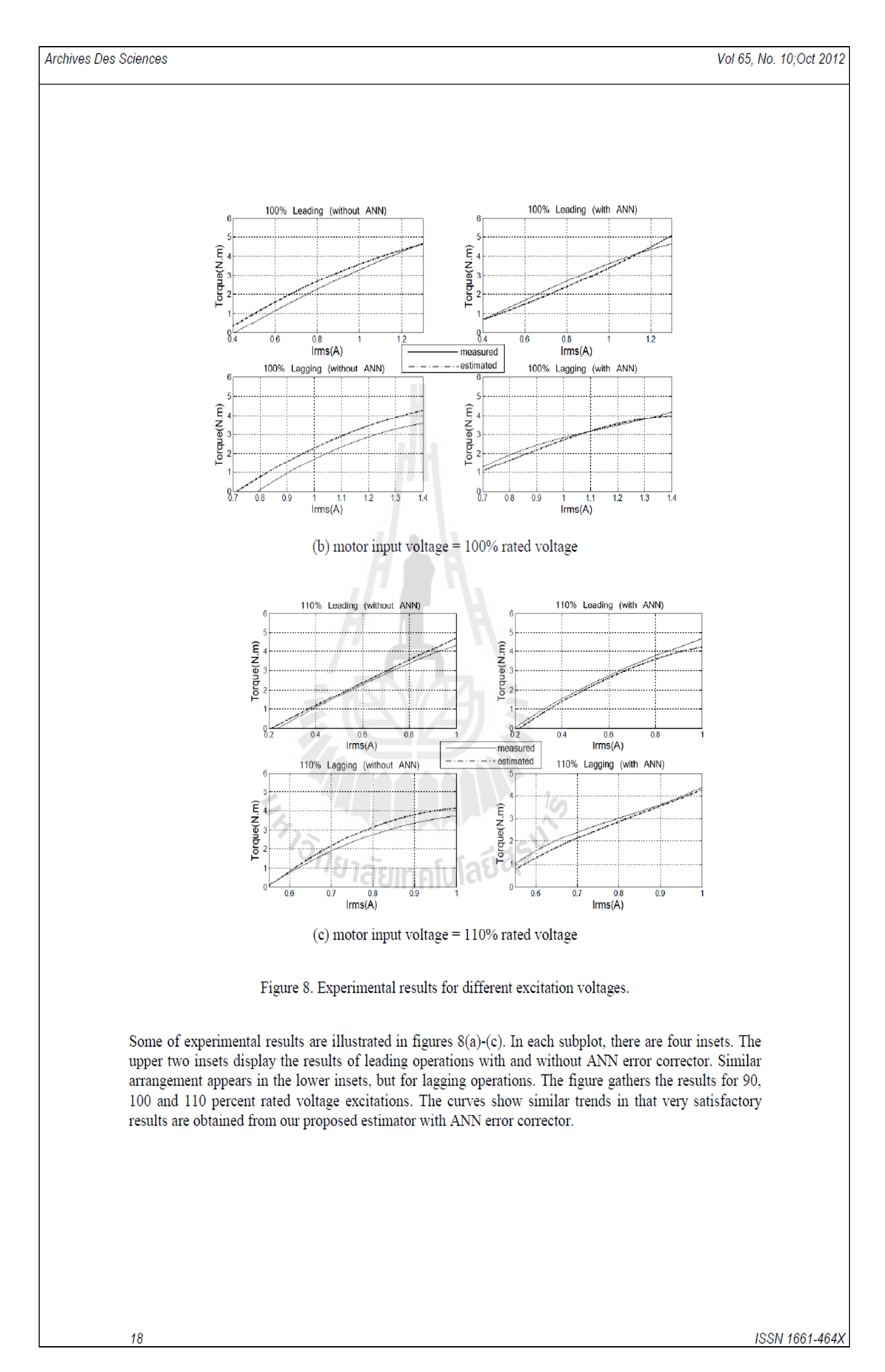

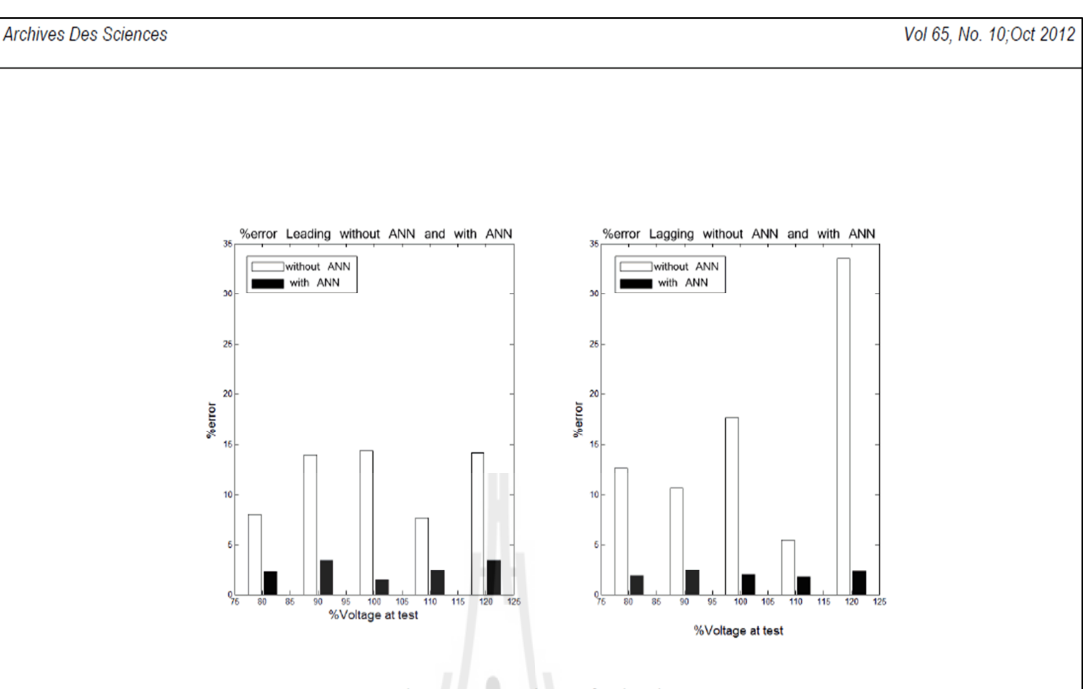

Figure 9. Comparisons of estimation errors.

Figure 9 shows bar graphs summarizing load-torque estimation errors for leading and lagging operations with and without ANN error correctors. The non-coloured bars indicate errors for the case without ANN. For percent excitation in the range of 80-120%, the average estimation error is 13.792% and 2.333% for the cases without and with ANN error correctors, respectively. This indicate that our proposed load torque is practically useful, and provides estimation errors within 2.5%

## **6. Conclusion**

A load-torque estimator for salient-pole synchronous motor (SPSM) is proposed by this paper. Torque estimation errors are reduced by using an ANN. As a result, an accurate load-torque estimator is obtained. It provides very uniform estimation errors bounded within 2.5%. An actual estimator is implemented in C running on an ARM Cortex 32-bit CPU, 72 MHz. Estimation results can be obtained in real-time. Experiments based on a 1 kW SPSM with 80-120% excitation confirm the practicality of the proposed estimator.

## **References**

Fransua A. and Magureanu R. (1984). Electrical Machines and Drive Systems. Technical Press. Oxford, England.

Henricus C.J. and Jong D. (1968). Starting Performance of Synchronous Motors with Laminated Salient Poles. IEEE Transactions on Power Apparatus and Systems. 87(4), 1083-1098.

Irwin G.W., Warwick K. and Hunt K. J. (1995). Neural Network Applications in Control. Short Run Press Ltd., England.

Joseph O.O. and Thomas A.L. (1989). An Improved Model for Saturated Salient Pole Synchronous Motors. IEEE Transactions on Energy Conversion. 4(1), 135-142.

Kothari D.P. and Nagrath I.J. (1985). Electric Machines. (3rd ed). Tata McGraw-Hill, Upper Saddle River.

Masoud M.I., Fletcher J.E., and William B.W. (2004). Performance Evaluation of Decoupled Control of Rotor Torque and Rotor Electric Power in a Salient Pole Synchronous Machine. IET Conferences and Second International Conference on Power Electronics Machines and Drives. 2, 691-696.

Ojo J.O., Ostovic V., Lipo T.A. and White J.C. (1990). Measurement and Computation of Starting Torque Pulsations of Salient Pole Synchronous Motors. IEEE Transactions on Energy Conversion. 5(1), 176-182.

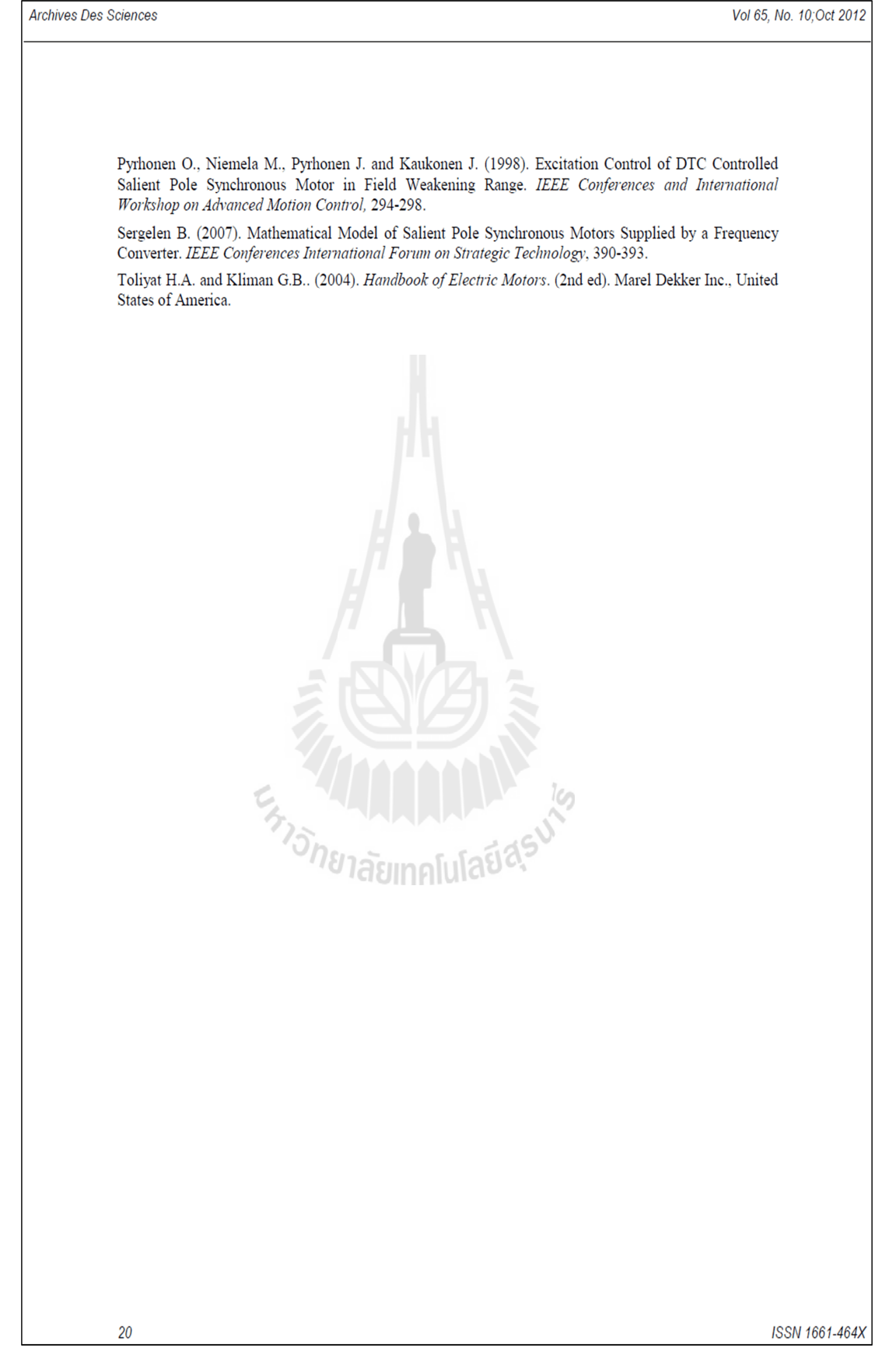

## **ประวัติผ้เขียน ู**

นางสาวอำภา สาระศิริ เกิดเมื่อวันที่ 10 กันยายน พ.ศ. 2529 เริ่มศึกษาระดับชั้น ประถมศึกษาจากโรงเรียนวัดคู้เกษมสโมสร ชั้นมัธยมศึกษาจากโรงเรียนดัดดรุณี จังหวัด ฉะเชิงเทราและสำเร็จการศึกษาระดับปริญญาตรี วิศวกรรมศาสตร์บัณฑิต (วิศวกรรมไฟฟ้า) จาก ้มหาวิทยาลัยเทคโนโลยีสุรนารี จังหวัดนครราชสีมา เมื่อปีการศึกษา พ.ศ. 2551 โดยหลังจากสำเร็จ การศึกษาได้รับใบอนุญาตเป็ นผู้ประกอบวิชาชีพวิศวกรรมควบคุม ระดับภาคีวิศวกร สาขา วิศวกรรมไฟฟ้ากำลัง

ปี พ.ศ.2552 เข้าศึกษาต่อในระดับปริญญาโท สาขาวิชาวิศวกรรมไฟฟ้า มหาวิทยาลัย ้ เทคโนโลยีสุรนารี โดยขณะศึกษาได้ทำหน้าที่เป็นผู้สอนปฏิบัติการของสาขาวิชาวิศวกรรมไฟฟ้า สํานักวิชาวิศวกรรมศาสตร์ มหาวิทยาลัยเทคโนโลยีสุรนารี จํานวน 3 รายวิชา ได้แก ปฏิบัติการ ่ เครื่องจักรกลไฟฟ้า 2 ปฏิบัติการระบบควบคุม และปฏิบัติการวงจรและอุปกรณ์ ในระหว่างการทำ วิจัยวิทยานิพนธ์ผู้วิจัยมีความสนใจในงานด้าน มอเตอร์ไฟฟ้า ระบบควบคุม และการประยุกต์ ทางด้านปัญญาประดิษฐ์

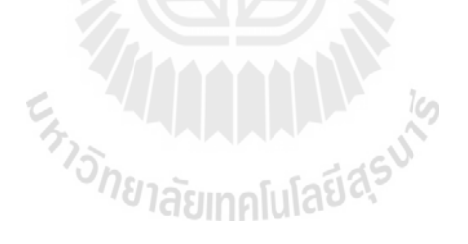